# **DESARROLLO DE MÉTODO CUANTITATIVO PARA LA DETERMINACIÓN DEL CONTENIDO DE HUMEDAD EN EL PROCESO DE GRANULACIÓN DE UN MEDICAMENTO UTILIZANDO LA TECNOLOGÍA DE INFRARROJO CERCANO**

*Por*

*Dustin E. Pérez García*

*Tesis investigativa como requisito para la obtención del grado de:*

*MAESTRO EN CIENCIA*

*en*

*QUÍMICA*

## *UNIVERSIDAD DE PUERTO RICO RECINTO UNIVERSITARIO DE MAYAGUEZ*

*2011*

*Aprobado por:*

\_\_\_\_\_\_\_\_\_\_\_\_\_\_\_\_\_\_\_\_\_\_\_\_\_\_\_\_\_\_\_\_\_\_\_ \_\_\_\_\_\_\_\_\_\_\_\_

\_\_\_\_\_\_\_\_\_\_\_\_\_\_\_\_\_\_\_\_\_\_\_\_\_\_\_\_\_\_\_\_\_\_\_ \_\_\_\_\_\_\_\_\_\_\_\_ Félix R .Román, Ph.D. **Fecha** Miembro, Comité Graduado

Luis A. Morell, Ph.D. **Fecha** Miembro, Comité Graduado

Samuel P. Hernández-Rivera, Ph.D. Fecha Presidente, Comité Graduado

\_\_\_\_\_\_\_\_\_\_\_\_\_\_\_\_\_\_\_\_\_\_\_\_\_\_\_\_\_\_\_\_\_\_\_ \_\_\_\_\_\_\_\_\_\_\_\_ Jayanta Banerjee, Ph.D. **Fecha** Representante de Estudios Graduados

Francis Patrón, Ph.D. **Francis Patrón, Ph.D.** Fecha Director, Departamento de Química

\_\_\_\_\_\_\_\_\_\_\_\_\_\_\_\_\_\_\_\_\_\_\_\_\_\_\_\_\_\_\_\_\_\_\_ \_\_\_\_\_\_\_\_\_\_\_\_

\_\_\_\_\_\_\_\_\_\_\_\_\_\_\_\_\_\_\_\_\_\_\_\_\_\_\_\_\_\_\_\_\_\_\_ \_\_\_\_\_\_\_\_\_\_\_\_

#### **Abstract**

The granulation process is one of the most important processes in the manufacture of a pharmaceutical product. This is due to that in this manufacturing step the active ingredient (AI) is mixed with the excipients. One type of granulation, the wet granulation is very common in pharmaceutical manufacturing. In wet granulation a binder in an aqueous solution is applied to form the desired granulation. Once the granules are formed they have to be dried to eliminate the water content, to ensure that it complies with the established specifications. The water content in the product is closely related to its product stability. It is very important to monitor the water content during this process because adequate moisture content will provide good flowability, density and compressibility characteristics, without affecting significantly the product stability.

Today, thanks to the implementation of chemometric methods, near Infrared spectroscopy (NIRS) can be used for the on-line and off-line as well at-line and in-line monitoring in the granulation process to know the moisture content level in a quick manner and even at a "real time" in an exact, precise and reliable manner.

In this paper I will explain the development and validation of various analytical methods using the NIRS technology, complying with the minimum requirements established by the International Conference on Harmonization (ICH) and the European Medicines Agency (EMEA).

ii

#### **Resumen**

El proceso de granulación es uno de los procesos más importantes en la manufactura de un producto farmacéutico. Esto se debe a que en este paso de manufactura es que se mezcla el ingrediente activo (IA) con los excipientes. La granulación húmeda es uno de los procesos de granulación más comúnmente utilizados en las industrias farmacéuticas ya que en la mayoría de los casos se requiere de la aplicación de un binder "pegamento" en solución acuosa para lograr la formación de los gránulos deseados. Una vez formado los gránulos estos deben ser secados para eliminar el agua presente y así asegurar que el producto cumpla con la especificación establecida. El contenido de agua presente en la granulación está estrechamente relacionado a la estabilidad del producto. Es por esta razón que es importante monitorear el contenido de humedad en este proceso ya que se debe alcanzar un contenido de agua adecuado en que la mezcla posea buenas características de fluidez, densidad y compresibilidad sin afectar significativamente la estabilidad del producto.

Hoy, gracias a la implementación de métodos quimiométricos la tecnología de infrarrojo cercano NIR puede ser utilizada para la monitorización tanto off-line como on-line, at-line o inline en el proceso de granulación y conocer los niveles del contenido de humedad de una manera rápida e incluso en tiempo real de una manera exacta, precisa y confiable.

En este escrito se explica en detalle tanto el desarrollo como la validación de varios métodos analíticos utilizando la tecnología NIR cumpliendo con los requisitos mínimos establecidos por la Industrial Conference on Harmonization (ICH) y la European Agency for the Evaluation of Medicinal Products (EMEA) para su implementación.

iii

#### **Agradecimientos**

Quiero agradecer antes que todo al Ser Supremo que nos da aliento de vida día a día al cual llamamos DIOS, a mis hijos Ámbar N. Pérez Velázquez y Dustin A. Pérez Velázquez, a mi esposa Eva A. Velázquez Ramírez, a mis suegros, padres y hermanos que son mi mayor fuente de inspiración y apoyo. A las personas del Recinto Universitario de Mayagüez, que de algún modo u otro colaboraron conmigo para que este trabajo se pudiera llevar a cabo. Quiero agradecer en especial a mi gran mentor y hermano, el Dr. Samuel Hernández, al Dr. Carlos López, al Sr. Rafael Almodóvar, al Dr. Marco A. De Jesús, al Dr. Edwin Torres, a los colaboradores de Ciencias Sobre Ruedas y su director el Dr. Juan López Garriga. A los miembros de mi comité, el Dr. Luis A. Morell y al Dr. Félix Román, al Director del Departamento de Química, el Dr. Francis Patrón, al Sr. Franklin Troche y a todas las personas que de algún modo contribuyeron para que yo fuera parte del programa graduado del Departamento de Química del Recinto Universitario de Mayagüez.

De igual forma quiero agradecer a la gran familia de BMS-Humacao por haberme dado la oportunidad de colaborar en este proyecto, a la Gerente General la Ing. Debbie Vázquez, en especial a la Directora del Departamento de Recursos Humanos, la Sra. Grisel Castro, al Director del Departamento de Salud y Seguridad, el Ing. Alvín Crespo, por depositar su confianza y haber visto en mí la capacidad para realizar este proyecto. También quiero expresar mi gratitud a mi gran amigo y hermano de años al Sr. Fernando Rodríguez, al personal del Departamento de Control de Calidad, en especial a la Sra. Magdalena Morales, Directora de este Departamento, al Sr. Ángel Vega, al Sr. Ricardo Sotomayor y al Sr. Javier Ayala. Gracias de todo corazón, ya que sin ustedes no hubiera podido realizar este trabajo.

iv

## **Tabla de Contenido**

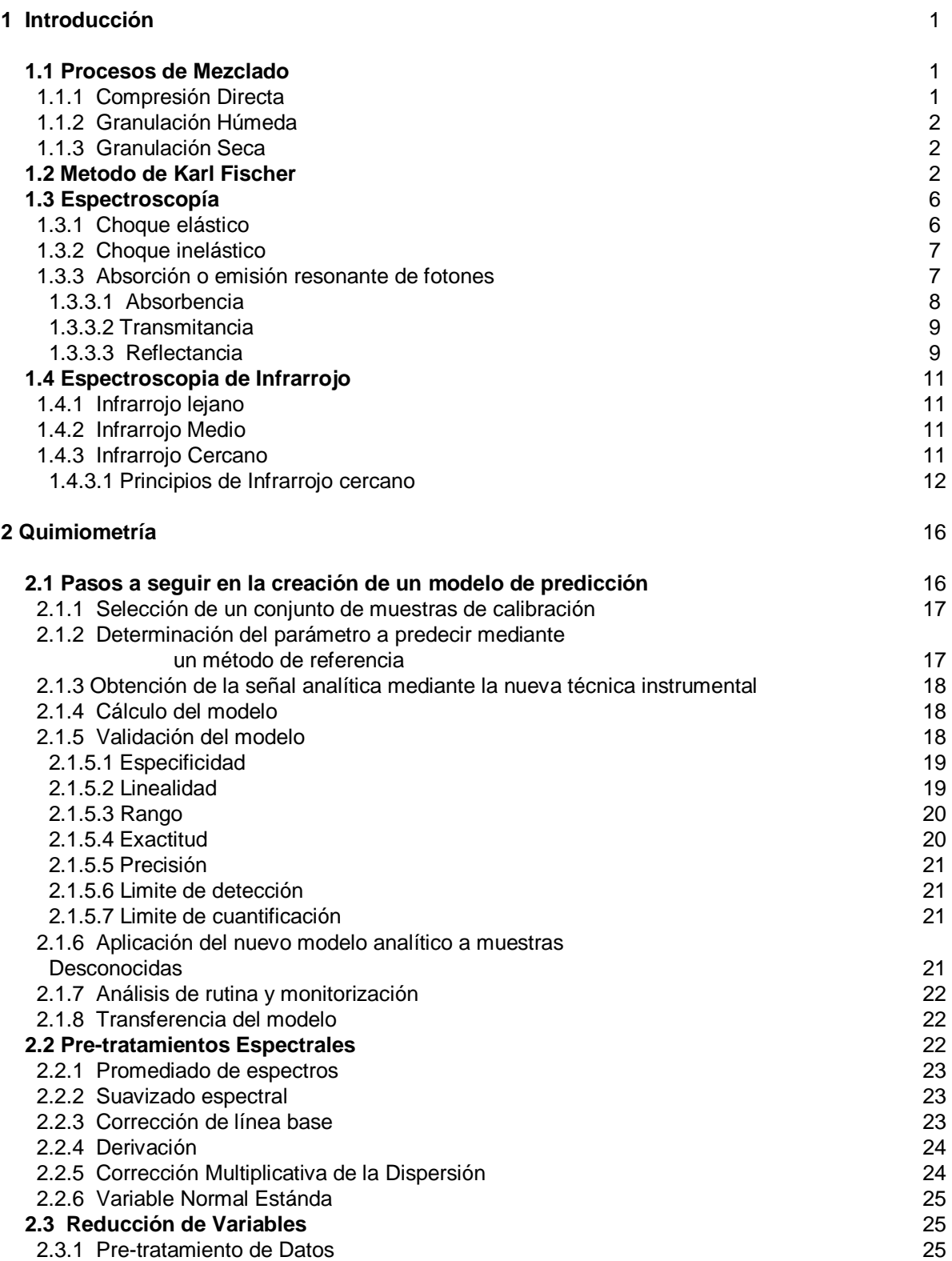

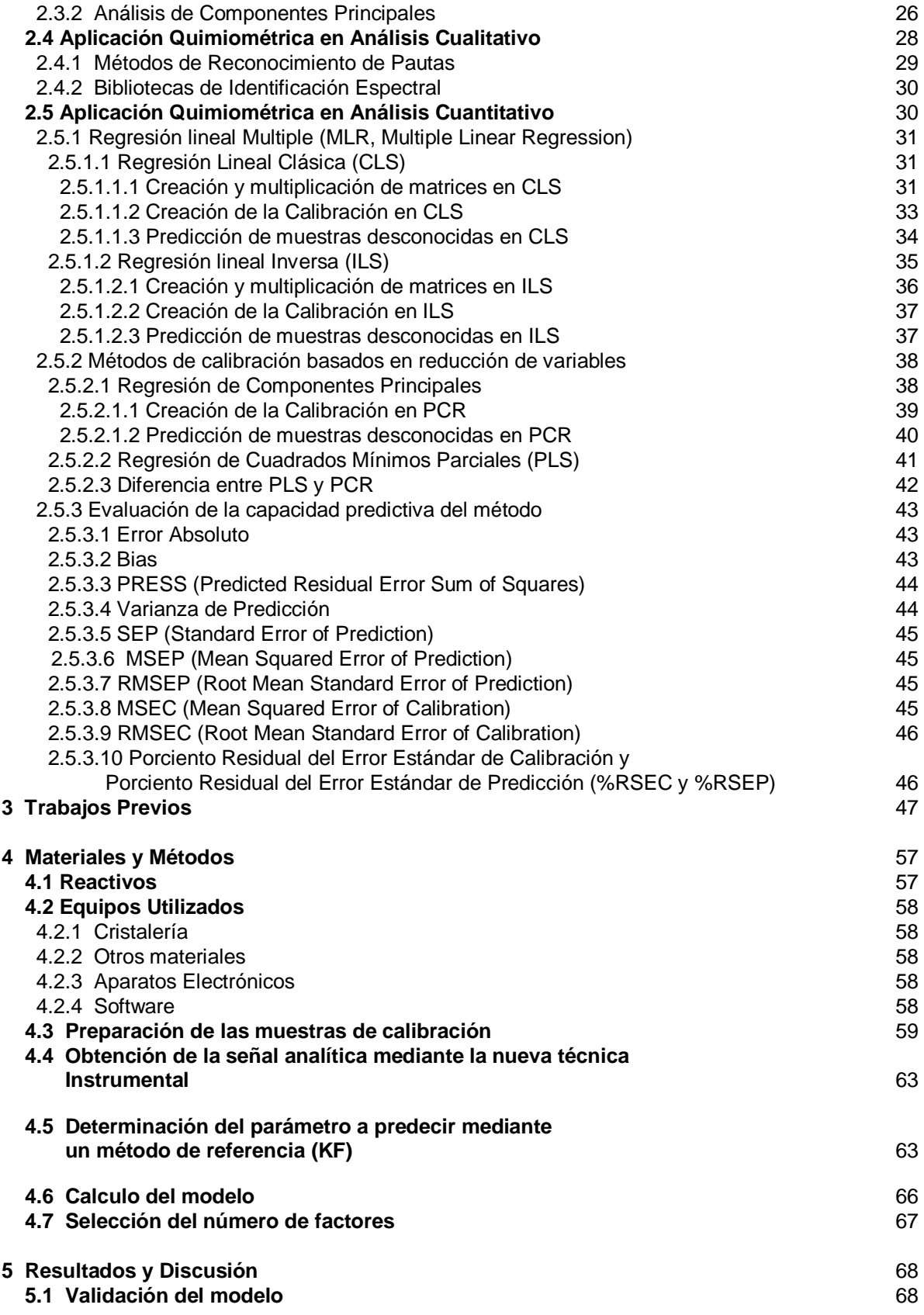

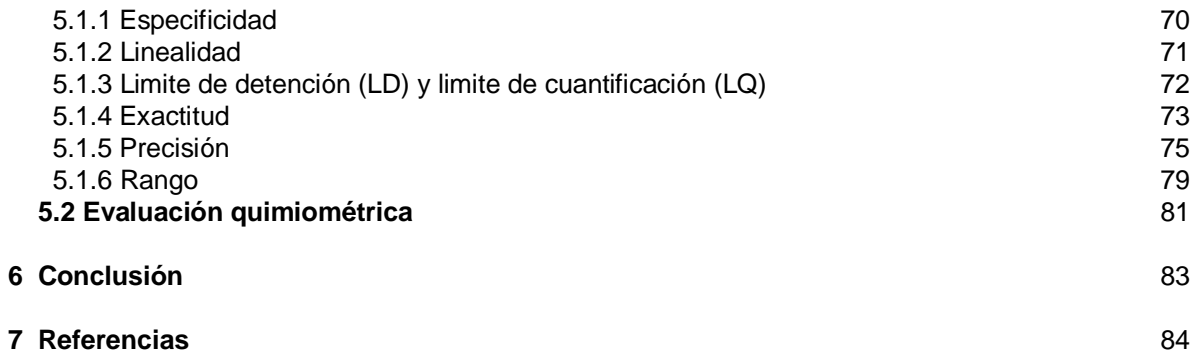

## **Lista de Tablas**

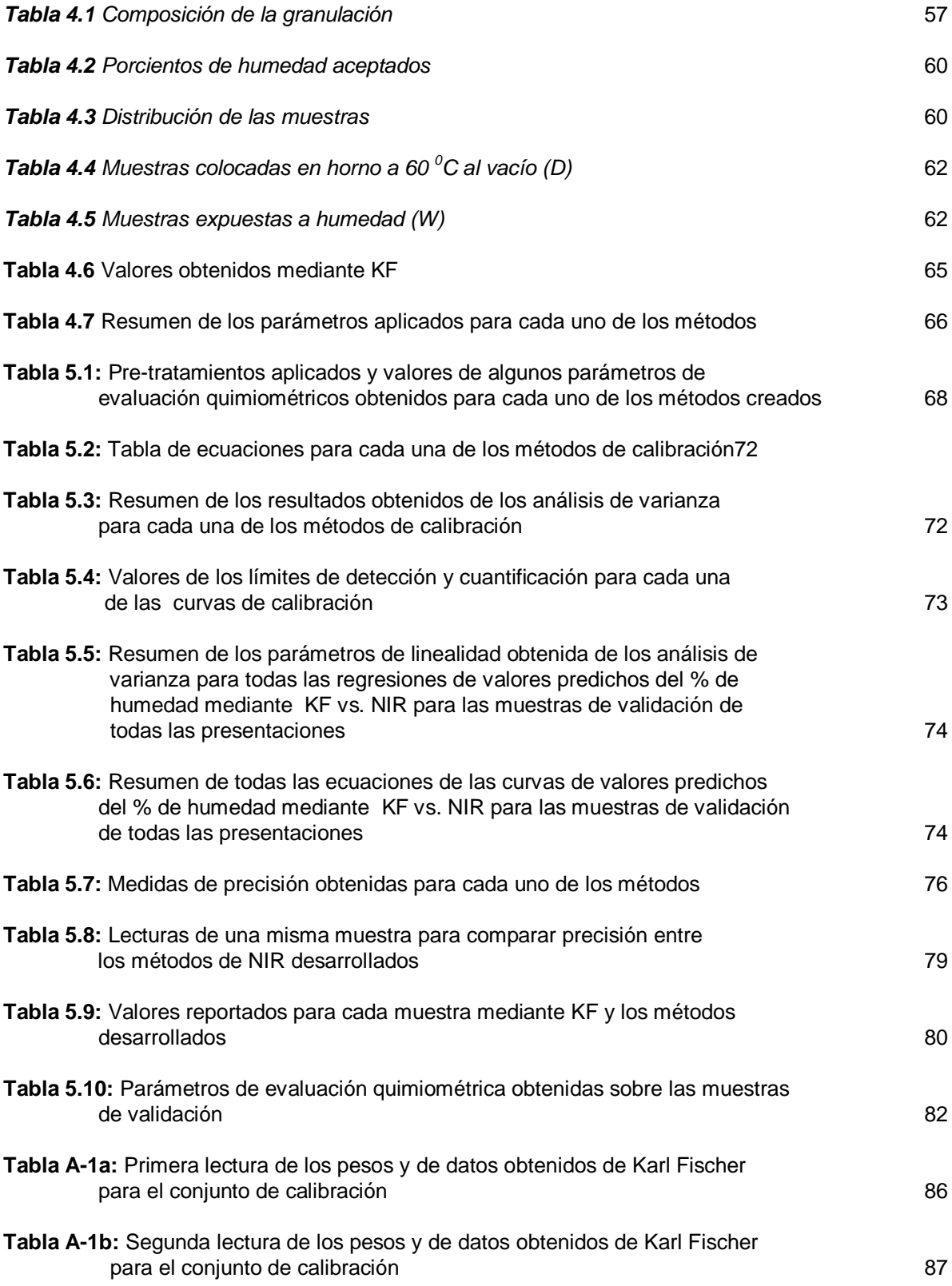

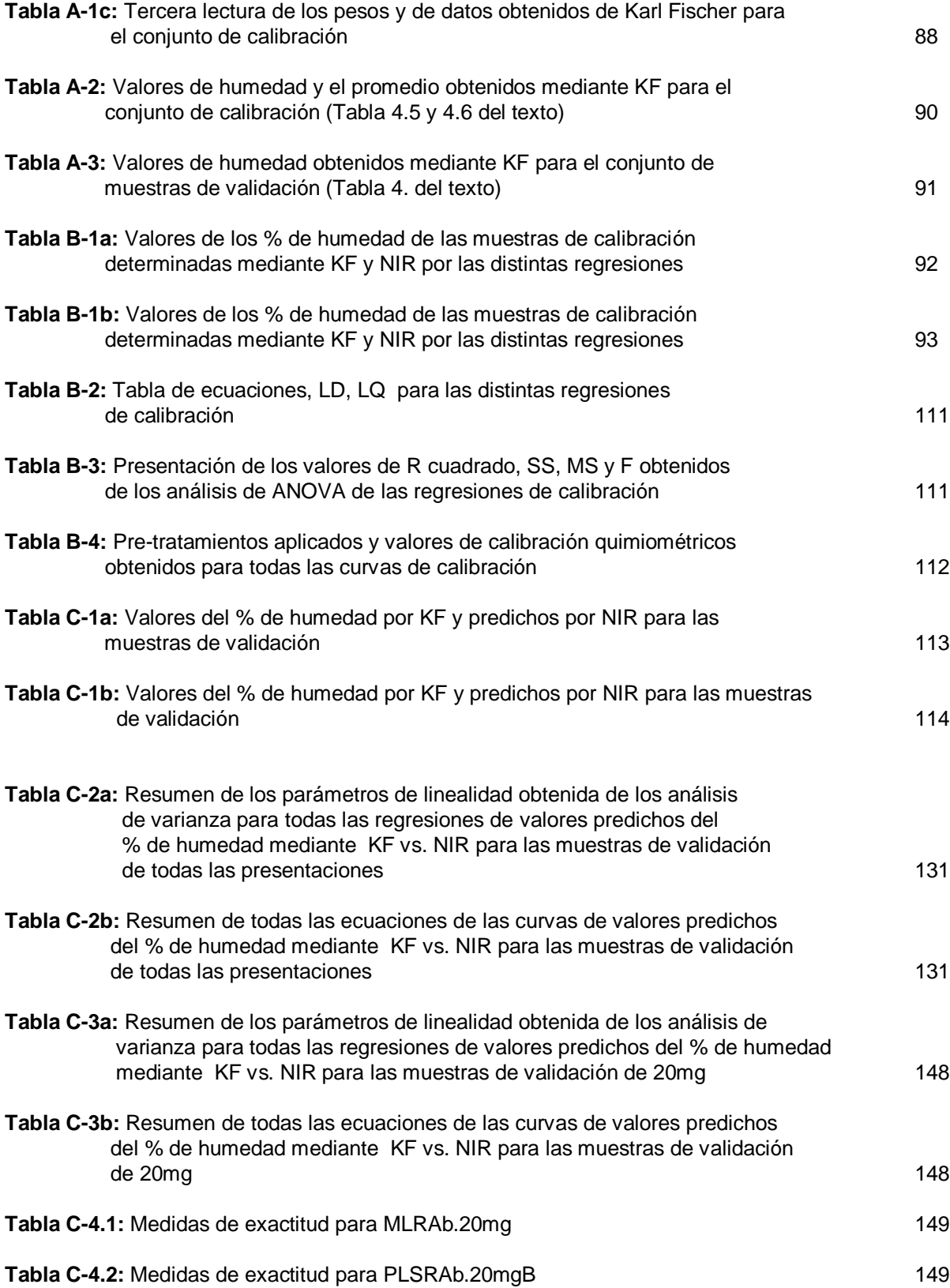

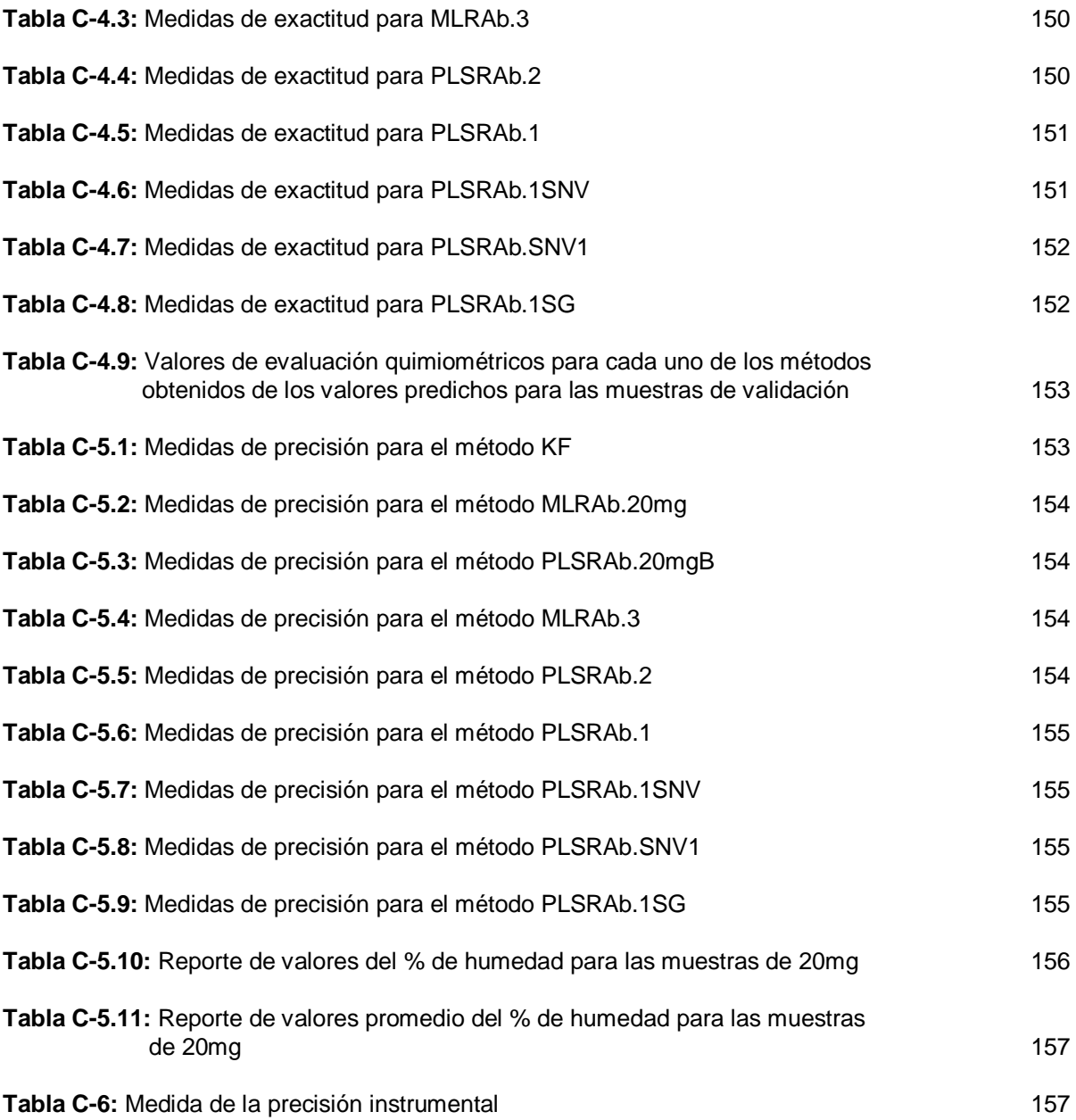

## **Lista de Figuras**

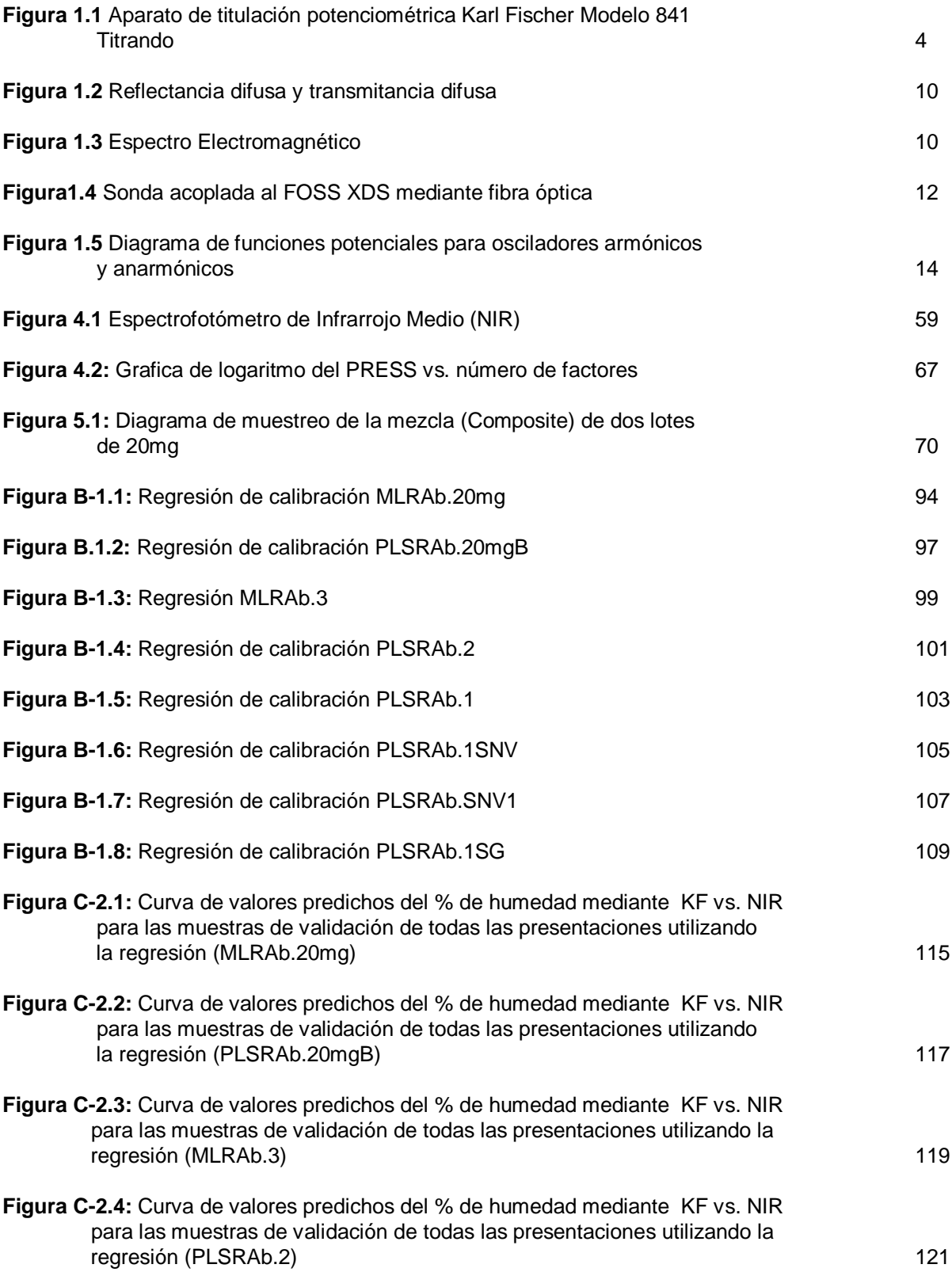

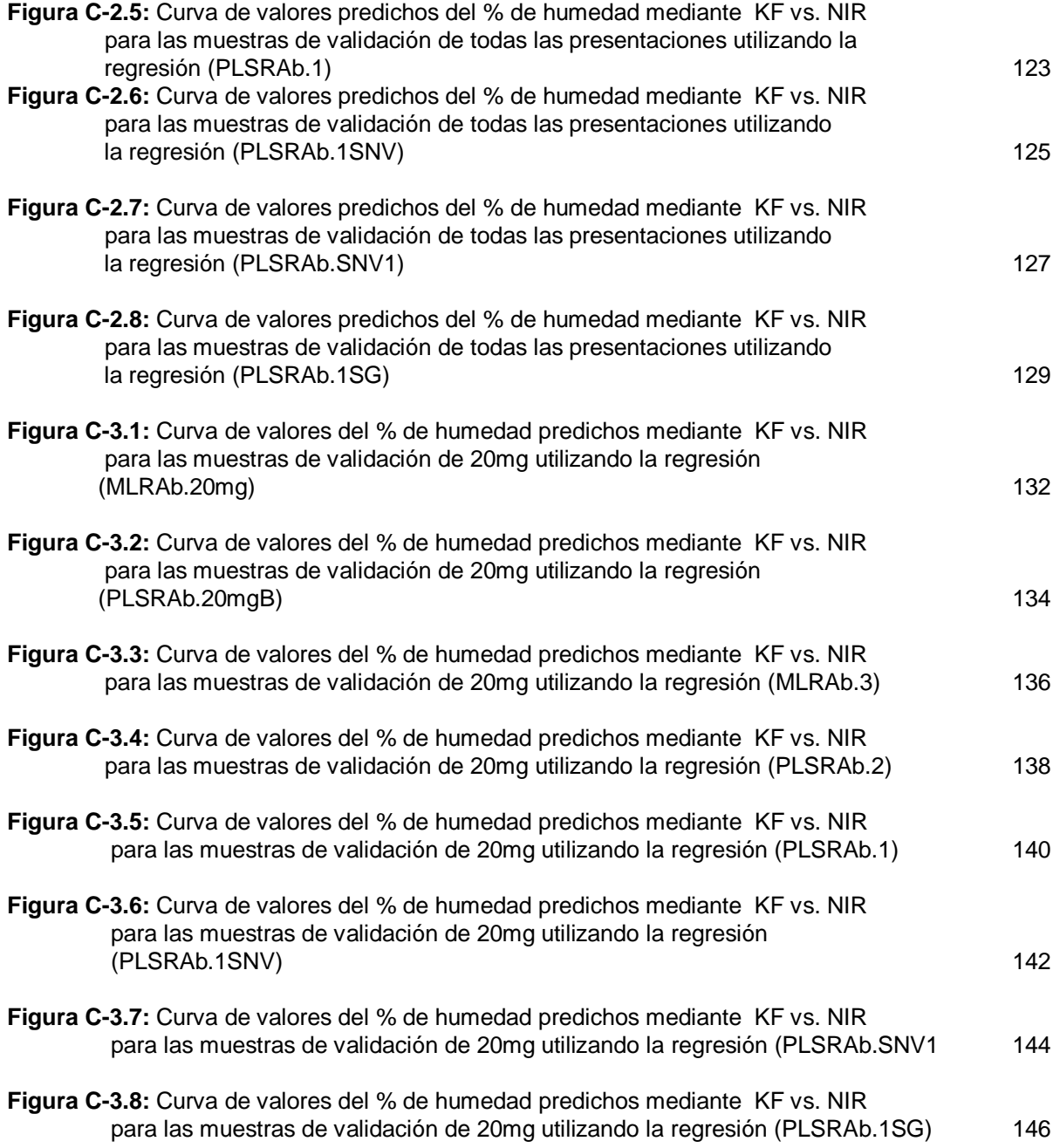

# **Lista de Apéndices**

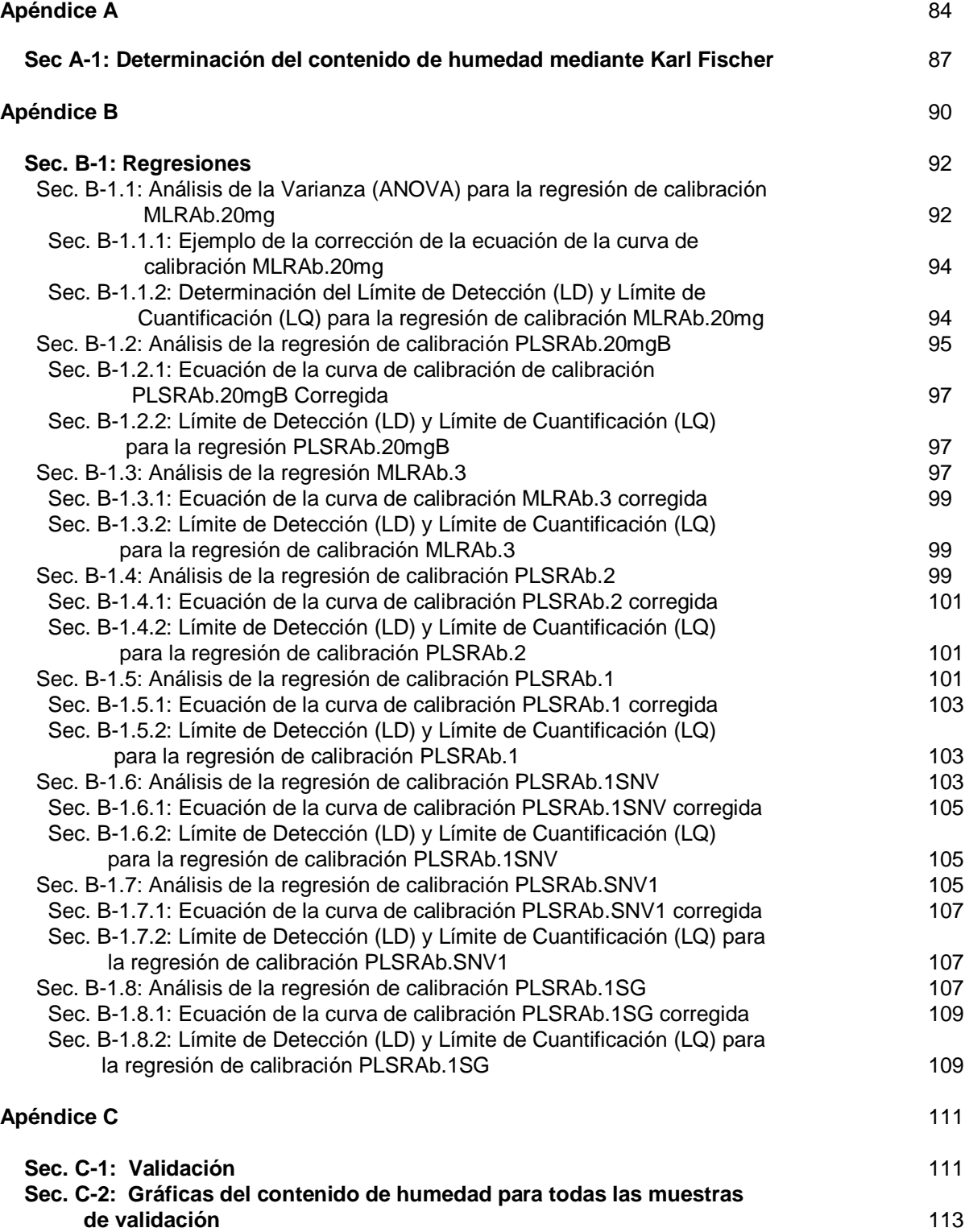

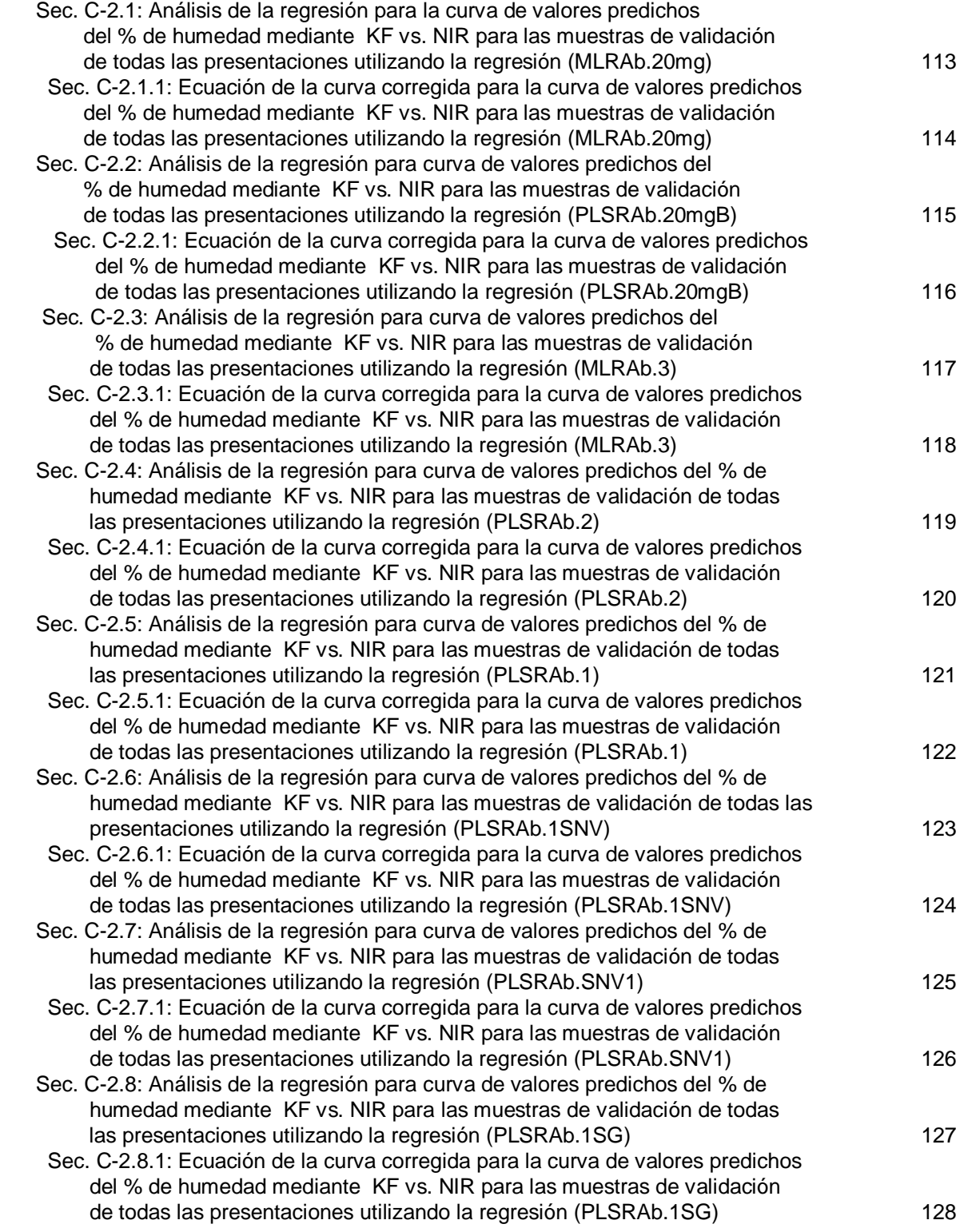

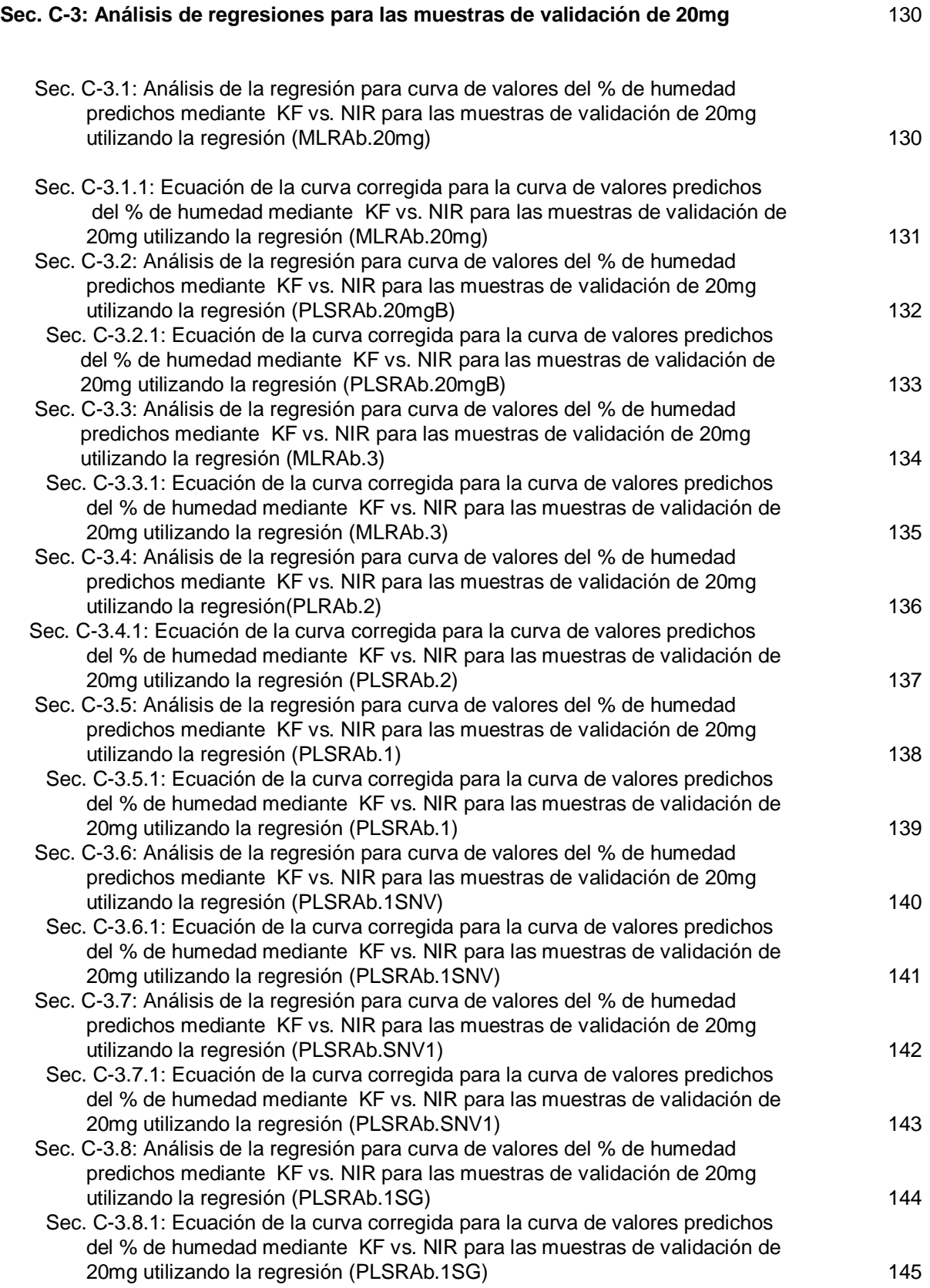

## **CAPÍTULO I**

#### **Introducción**

Mike Tousey de DI Pharma Tech **[1]** señaló en el 2005 que los asuntos principales en la manufactura de un medicamento son los procesos de Formulación, Mezclado, Molienda, Granulación, Secado, Mezclado Final, Formación de la tableta, Labrado de la tableta, Capa y el Encapsulado. El conocer y monitorear cada uno de estos procesos es de suma importancia para garantizar un buen control de calidad del producto. Estos procesos de manufactura deben ser realizados del mismo modo y monitoreados por el Departamento de Control de Calidad (QC por sus siglas en inglés) para asegurar que el producto esté siempre dentro de los parámetros establecidos y así garantizar la reproducibilidad entre cada lote que sea manufacturado.

En la manufactura de cada fármaco se debe mezclar el ingrediente activo farmacéutico (**IAF**) con los excipientes, garantizando que la mezcla posea buenas características de flujo, densidad y compresibilidad. Los procesos más comunes utilizados por las industrias farmacéuticas para mezclar el **IAF** con los excipientes son la Compresión Directa, la Granulación Húmeda y la Granulación Seca.

#### **1.1 Procesos de Mezclado**

#### *1.1.1 Compresión Directa*

En la Compresión Directa se mezclan los excipientes con el **IAF** en seco y luego se prosigue con el proceso de compresión para la formación de la tableta. Este proceso es aplicado a polvos que al unirse y ser mezclados permanecen mezclados por su gran adhesión formando una mezcla adecuada para su posterior compresión.

#### *1.1.2 Granulación Húmeda*

 La Granulación Húmeda consiste en la unión del **IAF** con los excipientes mediante la aplicación de un material adhesivo conocido como "**binder"**. Este material adhesivo es mezclado con agua o disolventes y rociado a la mezcla de polvos causando que estos se adhieran formando los gránulos. Luego, la mezcla es secada hasta alcanzar el nivel de humedad deseado. Este proceso es aplicado cuando los excipientes y el activo no forman una buena mezcla mediante el proceso de Compresión Directa. Es de suma importancia que los niveles de humedad presentes en este proceso sean los adecuados para asegurar una buena fluidez, compresión y estabilidad del producto.

## *1.1.3 Granulación Seca*

 Este tipo de granulación consiste en la aplicación mecánica para la densificación y compactación de la mezcla formando una especie de galleta. Una vez formada la galleta esta será fragmentada formándose así los gránulos deseados. Este tipo de granulación es aplicada cuando los gránulos no pueden obtenerse mediante la Compresión Directa o la Granulación Húmeda debido a que el producto no puede ser sometido a disolventes o calor.

El contenido de humedad en el proceso de Granulación Húmeda de una droga farmacéutica es determinada mediante la técnica de Karl Fischer (KF) como criterio de control de calidad del producto.

#### **1.2 Método de Karl Fischer**

El método de titulación potenciométrica de Karl Fischer fue publicado por primera vez en 1935 por el químico alemán Karl Fischer. Este método ha sido utilizado para la cuantificación en una amplia gama de productos por diversas industrias para conocer su contenido de agua **[2]**. La misma consiste de una reacción cuantitativa conocida como la reacción de Bunsen, que fue descrita en 1853 mediante el cual el agua presente en la muestra reacciona con yodo  $(I_2)$  y dióxido de azufre en presencia de metanol (MeOH) y una base orgánica nitrogenada (una amina) para producir yoduro de hidrógeno y trióxido de azufre [**3**]. El MeOH reacciona con el trióxido de azufre para producir ácido metilsulfúrico. Simultáneamente, el MeOH previene que el agua reaccione con el trióxido de azufre formado y que la reacción se desplace hacia los reactivos afectando la estequiometría de la reacción. Luego, el ácido metilsulfúrico reacciona con la base nitrogenada para completar la reacción. La reacción química que se lleva a cabo en la titulación potenciométrica de KF es la descrita a continuación:

$$
H_2O + I_2 + SO_2 + 3C_5H_5N + CH_3OH \rightarrow 2C_5H_5N^+HI + C_5H_5N^+HSO_4^-CH_3
$$

#### **Descripción del sistema de Karl Fischer**

El aparato de titulación potenciométrica de KF consiste de una celda electroquímica formada de dos compartimientos conocidos como el ánodo y el cátodo. Estos compartimientos están separados por una membrana de iones permeable. En ambos compartimientos se encuentran dos electrodos de platino conocidos como el electrodo de generación y el electrodo de medición por los cuales viaja la corriente eléctrica que se mantiene constante durante la titulación. El punto final de la titulación se detecta por el aparato una vez se observa un cambio abrupto en la corriente eléctrica del sistema indicando que la reacción a alcanzado el equilibrio.

3

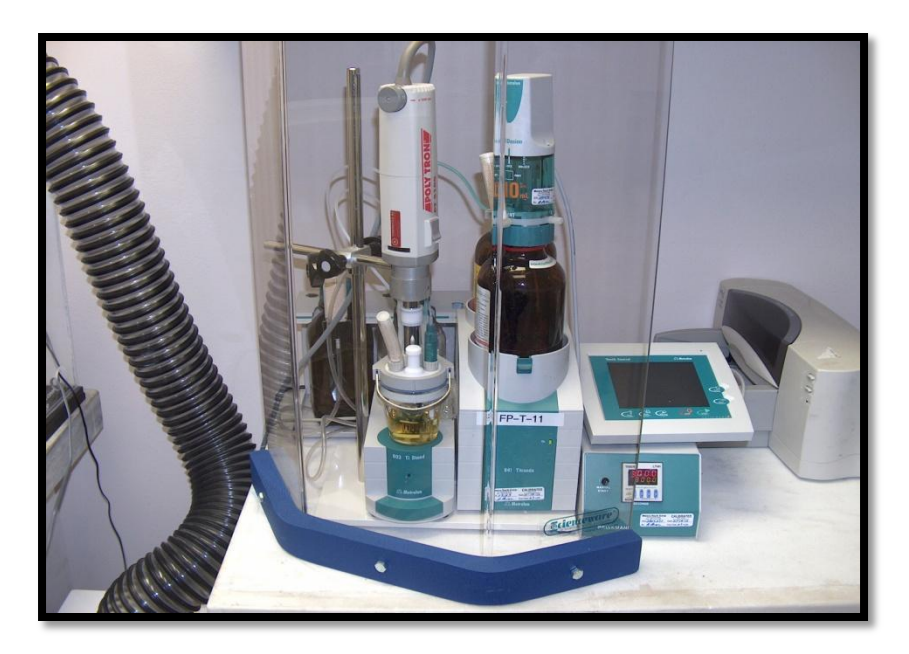

*Figura 1.1 Aparato de titulación potenciométrica Karl Fischer Modelo 841 Titrando*

En el proceso de medición se genera yodo a partir de la oxidación del ion yoduro en el electrodo de generación el cual reacciona con el dióxido de azufre en presencia de una base orgánica nitrogenada. Luego ocurre una reacción estequiométrica con el agua presente en la muestra.

La ley de Faraday establece que:

$$
n = (1/zF) \cdot l \cdot t \tag{1}
$$

donde:

n = cantidad en moles del analito.

z = electrones envueltos en la reacción química.

F = constante de Faraday (F=qN<sub>A</sub>) equivalente a 96,485 C mol<sup>-1</sup>.

donde:

 $q = \text{carga}$  de un electrón 1.602 x10<sup>-19</sup> coulombios por electrón.

 $N_A$ = el número de Avogadro equivalente a 6.022 x 10<sup>23</sup> iones por mol. I = corriente de titulación en amperios (A)

 $t =$  tiempo medido en segundos  $(s)$ 

De acuerdo a esta ley, para producir un mol de una sustancia que requiera de un electrón se necesitan 96,485 C. Un coulombio (C) equivale a la carga transportada por una corriente de 1 amperio en un segundo. Para una reacción de Karl Fischer dos electrones son liberados por dos iones de yoduro para producir un mol de yodo el cual reacciona con el agua presente en la muestra. Esto quiere decir que por cada mol de agua presente en la muestra se requiere de un mol de yodo, y que para producir un mol de yodo a partir de dos iones de yoduro se producen dos moles de electrones que equivalen a 2 x 96,485 C según se ilustra en la siguiente reacción.

#### **2I-**  $\rightarrow$  **I**<sub>2</sub> + 2e<sup><sup>-</sup></sup>

De esta manera, midiendo la corriente eléctrica en la reacción con un amperómetro y el tiempo en segundos podemos cuantificar la cantidad de agua presente en una sustancia.

La técnica de KF "off-line" y la de LOD ("thermogravimetric Lost on Dry at-line") son técnicas muy confiables para el monitoreo y la cuantificación del contenido de humedad en el proceso de granulación, pero requieren de la colección y manejo de muestra del área de proceso al laboratorio para llevar a cabo el análisis mientras continúa el proceso de secado. Ésto requiere de pérdida de tiempo y nunca se puede obtener un resultado certero en tiempo real. En adición, el manejo de la muestra puede traer como consecuencia problemas en la calidad del análisis si éstas no se manejan adecuadamente.

Por otra parte, LOD no es una técnica específica para la determinación del contenido de agua, ya que todos los componentes volátiles contribuyen a la pérdida termogravimétrica.

La espectroscopía de Infrarrojo Cercano (NIR por sus siglas en inglés) ha demostrado ser una herramienta muy útil tanto para el monitoreo del secado en procesos de granulación, como para el análisis residual de disolventes como metanol **[4]**. Este aparato puede ser conectado directamente "on-line" al equipo de proceso obteniendo datos cualitativos y cuantitativos en tiempos reales. Es una técnica rápida, no destructiva y puede almacenar información automáticamente. La técnica de NIR no da paso al error humano ya que no requiere del manejo de muestras y lo que es mejor, no genera desperdicios, dando como resultado una menor pérdida de tiempo de manufactura, datos en tiempos reales y un alivio al medioambiente de manera costo efectiva.

#### **1.3 Espectroscopía**

La espectroscopía es la rama de la ciencia que estudia la interacción que existe entre la luz y la materia y los cambios que ésta experimenta una vez incide sobre la misma. Esta interacción puede ser de tres tipos:

#### *1.3.1 Choque elástico*

 *S*e le conoce como choque elástico a una colisión entre dos o más cuerpos en la que éstos no sufren deformaciones permanentes durante el impacto, conservándose así tanto el momento lineal como la energía cinética del sistema y no hay intercambio de masa entre los cuerpos una vez se separen después del choque.

6

#### *1.3.2 Choque inelástico*

 *E*n este tipo de colisión, la energía cinética no se conserva. Como consecuencia, los cuerpos que colisionan pueden deformarse y su temperatura puede aumentar como resultado del impacto.

### *1.3.3 Absorción o emisión resonante de fotones*

 *E*n este tipo de interacción, la sustancia puede absorber o emitir un cuanto de luz. La espectroscopía se relaciona en la mayoría de los procesos analíticos a este tipo de interacción.

La ecuación básica que define la espectroscopía es:

$$
\Delta E = h v \tag{2}
$$

*donde:*

**ΔE** = es la diferencia de energía entre dos estados cuánticos de la sustancia estudiada.

 $h = e$ s la constante de Planck que equivale a 6.626 x 10<sup>-34</sup> J·s.

*ʋ =* es la frecuencia equivalente al cuanto de luz.

Esta diferencia en energía depende de la composición química o de la estructura de la molécula estudiada y es por tal razón que la espectroscopía nos puede brindar una información muy útil en la Química Analítica. La información obtenida mediante un instrumento espectroscópico se conoce como un espectro. Se denota como un espectro a la gráfica de la intensidad de luz absorbida o emitida en función de frecuencia o de longitud de onda.

En términos generales, en todos los métodos espectroscópicos ocurre el mismo fenómeno. Primero se irradia la muestra con una fuente de energía. Una vez el haz de luz interactúa con la superficie de la muestra, ésta puede ser absorbida, transmitida o reflejada. De este modo, midiendo a que frecuencia absorbe la muestra y cuanto absorbe, transmite o refleja, se puede identificar una muestra desconocida y determinar cuánto hay de la misma.

#### *1.3.3.1 Absorbencia*

A una frecuencia dada, la cantidad de energía absorbida o transmitida por una muestra va a depender de la cantidad de moléculas que absorban en esa frecuencia en específico. Según la ley de Beer-Lambert existe una relación exponencial entre la absorbencia y la concentración de la muestra. A bajas concentraciones esta relación entre absorbencia y concentración tiene un comportamiento lineal.

La absorbencia para un solo componente a una longitud de onda en específico está definida por la siguiente ecuación:

$$
A=KC \tag{3}
$$

donde:

**A** = absorbencia.

**K** = coeficiente de absortividad molar.

**C** = concentración de la muestra.

#### *1.3.3.2 Transmitancia*

Cuando una sustancia es irradiada con un haz de luz, la luz es absorbida y parte pasa a través de la muestra. La transmitancia se define en términos de porciento como la razón de la intensidad de la luz que pasa a través de la muestra vs. la intensidad de la energía que incide sobre la muestra.

$$
\%T = VI_0 \times 100\tag{4}
$$

donde:

**I** = es intensidad de la luz que pasa a través de la muestra.

**I<sup>0</sup>** = la intensidad de la energía que incide sobre la muestra.

La transmitancia es utilizada para sustancias que exhiban transparencia.

#### *1.3.3.3 Reflectancia*

Por otra parte una vez la muestra es irradiada, la luz que no es absorbida ni transmitida puede ser reflejada. En espectroscopia de infrarrojo cercano la transmitancia difusa y la reflectancia difusa son las más comúnmente utilizadas. El tipo de medición que se utilice dependerá de las propiedades ópticas de la muestra. La transmitancia difusa se utiliza para sustancias que exhiban transparencia mientras que la reflectancia difusa se utiliza para sólidos, semisólidos y sustancias turbias.

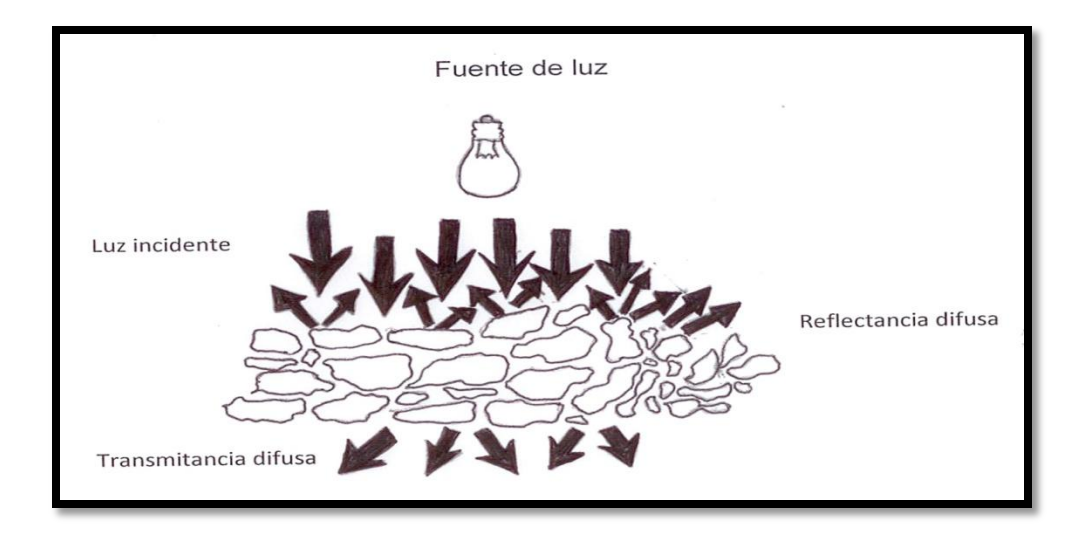

*Figura 1.2 Reflectancia difusa y transmitancia difusa*

En la actualidad, existen métodos espectroscópicos que comprenden todas las regiones del espectro electromagnético desde rayos gamma hasta la región de radiofrecuencia.

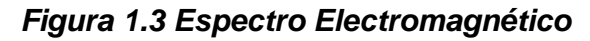

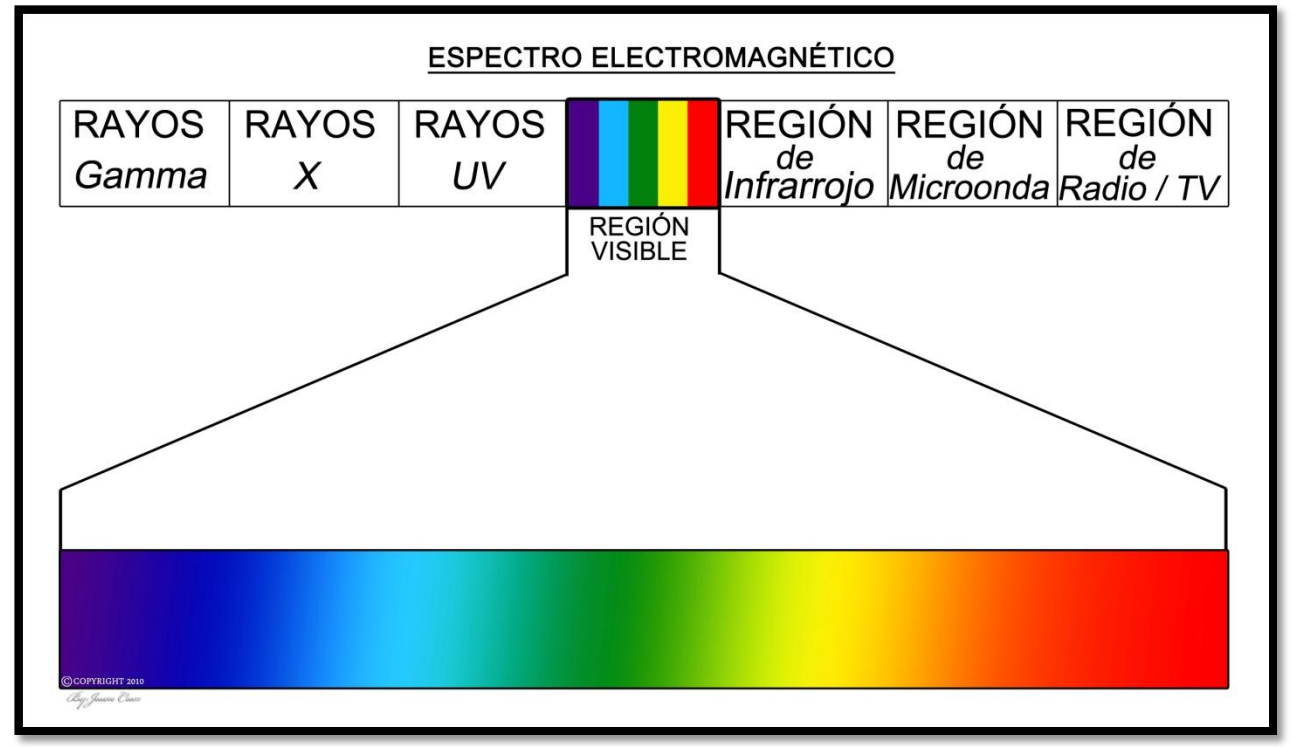

#### **1.4 Espectroscopía de Infrarrojo**

La región infrarroja comprende desde 33 cm $^{-1}$  hasta 13,000 cm $^{-1}$  y se subdivide en infrarrojo lejano, infrarrojo medio y el infrarrojo cercano **[5]**.

#### *1.4.1 Infrarrojo lejano*

Esta región del infrarrojo comprende desde 33 cm<sup>-1</sup> hasta 650 cm<sup>-1</sup> siendo la región más cercana a la región de microondas dentro del espectro electromagnético. Es por esto que es la región del infrarrojo de más baja energía y está asociada al movimiento rotacional de las moléculas.

#### *1.4.2 Infrarrojo medio*

El infrarrojo medio comprende desde 650 cm $^{-1}$  hasta los 4000 cm $^{-1}$ . Esta región está asociada tanto a los movimientos rotacionales como a los vibracionales de las moléculas. Es en esta región donde se encuentran las bandas fundamentales correspondientes a cada uno de los enlaces presentes en las moléculas. Debido a que la región del infrarrojo medio es de mayor energía que la región del infrarrojo lejano, le permite a los espectrofotómetros de infrarrojo medio realizar análisis a distancia acoplados a fibra óptica.

### *1.4.3 Infrarrojo cercano*

 El **infrarrojo cercano** conocido como **NIR** por sus siglas en ingles, comprende desde **4000 cm-1** hasta los **13,000 cm -1 (800 – 2500 nm)** y es la región más cercana a la región visible dentro del espectro de radiación electromagnética. En esta región ocurren los movimientos vibracionales de las moléculas o sobretonos correspondientes a las bandas fundamentales observadas en la región del infrarrojo medio. Como esta región es de mayor energía que la región del infrarrojo medio, permite que el instrumento sea

acoplado a una fibra óptica para realizar análisis a distancias mayores que las que se pueden realizar mediante un instrumento de infrarrojo medio sin pérdida significativa de información.

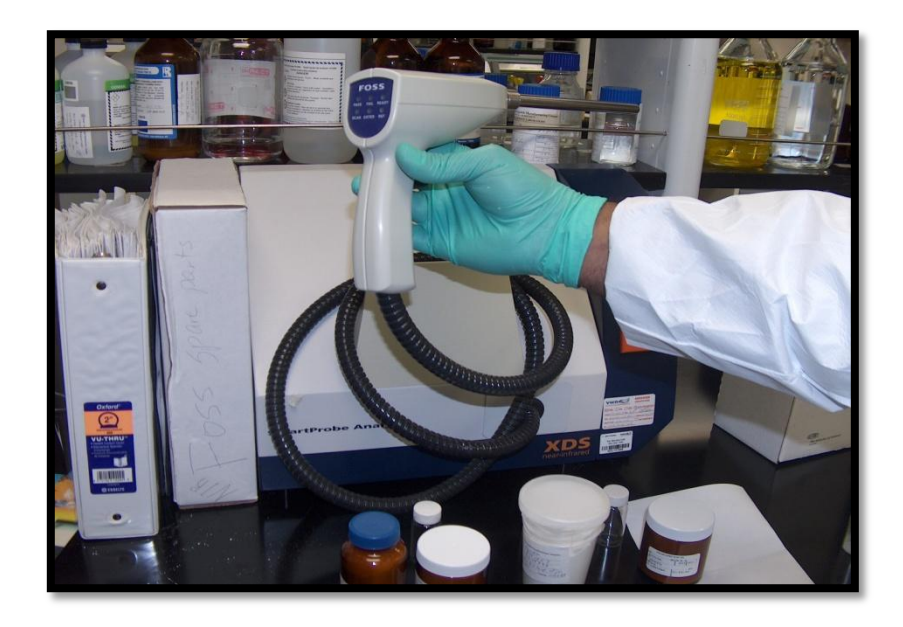

*Figura1.4 Sonda acoplada al FOSS XDS mediante fibra óptica*

### *1.4.3.1 Principios de Infrarrojo cercano*

Básicamente para que una molécula diatómica absorba radiación infrarroja se debe alcanzar exactamente la frecuencia vibracional de la molécula. Una vez se alcanza la frecuencia vibracional de la molécula debe ocurrir un cambio en el momento dipolar de la molécula para que esta banda sea activa en la región del infrarrojo y se pueda observar la señal en el espectro. Una molécula diatómica puede modelarse como un oscilador harmónico en la cual dos esferas de masa **m<sup>1</sup>** y **m<sup>2</sup>** están unidas por un resorte con una constante de fuerza **K.** 

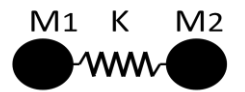

La Ley de Hooke establece que la frecuencia vibracional de una molécula diatómica será directamente proporcional a la fortaleza del resorte (enlace) e inversamente proporcional a las masas unidas al resorte. Esto se expresa en la siguiente ecuación:

$$
v = \frac{1}{2\pi} \sqrt{\frac{k}{\mu}}
$$
 (5)

donde:

- *v* = frecuencia vibracional de la molécula
- *k* = constante de fuerza
- $\mu$  = masa reducida de los dos átomos enlazados

Se ha observado que las moléculas diatómicas no se comportan como un

oscilador armónico ideal sino más bien como un oscilador anarmónico como se ilustra en la **F***igura 1.5*. Esto se debe a que existe una repulsión coulómbica entre los núcleos de los átomos cuando estos se acercan ocasionando un incremento en su energía potencial, mayor que la que se puede predecir para un oscilador armónico. Por otra parte, cuando estos núcleos se alejan acercándose el nivel de disociación la energía potencial se estabiliza. Las moléculas se comportan como un oscilador armónico solamente en su nivel más bajo de energía cercano a su estado raso (*ʋ=0)*.

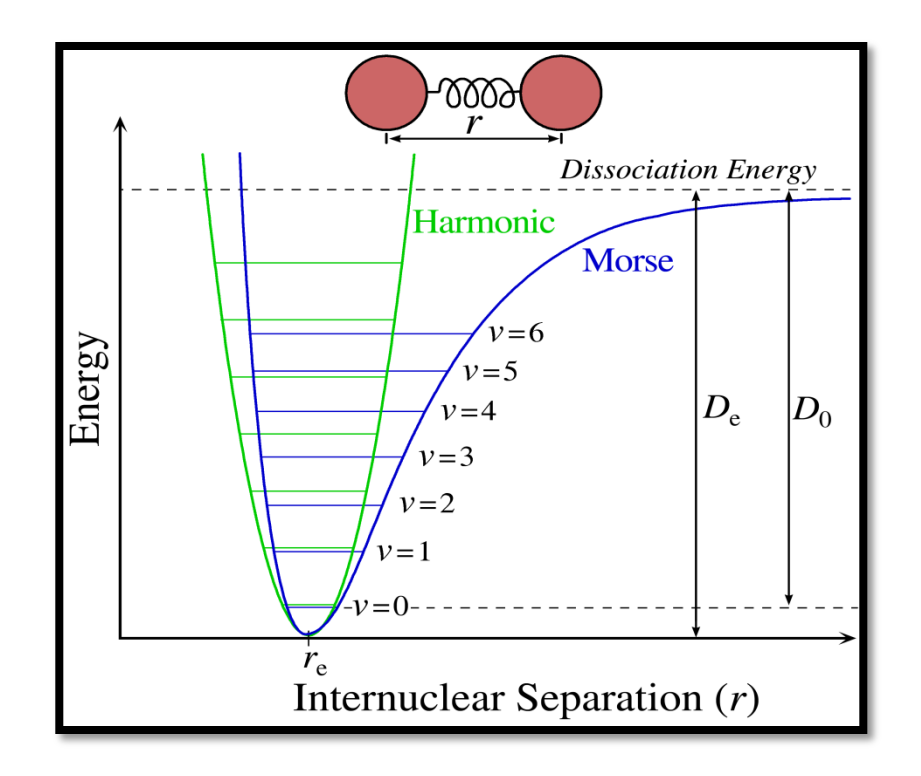

*Figura 1.5 Diagrama de funciones potenciales para osciladores armónicos y anarmónicos*

En el oscilador anarmónico se pueden observar las bandas fundamentales correspondientes al estado de transición **(Δv** = **+ 1)** y los sobretonos **(Δv = + 2, + 3, + 4, ...)**. Estas transiciones correspondientes a los sobretonos son menos probables de que ocurran dando como consecuencia bandas más ensanchadas, solapadas y del orden de 10 a 100 veces más débiles que las bandas fundamentales. En **NIR** las señales que se observan son correspondientes a los sobretonos y a la combinación de las bandas vibraciones fundamentales de los grupos funcionales **-CH, -NH, -OH**, etc. También se observa que las diferencias entre los niveles de energía no son de igual magnitud como se observa en el oscilador armónico.

La espectroscopía, al igual que todo método analítico, brinda un conjunto de datos que se denomina como señal analítica o espectro. Dicha señal posee una magnitud física matemáticamente calculable, que incorpora información química y física de la sustancia analizada. Para poder interpretar dicha información es necesario correlacionar correctamente la señal analítica con el parámetro analítico a ser medido. En algunos métodos analíticos como en el caso de los métodos cromatográficos, establecer dicha correlación se hace más simple ya que la muestra es pre-concentrada o separada de los otros componentes de la muestra haciendo que la señal obtenida sea producto directo del analito. Esto no es así para los métodos de espectroscopia infrarroja ya que la señal obtenida es producto de todos los componentes presentes en la muestra.

En la actualidad, gracias a los ordenadores computacionales, al desarrollo de instrumentos analíticos y a la aplicación de métodos quimiométricos, se puede procesar e interpretar una gran cantidad de información analítica en tiempos muy cortos. Estos métodos quimiométricos son basados en la aplicación de cálculos matemáticos, métodos estadísticos y de lógica formal para el pre-tratamiento y procesamiento de las señales analíticas **[6]**. De esta manera podemos extraer la máxima información útil y relevante de toda la señal analítica obtenida, permitiendo establecer los parámetros óptimos en el desarrollo de métodos analíticos **[7]**. Hoy día, gracias a su gran utilidad, estos métodos quimiométricos se han aplicado tanto a métodos espectroscópicos como a métodos cromatográficos.

15

## **CAPÍTULO 2**

#### **Quimiometría**

En el desarrollo de este trabajo se han utilizado ciertas aplicaciones que la quimiometría brinda para resolver problemas que son comunes en el desarrollo de métodos analíticos utilizando NIR. Algunas de estas aplicaciones son:

**Filtrado de las señales:** mediante la aplicación de determinados métodos quimiométricos, se puede mejorar la calidad de la señal espectral obtenida, extrayendo la información útil y relevante de la que no lo es. De esta forma se puede reducir el ruido.

**Métodos de reconocimiento de pautas:** estos métodos quimiométricos permiten relacionar una serie de muestras y agruparlas según la similitud de sus espectros. También permiten crear nuevos grupos capaces de clasificar nuevas muestras y poder determinar si son pertenecientes o no a ese grupo.

**Métodos de calibración multivariables:** La quimiometría brinda distintos métodos en los que se relaciona la señal analítica con la propiedad a determinarse. De esta forma se pueden crear curvas de calibración que sean capaces de predecir dicha propiedad en muestras desconocidas.

#### **2.1 Pasos a seguir en la creación de un modelo de predicción**

El propósito de crear un modelo analítico a partir de un conjunto de datos ya sea para un análisis cualitativo o cuantitativo de un parámetro en específico, es obtener un modelo que sea capaz de predecir este parámetro en nuevas muestras desconocidas. Para crear un modelo preciso y robusto capaz de predecir el parámetro a determinarse de un modo confiable, se debe realizar siguiendo los siguientes pasos: selección de un conjunto de muestras de calibración, determinación del parámetro a predecir mediante un método de referencia, obtención de la señal analítica mediante la nueva técnica instrumental, cálculo del modelo, validación del modelo, aplicación del nuevo modelo analítico a muestras desconocidas, análisis de rutina y monitorización y por último la transferencia del modelo, si aplica.

#### *2.1.1 Selección de un conjunto de muestras de calibración*

Para que el modelo tenga una buena capacidad de predicción se debe seleccionar un conjunto limitado de muestras en las que se represente la variabilidad física y química que pueda encontrarse en el análisis de rutina. En el caso de la creación de un modelo multivariable creado para análisis cuantitativo, las muestras deberán ser representativas de todo el rango del parámetro a determinarse (ej: rango de concentraciones del ingrediente activo en una tableta que debe estar de un 50% a un 150% del valor aceptado). Para modelos de análisis cualitativo al igual que para modelos de análisis cuantitativo, las muestras deberán poseer toda la variabilidad que se pueda encontrar en el análisis de rutina como por ejemplo tamaño de partículas, proveedor, excipientes, nivel de pureza, entre otros.

#### *2.1.2 Determinación del parámetro a predecir mediante un método de referencia*

Para poder obtener un modelo de análisis multivariable que tenga una buena capacidad predictiva, se debe seleccionar un método de referencia que sea preciso y exacto ya que de ésto dependerá directamente nuestro modelo de calibración.

17

#### *2.1.3 Obtención de la señal analítica mediante la nueva técnica instrumental*

En este paso, se obtienen las señales analíticas del conjunto de muestras de calibración, siguiendo el procedimiento establecido para la nueva técnica instrumental que se seleccionó. En el caso de métodos espectroscópicos, se colectan los espectros para cada una de las muestras y se almacenan en el computador para su posterior tratamiento y correlación. Es importante seguir el mismo paso en el tratamiento y colección de los espectros para minimizar las variaciones.

#### *2.1.4 Cálculo del modelo*

En espectroscopía de NIR para poder obtener un modelo analítico, se requiere del pre-tratamiento y de la aplicación de métodos quimiométricos a los espectros obtenidos para relacionar la señal obtenida con el parámetro a determinarse. Esto no es así para métodos cromatográficos en donde existe una relación lineal entre la altura o el ancho de pico con la concentración de la muestra.

Estos pre-tratamientos como la aplicación de la primera y segunda derivada o la corrección de la línea base, son capaces de reducir el ruido aumentando la razón señal a ruido. Por otra parte, mediante la aplicación de ciertos métodos quimiométricos podemos extraer la información útil del espectro de la que no lo es y optimizar los parámetros del modelo para aumentar la precisión y la exactitud de los resultados.

#### *2.1.5 Validación del modelo*

El objetivo principal de la validación de un procedimiento analítico es demostrar que el procedimiento es conveniente para ese propósito. Un grupo de expertos de la International Conference on Harmonisation (ICH por sus siglas en inglés) en acorde con las agencias regulatorias desarrollaron una guía detallando los criterios que se deben tomar en consideración en la validación de un procedimiento analítico para que este cumpla con los requisitos mínimos establecidos por las agencias regulatorias de la Unión Europea, Japón y Estados Unidos **[8,9]**.

En este paso se aplica el modelo de predicción a un conjunto de muestras externas (que no son parte del modelo de predicción) cuyo parámetro ya ha sido determinado mediante el método de referencia. Los resultados obtenidos se comparan estadísticamente para demostrar especificidad, linealidad, rango, exactitud, precisión, robusticidad, reproducibilidad, limite de detección y limite de cuantificación. En otras palabras, que no existe diferencia entre ambos valores y que el modelo tiene igual o mejor capacidad predictiva que el modelo de referencia.

#### *2.1.5.1 Especificidad*

La investigación de la especificidad conduce a la validación de una prueba de identificación, la investigación de impurezas y el ensayo. El procedimiento utilizado dependerá de los objetivos intencionados del procedimiento analítico. No siempre es posible el demostrar que un procedimiento analítico es totalmente especifico para un analito (discriminación completa). En este caso la combinación de dos o más procedimientos analíticos es recomendada para alcanzar el nivel necesario de discriminación.

### *2.1.5.2 Linealidad*

Esta puede ser evaluada mediante inspección visual graficando la señal en función del contenido o concentración del analito. Luego se calcula la regresión lineal del método

19

de cuadrados mínimos para demostrar linealidad. Se recomienda un mínimo de 5 concentraciones.

#### *2.1.5.3 Rango*

El rango específico es derivado de los estudios de la linealidad y depende de la intención de la aplicación del procedimiento. El rango debe establecer que el procedimiento analítico provee un grado aceptable de linealidad, exactitud y precisión cuando se aplica a muestras que contienen cantidades de analito dentro y en los extremos del rango del procedimiento analítico. Para un ensayo de una droga o de un producto terminado la concentración determinada mediante el procedimiento analítico debe estar dentro del 80- 120% de la concentración establecida para dicho producto.

#### *2.1.5.4 Exactitud*

La exactitud debe ser establecida a través del rango específico del procedimiento analítico. Existen varios métodos para establecer la exactitud:

- 1. Aplicación del procedimiento analítico a un analito de concentración conocida.
- 2. Comparación de los resultados obtenidos mediante el procedimiento analítico con los obtenidos de un método de referencia ya establecido.

La exactitud puede ser determinada una vez que la precisión, linealidad y especificidad hayan sido establecidas. Esta se prueba con un mínimo de 9 determinaciones ( 3 replicas a 3 concentraciones diferentes).

#### *2.1.5.5 Precisión*

La precisión debe determinarse utilizando un mínimo de 9 determinaciones a un rango específico del procedimiento. Para demostrar la precisión se determina la desviación estándar, desviación estándar relativa (RSD) y el intervalo de confianza.

## *2.1.5.6 Limite de detección*

El límite de detección (LD) puede ser determinado mediante la desviación estándar:

$$
LD = \frac{3.3S_b}{M}
$$
 (6)

Donde:

 $S_b$  = desviación estándar del blanco  $M =$  pendiente de la curva de calibración

#### *2.1.5.7 Limite de cuantificación*

El límite de cuantificación (LQ) puede ser determinado al igual que el límite de detección mediante la desviación estándar.

$$
LQ = \frac{10S_b}{M}
$$
 (7)

Donde:

 $S_b$  = desviación estándar del blanco  $M =$  pendiente de la curva de calibración

#### *2.1.6 Aplicación del nuevo modelo analítico a muestras desconocidas*

Una vez se ha demostrado y se ha validado la capacidad de predicción del modelo,

se aplica a muestras desconocidas tomándose como aceptables los valores obtenidos.
#### *2.1.7 Análisis de rutina y monitorización*

En esta etapa, se continúa con la aplicación del modelo a nuevas muestras. Algunas de estas muestras deberán ser analizadas mediante el método de referencia para verificar si el modelo continúa dando resultados confiables. De igual forma que se verifica el modelo, es conveniente la inspección y el mantenimiento del equipo para garantizar el buen funcionamiento del mismo.

### *2.1.8 Transferencia del modelo*

En algunos casos, es necesario transferir el modelo de un instrumento a otro para realizar predicciones en muestras desconocidas mediante análisis de rutina. En la mayoría de los casos, hay que realizar una serie de cambios en el modelo para que éste brinde resultados confiables. Estos resultados deberán ser verificados estadísticamente para asegurar que no existe variabilidad en los resultados obtenidos.

#### **2.2 Pre-tratamientos Espectrales**

En un espectro de infrarrojo se puede encontrar información útil relacionada a nuestra muestra en conjunto a señales no deseadas. Este tipo de señales no deseadas se denominan como "ruido". El ruido puede deberse a varios factores tales como variaciones en temperatura, humedad, cambios en voltaje o corriente, fenómenos atmosféricos, variación en la composición de la muestra, tamaño de partícula, etc. [**5**]. Mediante la aplicación de ciertos pre-tratamientos espectrales, se puede reducir o eliminar el ruido minimizando variaciones no relacionadas al parámetro a determinarse.

A continuación, se discutirán algunos pre-tratamientos espectrales que son los más utilizados en análisis espectroscópicos **[10]**.

#### *2.2.1 Promediado de espectros*

Debido a que las señales no deseadas que no tienen relación con la muestra (denominadas ruido) son de naturaleza aleatoria, promediar un número determinado de espectros de una misma muestra reduce la presencia de las mismas. Esto tiene como consecuencia un incremento en la razón señal / ruido (S/N por siglas en inglés).

## *2.2.2 Suavizado espectral*

En algunas ocasiones en que la razón señal / ruido es demasiado pequeña como para ser incrementada mediante el promediado de espectros, se aplican métodos de suavizado espectral que consisten en la aplicación de algoritmos matemáticos para eliminar el ruido aleatorio de alta frecuencia.

Uno de los métodos de suavizado espectral más comúnmente utilizados son los que se basan en filtrados de Savitzky-Golay.

# *2.2.3 Corrección de línea base*

Este tipo de tratamiento corrige ciertas tendencias de la línea base que aportan ruido a la señal analítica. Una forma de corrección de línea base muy utilizada en NIR se denomina como De-Trending en la cual se ajusta el espectro original a una función cuadrática. Luego, esta función cuadrática se le resta al espectro original eliminando la curvatura ascendente, a medida que disminuye la frecuencia. Este tipo de tratamiento se aplica para cada espectro por separado y no depende de un espectro de referencia.

## *2.2.4 Derivación*

Este tipo de pre-tratamiento es de los más comúnmente utilizados en NIR para minimizar los efectos de las desviaciones de la línea base ocasionada por los efectos de la dispersión. Mediante la aplicación de la primera y segunda derivada se eliminan los problemas de desplazamiento de la línea base y el ensanchamiento de las bandas aumentando la resolución de los espectros. En la segunda derivada, a diferencia de la primera derivada, corrige el efecto ascendente de la pendiente y se observan los máximos del espectro como mínimos. Según se utilizan derivadas superiores, se aumenta el ruido en el espectro, por tal razón, no se sugiere la utilización de derivadas superiores a la segunda derivada.

# *2.2.5 Corrección Multiplicativa de la Dispersión*

Siempre que se mide reflectancia en NIR la presencia de diferentes tamaños de partícula en las muestras puede ocasionar un desplazamiento en la señal espectral debido a efectos de dispersión. Estos efectos de dispersión son mucho más notables en mezclas, suspensiones, pastas y gránulos con grandes tamaños de partículas. La Corrección Multiplicativa de la Dispersión denominada en inglés como Multiplicative Scatter Correction (MSC) fue propuesta por Geladi et al. **[11].** Este tipo de corrección le aplica a cada espectro original los parámetros de la recta obtenida por mínimos cuadrados, representando los valores de absorbencia de un intervalo de longitudes de onda en la que nuestro analito no absorbe ante los valores de absorbencia de un espectro de referencia que es normalmente el valor promedio del conjunto de las muestras a tratar. En este tipo de corrección se tiene como desventaja que si alguno de los espectros originales es modificado, el espectro de referencia cambia. Esto significa que los valores de la recta obtenida por mínimos cuadrados deben recalcularse nuevamente.

#### *2.2.6 Variable Normal Estándar*

Este otro tipo de pre-tratamiento también conocido como Standard Normal Variate (SNV) al igual que MSC es utilizado para eliminar los efectos de la dispersión ocasionados por el tamaño de partícula **[12]**. A diferencia de MSC mediante la corrección por SNV no se requiere de un espectro de referencia ya que la corrección consiste en centrar cada espectro, restando el valor promedio de absorbancia del espectro a cada uno de los valores de absorbencia a cada longitud de onda, dividiendo el resultado entre la desviación estándar del espectro. Se han realizado estudios en donde se demuestra que existe una relación lineal entre MSC y SNV **[13]**.

## *2.3 Reducción de Variables*

En quimiometría se han desarrollado métodos capaces de reducir el gran volumen de información proveniente en un espectro de infrarrojo a un número menor de variables sin la pérdida significativa de datos relevantes. Uno de los métodos más utilizados para este propósito es el análisis componentes principales o Principal Component Analysis (PCA) **[7,14]**.

### *2.3.1 Pre-tratamiento de Datos*

Comúnmente los datos son tratados antes de aplicar cualquier método para la reducción de variables. La razón es evitar o minimizar posibles efectos que puedan afectar una vez se aplique el proceso de reducción. Tres ejemplos de pre-tratamientos de variables son: el centrado promedio, escalado discrepante y el auto-escalado **[7,15].**

Para una serie de datos en una matriz X, donde cada fila es representativa de cada muestra y cada columna corresponde a cada longitud de onda (variable) el centrado promedio, escalado discrepante y el auto-escalado se determinarán de la siguiente forma:

*centrado promedio:* se obtiene calculando el valor promedio de cada variable ( *X k* ) del conjunto de calibración para cada columna de la matriz y se le resta a cada elemento de la columna ( *X jk* ).

$$
X_{jk}^{centrado} = \left(X_{jk} - \overline{X}_k\right)
$$
\n(8)

*escalado discrepante:* se obtiene dividiendo el valor de cada variable ( *X jk* ) y se divide entre la desviación estándar ( *k S* ) del conjunto de calibración para cada columna.

$$
X_{jk}^{eccalado-disc.} = \left(X_{jk} / S_k\right)
$$
 (9)

*auto-escalado:* es la aplicación del centrado promedio en conjunto con el escalado discrepante. Dicho de otra manera, se divide el centrado promedio para cada elemento del conjunto de calibración en cada columna  $\left(X_{\phantom{i}jk}^{\phantom{i}centralo}\right)$  entre la desviación estándar correspondiente para cada columna  $(S_{_k}).$ 

$$
X_{jk}^{auto-escalado} = \frac{(X_{jk} - \overline{X}_k)}{S_k}
$$
 (10)

## *2.3.2 Análisis de Componentes Principales*

Si se tiene un espectro el cual tiene un numero **w** de longitudes de onda (variables), entonces este se puede describir como un vector de **w** coeficientes. Si creamos un espacio en donde cada longitud de onda representa una dimensión en el espacio, entonces

tendremos un espacio de **w** dimensiones, en donde cada muestra (**s)** estará representada por un punto en el espacio. Entonces, si se tiene **s** número de muestras, se tendrán **s**  números de puntos en un espacio de **w** dimensiones. Todos los puntos que tengan algo en común, aparecerán agrupados en una misma región del espacio y los que no tengan nada en común, aparecerán separados en algún otro lugar del espacio. Estos grupos que aparecen juntos en la misma región del espacio se les denominan **agregados** o **"clusters"**.

Un Análisis de Componentes Principales (**PCA** por sus siglas en inglés) reduce la dimensionalidad de este espacio, hallando las direcciones que explican la máxima variabilidad de las muestras y utilizarlas como nuevos ejes de coordenadas a las cuales se les denomina como componentes principales (**PC** por sus siglas en inglés). Esto quiere decir, que un espacio de **w** dimensiones quedará reducido a un espacio de **a** dimensiones sin alterarse de ningún modo, la información relevante. Visto geométricamente, un **PCA** es un nuevo sistema de coordenadas, que utiliza menos ejes que el sistema de coordenadas original. Las muestras se representarán como puntos dentro de este nuevo sistema de coordenadas. El primer componente principal será una combinación lineal de las **w** variables que explican la máxima variabilidad de las muestras y el segundo componente principal será ortogonal al primero, explicando la máxima variabilidad luego de haberle restado las explicadas por el primer componente principal. Matemáticamente, la dirección de los ejes de estos nuevos sistemas de coordenadas se puede definir como "*loadings, eigenvector, factores o componente principal"* que son el coseno del ángulo de estos nuevos ejes con respecto a los originales. Y los "*score*" representan las proyecciones o coordenadas de cada uno de los puntos pertenecientes a cada una de las muestras dentro de este nuevo sistema de coordenadas.

Una matriz de **X** datos espectrales, se puede descomponer numéricamente en el producto de dos matrices: una de *score T* y otra de *loadings P*, quedando un residual **E.**  Esta relación se puede expresar mediante la siguiente ecuación:

$$
X = TPT + E
$$
 (11)

PCA permite determinar la matriz de *loading P* realizando un ajuste matemático por mínimos cuadrados a **X** en la matriz de *score T* y de igual forma se puede encontrar la propiedad de la matriz de score **T** realizándole el ajuste matemático a **X** en la matriz de *loading P*. Mediante la aplicación de un algoritmo conocido como NIPALS (Nonlinear Iterative Partial Least Square) o Singular Value Descomposition **(SVD) [14]**.

Cada componente principal posee información de distinta relevancia, siendo la información del primer PC la de mayor importancia que la de los PC's subsiguientes. La matriz **X** posee un numero **w** de vectores y cada vector está compuesto por loadings y scores. Como PCA reduce el espacio de **w** dimensiones, a uno de **a** dimensiones, la matriz **X** se puede expresar mediante la siguiente ecuación:

$$
X = T_1 P_1^t + T_2 P_2^t + ... + T_a P_a^t + E
$$
 (12)

De esta forma la matriz **X**, descrita inicialmente por variables correlacionadas, quedará definida por un nuevo conjunto de variables (PC's) no correlacionadas entre sí en un nuevo sistema de coordenadas de ejes ortogonales.

# **2.4 Aplicación Quimiométrica en Análisis Cualitativo**

La quimiometría brinda ciertas herramientas que se aplican en la clasificación de una sustancia a partir de la medición de ciertas características o magnitudes físicas previamente determinadas. Estas herramientas o técnicas se denominan como Métodos de Reconocimiento de Pautas o *Pattern Recognition Methods (PRM).*

## *2.4.1 Métodos de Reconocimiento de Pautas*

Mediante los métodos de reconocimiento de pautas se clasifica una sustancia como perteneciente o no a un grupo basándose en su similitud, parámetro que puede ser obtenido mediante el procesamiento de datos obtenidos de la señal analítica. La similitud puede ser expresada mediante medidas de correlación o distancias.

*Medidas de correlación*: se mide calculando el coeficiente de correlación entre dos muestras. El valor para este coeficiente oscila de -1 a 1 en donde 1 indica similitud.

$$
C_{mn} = \frac{\sum_{i=1}^{j} (x_{im} - \overline{x}_{m})(x_{in} - \overline{x}_{n})}{\sqrt{\sum_{i=1}^{j} (x_{im} - \overline{x}_{m})^{2} \sum_{i=j}^{j} (x_{in} - \overline{x}_{n})^{2}}}
$$
(13)

*Medidas de Distancias:* la similitud es basada en la medida de la distancia entre una muestra y el centroide de una clase. Existen varios tipos de distancias. Dos ejemplos de diferentes tipos de distancia que se discuten en la referencia **[16]** son; la distancia Euclídea y la distancia Mahalanobis. La medida de la distancia **D** entre una muestra **x***<sup>i</sup>* y un centroide de una clase **μ** se calcula:

$$
D^2 = (x_i - \mu)C^{-1}(x_i - \mu)
$$
 (14)

siendo **C** la matriz de dispersión de los datos alrededor del centroide. Si la matriz de dispersión **C** es igual a 1 la distancia se conocerá como distancia Euclídea (**ED**). Por otra parte si la matriz es igual a la matriz de varianza-covarianza se conocerá como distancia de Mahalanobis.

Los métodos de reconocimiento de pautas se clasifican en métodos supervisados y no supervisados **[17]**:

*Métodos supervisados:* Estos métodos de clasificación utilizan un conjunto de muestras de calibración cuya clasificación o agrupación le es conocida para la identificación de muestras desconocidas. Este método es muy utilizado en las industrias farmacéuticas para la identificación de materiales de partida "raw materials".

*Métodos no supervisados:* En este tipo de método no se tiene un conjunto de calibración de clasificación conocida. Se trata de descubrir agrupaciones de pautas en el espacio de N-dimensiones sin saber a qué clase pertenece cada muestra.

#### *2.4.2 Bibliotecas de Identificación Espectral*

Entre las aplicaciones de los Métodos de Reconocimiento de Pautas uno de los de mayor utilidad es la creación de bibliotecas espectrales. Una vez creadas estas bibliotecas, pueden ser utilizadas para la posterior identificación de muestras desconocidas clasificándolas como pertenecientes a algún grupo dentro de la biblioteca o a ninguna de ellas. Esta es una herramienta muy útil para la identificación de muestras desconocidas de una forma fácil, rápida y confiable.

# **2.5 Aplicación Quimiométrica en Análisis Cuantitativo**

Las técnicas de cuantificación utilizadas en espectroscopia son basadas en métodos de calibración multivariable. Esto es debido a la complejidad y al gran número de variables o señales que brinda un espectro de infrarrojo cercano **[18]**.

### *2.5.1 Regresión Lineal Multiple (MLR, "Multiple Linear Regression")*

 En el método de regresión lineal múltiple se determina una relación lineal entre la señal y la concentración de cada componente de una mezcla mediante la aplicación de mínimos cuadrados. Este tipo de relación puede ser clásica o inversa.

# *2.5.1.1 Regresión Lineal Clásica (CLS)*

En este tipo de regresión se establece la ley de Beer-Lambert **(ver sección 1.3.3.1)** donde existe una relación lineal a bajas concentraciones entre la concentración de un componente y la absorbancia a una sola longitud de onda.

$$
A=KC \t(15)
$$

Para una muestra compuesta de **c** número de componentes a **w** número de longitudes de onda, la señal analítica **A** es igual a la concentración **C** de cada componente multiplicada por un coeficiente de proporcionalidad **K** expresada de la siguiente forma:

$$
A_1 = K_{11}C_1 + K_{12}C_2 + ... + K_{1c}C_c
$$
  
\n
$$
A_2 = K_{21}C_1 + K_{22}C_2 + ... + K_{2c}C_c
$$
  
\n
$$
A_3 = K_{31}C_1 + K_{32}C_3 + ... + K_{3c}C_c
$$
  
\n... ... ... ...  
\n
$$
A_w = K_{w1}C_1 + K_{w2}C_2 + ... + K_{wc}C_c
$$
\n(16)

## *2.5.1.1.1 Creación y multiplicación de matrices en CLS*

Como se puede observar en la ecuación **(16)** la absorbancia total a **w** longitud de onda es simplemente la sumatoria de todas las absorbancias para cada uno de los componentes de la mezcla a esa longitud de onda.

Es por tal razón que podemos utilizar un sistema de multiplicación de matrices para definir la ecuación **(14).**

$$
A=KC \tag{17}
$$

donde:

$$
A = \text{ es la matrix de absorbancia de la forma:}\n A_{11} A_{12} A_{13} ... A_{1s}\n A_{21} A_{22} A_{23} ... A_{2s}\n A_{31} A_{32} A_{33} ... A_{3s}\n ... \dots \dots \dots \dots \dots \dots
$$
\n
$$
A_{w1} A_{w2} A_{w3} ... A_{ws}
$$
\n(18)

donde:

**Aws** es la absorbancia a la longitud de onda **w** para la muestra **s.**

**K =** es la matriz de coeficiente de absortividad molar de la forma:

$$
K_{11} K_{12} K_{13} ... K_{1c}
$$
\n
$$
K_{21} K_{22} K_{23} ... K_{2c}
$$
\n
$$
K_{31} K_{32} K_{33} ... K_{3c}
$$
\n
$$
... ... ... ...
$$
\n
$$
K_{w1} K_{w2} K_{w3} ... K_{wc}
$$
\n(19)

donde **Kwc** es el coeficiente de absortividad molar a la longitud de onda **w** para el componente **c.**

**C =** es la matriz de concentraciones de la forma:

$$
C_{11} C_{12} C_{13} ... C_{1s}
$$
  
\n
$$
C_{21} C_{22} C_{23} ... C_{2s}
$$
  
\n
$$
C_{31} C_{32} C_{33} ... C_{3}
$$
  
\n... ... ... ...  
\n
$$
C_{c1} C_{c2} C_{c3} ... C_{cs}
$$
  
\n(20)

donde **Ccs** es la concentración del componente **c** para la muestra **s.**

Así que si se obtienen cuatro espectros a 7 longitudes de onda de cuatro muestras que contiene una mezcla de dos componentes se puede representar la ecuación **(17)** de la siguiente forma:

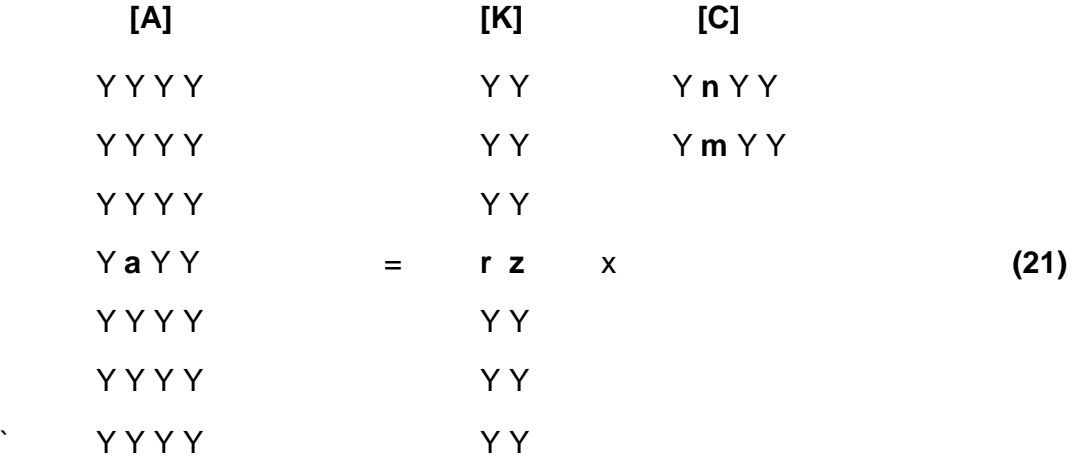

Como se puede observar en la ecuación **(21)** el valor de la absorbancia para el objeto **a** de la cuarta línea de la segunda columna de la matriz **A**, está dada por la multiplicación del vector de la cuarta línea de **K** con la segunda columna de **C** de la siguiente forma:

$$
a = (r \times n) + (z \times m) \tag{22}
$$

Un dato muy importante que se debe tener en cuenta, es que para poder multiplicar dos matrices, el número de columnas de la primera matriz debe ser igual al número de líneas de la segunda y el producto de estas tendrá tantas líneas como tenga la primera y el número de columnas de la segunda matriz.

# *2.5.1.1.2 Creación de la Calibración en CLS*

Cuando se crea una calibración utilizando una regresión lineal clásica **(CLS),** primero se calcula la matriz de **Kcal.** correlacionando la matriz de **C** con la de **A** obtenida de los espectros de las muestras de calibración. Luego para determinar la concentración de las muestras desconocidas se correlaciona la matriz de **Kcal.** obtenida de los espectros de las muestras de calibración con la matriz de **A** obtenida de la muestra desconocida.

Para obtener **Kcal.** se multiplica cada lado de la ecuación **(17)** por **C T** , la matriz transpuesta de **C.**

$$
ACT = KCCT
$$
 (23)

Luego se despeja para **K** multiplicando cada lado por **[CC<sup>T</sup> ] -**1 , la matriz pseudo inversa de **C**.

$$
ACT[CCT]-1 = K = Kcal.
$$
 (24)

Para que una matriz **C** tenga matriz pseudo inversa debe ser una matriz cuadrada, es decir que deberá tener al menos tantas líneas como columnas. Por tal razón en CLS se debe tener al menos el mismo número de muestras como el número de componentes que posea la muestra. Otro dato importante es que en CLS se debe conocer la concentración de cada uno de los componentes presentes en las muestras.

## *2.5.1.1.3 Predicción de muestras desconocidas en CLS*

Una vez determinada la matriz **Kcal.,** se utiliza para determinar la concentración de muestras desconocidas a partir de sus espectros. Primero se reemplaza la nueva matriz **K**<sub>cal.</sub> en la ecuación (15) utilizando la matriz de absorbancias (A<sub>desc.</sub>) obtenida del espectro de la muestra desconocida.

$$
A_{\text{desc.}} = K_{\text{cal.}} C_{\text{desc.}} \tag{25}
$$

Luego se multiplica ambos lados por la matriz transpuesta de **Kcal** (**K T** ) y se despeja la ecuación para **Cdesc.** como se realizó en la sección 2.5.1.1.2 se obtiene:

$$
[\mathbf{K}^{\mathsf{T}}\mathbf{K}]^{\mathsf{T}}\mathbf{K}^{\mathsf{T}}\mathbf{A}_{\text{desc.}} = \mathbf{C}_{\text{desc.}} \tag{26}
$$

# *2.5.1.2 Regresión Lineal Inversa (ILS)*

En la regresión lineal inversa se establece una relación inversa a la ley de Beer-Lambert. En algunas ocasiones a la regresión lineal inversa se le conoce como calibración de **matriz P**.

$$
C = PA
$$
 (27)

Para una mezcla de **c** número de componentes a **w** número de longitudes de onda, la concentración para cada componente **c** es igual a la sumatoria de todas las absorbancias a cada longitud de onda **w** multiplicada por su correspondiente coeficiente de proporcionalidad **P** expresada de la siguiente forma:

$$
C_1 = P_{11}A_1 + P_{12}A_2 + ... + P_{1w}A_w
$$
  
\n
$$
C_2 = P_{21}A_1 + P_{22}A_2 + ... + P_{2w}A_w
$$
  
\n
$$
C_3 = P_{31}A_1 + P_{32}A_3 + ... + P_{3w}A_w
$$
  
\n... ... ... ...  
\n
$$
C_c = P_{c1}A_1 + P_{c2}A_2 + ... + P_{cw}A_w
$$
\n(28)

# *2.5.1.2.1 Creación y multiplicación de matrices en ILS*

Como se puede observar en la ecuación **(28)** de igual forma que en CLS, se puede utilizar un sistema de multiplicación de matrices para definir la ecuación **(27).**

$$
C = PA
$$
 (29)

donde:

**C =** es la matriz de concentraciones de la forma:

$$
C_{11} C_{12} C_{13} ... C_{1s}
$$
  
\n
$$
C_{21} C_{22} C_{23} ... C_{2s}
$$
  
\n
$$
C_{31} C_{32} C_{33} ... C_{3s}
$$
  
\n... ... ... ...  
\n
$$
C_{c1} C_{c2} C_{c3} ... C_{cs}
$$
  
\n(30)

donde **Ccs** es la concentración del componente **c** para la muestra **s.**

**P =** es la matriz de coeficiente de absortividad molar de la forma:

$$
P_{11} P_{12} P_{13} ... P_{1w}
$$
\n
$$
P_{21} P_{22} P_{23} ... P_{2w}
$$
\n
$$
P_{31} P_{32} P_{33} ... P_{3w}
$$
\n
$$
... ... ... ...
$$
\n
$$
P_{c1} P_{c2} P_{c3} ... P_{cw}
$$
\n(31)

 donde **Pcw** es el coeficiente de absortividad molar para el componente **c** a una longitud de onda **w.**

**A =** es la matriz de absorbancia de la forma:

$$
A_{11} A_{12} A_{13} ... A_{1s}
$$
\n
$$
A_{21} A_{22} A_{23} ... A_{2s}
$$
\n
$$
A_{31} A_{32} A_{33} ... A_{3s}
$$
\n
$$
... ... ... ...
$$
\n
$$
A_{w1} A_{w2} A_{w3} ... A_{ws}
$$
\n(32)

donde **Aws** es la absorbancia a la longitud de onda **w** para la muestra **s.**

# *2.5.1.2.2 Creación de la Calibración en ILS*

Cuando se crea una calibración utilizando **ILS,** primero se calcula la matriz de **Pcal** correlacionando la matriz de **C** con la de **A** obtenida de los espectros de las muestras de calibración. Luego para determinar la concentración de las muestras desconocidas se correlaciona la matriz de **Pcal.** obtenida de los espectros de las muestras de calibración con la matriz de **A** obtenida de la muestra desconocida.

Para obtener  $P_{cal}$ , se multiplica cada lado de la ecuación (17) por  $A<sup>T</sup>$ , la matriz transpuesta de **A.**

$$
CAT = PAAT
$$
 (33)

Luego se despeja para **P** multiplicando cada lado por **[AA<sup>T</sup> ] -**1 , la matriz pseudo inversa de **A**.

$$
CAT[AAT]-1 = Pcal
$$
 (34)

Nuevamente para que una matriz **A** tenga matriz pseudo inversa debe ser una matriz cuadrada, es decir que deberá tener al menos tantas líneas como columnas. Es por esta razón que en ILS debemos tener al menos el mismo número de muestras que variables "longitudes de onda".

#### *2.5.1.2.3 Predicción de muestras desconocidas en ILS*

Una vez determinada la matriz **Pcal,** esta se utiliza para determinar la concentración de muestras desconocidas a partir de sus espectros. Lo primero que se hace es reemplazar la nueva matriz **Pcal** en la ecuación **(29)**, luego utilizando la matriz de

absorbancias (**Adesc.**) obtenida del espectro de la muestra desconocida se determina la concentración del desconocido.

$$
C_{\text{desc.}} = P_{\text{cal}} A_{\text{desc.}} \tag{35}
$$

# *2.5.2 Métodos de calibración basados en reducción de variables*

En los métodos basados en la reducción de variables se utiliza un número menor de variables a la contenida en los espectros originales. Por lo que la calibración no se realiza sobre los datos originales, sino sobre este nuevo conjunto de variables, simplificando el modelo y la interpretación de los resultados.

De la misma forma que en PCA, la reducción de variables se realiza de modo que no se pierda la información relevante contenida en el número de variables original (ver sección 2.3.2).

## *2.5.2.1 Regresión de Componentes Principales*

La Regresión de Componentes Principales (PCR, "*Principal Component Regression"*) es la creación de una regresión lineal inversa (ILS) utilizando los scores obtenidos de un Análisis de Componentes Principales (PCA, "Principal Component Analysis") sobre los datos originales.

PCR tiene la ventaja sobre CLS e ILS ya que al reducir el número de variables se elimina el ruido y se minimizan los problemas de colinealidad (diferentes variables independientes aportan la misma información ya que están altamente correlacionadas), asociados a un número grande de variables. En PCR se tiene una buena capacidad predictiva gracias a que los scores tienen la misma información relevante contenida en los datos originales.

# *2.5.2.1.1 Creación de la Calibración en PCR*

La calibración en PCR se realiza exactamente igual que en ILS (ver sec. 2.5.1.2.2), a diferencia de que en vez de realizarse utilizando los valores de absorbencia expresados en el sistema de coordenadas espectrales originales, se utilizan los mismos valores de absorbencia expresados en el nuevo sistema de coordenadas (PC's) retenidos (ver sec. 2.3.2). Este nuevo sistema de coordenadas no es otra cosa que las proyecciones de la data espectral original en unos vectores conocidos como (basis vectors) o componente principal (PC). Las nuevas proyecciones se calculan de la siguiente forma:

$$
A_{\text{proj.}} = V_c^T A \tag{36}
$$

donde:

- **Aproj.** = matriz que contiene las nuevas coordenadas o proyecciones
- **V<sup>c</sup>** = a la matriz que contiene los basis vectors, tiene tantas líneas como longitudes de onda y tantas columnas como PC's, eigenvectors o factores retenidos.
- $A = e$ s la matriz de absorbencias original, tiene tantas líneas como longitudes de onda y tantas columnas como número de muestras.

Sustituyendo estas nuevas proyecciones por la matriz de **A** en la ecuación **(29)** se obtiene:

$$
C = F A_{proj.}
$$
 (37)

Se utilizó la letra **F** para diferenciarla de la matriz **P** de **ILS**. Una vez sustituida las proyecciones en la ecuación se resuelve exactamente igual que en **ILS**. Primero se calcula la matriz de **Fcal.** correlacionando la matriz de **C** con la de **Aproj.** obtenida de los espectros de las muestras de calibración. Luego para determinar la concentración de las muestras

desconocidas se correlaciona la matriz de **Fcal.** obtenida de los espectros de las muestras de calibración con la matriz de **A** obtenida de la muestra desconocida.

Para obtener **F** se multiplica cada lado de la ecuación (37) por  $A^T$ <sub>proj.</sub>, la matriz transpuesta de **Aproj..**

$$
CATproj. = FAproj.ATproj.
$$
 (38)

Luego se despeja para **F** multiplicando cada lado por **[Aproj. A T proj. ] -**1 , la matriz pseudo inversa de **Aproj**.

$$
CATproj. [Aproj. ATproj. ]-1 = F
$$
 (39)

## **2.5.2.1.2 Predicción de muestras desconocidas en PCR**

Una vez determinada la matriz **F,** se utiliza para determinar la concentración de muestras desconocidas a partir de sus espectros. Primero se sustituye la expresión **Aproj.** de la ecuación **(36)** en la ecuación **(37)** utilizando la nueva matriz **F** calculada de las muestras de calibración. Luego utilizando la matriz de absorvancias (**Adesc.**) obtenida del espectro de la muestra desconocida se determina la concentración.

$$
C_{\text{desc.}} = F V_c^T A_{\text{desc.}}
$$
 (40)

Como se puede calcular las cantidades tanto de **V<sup>c</sup>** como de **A** en el momento de la calibración se puede escribir la ecuación **(39)** de la siguiente forma:

$$
C_{\text{desc.}} = F_{\text{cal.}} A_{\text{desc.}} \tag{41}
$$

La matriz de calibración **Fcal.** tendrá la misma forma o dimensiones que la matriz **Kcal.** en **CLS**. Es decir que tendrá tantas líneas como número de componentes y tantas columnas como longitudes de onda (**Fcw**).

#### *2.5.2.2 Regresión de Cuadrados Mínimos Parciales (PLS)*

PLS, al igual que PCR, encuentra un nuevo sistema de coordenadas espectrales para extraer la información útil y relevante de la que no lo es, habiendo eliminando el ruido. La diferencia es que PLS utiliza una estrategia diferente que PCR para establecer este nuevo sistema de coordenadas, encontrando los factores (eigenvector) tanto para los datos espectrales (matriz X) como para los datos de concentración (matriz Y). Esto elimina el ruido en ambos set de datos brindándole a PLS una gran ventaja sobre PCR, ya que en PCR se toman los valores de concentración como valores reales libres de ruido teniendo mayores efectos de colinealidad que PLS. Otra cosa que hace PLS es que una vez establece los eigenvectors para las proyecciones espectrales correspondientes a los eigenvectors de las proyecciones de concentración, este puede rotarlos para fijarlos y hallar una mejor correlación entre ellos. Esta correlación se expresa en la siguiente ecuación:

$$
Y_f = B_f X_f \tag{42}
$$

donde:

**Y<sup>f</sup>** = proyección de un solo dato de concentración dentro del factor **(f)** de concentración.

$$
Y_f = U_f Q_f^t + E \tag{43}
$$

 $U_f$  = matriz de scores  $Q_f$  = matriz de loadings  $E$  = matriz de residuales

**X<sup>f</sup>** = proyección del correspondiente dato espectral dentro del factor **(f)** espectral.

$$
X_f = T_f P_f^t + F
$$
 (44)

 $T_f$  = matriz de scores  $P_f$  = matriz de loadings  **= matriz de residuales**  **B<sup>f</sup> =** a la constante de proporcionalidad entre el par de factores **(f)** de concentración y el espectral.

Si se tiene un conjunto de **S** muestras, **F** factores, **W** longitudes de onda y **C** componentes o especies absorbentes, las dimensiones de las matrices en las ecuaciones **43** y **44** serán las siguientes: **T** y **U** (S x F), **P t** (F x W) y **Q t** (F x C). Debido a que los eigenvectors (loadings) son rotados para hallar la máxima capacidad predictiva para la matriz Y, estos no tendrán la misma dirección que en PCA.

## **2.5.2.3 Diferencias entre PLS y PCR**

Básicamente PLS se realiza siguiendo los mismos pasos que en PCR excepto que:

- 1. La matriz de absorbencia y de concentración en PCR están orientadas del modo de columna (**Aws, Ccs**) a diferencia de PLS que están orientadas del modo de líneas (**Asw, Csc**).
- 2. En adición de un sistema de ejes de coordenadas para los datos espectrales (matriz-X), se establece un sistema de ejes de coordenadas para los datos de concentración (matriz-Y).
- 3. Además de expresar la data espectral como proyecciones dentro de los factores espectrales, de igual forma se expresa la data de concentración dentro de los factores de concentración.
- 4. Una vez establecidos los factores espectrales con sus respectivos factores de concentración, estos se rotan para encontrar una mejor relación lineal entre las proyecciones espectrales dentro de los factores espectrales con sus correspondientes proyecciones de concentración dentro de los factores de

concentración. Luego se utilizan estas proyecciones para calcular los coeficientes de la curva de calibración rango por rango (factor por factor).

#### *2.5.3 Evaluación de la capacidad predictiva del método*

La función de todo método de calibración es, predecir en futuras muestras la propiedad para la cual fue creada, de modo que el valor obtenido difiera lo menos posible del valor real. Es por esta razón, que es de suma importancia evaluar la capacidad predictiva del método creado, utilizando muestra externas que no formaron parte de la creación del modelo de calibración. Algunos de los criterios que se utilizan para realizar esta evaluación lo son el Error Absoluto, Bias, PRESS (Predicted Residual Error Sum of Squares), Varianza de Predicción, SEP (Standard Error of Prediction), MSEP (Mean Squared Error of Prediction), RMSEP (Root Mean Standard Error of Prediction), MSEC (Mean Squared Error of Calibration) y RMSEC (Root Mean Standard Error of Calibration).

# **2.5.3.1 Error Absoluto**

Es el resultado obtenido, del valor predicho  $(\bar{y})$ , menos el valor real (y), para esa misma muestra obtenido del método de referencia **[19]**.

$$
EA = |\overline{y} - y| \tag{45}
$$

## **2.5.3.2 Bias (B)**

Cuando se tienen más de una muestra externa para evaluar el método, se puede definir el bias como el promedio de los errores, expresado de la siguiente forma:

$$
B = \overline{y - y} \tag{46}
$$

# **2.5.3.3 PRESS (Predicted Residual Error Sum of Squares)**

El PRESS es simplemente la sumatoria del cuadrado de los errores de todas las muestras de predicción.

$$
PRESS = \sum_{i=1}^{n} (\overline{y} - y)^2
$$
 (47)

Si se aplica esta ecuación al conjunto de calibración, se denominara *cross validation leave-one-out.* En el método de *cross validation leave-one-out* se divide el conjunto de calibración en varios bloques o segmentos. El modelo se construye tantas veces como el número de segmentos que se haya determinado, tomando un segmento para comprobar los resultados y el resto de los segmentos para construir el modelo de calibración. Luego se inserta el segmento extraído para construir el modelo nuevamente, dejando el siguiente para comprobar el resultado y así sucesivamente hasta que se tomen todos los segmentos.

# **2.5.3.4 Varianza de Predicción (S<sup>2</sup> )**

Se define como:

$$
S^{2} = \frac{\sum_{i=j}^{n} (\bar{y} - y - bias)^{2}}{n-1}
$$
 (48)

donde:

**n** = al número de muestras del conjunto de predicción.

# **2.5.3.5 SEP (Standard Error of Prediction)**

El **SEP** se aplica cuando la curva de calibración es creada con un conjunto de muestras independientes al conjunto de predicción y se define como la raíz cuadrada de la Varianza de Predicción (**S 2** ):

$$
SEP = \sqrt{\frac{\sum_{i=j}^{n} (\overline{y} - y - bias)^2}{n-1}}
$$
 (49)

# **2.5.3.6 MSEP (Mean Squared Error of Prediction)**

MSEP se define como el SEP (Standard Error of Prediction) dividido por el número (**n**) de muestras:

$$
MSEP = \frac{PRESS}{N}
$$
 (50)

# **2.5.3.7 RMSEP (Root Mean Standard Error of Prediction)**

El **RMSEP** es simplemente la raíz cuadrada de *Mean Squared Error of Prediction*.

$$
RMSEP = \sqrt{\frac{PRESS}{n}}
$$
 (51)

# **2.5.3.8 MSEC (Mean Squared Error of Calibration)**

*Mean Squared Error of Calibration* se define como el **PRESS** dividido entre los grados de libertad (**F**).

$$
MSEC = \frac{PRESS}{F}
$$
 (52)

donde los grados de libertad cambian según el tipo de regresión:

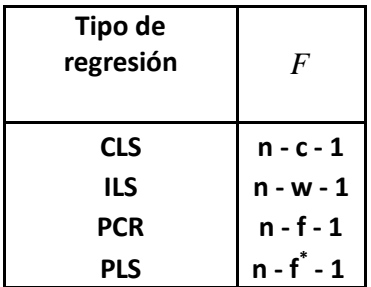

 **n** = número de muestras

**c** = número de componentes

**w** = número de longitudes de onda

 $f = n$ úmero de factores para la matriz X

**f\*** = número de factores para la matriz X y la matriz Y

# **2.5.3.9 RMSEC (Root Mean Standard Error of Calibration)**

**RMSEC** se define como la raíz cuadrada de *Mean Squared Error of Calibration.*

$$
RMSEC = \sqrt{\frac{PRESS}{F}}
$$
 (53)

**2.5.3.10 Porciento Residual del Error Estándar de Calibración y Porciento Residual** 

**del Error Estándar de Predicción ( %RSEC y %RSEP)**

Se define como:

$$
\%RSEC = \sqrt{\frac{\sum_{i=1}^{n} (Y_i^{pred} - Y_i^{ref})^2}{\sum_{i=1}^{n} (Y_i^{ref})^2}} \times 100
$$
 (54)

# **CAPÍTULO 3**

# **Trabajos Previos**

R.A. Mattes y colaboradores de la FOSS NIR Systems, Inc. realizaron un trabajo investigativo en el que monitorearon un secado de granulación utilizando un instrumento de NIR (modelo FOS Systems XDS) conectado por medio de una sonda de fibra óptica a una granuladora (VMA 70) [**4**]. Esta sonda posee un corte en ángulo de 45 grados para desviar el polvo en un flujo cuasilaminar en la ventana de medición, manteniendo una densidad constante de la muestra en la ventana de la interface.

## *Experimento*

Se preparó una carga de 24 kg de masa la cual estaba constituida por un 91% de lactosa anhídrida y un 9% de almidón 1500 en una granuladora. Se mezcló la carga seca en la granuladora homogéneamente por un periodo de 10 minutos. Luego, se le roció agua, metanol y tinte amarillo (FD&C #6) a la carga y se mezcló. El tinte amarillo se añadió en un rango de partes por billón (ppb) y no era fuente de interferencia en las lecturas de NIR. Los espectros de NIR fueron colectados continuamente durante el mezclado y la granulación. Se tomaron muestras para ser analizadas por LOD a intervalos de tiempo específicos. Cada espectro de NIR tomado consistió de 32 rastreos co-añadidos y se hizo referencia de los espectros en un rango de 800 – 2100 nM.

Luego de haber mezclado la carga con agua y metanol, se corrió un ciclo de aglomeración durante 6 minutos. La operación de secado del mezclado se comenzó aplicando vacío a 200 mbar aproximadamente y calor mediante el uso de un sistema de "Heated Jacket". Este secado fue uniforme y gradual en un periodo de aproximadamente 43 minutos a una velocidad de agitación de 200 rpm y mediante purga con nitrógeno a una velocidad de 1.0

NM<sup>3</sup>/h y una temperatura y presión estándar. Todos los espectros fueron colectados continuamente durante todo el mezclado, la granulación y la operación de secado (aproximadamente dos rastreos completos de 32 rastreos co-añadidos por minuto), resultando en aproximadamente 150 espectros por lote. Se corrieron tres lotes de prueba y tres lotes de calibración. Toda la colección de espectros y el análisis fueron realizados utilizando el programa "Vision" de FOSS NIR Systems.

#### *Resultados y Discusión*

#### *a. Análisis de humedad*

Se tomaron espectros de NIR por separado a todos los componentes primarios ("raw materials") utilizados en el proceso de granulación (lactosa anhídrida, metanol, almidón 1500 y agua). Para propósitos de cuantificación utilizaron la segunda derivada de los espectros para remover las señales no deseadas de la línea base y aumentar las señales de absorción. Los picos de absorción en la segunda derivada aparecen invertidos con respecto a los espectros de los componentes utilizados como materia prima. En una de las figuras del escrito en referencia ilustran los espectros obtenidos de la materia prima durante el ciclo de secado. Se nota en el espectro ilustrado que el agua absorbe fuertemente en el rango de 1400 – 1900 nM de un espectro de NIR.

En otra de las figuras muestran el crecimiento de las bandas en la región donde el agua absorve para cada una de las muestras, de acuerdo a su contenido de humedad. Como se utiliza la segunda derivada como pre-tratamiento matemático de los espectros, el contenido de humedad se expresa como un crecimiento invertido en la dirección contraria a los espectros obtenidos para cada una de las muestras en esta región. Es decir, los máximos que se obtuvieron en los espectros se observan como mínimos cuando se aplica la segunda derivada. Los valores de los resultados que tomaron para cada material de partida "raw material" y el

porciento gravimétrico añadido durante la granulación, los utilizaron como valor inicial para modelar el humedecimiento durante el ciclo de secado. Se modelaron al menos cuatro grados de libertad que fueron: el contenido de metanol, el contenido de agua, variación de temperatura y la variación en la densidad del material.

R.A. Mattes y colaboradores realizaron una gráfica de una regresión lineal en la cual muestran el valor predicho por NIR versus el valor calculado por LOD. Dicha regresión tuvo un R <sup>2</sup>de 0.9541 y un SEC de 0.0966%. En la *tabla 1 que se muestra más adelante,* ilustran que la mezcladora 4 tenía inicialmente 1.22% de humedad antes de la granulación, luego se le añadió 0.5% de humedad durante la granulación, resultando en aproximadamente 0.53% luego del secado. El método se repitió para cada uno de los mezclados posteriores (5 y 6). Estos valores y los valores intermedios lineales interpolados, se aplicaron a los espectros adquiridos al tiempo correspondiente. Se desarrolló una regresión de cuadrados mínimos parciales (PLS por sus siglas en inglés) de tres factores utilizando los valores obtenidos para las 18 muestras ilustradas en la tabla ilustrada. La intensidad de la segunda derivada y la variación normal estándar para la corrección de dispersión sobre el rango de 1100 – 2100 nm fueron aplicados para desarrollar el modelo con un coeficiente de correlación ( $R^2$ ) de 0.9541 y un error estándar de calibración de 0.0966%. El error estándar de la validación cruzada fue de 0.1835, razonable para un pequeño grupo de muestras.

Los espectros obtenidos en el ciclo de secado se utilizaron para desarrollar el modelo de predicción, creando una biblioteca para cualificar las muestras para la cuantificación. Esta biblioteca y el modelo de predicción se utilizaron en un análisis de rutina para predecir el promedio de cinco muestras consecutivas. Algunas muestras no fueron predichas al inicio del proceso ya que el promedio de los espectros no alcanzaban la cualificación de la biblioteca por las altas revoluciones y turbulencia durante el ciclo de mezclado.

|                 |                |       | <b>MeOH</b>        |              |            |
|-----------------|----------------|-------|--------------------|--------------|------------|
|                 |                |       |                    |              |            |
|                 |                |       | % H <sub>2</sub> O | LOD- $%H2O$  | %MeOH      |
| <b>Mezclado</b> | <b>Muestra</b> | % LOD | <b>NIR</b>         | <b>NIR</b>   | <b>NIR</b> |
| 4               | 7              | 1.22  | 1.23               |              |            |
| 4               | 67             | 10.1  | 1.73               | 8.37         | 8.22       |
| 4               | 104            | 5.3   | 1.32               | 3.98         | 3.64       |
| 4               | 137            | 2.1   | 0.89               | 1.21         | $0.32*$    |
| 4               | 176            | 1.1   | 0.7                | 0.4          | 0.75       |
| 4               | 204            | 1.27  | 0.53               | 0.74         | 0.35       |
| 5               | 206            | 1.35  | 1.38               |              |            |
| 5               | 315            | 9.9   | 1.7                | 8.2          | 7.82       |
| 5               | 346            | 4.95  | 1.43               | 3.52         | 4.44       |
| 5               | 381            | 1.97  | 0.97               | $\mathbf{1}$ | 0.45       |
| 5               | 410            | 1.25  | 0.77               | 0.48         | 1.07       |
| 5               | 432            | 1.07  | 0.64               | 0.43         | 0.49       |
| 6               | 468            | 1.36  | 1.32               |              |            |
| 6               | 563            | 9.42  | 1.75               | 7.67         | 7.77       |
| 6               | 604            | 3.42  | 1.28               | 2.14         | 1.94       |
| 6               | 631            | 1.9   | 0.99               | 0.91         | 0.71       |
| 6               | 663            | 1.34  | 0.76               | 0.58         | 0.93       |
| 6               | 693            | 0.96  | 0.63               | 0.33         | 0.12       |

 **Tabla 1: Muestras de LOD y Predicciones por NIR**

\* Indica que la muestra no pasó la cualificación de la biblioteca.

## *b. Análisis de metanol*

En otra figura del escrito en referencia muestran la segunda derivada del espectro tomado de la mezcladora 5 en la región analítica que utilizaron para la predicción de los niveles de metanol en el mezclado de lactosa anhidra y almidón 1500. Para poder estimar los niveles de metanol, los valores de la humedad predichos por el modelo de NIR fueron sustraídos de los valores obtenidos por LOD. Un modelo fue obtenido del resultado de 17 valores ajustados *(véase tabla 1)*. No se utilizó uno de los espectros en el modelo ya que estuvo fuera de la cualificación de la biblioteca. Ellos desarrollaron un modelo de Cuadrados Mínimos Parciales (PLS) utilizando las intensidades de la segunda derivada en la región de 1800-2100 nm resultando en un valor de R<sup>2</sup> de 0.9823, y un valor de 0.4427% para el error estándar de calibración. El valor para el error estándar de la validación cruzada fue de 0.6224.

Estas muestras no tuvieron una separación adecuada según ilustraron en una de las figuras del escrito en referencia, debido a que el metanol fue removido inicialmente de manera muy rápida a diferencia del agua que fue removida de manera cuasi-lineal en función de tiempo.

En una de las figuras ilustran la gráfica de un análisis de rutina para el proceso de granulación y secado del mezclado 4. Estos espectros se analizaron por un análisis de rutina promediando cinco espectros por cada predicción y examinándolos con la biblioteca de cualificación. El nivel inicial de metanol de algunas muestras no fue predicho por el análisis de rutina ya que el promedio de sus espectros no coincidía con la biblioteca de cualificación. Esto se debió a la alta turbulencia y granulación que se tenía a consecuencia de las altas revoluciones del ciclo de mezclado.

El nivel de metanol alcanzó un mínimo y luego aumentó ligeramente antes de alcanzar el mínimo final. Este efecto posiblemente fue causado por la liberación de metanol intersticial de los gránulos una vez éstos se fragmentaron.

## *Conclusión*

El método de predicción de Espectroscopía de NIR para determinar el contenido de agua y la pérdida de metanol en muestras de lactosa anhidra y almidón 1500, durante el los procesos de mezclado, granulación y secado a pesar de que no conocían los valores con exactitud, demostraron ser muy razonables al comienzo y al final del proceso en comparación con los valores conocidos en estos dos puntos del proceso. Las pruebas

realizadas indican que utilizando una nueva sonda con un ángulo de 45 grados acoplada a un NIR se puede medir *in-situ* el contenido de agua y metanol en muestras en movimiento a pesar de la turbulencia, si esta sonda es colocada de una manera adecuada de modo tal que la densidad del material permanezca constante.

En otro trabajo Robert A. Mattes, Denise E. Root y Andrew P. Birkmire realizaron un monitoreo en línea del contenido de humedad presente en un proceso de granulación de Lactosa, Celulosa microcristalina y Crospovidone utilizando la tecnología de infrarrojo cercano (NIR) **[20]**. Según R. A. Mattes y colaboradores el monitorear el contenido de humedad en este proceso es de suma importancia para su posterior compresión, ya que si los gránulos son sobre secados, la tableta se fragmentará. Por otra parte, si el contenido de humedad es muy elevado se formará un producto muy pastoso que imposibilitará su posterior compactación. También, el exceso de humedad afectará la estabilidad del producto una vez este sea almacenado.

#### *Experimento*

Todos los espectros se colectaron utilizando un instrumento Foss NIR Systems XDS Process Analyzer con un "software" Vision. Cada espectro consistía de 16 rastreos tomados en el rango de 800-2100 nm. Utilizaron una sonda acoplada a fibra óptica al instrumento de NIR ubicado en un lugar remoto al equipo de granulación. La sonda utilizada tenía un diseño con un ángulo de 45 grados el cual se insertó en un contenedor dentro del granulador marca Niro, modelo MP 2/3 Precision Granulator.

Todas las muestras eran tomadas con una especie de cuchara la cual una vez se le tomaba el espectro se limpiaba con un sistema de purga mediante ventilación. Una vez limpiada la cuchara esta estaba lista para tomar la siguiente muestra y tomarle el espectro.

Ellos prepararon una carga de lactosa (Pharmatose 200M, DMV), celulosa microcristalina (Avicel PH 101, FMC) y crospovidone (Polyplasdone XL 10, ISP) en el granulador Niro y la cargaron en un contenedor de producto. El producto fue mezclado durante 5 minutos y luego secado hasta alcanzar la homogeneidad deseada. Una vez homogeneizado, el producto se roció con una solución acuosa al 15 % de polyvinyl pyrrolidone (Plasdone K29/32) atomizado a una presión de 1.5 bar. Los espectros de NIR fueron colectados cada 40 segundos durante la operación del mezclado y las muestras de LOD fueron tomadas a intervalos de 5 minutos aproximadamente. Las muestras analizadas por LOD fueron de 2.0 g y se analizaron a 160  $^{\circ}$ C por 15 minutos utilizando un instrumento Mettler Toledo (Columbus, OH) HR73 halogen moisture analyzer. El proceso de secado comenzaba una vez la bomba que impulsaba la solución acuosa de "polyvinyl pyrrolidone" al 15% se detenía. Esta operación de secado fue uniforme y gradual durante un periodo de 15 minutos.

# *Resultados y Discusión*

En una de las figuras del escrito en referencia muestran los espectros de las muestras colectadas en el granulador. Según ilustran los espectros, el agua absorbe fuertemente en la región de 1400 y 1900 nm. En otra figura ilustran la segunda derivada de los espectros ilustrados antes ilustrados. Comúnmente, en espectroscopía de infrarrojo cercano (NIR) se utiliza la segunda derivada como pre- tratamiento matemático de los espectros para minimizar la línea de fondo ocasionada por la dispersión "scattering" y mejorar la absorbancia de los picos. Los picos de absorción en la segunda derivada aparecen invertidos con respecto a los espectros de los componentes utilizados como materia prima. En otra de las figuras se observa un alargamiento espectral en la región utilizada para realizar el modelo de predicción de humedad.

R. A. Mattes y colaboradores desarrollaron una regresión de Cuadrados Mínimos Parciales (PLS por sus siglas en inglés) de dos factores utilizando los espectros de calibración y los valores obtenidos mediante LOD para cada una de las muestras como valores de referencia. La intensidad de la segunda derivada sobre la región de 900-2100 nM fue utilizada para desarrollar un modelo de predicción con un valor de R<sup>2</sup> de 0.9896 y un error estándar de calibración de 0.2171. Ellos obtuvieron un modelo de predicción con una buena linealidad con el número de muestras utilizadas según demuestran en otra de las figuras del escrito en referencia. Según los autores de este artículo el modelo pudo haberse hecho aun más robusto si se hubiesen utilizado un número mayor de muestras en el modelo de calibración. Ellos llevaron a cabo un análisis de rutina utilizando el modelo de predicción. En el escrito Ilustra una gráfica con los resultados que obtuvieron en dicho análisis. Mediante esta gráfica pudieron obtener el por ciento de humedad vs. tiempo demostrando que este "software" es muy útil para desarrollar métodos tanto cualitativos como cuantitativos para la obtención de información en tiempo real.

En otra de las figuras ilustran en una misma gráfica tres análisis de rutina utilizando el mismo modelo de predicción para tres procesos de granulación distintos. En los tres procesos se granuló el material utilizando una atomización a una presión de 1.5 bar.

Los autores muestran mediante una tabla una comparación de los datos obtenidos mediante NIR y LOD para los tres procesos de granulación. Los valores de LOD demostraron un error estándar de predicción de 0.4232%. Se observó un mayor incremento en el error de predicción para las muestras con mayor humedad. Según el autor, la exactitud del modelo puede ser mejorada utilizando el método de Karl Fischer como referencia debido a que el análisis se realiza en un menor tiempo.

54

Según se demuestra en una de las figuras, se puede determinar el punto final de secado en el ciclo de secado para todas las muestras con un error mínimo. Esto le permite al operador optimizar el tiempo de secado de la manera más óptima sin que el material se dañe o se degrade.

# *Conclusión*

En conclusión, se puede utilizar la técnica de NIR para determinar o predecir con certeza el por ciento de humedad en el proceso de granulación de lactosa, celulosa microcristalina y crospovidone. Mediante esta técnica se puede determinar con exactitud el punto final del secado cuando el nivel de humedad está en un punto asintóticamente bajo en el ciclo de secado. Esta prueba demostró la habilidad de la sonda para medir el contenido de humedad en muestras fluidas siempre y cuando ésta sea colocada en un área y forma apropiada para aumentar el tiempo de contacto. La exactitud de este modelo de predicción podría mejorarse si se utilizara un número mayor de muestras para realizar la regresión y si se utilizara un modelo de referencia más confiable como el de Karl Fischer.

En otro trabajo, M. Alcalá, M. Blanco, M. Bautista y Josep M. González, desarrollaron un método para identificar y cuantificar el contenido de humedad en tiempo real (on-line) en un proceso de granulación utilizando la tecnología de NIR **[21]**. Ellos realizaron un análisis de componentes principales (PCR) y una regresión de cuadrados mínimos parciales (PLSR) aplicando SNV y la 1<sup>ra</sup> y 2<sup>da</sup> derivada aplicando el método de Savitzky-Golay. En los resultados que obtuvieron, observaron como variaban los espectros en relación a las distintas etapas del proceso de granulación logrando determinar el punto final del secado.

55

 En un trabajo realizado en 2002 por G.X. Zhou y colaboradores, en donde monitorearon un secado (in-line) en un proceso de granulación húmeda, encontraron diferencias significativas en un análisis de componentes principales que realizaron sobre la data espectral. Ellos, lograron determinar y diferenciar las bandas que correspondían al agua no enlazada de las correspondientes al agua enlazada que se encontraban en la red cristalina de los compuestos hidratados **[22]**. De este modo, pudieron demostrar que la técnica de NIR es una herramienta muy útil para la determinación y diferenciación del agua superficial y el agua presente en la red cristalina de los compuestos hidratados.

# **CAPÍTULO 4**

#### **Materiales y Métodos**

# **4.1 Reactivos**

 El porciento de agua fue determinado en granulación de una droga desconocida manufacturada en una planta ubicada en Humacao, Puerto Rico. Por razones de confidencialidad, no se darán detalles de la identidad de la droga, ni de su ingrediente activo. Se utilizaron muestras de granulación de distintos lotes y de distintos tipos de potenciación. En la tabla 4.1 se muestran los componentes de cada tipo de granulación según su potencia:

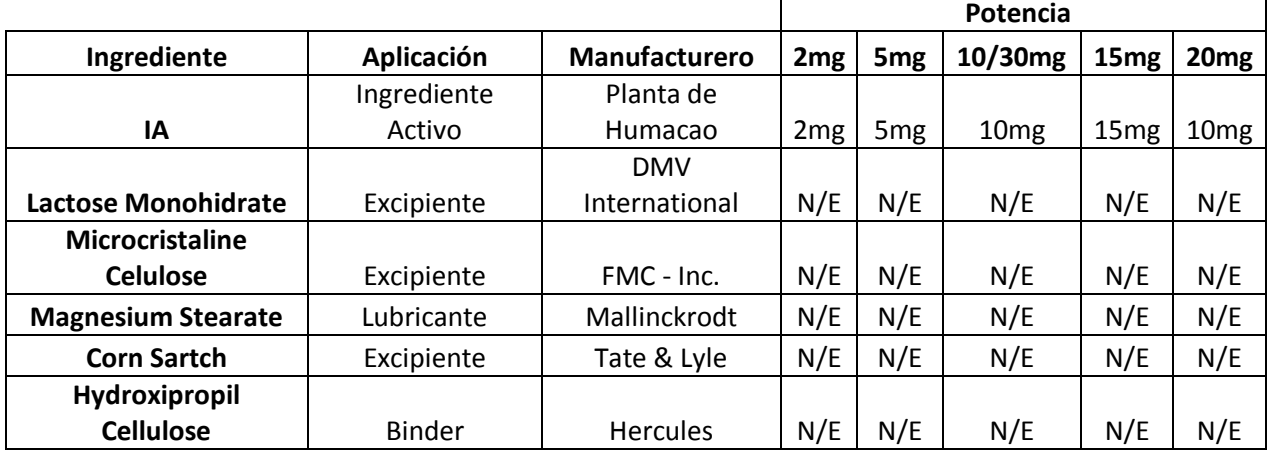

#### *Tabla 4.1 Composición de la granulación*

#### **\*N/E cantidad no especificada**

Para la determinación del porciento de humedad en la granulación mediante el método de referencia (Karl Fischer), se utilizó Metanol Anhidro, libre de acetona (Mallinckrodt Cat. No. 3016, aprox. 0.001% acetone) y Hydranal Composite 5 (Riedel-de Haën Cat. No. 34805) como agente titulador. Para humedecer las muestras y preparar las
muestras de la curva de calibración, se utilizó agua destilada de la planta que es la que se utiliza en el proceso de granulación para la manufactura del producto.

# **4.2 Equipos Utilizados**

# *4.2.1 Cristalería*

- 1) Petri disch de 15mL y de 200 mL
- 2) vials con tapas de 20mL
- 3) botellas con tapas color ambar de 100mL
- *4.2.2 Otros materiales*
	- 1) parafina
	- 2) espátulas de acero inoxidable
	- 3) papel de pesada
	- 4) botella rociadora
	- 5) desecador
- *4.2.3 Aparatos Electrónicos*
	- 1) horno de secado calibrado a 60 <sup>0</sup>C conectado a una bomba de vacío
	- 2) balanza analítica (Mettler Toledo, Delta Range AT261)
	- 3) Karl Fischer (Metrohm, 841 Titrando) ilustrado en la figura 1.1
	- 4) Foss NIR (XDSystem Rapid Content Analyzer)
- *4.2.4 Software*
	- 1) Vision 3.2
	- 2) Exel

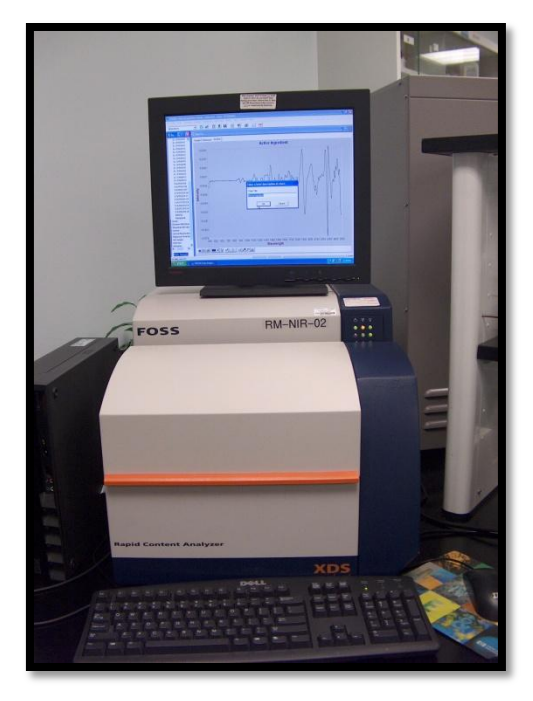

 *Figura 4.1 Espectrofotómetro de Infrarrojo Medio (NIR)*

### **4.3 Preparación de las muestras de calibración**

Se utilizó cinco lotes distintos (9G\*\*952, 9G\*\*953, 9G\*\*954, 9G\*\*956, 9G\*\*960) de una misma potencia (20 mg) para preparar las muestras de calibración. Estas muestras fueron colectadas en el área de manufactura y llevadas en botellas color ámbar selladas con tapa y parafina dentro de bolsas zip-lock con material secante hasta el cuarto de humedad controlada dentro del laboratorio de **QC**. Se utilizó distintos lotes para tratar de obtener un muestreo más representativo de la variabilidad que se pudiera obtener en los análisis de rutina posteriores. Se decidió que la curva de calibración tuviese un número no menor de 30 puntos para que ésta fuera suficientemente robusta cumpliendo con la regla de los cinco que establece que el número de muestras debe ser por lo menos cinco veces mayor que el número de componentes presentes en las muestras. Para establecer el rango de la curva, se prepararon muestras que estuvieran entre el 80 y un 120% de los valores máximos del porciento de humedad aceptados para cada una de las potencias, haciendo la curva más robusta en la región de aceptación. Los valores máximos aceptados para cada potencia son detallados en la tabla 4.2.

| <b>Potencia</b>  | % de<br>humedad<br>aceptada |
|------------------|-----------------------------|
| 2 <sub>mg</sub>  | 4.8                         |
| 5mg              | 4.6                         |
| 10/30mg          | 4.4                         |
| 15 <sub>mg</sub> | 4.1                         |
| 20 <sub>mg</sub> | 44                          |

*Tabla 4.2 Porcientos de humedad aceptados*

Según el método de referencia utilizado (Karl Fischer), se requiere aproximadamente 0.8 g de muestra para realizar cada lectura. Se estableció realizar las lecturas en triplicado para lo que se requería un mínimo de 2.4 g por muestra. Como la cantidad de muestra de cada lote disponible era limitada, se realizó un análisis para decidir cómo se manejarían las muestras teniendo en consideración la cantidad disponible. En la tabla 4.3 se representa cómo se distribuyó el muestreo. .

|              |          |                   | # de     |
|--------------|----------|-------------------|----------|
| <b>Petri</b> | Masa (g) | Masa/2.900 g      | muestras |
| 9G**52D      | 8.4044   | 2.898             | 2        |
| 9G**52W      | 12.0080  | 4.141             | 4        |
| 9G**53D      | 12.4655  | 4.298             | 4        |
| 9G**53W      | 12.0052  | 4.140             | 4        |
| 9G**54D      | 7.6489   | 2.638             | 2        |
| 9G**54W      | 12.4401  | 4.290             | 4        |
| 9G**56D      | 10.1822  | 3.511             | 3        |
| 9G**56W      | 9.0000   | 3.103             | 3        |
| 9G**60D      | 11.0741  | 3.819             | 3        |
| 9G**60W      | 8.8624   | 3.056             | 2        |
|              |          | Total de          |          |
|              |          | muestras          | 31       |
|              |          | Muestras Std.     | 5        |
|              |          | <b>Gran Total</b> | 36       |

*Tabla 4.3 Distribución de las muestras*

Se tomó una muestra de cada lote para tener cinco muestras estándares clasificadas como (**Std**). Luego, según se ilustra en la tabla 4.3 la cantidad de muestras restantes se dividieron en 10 platos Petri de 200ml con las cantidades ilustradas en la segunda columna. Se colocó una muestra representativa de cada lote en un horno calibrado a 60<sup>°</sup>C al vacío y a este conjunto de muestras se le clasificó con la letra **D.** Las otras cinco muestras representativas de cada lote se expusieron en humedad en un sonicador con agua a una temperatura de 60 <sup>o</sup>C y se les clasificó con la letra **W**. Para calcular cuantas muestras se podían extraer de cada Petri se dividió la cantidad de muestra presente en cada Petri entre 2.900 g, ya que se requiere un mínimo de 2.400 g para las tres lecturas de **KF**. El número de muestras que se pueden extraer por Petri se ilustra en la cuarta columna de la tabla 4.3 sumando un total de 36 muestras. En las tablas 4.4 y 4.5 se ilustra la masa y los intervalos de tiempo en que se tomaron muestras de los Petri colocados en el horno calibrado a 60 <sup>0</sup>C al vacío **(D)** y en humedad **(W)**. Las muestras que se extrajeron fueron pesadas y colocadas en botellas de muestras ("vials") con tapa de 20 ml los cuales habían sido purgados previamente con nitrógeno de alta pureza para extraerle toda la humedad y el dióxido de carbono. Algunas de las muestras se tuvieron que humedecer con una pistola rociadora ya que en el sonicador no se podían alcanzar niveles de humedad superiores a 4.7 %.

|             |        | Intervalo de |
|-------------|--------|--------------|
|             |        | tiempo       |
| Muestra     | Masa   | en minutos   |
| Exp.7(52D1) | 2.9081 | 8            |
| Exp.7(52D2) | 2.9092 | 8            |
| Exp.7(53D1) | 2.9054 | 38           |
| Exp.7(53D2) | 2.9013 | 88           |
| Exp.7(53D3) | 2.9023 | 273          |
| Exp.7(53D4) | 2.9038 | 1240         |
| Exp.7(54D1) | 2.9012 | 38           |
| Exp.7(54D2) | 2.9080 | 148          |
| Exp.7(56D1) | 2.9028 | 53           |
| Exp.7(56D2) | 2.9075 | 118          |
| Exp.7(56D3) | 2.5102 | 321          |
| Exp.7(60D1) | 2.9012 | 53           |
| Exp.7(60D2) | 2.9089 | 148          |
| Exp.7(60D3) | 2.9052 | 805          |

*Tabla 4.4 Muestras colocadas en horno a 60 <sup>0</sup>C al vacío (D)*

*Tabla 4.5 Muestras expuestas a humedad (W)*

|             |        | Intervalo de |
|-------------|--------|--------------|
|             |        | tiempo       |
| Muestra     | Masa   | en minutos   |
| Exp.7(52W1) | 2.9012 | 15           |
| Exp.7(52W2) | 2.9091 | 15           |
| Exp.7(52W3) | 2.9023 | rociadas     |
| Exp.7(52W4) | 2.9046 | rociadas     |
| Exp.7(53W1) | 2.9079 | rociadas     |
| Exp.7(53W2) | 2.9088 | rociadas     |
| Exp.7(53W3) | 2.9014 | 30           |
| Exp.7(53W4) | 2.9067 | rociadas     |
| Exp.7(54W1) | 2.9024 | rociadas     |
| Exp.7(54W2) | 2.9039 | rociadas     |
| Exp.7(54W3) | 2.9045 | 30           |
| Exp.7(54W4) | 2.9030 | 75           |
| Exp.7(56W1) | 2.9043 | rociadas     |
| Exp.7(56W2) | 2.9047 | rociadas     |
| Exp.7(56W3) | 2.9024 | rociadas     |
| Exp.7(60W1) | 2.9039 | rociadas     |
| Exp.7(60W2) | 2.9035 | rociadas     |

### **4.4 Obtención de la señal analítica mediante la nueva técnica instrumental**

En el manejo de las muestras antes y después de su estraccion de las botellas de muestras o "vials" se les colocó el tapón y se sellaban con parafina para evitar que estas sufrieran alteraciones con el ambiente. Luego se transportaron en un desecador hacia el área donde se encontraba el espectrómetro de NIR para la adquisicion y almacenamiento de sus espectros. Antes de tomarle los espectros a cada uno de los vials se corrió un blanco el cual contenía solamente nitrógeno gaseoso de alta pureza. Luego de haber corrido el blanco los "vials" que contenían las muestras se agitaron e impactaron levemente sobre la mesa de laboratorio para compactar el material, posteriormente se limpiaba el vials utilizando kimwipes para eliminar el agua que se pudiera haberse condensado y aderido en el fondo del vials. Se utilizó un espectrofotómetro de infrarrojo cercano marca FOSS NIR modelo XDS Rapid Content Analyzer con un detector de silicio y otro de sulfito de plomo (PbS) alcanzando un rango de detección de 400 – 2500 nM con una resolución de 0.5 nM. Todos los espectros registrados fueron el producto del promediado de 32 barridos/min. Una vez se tomaron los espectros las muestras se colocaron nuevamente en el desecador para transportarlas hacia el cuarto de humedad controlada para tomarles el porciento de humedad mediante el método de referencia **(KF)**.

#### **4.5 Determinación del parámetro a predecir mediante un método de referencia (KF)**

Todas las lecturas de KF se realizaron en triplicado utilizando un aparato de Karl Fischer (Metrohm, 841 Titrando) ilustrado en la figura 1.1 y siguiendo el método establecido por la compañía para ese tipo de granulación. Previamente a utilizar el KF se le determinaba el factor (**F**) de calibración, para tomar en consideración el estado del agente titrante (Hydranal Composite 5). Este factor era determinado diariamente siguiendo el método establecido para ese propósito, el cual consistía de una titulación con una cantidad

de agua conocida. Una vez se determinaba el factor (**F**) el instrumento estaba listo para tomarle las lecturas a las muestras.

Luego de determinarse el factor se llamaba el método de granulación ya establecido en el instrumento y se esperó hasta que la solución se acondiciono. Una vez acondicionada la solución se corría un blanco sin echar nada en la solución. Después de haber corrido el blanco se aguardaba nuevamente a que se acondicionara la solución y se vertió 0.800 g aproximadamente de la muestra en la solución para determinar el porciento de humedad. La información que brinda el instrumento es el volumen de agente titulante que se requiere para alcanzar el punto de equivalencia de la solución. Es por tal razón que para poder determinar el % de humedad presente se debe aplicar la siguiente ecuación matemática:

$$
\% de humedad = (\underline{V_{muestra} - V_{blanco}}) \times F \times 100
$$
  

$$
\overline{M_{muestra}} \times 1000
$$

donde;

**Vmuesta** = volumen en mL que se requirió para la titulación de la muestra **Vblanco** = volumen en mL que se requirió para la titulación del blanco **F** = factor determinado diariamente

**Mmuestra** = masa de la muestra vertida en la solución

Una vez se determinó el % de humedad a todas las muestras en triplicado el valor promedio de las lecturas se utilizó para correlacionarlas con los espectros y realizar la curva de calibración en el NIR. En la tabla 4.6 se muestran todos los valores obtenidos mediante KF para todas las muestras de calibración (véase Apéndice A).

|                | % de humedad mediante KF |                     |             |                 |  |  |
|----------------|--------------------------|---------------------|-------------|-----------------|--|--|
| <b>Muestra</b> | 1ra lectura              | 2da lectura         | 3ra lectura | <b>Promedio</b> |  |  |
| Exp.7(52Std.)  | 4.44                     | 4.38                | 4.48        | 4.43            |  |  |
| Exp.7(53Std.)  | 4.44                     | 4.39                | 4.38        | 4.41            |  |  |
| Exp.7(54Std.)  | 4.45                     | 4.37                | 4.31        | 4.38            |  |  |
| Exp.7(56Std)   | 4.61                     | 4.4                 | 4.56        | 4.52            |  |  |
| Exp.7(60Std.)  | 4.41                     | 4.47                | $\star$     | 4.44            |  |  |
| Exp.7(52D1)    | 4.28                     | 4.45                | 4.17        | 4.3             |  |  |
| Exp.7(52D2)    | 4.51                     | 4.59                | 4.6         | 4.57            |  |  |
| Exp.7(53D1)    | 4.58                     | 4.58                | 4.55        | 4.57            |  |  |
| Exp.7(53D2)    | 4.38                     | 4.41                | 4.25        | 4.35            |  |  |
| Exp.7(53D3)    | 4.28                     | 4.3                 | 4.38        | 4.32            |  |  |
| Exp.7(53D4)    | 3.18                     | 3.21                | 3.19        | 3.19            |  |  |
| Exp.7(54D1)    | 4.35                     | 4.37                | 4.41        | 4.38            |  |  |
| Exp.7(54D2)    | 3.92                     | 4.1                 | 4.29        | 4.1             |  |  |
| Exp.7(56D1)    | 4.62                     | 4.57                | 4.55        | 4.58            |  |  |
| Exp.7(56D2)    | 4.34                     | 4.4                 | 4.37        | 4.37            |  |  |
| Exp.7(52W1)    | 4.19                     | 4.2                 | 4.33        | 4.24            |  |  |
| Exp.7(52W2)    | 4.35                     | 4.26                | 4.49        | 4.37            |  |  |
| Exp.7(52W3)    | 8.6                      | 8.58                | 8.6         | 8.59            |  |  |
| Exp.7(52W4)    | 8.15                     | 7.94                | 8.08        | 8.05            |  |  |
| Exp.7(53W1)    | 5.23                     | 5.23                | 5.34        | 5.26            |  |  |
| Exp.7(53W2)    | 5.08                     | 5.27                | 5.14        | 5.16            |  |  |
| Exp.7(53W3)    | 4.29                     | 4.29                | $\star$     | 4.29            |  |  |
| Exp.7(53W4)    | 4.97                     | 5.04                | 5.13        | 5.05            |  |  |
| Exp.7(54W1)    | 5.51                     | 5.53                | 5.59        | 5.54            |  |  |
| Exp.7(54W2)    | 5.17                     | 5.11                | 5.07        | 5.11            |  |  |
| Exp.7(54W3)    | 4.48                     | 4.52                | 4.39        | 4.47            |  |  |
| Exp.7(54W4)    | 4.67                     | 4.61                | $\star$     | 4.64            |  |  |
| Exp.7(56W1)    | 4.92                     | 4.88                | 4.89        | 4.9             |  |  |
| Exp.7(56W2)    | 4.77                     | 4.74                | 4.82        | 4.78            |  |  |
| Exp.7(56W3)    | 4.73                     | 4.68                | 4.74        | 4.72            |  |  |
| Exp.7(60W1)    | 4.91                     | 4.91                | 4.94        | 4.92            |  |  |
| Exp.7(60W2)    | 4.29                     | 4.38                | 4.38        | 4.3             |  |  |
|                |                          | * Muestras perdidas |             |                 |  |  |

**Tabla 4.6 Valores obtenidos mediante KF**

### **4.6 Cálculo del modelo**

Primeramente se llevo a cabo una selección de las regiones donde el agua absorbe en NIR. La selección fue realizada utilizando la tabla de correlación brindada en el manual del equipo y mediante inspección visual de los espectros de las muestras de calibracion. Se utilizó el Software Vision 3.2 para el tratamiento de los espectros y la obtención de la curva de calibración. Se realizaron varios tipos de curvas de calibración (**Multiple Lineal Regression MLR y Partial Least Square Regression PLS**) utilizando diferentes regiones y aplicando distintos pre-tratamientos. Se aplicó la primera y segunda derivada como pretratamiento espectral ya que tanto la primera como la segunda derivada corrigen el desplazamiento de la línea base y los efectos ocasionados por la dispersión de luz debido al tamaño de las partículas. La segunda derivada corrige además la pendiente de la curva. En la segunda derivada los máximos observados en el espectro aparecen como mínimos con una mayor resolución ya que se elimina el solapamiento de las bandas. Se aplicó Standard Normal Variate (SNV) y el método de Savitzky-Golay SG en algunas de las curvas para verificar si se observaban cambios positivos. En la tabla 4.7 se resumen los pre-tratamientos en el orden que se aplicaron y el número de factores aplicados para cada una de las curvas realizadas.

|                     | MLR-<br>Ab.20mg | PLSR-<br>Ab.20mgB | MLR-<br>Ab.3 | PLSR-<br>Ab.2 | <b>PLSR-</b><br>Ab.1 | <b>PLSR-</b><br>Ab.1SNV | PLSR-<br>Ab.SNV1 | PLSR-<br>Ab.1SG |
|---------------------|-----------------|-------------------|--------------|---------------|----------------------|-------------------------|------------------|-----------------|
|                     |                 |                   |              |               |                      |                         |                  |                 |
| <b>Regiones</b>     |                 | 760-772           |              | 948-990       | 948-990              | 948-990                 | 948-990          | 948-990         |
|                     |                 | 1408-1466         |              | 1324-1448     | 1324-1448            | 1324-1448               | 1324-1448        | 1324-1448       |
|                     |                 | 1910-1954         |              | 1850-1950     | 1850-1950            | 1850-1950               | 1850-1950        | 1850-1950       |
| Longitud de<br>onda | 1876.5          |                   | 1883.5       |               |                      |                         |                  |                 |
| Pre-                |                 |                   |              |               |                      |                         |                  |                 |
| tratamientos        | 2da             | 2da               | 2da          | 2da           | 1ra                  | 1ra                     | SNV              | 1ra             |
|                     | Derivada        | Derivada          | Derivada     | Derivada      | Derivada             | Derivada                | 1ra              | Derivada        |
|                     |                 |                   |              |               |                      | <b>SNV</b>              | Derivada         | SG              |
| <b>Factores</b>     |                 | 4                 |              | 5             | 4                    | 5                       | 3                | 5               |

**Tabla 4.7: Resumen de los parámetros aplicados para cada uno de los métodos** 

### **4.7 Selección del número de factores**

El número de factores fue determinado mediante una gráfica realizada del logaritmo del PRESS vs. el número de factores donde se seleccionó el primer factor correspondiente al menor valor del logaritmo del PRESS. En la **Figura 4.2** se ilustra un ejemplo de esta gráfica.

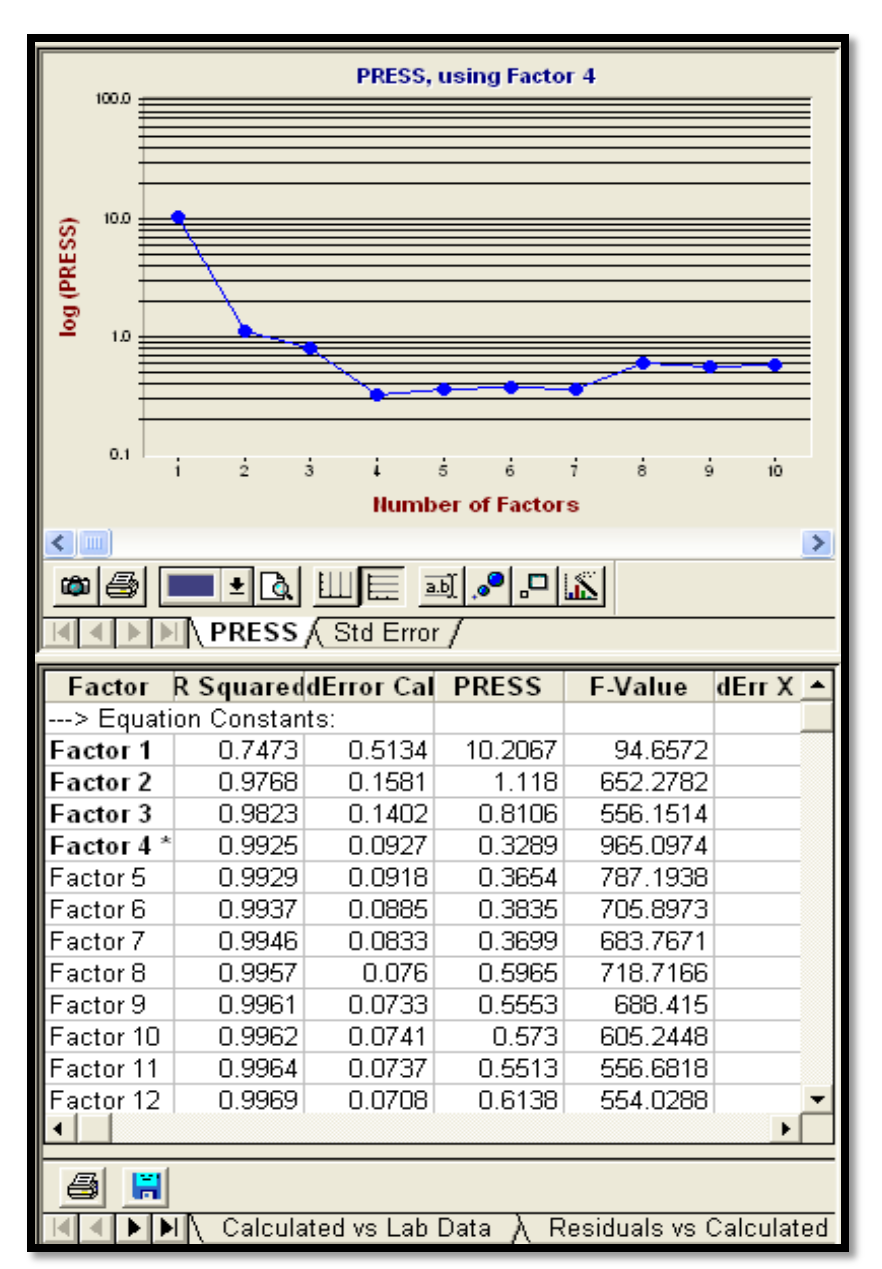

 **Figura 4.2: Gráfica de logaritmo del PRESS vs. número de factores**

# **CAPÍTULO 5**

### **RESULTADOS Y DISCUSIÓN OBTENIDOS**

De todos los métodos creados los que obtuvieron los valores más bajos tanto en el Error Estándar de Calibración (SEC), como en el Error Estándar de Validación Cruzada (SECV) y el PRESS más bajo fue el de PLSRAb.1SG seguido de PLSRAb.2 y PLSRAb.1 respectivamente. En la **Tabla 5.1** se muestran algunos de los valores de evaluación quimiométricos obtenidos para cada uno de los métodos desarrollados.

**Tabla 5.1: Pre-tratamientos aplicados y valores de algunos parámetros de evaluación quimiométricos obtenidos para cada uno de los métodos creados**

|                      | MLRAb.20mg   | PLSRAb.20mgB   | MLRAb.3         | PLSRAb.2        | PLSRAb.1        | PLSRAb.1SNV  | PLSRAb.SNV1  | PLSRAb.1SG   |
|----------------------|--------------|----------------|-----------------|-----------------|-----------------|--------------|--------------|--------------|
| <b>Regiones</b>      |              | 760-772        |                 | 948-990         | 948-990         | 948-990      | 948-990      | 948-990      |
|                      |              | 1408-1466      |                 | 1324-1448       | 1324-1448       | 1324-1448    | 1324-1448    | 1324-1448    |
|                      |              | 1910-1954      |                 | 1850-1950       | 1850-1950       | 1850-1950    | 1850-1950    | 1850-1950    |
| Longitud de<br>onda  | 1876.5       |                | 1883.5          |                 |                 |              |              |              |
| Pre-<br>tratamientos | 2da Derivada | 2da Derivada   | 2da<br>Derivada | 2da<br>Derivada | 1ra<br>Derivada | 1ra Derivada | SNV          | 1ra Derivada |
|                      |              |                |                 |                 |                 | SNV          | 1ra Derivada | SG           |
|                      |              |                |                 |                 |                 |              |              |              |
| <b>Factores</b>      |              | $\overline{4}$ |                 | 5               | 4               | 5            | 3            | 5            |
| <b>SEC</b>           | 0.11         | 0.09           | 0.12            | 0.09            | 0.09            | 0.09         | 0.10         | 0.09         |
| <b>MSECV</b>         |              | 0.10           |                 | 0.10            | 0.10            | 0.10         | 0.11         | 0.09         |
| R Squared            | 0.9841       | 0.9925         | 0.9873          | 0.9931          | 0.9936          | 0.9938       | 0.9910       | 0.9941       |
| F-Value              | 1946.1       | 965.1          | 2102.2          | 807.9           | 1133.9          | 892.9        | 1096.0       | 764.6        |
| <b>PRESS</b>         |              | 0.3289         |                 | 0.3184          | 0.3229          | 0.3622       | 0.4056       | 0.2801       |
| %RSEC                | 2.1          | 1.5            | 3.4             | 1.7             | 1.7             | 1.6          | 1.9          | 1.8          |

### **5.1 Validación del modelo:**

Para la validación de los modelos de calibración creados se utilizaron muestras externas de otros lotes que no fueron parte de la curva de calibración. Se utilizaron tres muestras de un mismo lote de una presentación de 20mg rotuladas como E.8L955(Std.1)A20mg, E.8L955(Std.2)A20mg y E.8L955(Std.3)A20mg respectivamente.

También se realizó una mezcla (Composite) de dos lotes distintos de una presentación de 20mg debido a que la cantidad de muestra era limitada. De esta mezcla se sacaron cinco porciones en cinco Petri los cuales se rotularon como E.9Com.Std.A, E.9Com.Std.B, E.9Com.Std.C, E.9Com.W y E.9Com.D respectivamente. A cada una de las muestras rotuladas como E.9Com.Std.A, E.9Com.Std.B y E.9Com.Std.C se le tomaron espectros de NIR y se le determinó el % de humedad mediante KF. La muestra rotulada como E.9Com.Std.A se le tomo un total de once espectros para evaluar la precisión instrumental en cada uno de los métodos de calibración.

En diez de las once lecturas realizadas para la muestra E.9Com.Std.A se compacto levemente la muestra antes de tomarle el espectro según se realizó para las muestras de calibración y en una de las lecturas no se compacto para verificar si se observaba algún cambio. La muestra en el Petri rotulada como E.9Com.W fue rociada con agua destilada igual a la utilizada en el proceso de manufactura para humedecerla tal y como se realizó para las muestras de calibración. Una vez humedecida se tomaron tres muestras y se rotularon como E.9Com.WA, E.9Com.WB y E.9Com.WC respectivamente. El otro Petri que contenía la muestra rotulada como E.9Com.D se colocó en el horno calibrado a 60°C conectado a una bomba de vacío. Luego de un periodo de 1360 min. aproximadamente en el horno se tomaron tres muestras las cuales se rotularon como E.9Com.DA, E.9Com.DB y E.9Com.DC respectivamente. Una vez extraídas las muestras se le tomaron los espectros y se le determinaron los % de humedad mediante KF. En el **Figura 4.3** se ilustra un diagrama de cómo se extrajeron las muestras.

También se utilizaron lotes de otras presentaciones (2mg, 5mg, 15mg y 10/30mg) para verificar la capacidad predictiva de los distintos modelos de calibración creados. Todos estos lotes utilizados para la validación fueron manufacturados en distintas campañas para así asegurarnos de que fueron manufacturados utilizando distintos lotes de materiales de partida (raw materials). De esta manera se garantiza la mayor variabilidad posible en las muestras analizadas retando aun más los métodos creados.

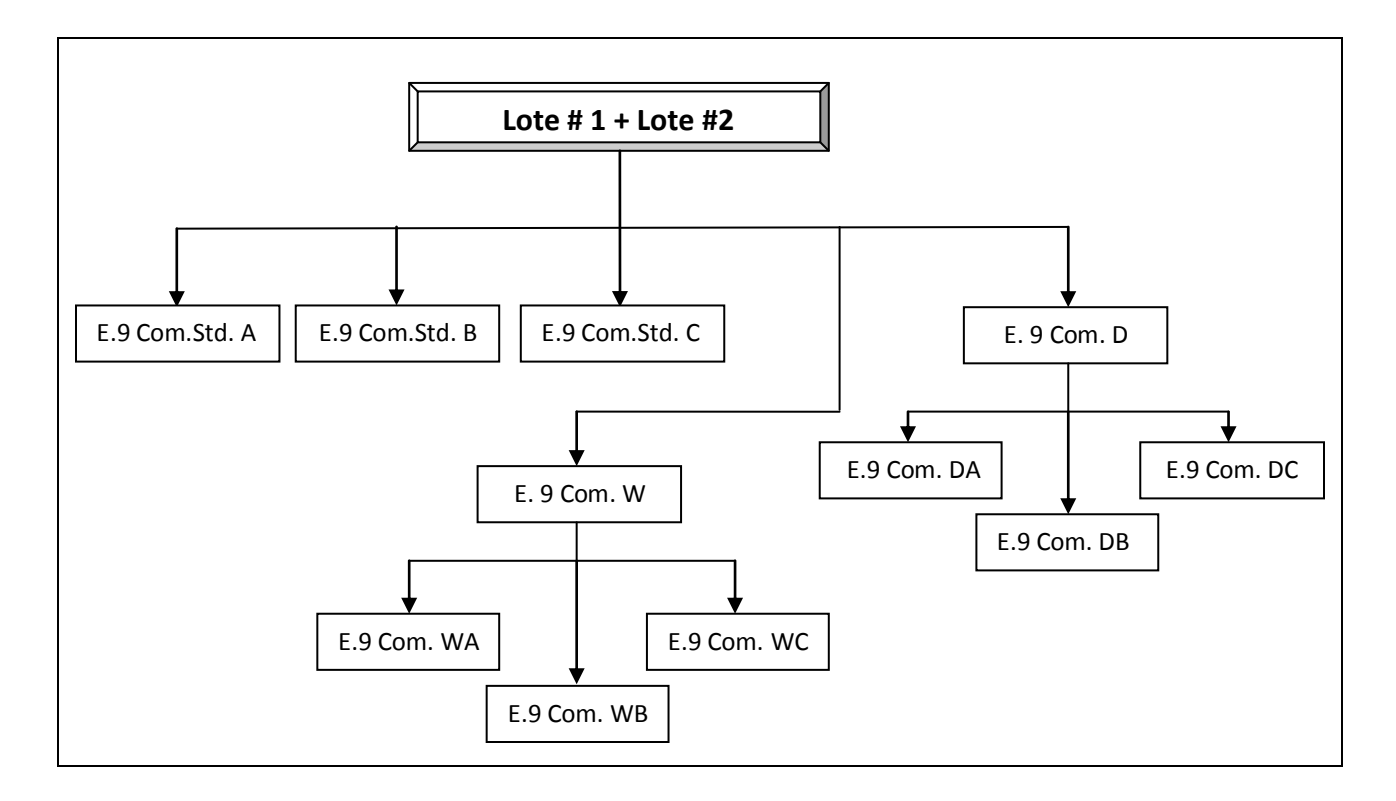

 **Figura 5.1: Diagrama de muestreo de la mezcla (composite) de dos lotes de 20mg**

#### **5.1.1 Especificidad**

Se creó una librería espectral para realizar un análisis cualitativo dentro del método previo a la cuantificación del contenido de humedad. Esta librería consistía de 36 muestras de distintos lotes con diferentes contenidos de humedad del mismo tipo de presentación. Mediante la determinación del coeficiente de correlación espectral para medir la similitud entre los espectros de la librería creada y las futuras muestras de predicción a una tolerancia máxima del 95% de varianza acumulativa, el método determina si las muestras

son pertenecientes o no al grupo. Si la muestra no es reconocida como perteneciente al grupo el método **no** continuará con el posterior análisis de cuantificación para el contenido del % de humedad, dando una señal la cual indicará "Fail". Por otra parte si la muestra es reconocida como perteneciente al método este proseguirá a realizar la cuantificación dando el contenido del % de humedad presente en la muestra.

#### **5.1.2 Linealidad**

La linealidad de todos los métodos creados, fueron evaluados mediante inspección visual del gráfico del contenido del % de humedad en las muestras de calibración determinadas por el método de KF vs. el predicho mediante cada uno de los método de NIR. Se calculó la regresión lineal para cada una de las gráficas mediante cuadrados mínimos para verificar la pendiente de la curva así como el valor de  $R^2$  (coeficiente de correlación cuadrado). También se realizó un Análisis de Varianza (ANOVA) para cada una de las gráficas para demostrar estadísticamente que había linealidad y que no hubiese errores sistemáticos en los métodos.

Según las ecuaciones de la línea para cada uno de los métodos se observo que existía una relación lineal entre los valores del porciento de humedad determinados mediante KF y los determinados por todos los métodos creados en NIR. En la **Tabla 5.2** se presentan todas las ecuaciones para cada uno de los métodos creados. (véase ejemplo de ecuación corregida en la **Sec. B-1.1.1** del **Apéndice B**)

Se puede observar en la **Tabla 5.3,** que de todos los métodos creados, los que tuvieron un mejor valor de  $R^2$  fueron los realizados mediante PLS ante los creados mediante MLR. Esto se debe a que PLS tiene la capacidad de hallar una mejor correlación

71

entre la información espectral y la de concentración que la que tiene MLR. En el Apéndice B se ilustran todas las curvas de calibración para cada uno de los métodos.

| Regresión          | Ecuación de la gráfica | Ecuación corregida                           |
|--------------------|------------------------|----------------------------------------------|
|                    |                        |                                              |
| MLRAb.20mg         | $v = 0.9883x + 0.0573$ | $y = 1.00 \ (\pm 0.02)x - 0.01 \ (\pm 0.09)$ |
| PLSRAb.20mg        | $y = 0.9945x + 0.0219$ | $y = 1.00 \ (\pm 0.01)x + 0.01 \ (\pm 0.06)$ |
| MLRAb.3            | $v = 0.9942x - 0.0103$ | $y = 0.98 \ (\pm 0.03)x + 0.1 \ (\pm 0.1)$   |
| PLSRAb.2           | $y = 0.9939x + 0.0247$ | $y = 1.00 \ (\pm 0.01)x + 0.01 \ (\pm 0.07)$ |
| PLSRAb.1           | $v = 0.9943x + 0.0232$ | $y = 1.00 \ (\pm 0.01)x + 0.01 \ (\pm 0.07)$ |
| <b>PLSRAb.1SNV</b> | $y = 0.9943x + 0.0236$ | $y = 1.00 \ (\pm 0.01)x + 0.01 \ (\pm 0.07)$ |
| PLSRAb.SNV1        | $v = 0.9902x + 0.0473$ | $y = 1.00 \ (\pm 0.02)x - 0.00 \ (\pm 0.08)$ |
| <b>PLSRAb.1SG</b>  | $y = 0.9868x + 0.0778$ | $y = 1.00 \ (\pm 0.01)x - 0.04 \ (\pm 0.07)$ |

 **Tabla 5.2: Tabla de ecuaciones para cada una de los métodos de calibración**

**Tabla 5.3: Resumen de los resultados obtenidos de los análisis de varianza para cada una de los métodos de calibración**

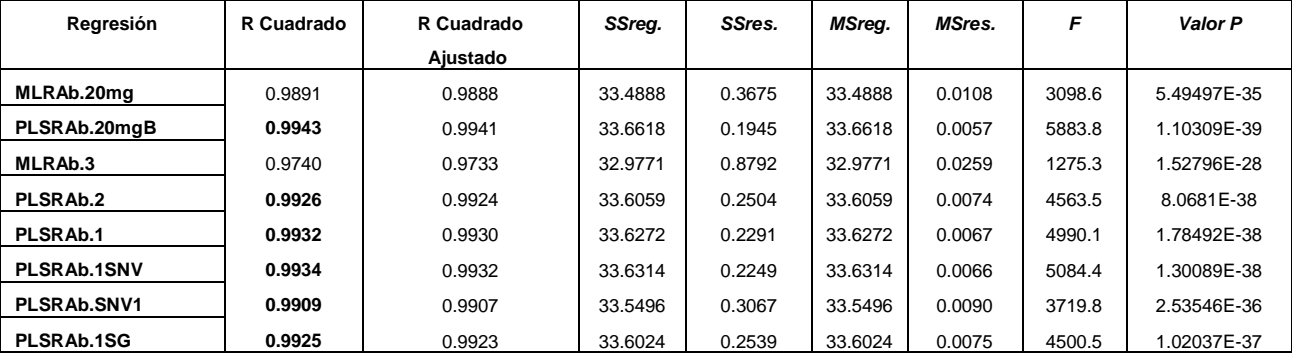

### **5.1.3 Límite de detección (LD) y límite de cuantificación (LQ)**

Los limites de detección y de cuantificación de cada uno de los métodos desarrollados fueron determinados mediante la desviación estándar del blanco y la pendiente de cada una de las curvas de calibración (véase ej. en la **Sec. B-1.1.1** del **Apéndice B**). En la **Tabla 5.4** se ilustran los valores de LD y LQ para cada una de los métodos de calibración.

**Tabla 5.4: Valores de los límites de detección y cuantificación para cada una de las curvas de calibración**

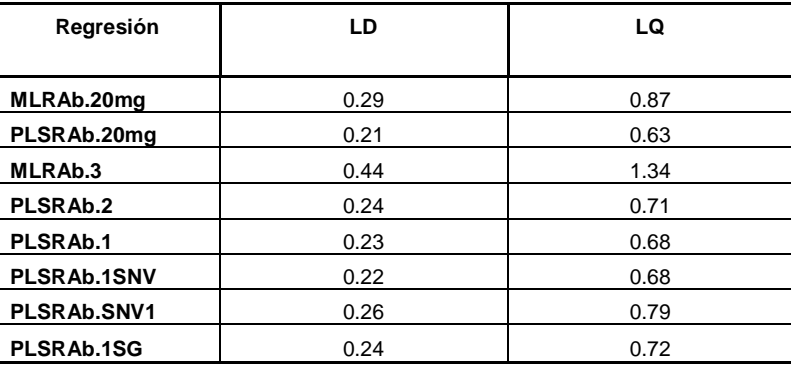

Según se puede observar en la tabla 4.10 los métodos desarrollados mediante PLS obtuvieron límites de cuantificación (LQ) menores que los que se obtuvieron mediante los métodos creados por MLR.

#### **5.1.4 Exactitud**

.

Se compararon los valores del contenido de humedad para cada una de las muestras de validación determinados mediante los métodos de NIR vs. los valores aceptados como reales (KF). Incluyendo las muestras de validación de todas las presentaciones se encontró que dos de los métodos creados (PLSRAb.20mg y MLRAb.3) dieron concentraciones de humedad fuera de un rango de 80 – 120% en comparación con los valores de KF. Tres dieron valores entre el 80 – 120% (MLRAb.20mg, PLSRAb.1 y PLSRAb.1SNV) y tres dieron valores entre un rango de 90 – 110% (PLSRAb.2, PLSRAb.SNV1 y PLSRAb.1SG) Demostrando tener una mejor exactitud en la mayoría de las pruebas realizadas ante los demás métodos. (véase **Tabla C-4.1** a la **C-4.8** del **Apéndice C**)

De igual forma en estos últimos tres métodos mencionados se observó una menor diferencia con respecto a los valores obtenidos mediante KF para cada una de las

73

muestras de validación, dando como consecuencia un menor error relativo que los observados en el resto de los métodos. Se graficó los valores del contenido de humedad vs. los valores obtenidos mediante cada uno de los métodos desarrollados para cada una de las muestras de validación incluyendo las muestras de otras presentaciones y se observó que el método de PLSRAb.1 obtuvo una buena exactitud y un buen R cuadrado a pesar de que una de las muestras dio un valor en el rango del 89% con respecto a el valor obtenido mediante KF para esa misma muestra. En la **Tabla 5.5** y **5.6** se ilustran los valores de R cuadrado y las ecuaciones para cada uno de las gráficas.

**Tabla 5.5: Resumen de los parámetros de linealidad obtenida de los análisis de varianza para todas las regresiones de valores predichos del % de humedad mediante KF vs. NIR para las muestras de validación de todas las presentaciones**

| Regresión    | R Cuadrado | R Cuadrado<br>Ajustado | SSreg.  | SSres. | <b>MSrea.</b> | <b>MSres.</b> | F     | Valor P     |
|--------------|------------|------------------------|---------|--------|---------------|---------------|-------|-------------|
| MLRAb.20mg   | 0.9379     | 0.9340                 | 42.2121 | 2.7942 | 42.2121       | 0.1746        | 241.7 | 4.45944E-11 |
| PLSRAb.20maB | 0.9767     | 0.9753                 | 43.9580 | 1.0483 | 43.9580       | 0.0655        | 670.9 | 1.71964E-14 |
| MLRAb.3      | 0.9181     | 0.9130                 | 41.3223 | 3.6840 | 41.3223       | 0.2302        | 179.5 | 4.1102E-10  |
| PLSRAb.2     | 0.9825     | 0.9814                 | 44.2180 | 0.7883 | 44.2180       | 0.0493        | 897.5 | 1.75351E-15 |
| PLSRAb.1     | 0.9828     | 0.9818                 | 44.2332 | 0.7730 | 44.2332       | 0.0483        | 915.5 | 1.4993E-15  |
| PLSRAb.1SNV  | 0.9812     | 0.9801                 | 44.1623 | 0.8440 | 44.1623       | 0.0527        | 837.2 | 3.02785E-15 |
| PLSRAb.SNV1  | 0.9761     | 0.9746                 | 43.9312 | 1.0751 | 43.9312       | 0.0672        | 653.8 | 2.10408E-14 |
| PLSRAb.1SG   | 0.9826     | 0.9815                 | 44.2230 | 0.7833 | 44.2230       | 0.0490        | 903.4 | .66569E-15  |

**Tabla 5.6: Resumen de todas las ecuaciones de las curvas de valores predichos del % de humedad mediante KF vs. NIR para las muestras de validación de todas las presentaciones**

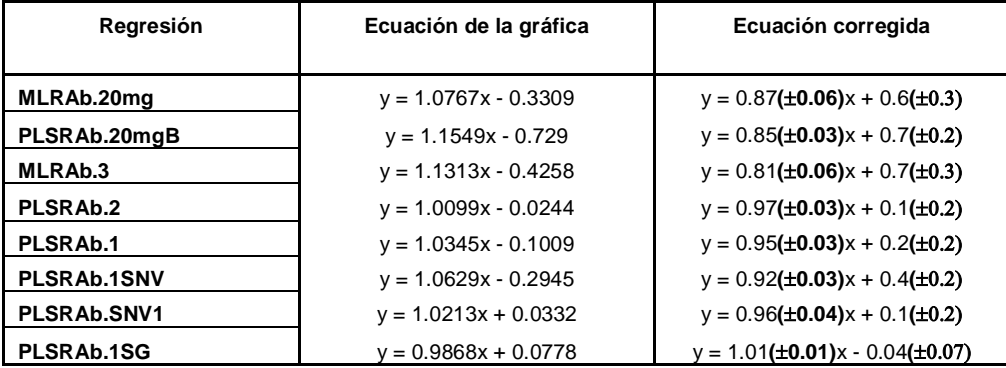

#### **5.1.5 Precisión**

La precisión de los métodos fue evaluada en base a la desviación estándar y el porciento residual de la desviación estándar (%RSD). Se utilizaron solamente las muestras de validación de 20mg para determinar la precisión del método ya que el tiempo era limitado para realizar las medidas de KF en triplicado para las muestras de las otras presentaciones.

Se observo en cuatro de los métodos desarrollados (PLSRAb.2, PLSRAb.1, PLSRAb.SNV1 y en PLSRAb.1SG) desviaciones en las medidas menores que las observadas en el método de KF para las mismas muestras. Lo mismo se observo para los valores del %RSD. Se calculó el **Spooled** de todos los métodos para obtener una mejor representación de la desviación estándar observada en cada una de las muestras. Nuevamente se observo que los mismos métodos obtuvieron un valor del **Spooled** menor que el observado para KF. Se realizó una prueba F sobre todas las desviaciones estándares así como para los S<sub>pooled</sub> de cada uno de los métodos de NIR desarrollados en comparación con las desviaciones observadas en KF para determinar si había diferencia estadísticamente significativa entre los métodos. Según los resultados obtenidos de la prueba F sobre los **Spooled** observados de la **Tabla 5.7** se determinó la diferencia estadísticamente significativa a favor del método de KF ante el de NIR solamente en el método desarrollado mediante PLS utilizando las regiones de 760-772nM, de 1408-1466nM y 1910-1954nM (PLSRAb.20mg). En cuanto a los resultados obtenidos de la prueba F realizadas para las desviaciones estándares se observo diferencia estadísticamente significativa a favor del método PLSRAb.2 ante el de KF, solamente a concentraciones cercanas a 4.3% de humedad (centro de la curva). A concentraciones en ambos extremos de la curva (valores aproximados a 3.0% y 7.1%) no se encontró diferencia

75

estadísticamente significativa entre los dos métodos. En resumen todos los métodos que dieron valores de exactitud para las lecturas de todas las muestras entre un rango del 90- 110% en comparación con los valores de KF para las mismas muestras tuvieron igual o mejor precisión que el método de KF.

**Tabla 5.7: Medidas de precisión obtenidas para cada uno de los métodos**

|                       |         | <b>KF</b> |         |          |       |      |            |
|-----------------------|---------|-----------|---------|----------|-------|------|------------|
|                       | 1ra     | 2da       | 3ra     |          |       |      | Pooled     |
| Muestra (20mg) pot.   | Lectura | Lectura   | Lectura | Promedio | Stdev | %RSD | Stdev (Sp) |
| E.8L955(Std.1)A(20mg) | 4.493   | 4.477     | 4.454   | 4.47     | 0.02  | 0.4  | 0.08       |
| E.9ComStd.A           | 4.068   | 4.048     | 4.032   | 4.05     | 0.02  | 0.4  |            |
| E.9Com.WA             | 7.086   | 7.228     | 6.947   | 7.1      | 0.1   | 2.0  |            |
| E.9Com.DA             | 2.921   | 2.954     | 3.041   | 2.97     | 0.06  | 2.1  |            |

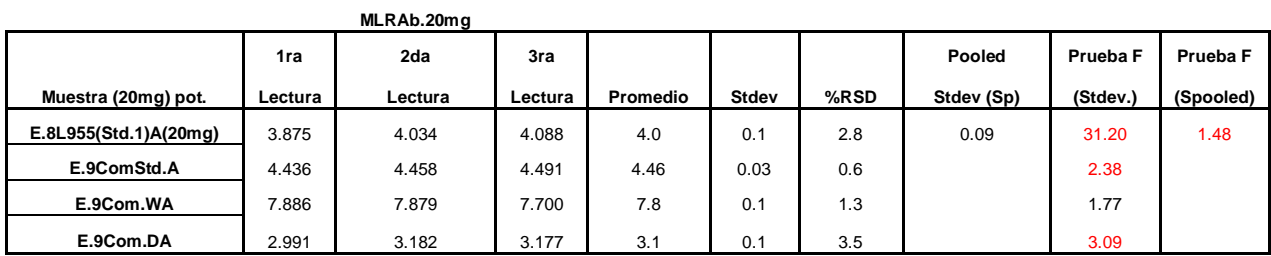

Valor de la Tabla con 2

grados de libertad 19

Valor de la Tabla con 8 grados de libertad 3.44

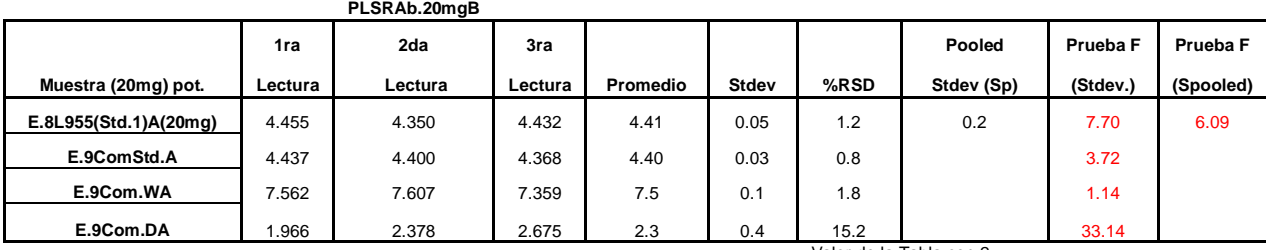

Valor de la Tabla con 2 grados de libertad 19

Valor de la Tabla con 8 grados de libertad 3.44

# **Tabla 5.7: Continuación**

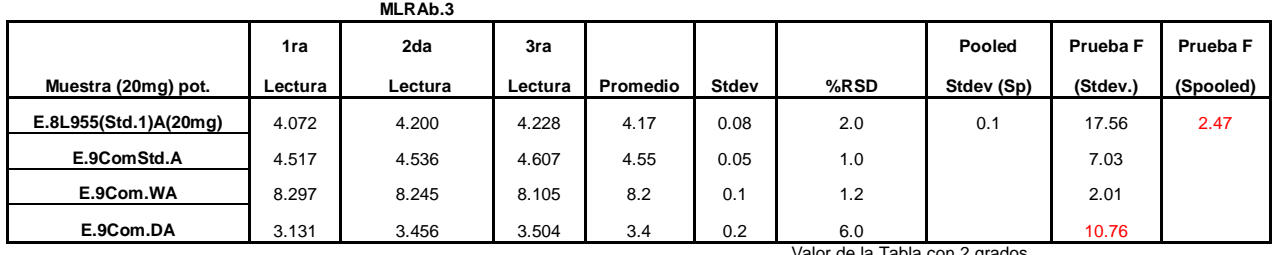

Valor de la Tabla con 2 grados de libertad 19

Valor de la Tabla con 8 grados de libertad 3.44

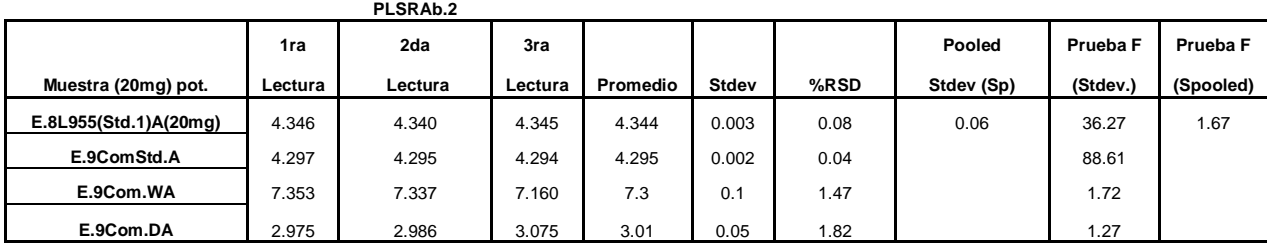

Valor de la Tabla con 2 grados de libertad 19

Valor de la Tabla con 8 grados de libertad 3.44

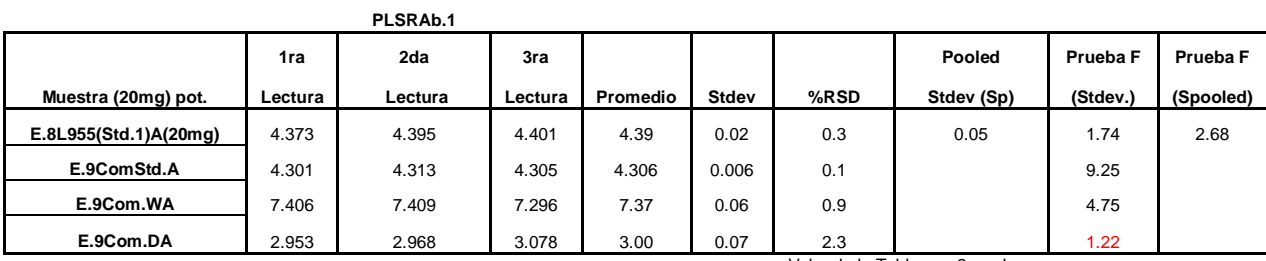

Valor de la Tabla con 2 grados de libertad 19

Valor de la Tabla con 8 grados de libertad 3.44

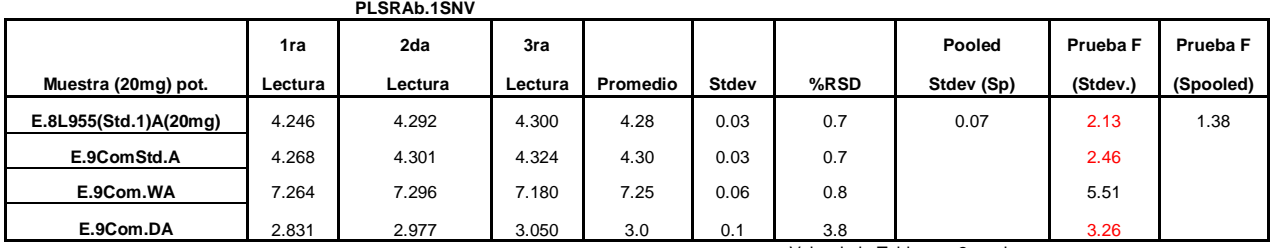

Valor de la Tabla con 2 grados de libertad 19

Valor de la Tabla con 8 grados de libertad 3.44

### **Tabla 5.7: Continuación**

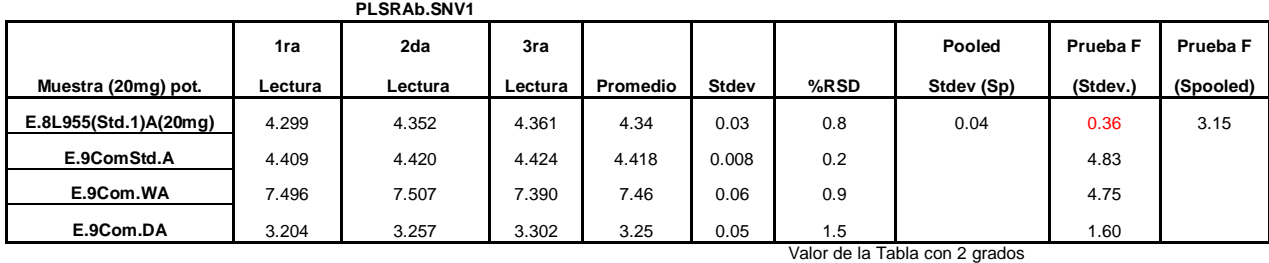

de libertad 19

Valor de la Tabla con 8 grados de libertad 3.44

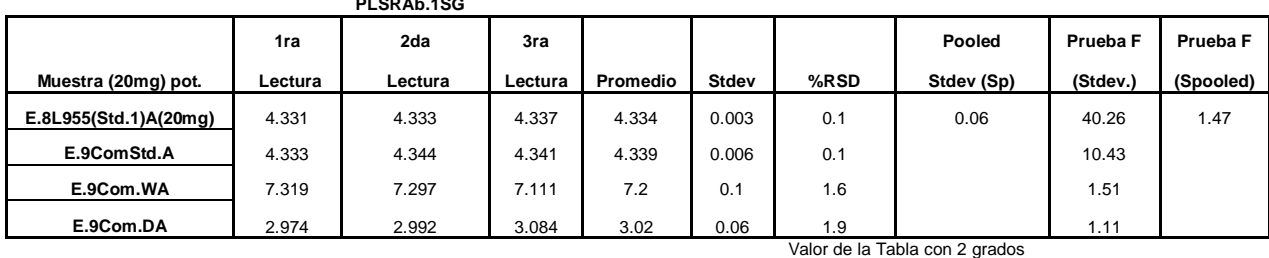

**PLSRAb.1SG**

de libertad 19 Valor de la Tabla con 8 grados de libertad 3.44

Utilizando los resultados de la muestra rotulada como E.9ComStd.A leída 11 veces (de las cuales 10 veces fueron compactando la muestra) se pudo comparar la precisión entre cada uno de los métodos de NIR desarrollados. Mediante los resultados de la deviación estándar para cada uno de los métodos se determino que los métodos PLSRAb.1, PLSRAb.2 y PLSRAb.1SG obtuvieron una desviación mucho menor que las desviaciones obtenidas en los otros métodos desarrollados. Se realizó una prueba F la cual estableció diferencia significativa a favor de estos tres métodos ante los demás, pero no fue significativa entre ellos. Por lo que se concluye que los tres tienen básicamente la misma precisión (véase **Tabla 5.8**).

| <b>Muestra</b> | MLRAb.20mg | PLSRAb.20mgB | MLRAb.3 | PLSRAb.2 | PLSRAb.1 | PLSRAb.1SNV | PLSRAb.SNV1 | PLSRAb.1SG |
|----------------|------------|--------------|---------|----------|----------|-------------|-------------|------------|
| E.9ComStd.A1   | 4.49       | 4.37         | 4.63    | 4.27     | 4.25     | 4.28        | 4.39        | 4.31       |
| E.9ComStd.A2   | 4.59       | 4.55         | 4.65    | 4.29     | 4.26     | 4.25        | 4.40        | 4.33       |
| E.9ComStd.A3   | 4.63       | 4.65         | 4.66    | 4.30     | 4.27     | 4.24        | 4.41        | 4.34       |
| E.9ComStd.A4   | 4.64       | 4.66         | 4.67    | 4.30     | 4.27     | 4.24        | 4.42        | 4.34       |
| E.9ComStd.A5   | 4.68       | 4.66         | 4.67    | 4.30     | 4.27     | 4.23        | 4.42        | 4.34       |
| E.9ComStd.A6   | 4.68       | 4.71         | 4.68    | 4.31     | 4.27     | 4.23        | 4.42        | 4.34       |
| E.9ComStd.A7   | 4.67       | 4.71         | 4.68    | 4.31     | 4.27     | 4.23        | 4.42        | 4.34       |
| E.9ComStd.A8   | 4.69       | 4.75         | 4.69    | 4.31     | 4.27     | 4.23        | 4.42        | 4.35       |
| E.9ComStd.A9   | 4.69       | 4.74         | 4.68    | 4.31     | 4.27     | 4.23        | 4.42        | 4.34       |
| E.9ComStd.A10  | 4.71       | 4.76         | 4.69    | 4.32     | 4.28     | 4.23        | 4.43        | 4.35       |
| E.9ComStd.A10* | 3.98       | 4.59         | 4.19    | 4.33     | 4.25     | 4.10        | 4.30        | 4.34       |
| Average        | 4.6        | 4.6          | 4.6     | 4.31     | 4.27     | 4.23        | 4.41        | 4.34       |
| St.Dev         | 0.2        | 0.1          | 0.1     | 0.02     | 0.01     | 0.04        | 0.04        | 0.01       |
| <b>RSD</b>     | 4.58       | 2.44         | 3.16    | 0.37     | 0.23     | 1.05        | 0.86        | 0.23       |

**Tabla 5.8: Lecturas de una misma muestra para comparar precisión entre los métodos de NIR desarrollados**

**\* muestra sin compactar**

Un dato muy curioso observado en la **Tabla 5.8** con relación a la lectura de la muestra sin compactar (E.9ComStd.A10\*) fue que el valor de la lectura para esta medida se mantuvo básicamente constante en todos los métodos desarrollados mediante PLS. Esto no fue así en los métodos desarrollados mediante MLR en donde se observo un mayor cambio. Según lo observado se podría inferir que MLR fue más sensitivo que PLS a el cambio en la compactación del granulo o a una muy mala precisión del método.

#### **5.1.6 Rango**

Para establecer el rango específico de cada método se evaluó la exactitud y la precisión de cada uno de los métodos en el centro y en los extremos de la curva de calibración. Todas las muestras de validación utilizadas para este propósito contenían un % de humedad dentro del límite de cuantificación y un 8.59% (cantidad máxima de humedad en las muestras de calibración). No se determinó el límite de linealidad (LOL) de cada uno de los métodos debido a que el propósito del método es verificar que las

muestras tengan un contenido de humedad inferior al nivel máximo aceptado (valores que se encuentran en el centro de la curva).

Se reto cada uno de los métodos de calibración desarrollados, en los extremos y en el centro de la curva para evaluar su exactitud y precisión. Se realizaron gráficas de los valores del contenido de humedad predichos mediante cada uno de los métodos desarrollados por NIR vs. los predichos mediante KF para todas las muestras de validación (incluyendo las de otras presentaciones) y otras gráficas utilizando solamente los valores obtenidos para las muestras de 20mg. Según se demuestra en las gráficas ilustradas en el **Apéndice C** tanto para todas las presentaciones como para las de 20mg se observa que los métodos desarrollados mediante PLS específicamente PLSRAb.1, PLSRAb.2 y PLSRAb.1SG tuvieron un mejor rango de predicción que el observado en el resto de los métodos desarrollado. También se observa una mejor capacidad predictiva para las muestras de 20mg que para las otras presentaciones.

En la **Tabla 5.9:** se presentan los valores promedio para cada una de las muestras obtenidos mediante KF y todos los métodos de NIR desarrollados.

**Tabla 5.9: Valores reportados para cada muestra mediante KF y los métodos desarrollados**

| Muestra (20mg) pot.   | <b>KF</b>        | MLRAb.20mg         | PLSRAb.20mgB     | MLRAb.3            | PLSRAb.2           |
|-----------------------|------------------|--------------------|------------------|--------------------|--------------------|
| E.8L955(Std.1)A(20mg) | $4.47(\pm 0.02)$ | $4.0(\pm 0.1)$     | $4.41(\pm 0.05)$ | $4.17(\pm 0.08)$   | $4.344(\pm 0.003)$ |
| E.9ComStd.A           | $4.05(\pm 0.02)$ | $4.46(\pm 0.03)$   | $4.40(\pm 0.03)$ | $4.55(\pm 0.05)$   | $4.295(\pm 0.002)$ |
| E.9Com.WA             | $7.1(\pm 0.1)$   | $7.8(\pm 0.1)$     | $7.5(\pm 0.1)$   | $8.2(\pm 0.1)$     | $7.3(\pm 0.1)$     |
| E.9Com.DA             | $3.0(\pm 0.1)$   | $3.1(\pm 0.1)$     | $2.3(\pm 0.4)$   | $3.4(\pm 0.2)$     | $3.0(\pm 0.1)$     |
|                       |                  |                    |                  |                    |                    |
|                       |                  |                    |                  |                    |                    |
| Muestra (20mg) pot.   | PLSRAb.1         | <b>PLSRAb.1SNV</b> | PLSRAb.1SNV      | PLSRAb.SNV1        | PLSRAb.1SG         |
| E.8L955(Std.1)A(20mg) | $4.39(\pm 0.02)$ | $4.28(\pm 0.03)$   | $4.28(\pm 0.03)$ | $4.34(\pm 0.03)$   | $4.334(\pm 0.003)$ |
| E.9ComStd.A           | $4.31(\pm 0.01)$ | $4.30(\pm 0.03)$   | $4.30(\pm 0.03)$ | $4.418(\pm 0.008)$ | $4.339(\pm 0.006)$ |
| E.9Com.WA             | $7.37(\pm 0.06)$ | $7.25(\pm 0.06)$   | $7.25(\pm 0.06)$ | $7.46(\pm 0.06)$   | $7.2(\pm 0.1)$     |

#### **5.2 Evaluación quimiométrica**

Mediante la evaluación de la capacidad predictiva de cada uno de los métodos desarrollados se determinó el Bias, el PRESS, la Varianza de Predicción, el Error Estándar de Predicción (SEP), el Promedio del Error Estándar de Predicción (MSEP) y el porciento del Residual del Error Estándar de Predicción (%RSEP) tanto para todas las muestras de validación (incluyendo todas las presentaciones) como para las de 20mg solamente.

Según se observa en la **Tabla 5.10** los métodos que obtuvieron los valores más bajos para cada uno de estos parámetros fueron PLSRAb.1SG seguido por PLSRAb.2, PLSRAb.1 y PLSRAb.SNV1. Según se observa el método en el que se aplicó la primera derivada y Savitzky-Golay (PLSRAb.1SG) obtuvo valores poco menores para cada uno de los parámetros determinados ante el método en el que se aplico solamente la segunda derivada (PLSRAb.2) sobre las muestras de todas las presentaciones. Pero PLSRAb.2 tuvo valores poco mejores en cada uno de estos valores que PLSRAb.1SG sobre las muestras de 20mg.

# **Tabla 5.10: Parámetros de evaluación quimiométrica obtenidas sobre las muestras de validación**

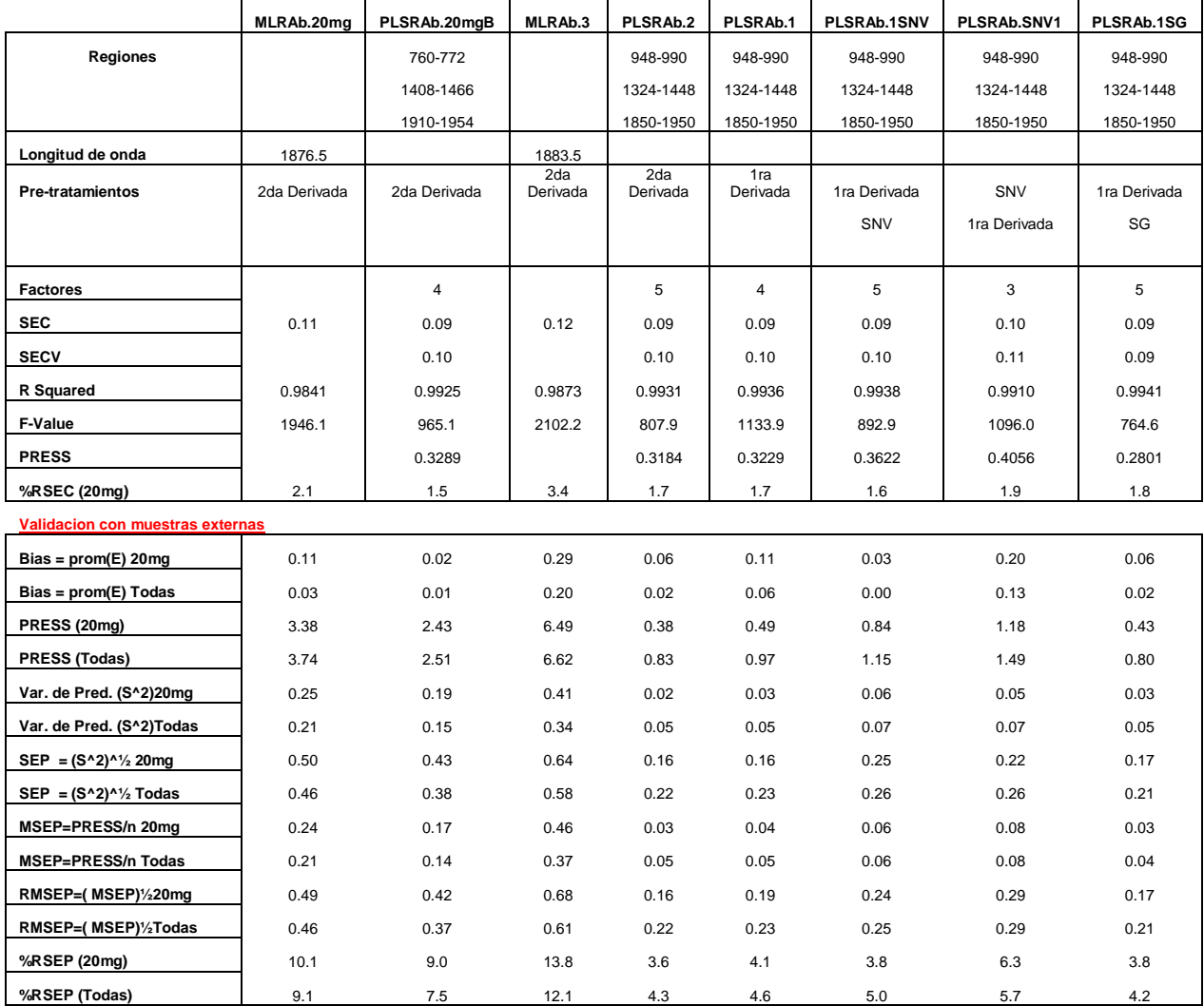

# **CAPÍTULO 6**

### **CONCLUSIÓN**

Según los datos obtenidos la tecnología de NIR demostró ser una herramienta muy poderosa para la cuantificación del contenido de humedad en el proceso de granulación brindando resultados con una muy buena exactitud con relación a los resultados obtenidos mediante KF. Seis de los métodos creados mediante PLS brindaron resultados entre el 80- 120% del valor determinado mediante KF para esas mismas muestras de los cuales tres brindaron resultados entre el 90-110%. Se observo en la mayoría de los métodos creados igual precisión que la técnica de KF y en algunos casos una mayor precisión estadísticamente significativa. Se observo además la sensibilidad a la compactación de la muestra en algunos de los métodos creados mediante NIR.

De todos los métodos creados los que demostraron tener una mejor capacidad predictiva en cuanto a exactitud y precisión se refiere lo fueron el método PLSRAb.2 y PLSRAb.1SG con valores del %RSEP de 4.3 y 4.2 para todas las muestras de validación incluyendo las de otras presentaciones respectivamente. Estadísticamente las diferencias encontradas entre estos dos métodos fue mínima demostrando ambas tener básicamente la misma capacidad predictiva.

Referencias

- 1. M. Tousey "The Manufacturing Process" *DI Pharma Tech*. **Vol.** (7) 1-12 (2005).
- 2. E. Scholz. "Karl Fischer Titration. Determination of Water". *Chemical Lab. Practice with Selected Aplication*. Springer Verlag. Berlin Heidelberg New York **1984.**
- 3. J. Rivera, and M. Perez "Empleo del Sistema Potenciometrico Karl-Fisher en el Desarrollo y la Certificacion de Materiales de Referencia (MR)". Centro Nacional de Metrologia de Materiales Organicos. Simposio de Metrologia **2006.**
- *4.* R.A. Mattes, R.Schroeder V. Dhopeshwarkar, R. Kowal, and W. Randolph "Monitoring Granulation Drying Using Near-Infrared Spectroscopy," *Pharm.Tech.* (2004).
- 5. D. A. Skoog, F. J. Holler and T. A. Nieman, *Principles of Instrumental Analysis* Chapter 5, 5<sup>th</sup> ed., Saundes Publishing, Harcourt Brace & Company, FL, 1998.
- 6. D.L. Massart, B.G.M. Vandeginste, S. N. Deming, Y. Minchotte and L. Kaufmann, *Chemometrics: A textbook,* Elsevier, Amsterdam, 1988.
- 7. K. Beebe, R. Pell and M. Beth, Chemometrics: A Practical Guide, (Wiley & Sons, New York, NY, 1998).
- 8. ICH Guideline: Q2A Text on Validation of Analytical Procedures 1994, Q2B Validation of Analytical Procedures: Methology 1996. International Conference on Harmonisation of Technical Requirements for Registration of Pharmaceuticals for Human Use.
- 9. Note for guidance.The European Agency for the Evaluation of Medical Products. 2003. [http://.emea.eu.int/pdfs/human/qwp/330901en.pdf\(2003\)](http://.emea.eu.int/pdfs/human/qwp/330901en.pdf(2003))
- 10. Vision User Manual, Foss NIRSystems, Silverspring, Meryland, USA, 2004.
- 11. Geladi, D. McDougall and H. Martens, *Appl. Spectrosc., 1985,, 39, 491.*
- 12. R.J. Barnes, M.S. Dhanoa and S.J. Lister. Standard Normal Variate transformation and De-trending of Near-Infrared Diffuse Reflectance Spectra. Appl. Spectrosc. 1989; **43**,772- 777.
- 13. M. S. Dhanoa, S. J. Lister, R. Sanderson and R. J. Barnes, J. Near Infrared Spectroscopy., 1994, **2,** 43.
- 14. L.I. Smith, 2002. A tutorial on Principal Components Analysis, 1-20pp.
- 15. P. Geladi and B. R. Kowalski, *Anal. Chem. Acta,* 1985, **185,** 1.
- 16. R.D. Maesschalck, D.J. Rimbaud, D.L. Massart, "The Mahalanobis Distance Tutorial" Chemometrics and Intelligent Laboratory Systems 50 (2000) 1-18.
- 17. M. Blanco and M.A. Romero "Near-Infrared Libraries in the Pharmaceutical Industry: a solution for identity confirmation", The Analyst, The Royal Society of Chemistry. (2001).
- 18. R. Kramer, *Chemometrics Techniques for Quantitative Analysis*, (CRC Press, Boca Raton, FL, 1998).
- 19. D.A. Skoog, D.M. West, F.J. Holler and S.R. Crouch, *Química Analítica Chapter 5*  and 7, 5<sup>th</sup> edition, Thomson Publishing, Mex., 2005.
- 20. R.A. Mattes, D.E. Root and A.P. Birkmire "In-line Process Analysis of Residual Moisture in Fluid bed Granulator-Dryer Using NIR Spectroscopy", Spectroscopy. (2005).
- 21. M. Alcalá, M. Blanco, M. Bautista and J.M. Gonzalez "On-Line Monitoring of A Granulation Process by NIR Spectroscopy", Inter Science. (2009). <http://onlinelibrary.wiley.com/doi/10.1002/ips.21818/abstract>
- 22. G.X. Zhou, Z. Ge, J. Dorwart, B. Izzo, J. Kukura, C. Bicker and J. Wyvratt "Determination and Differentiation of Surface and Bound Water in Drug Substances by Near Infrared Spectroscopy", Journal of Pharm. Sciences, Vol. **92** No.5 (2003). <http://onlinelibrary.wiley.com/doi/10.1002/ips.10375/abstract>

# **Apéndice A**

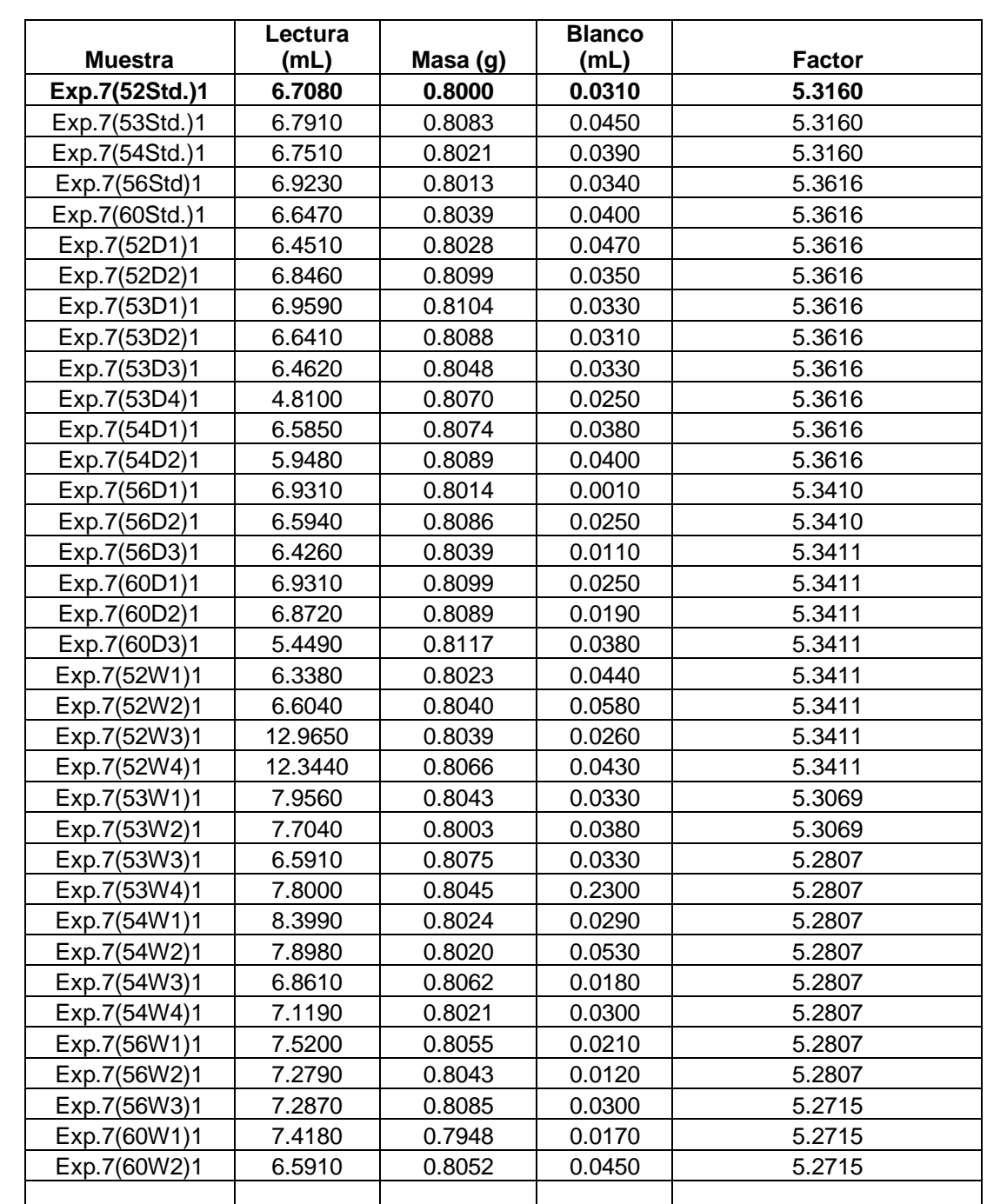

### **Tabla A-1a: Primera lectura de los pesos y de datos obtenidos de Karl Fischer para el conjunto de calibración**

### **Tabla A-1b: Segunda lectura de los pesos y de datos obtenidos de Karl Fischer para el conjunto de calibración**

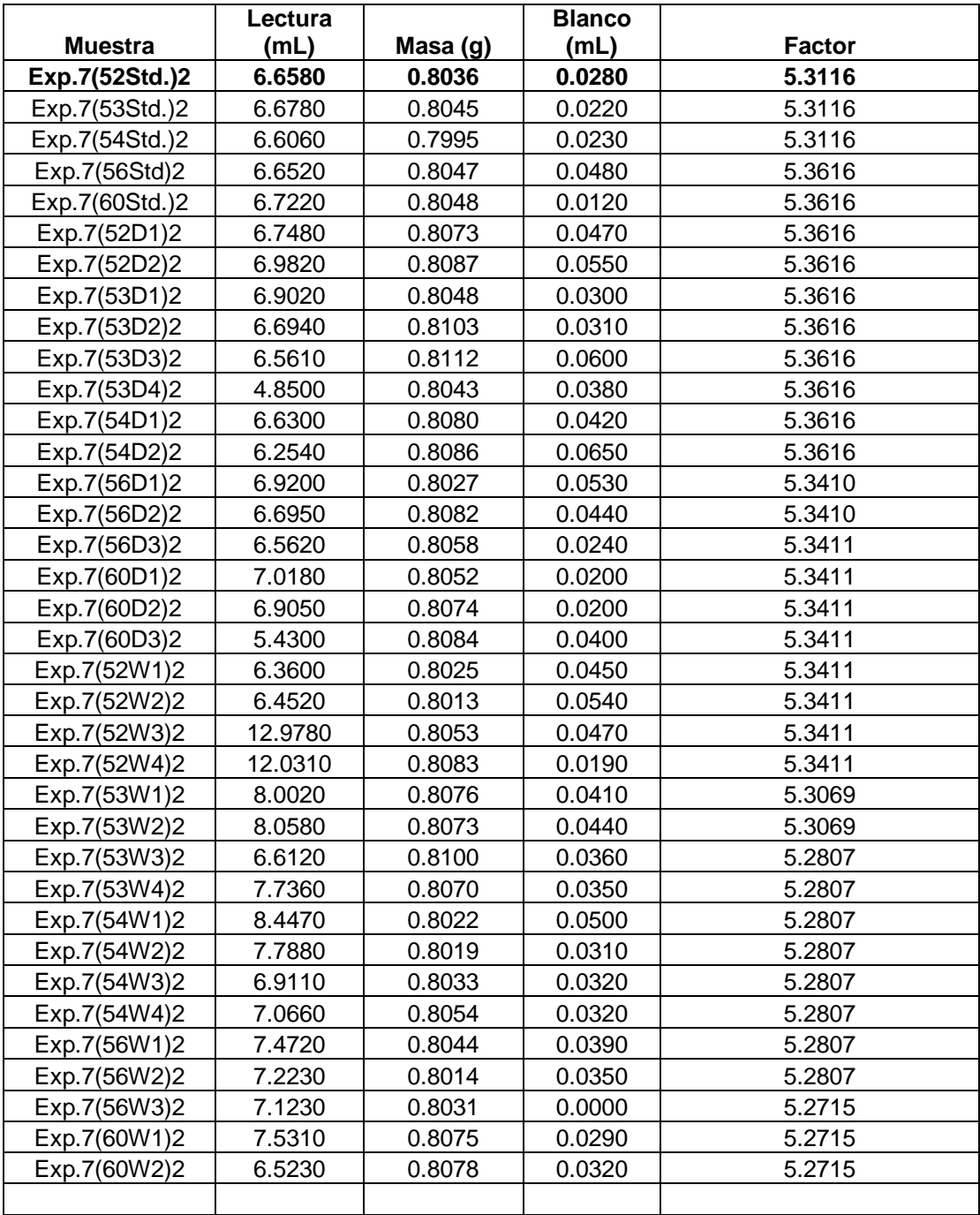

### **Tabla A-1c: Tercera lectura de los pesos y de datos obtenidos de Karl Fischer para el conjunto de calibración**

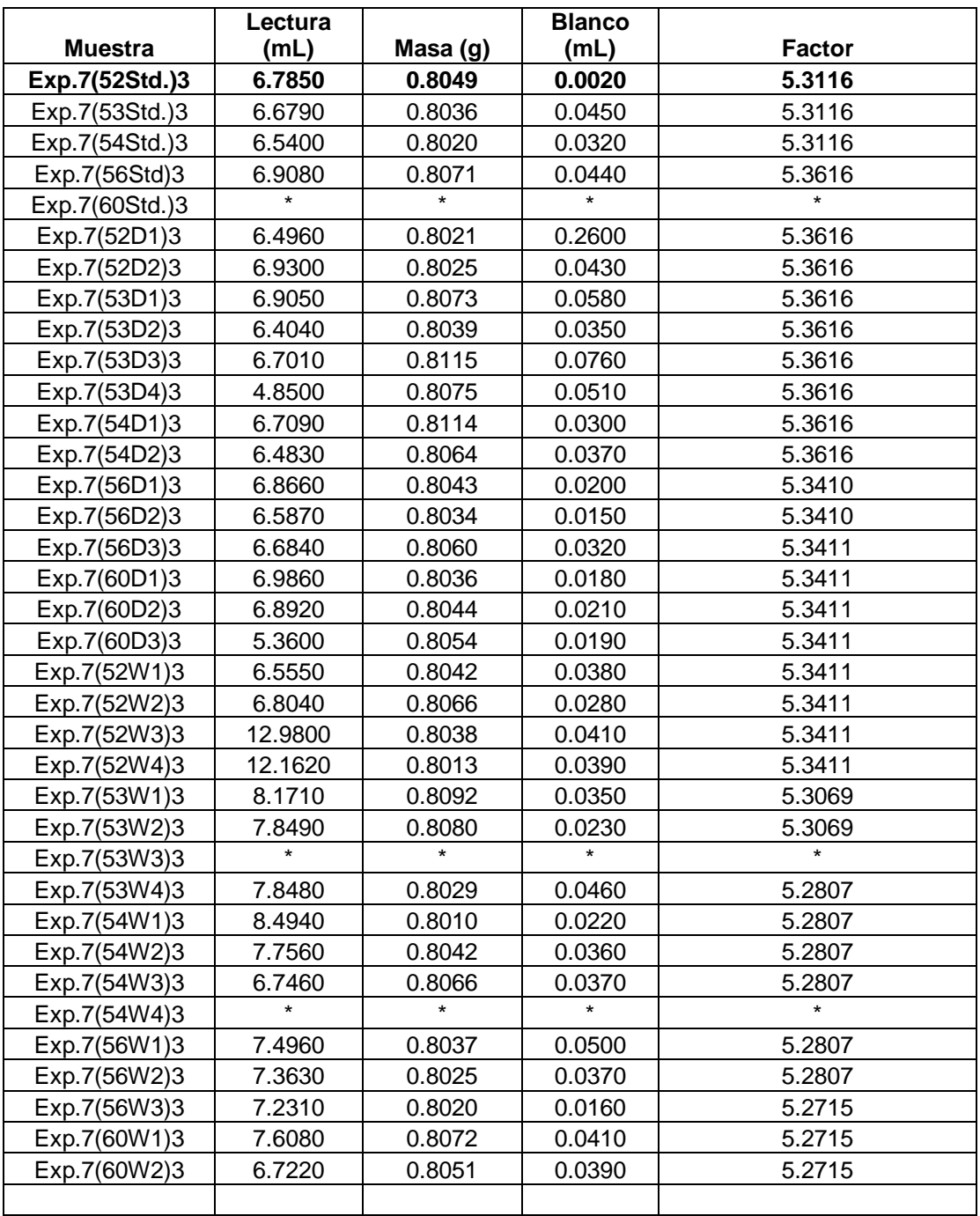

\* Muestras perdidas

**Sec A-1:** Determinación del contenido de humedad mediante Karl Fischer:

% de humedad = 
$$
(\underline{V_{muestra} - V_{blanco}}) \times F \times 100
$$
 **M<sub>muestra</sub>** x 1000

donde;

**Vmuesta** = volumen en mL que se requirió para la titulación de la muestra

**Vblanco** = volumen en mL que se requirió para la titulación del blanco

= factor determinado diariamente

**Mmuestra** = masa de la muestra vertida en la solución

Ejemplo para la muestra **Exp.7(52Std.)**:

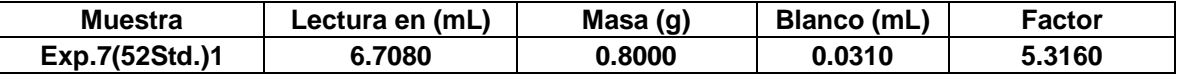

% de humedad =  $(6.7080 - 0.0310) \times 5.3160 \times 100$ 0.8000 x 1000

### *n1* = **4.4369**

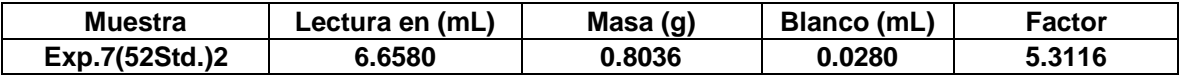

*n2* = **4.3823**

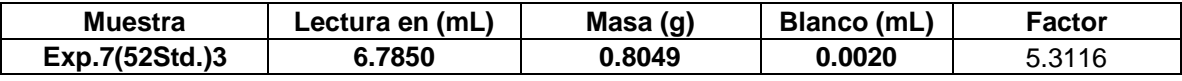

### *n3* = **4.4762**

Value 
$$
\sum_{i=1}^{n} \frac{\sum_{i=1}^{n} n_i}{N}
$$

$$
=\frac{(4.4369+4.3823+4.4762)}{3}
$$

= **4.4318** (valor reportado en la Tabla 4.5 a tres cifras)

#### **Tabla A-2: Valores de humedad y el promedio obtenidos mediante KF para el conjunto de calibración (Tabla 4.5 y 4.6 del texto)**

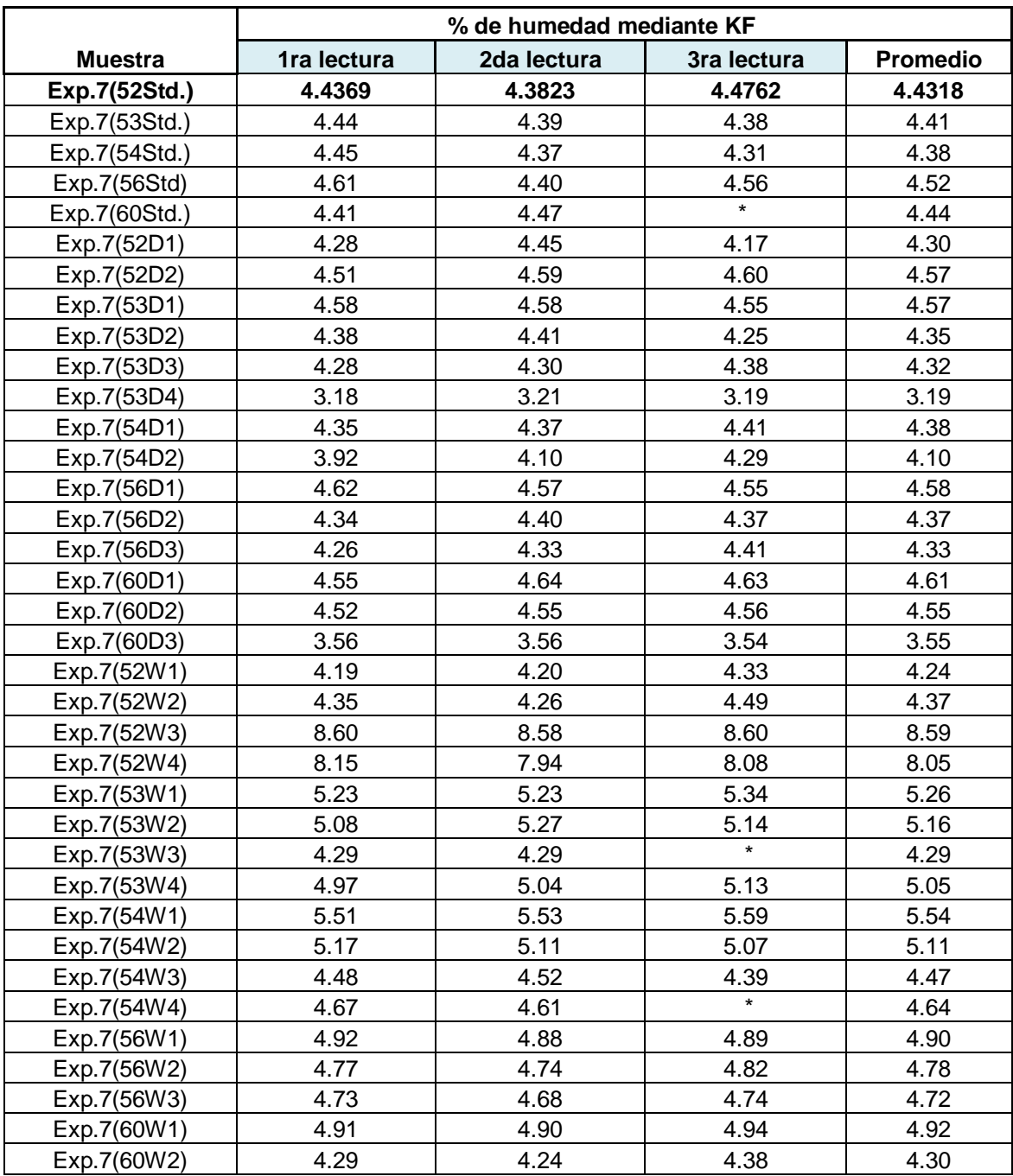

\* Muestras perdidas

### **Tabla A-3: Valores de humedad obtenidos mediante KF para el conjunto de muestras de validación (Tabla 4. del texto)**

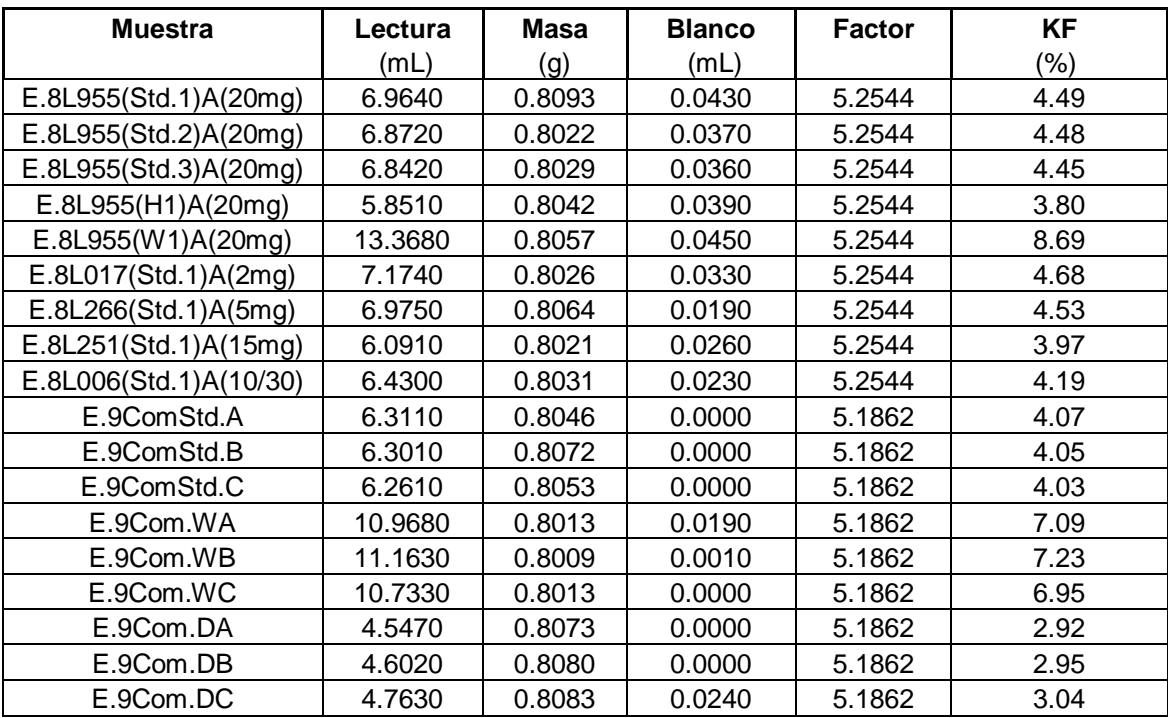

# **Apendice B**

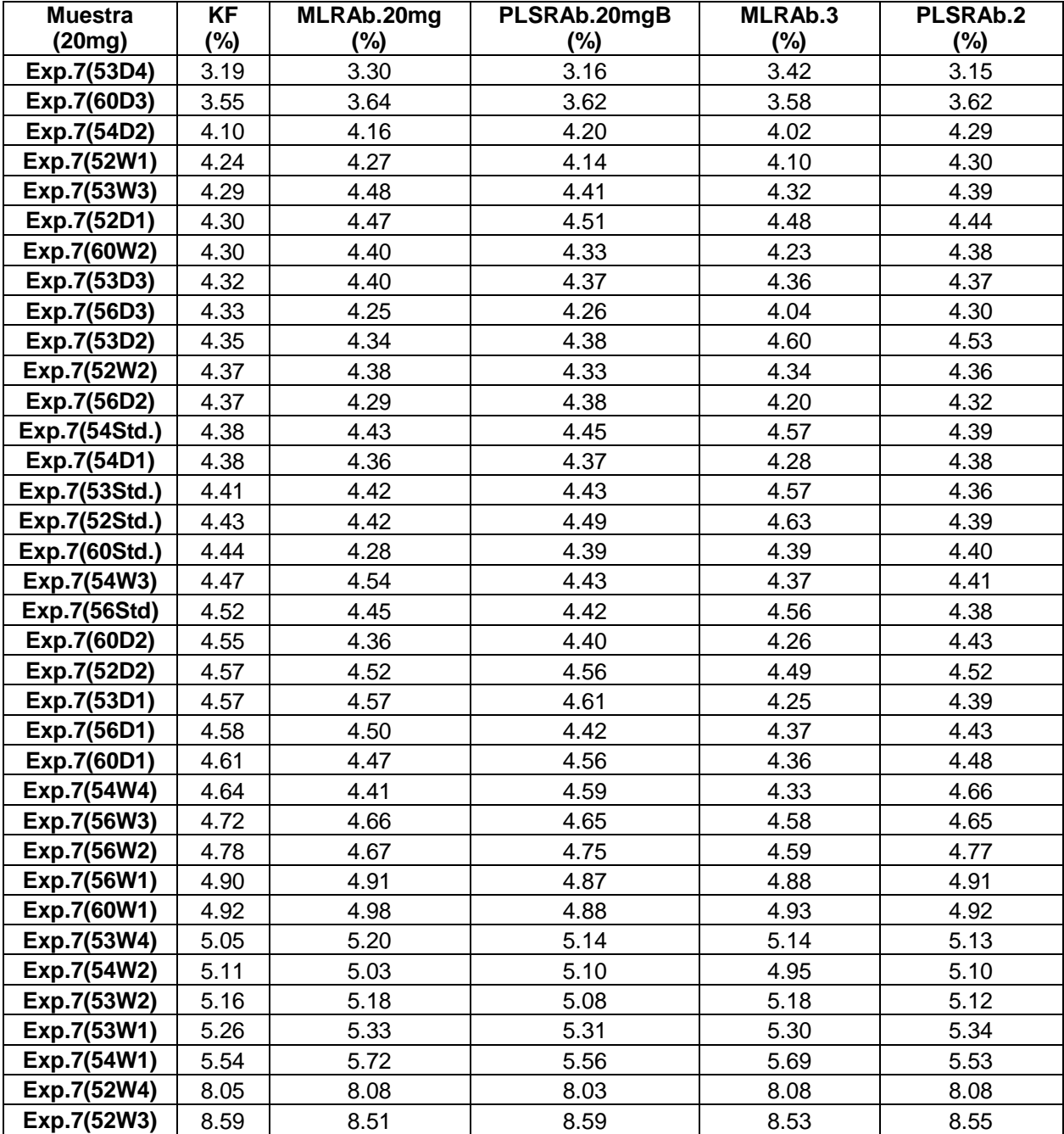

## **Tabla B-1a: Valores de los % de humedad de las muestras de calibración determinadas mediante KF y NIR por las distintas regresiones**

#### **Tabla B-1b: Valores de los % de humedad de las muestras de calibración determinadas mediante KF y NIR por las distintas regresiones**

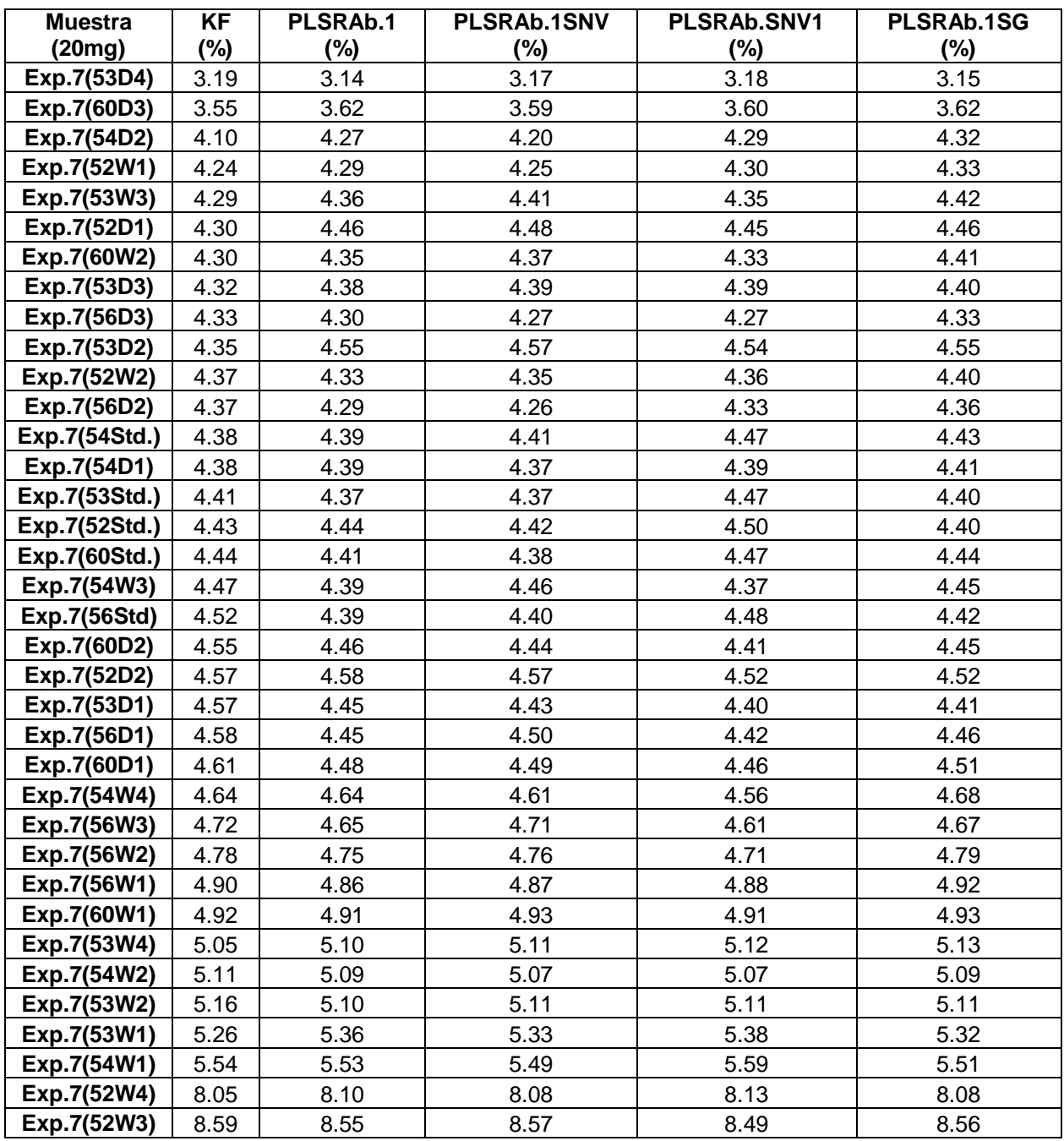
## *Sec. B-1:* **Regresiones:**

A continuación se ilustraran todas las curvas de calibración realizadas con distintas regiones y pre-tratamientos aplicados. También se mostrara el análisis de la regresión para cada una de las regresiones, así como las ecuaciones de las regresiones corregidas, Límite de Detección (LD) y el Límite de Cuantificación (LQ) calculados de la curva de calibración.

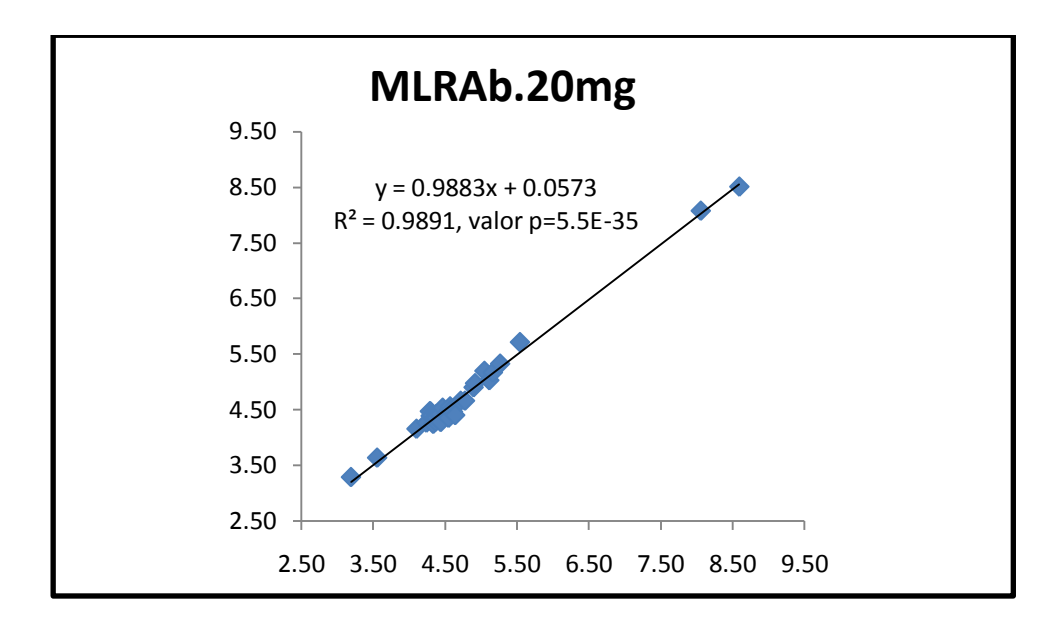

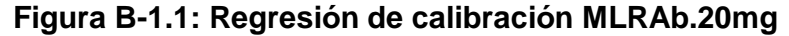

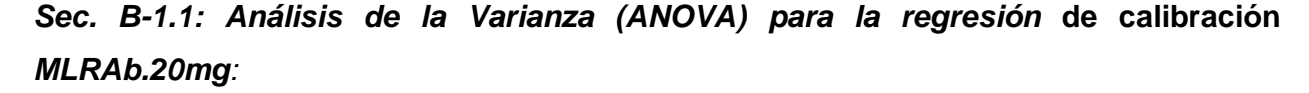

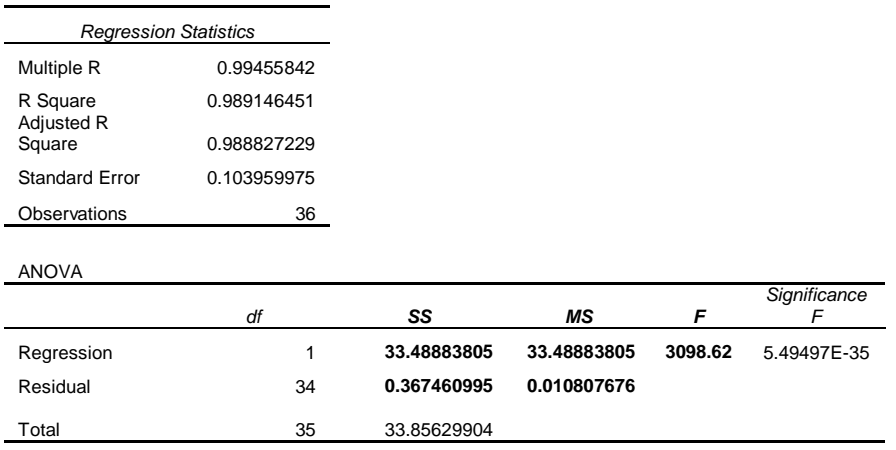

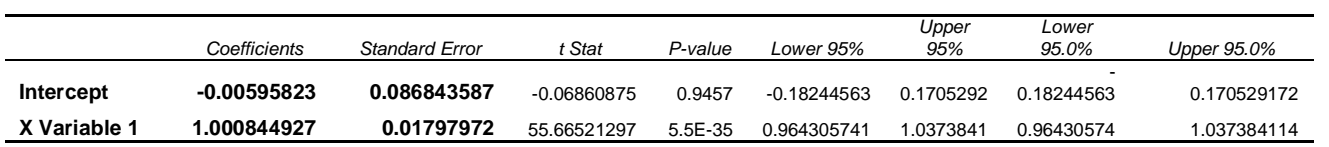

RESIDUAL OUTPUT

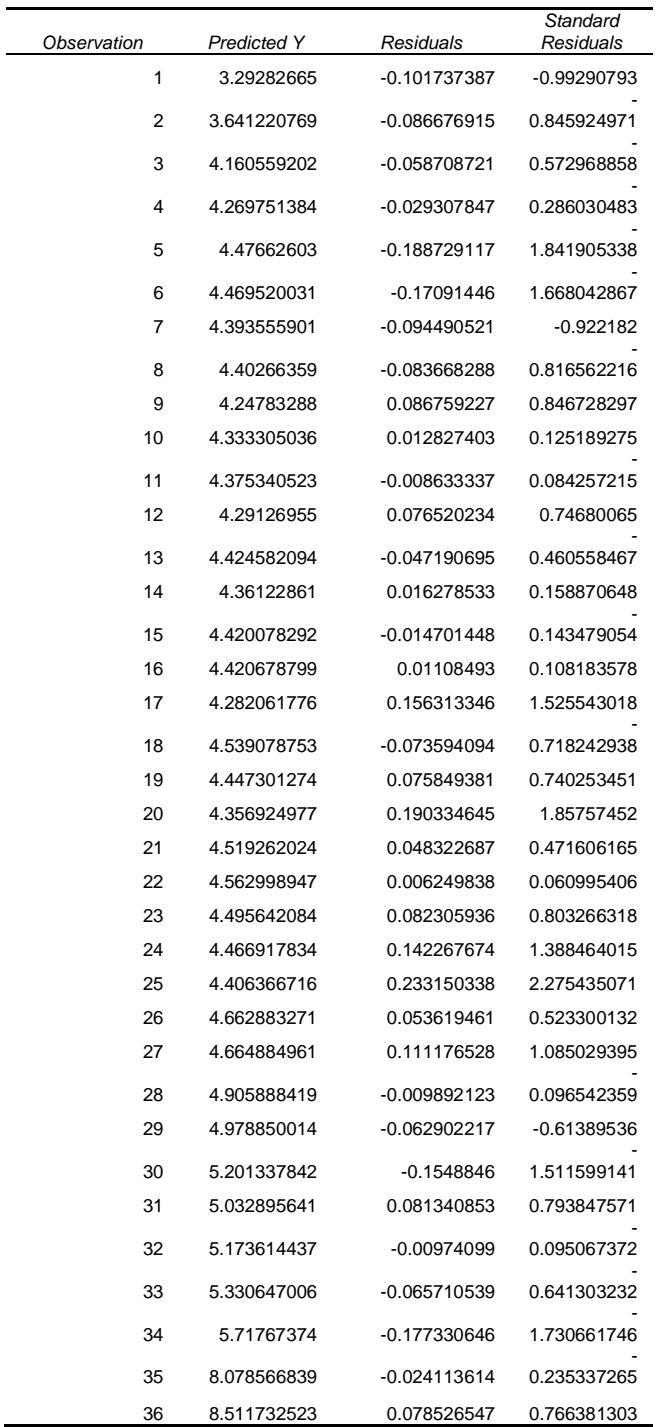

# *Sec. B-1.1.1: Ejemplo de la corrección de la ecuación de la curva de calibración MLRAb.20mg:*

La ecuación de la curva corregida se determino utilizando los valores de el coeficiente de la pendiente y el intercepto con sus respectivos errores para determinar el número de cifras significativas obtenidos del análisis de la regresión.

 $y = 1.00$ ( $\pm 0.02$ )x – 0.01( $\pm 0.09$ )

# *Sec. B-1.1.2: Determinación del Límite de Detección (LD) y Límite de Cuantificación (LQ) para la regresión* **de calibración** *MLRAb.20mg:*

Tanto el LD y el LQ fueron determinados utilizando los valores de el coeficiente de la pendiente y el intercepto obtenidos del análisis de la regresión.

Ejemplo:

$$
LD = \frac{3.3 \text{ S}_{b}}{M}
$$
  
= 3.3 (0.086843587)  
= 0.29  

$$
LQ = \frac{10 \text{ S}_{b}}{M}
$$
  
= 10 (0.086843587)  
= 1000844927

 $= 0.87$ 

Donde:

 $S_b$  = desviación estándar del blanco

 $M =$  pendiente de la curva de calibración

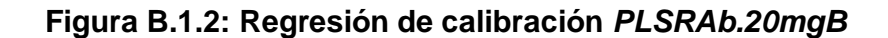

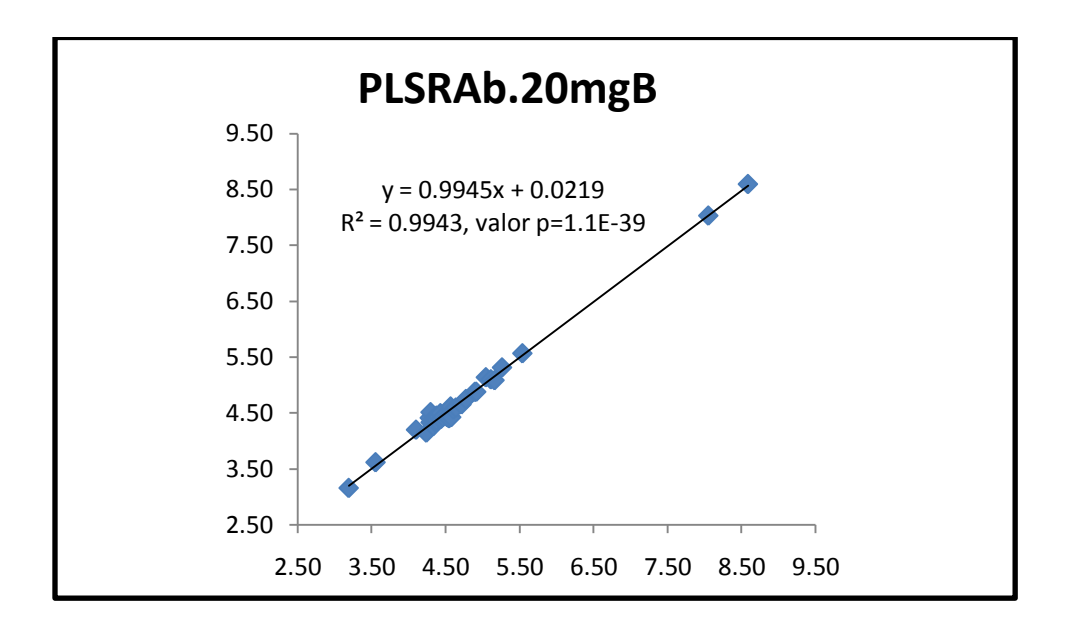

## *Sec. B-1.2: Análisis de la regresión* **de calibración** *PLSRAb.20mgB:*

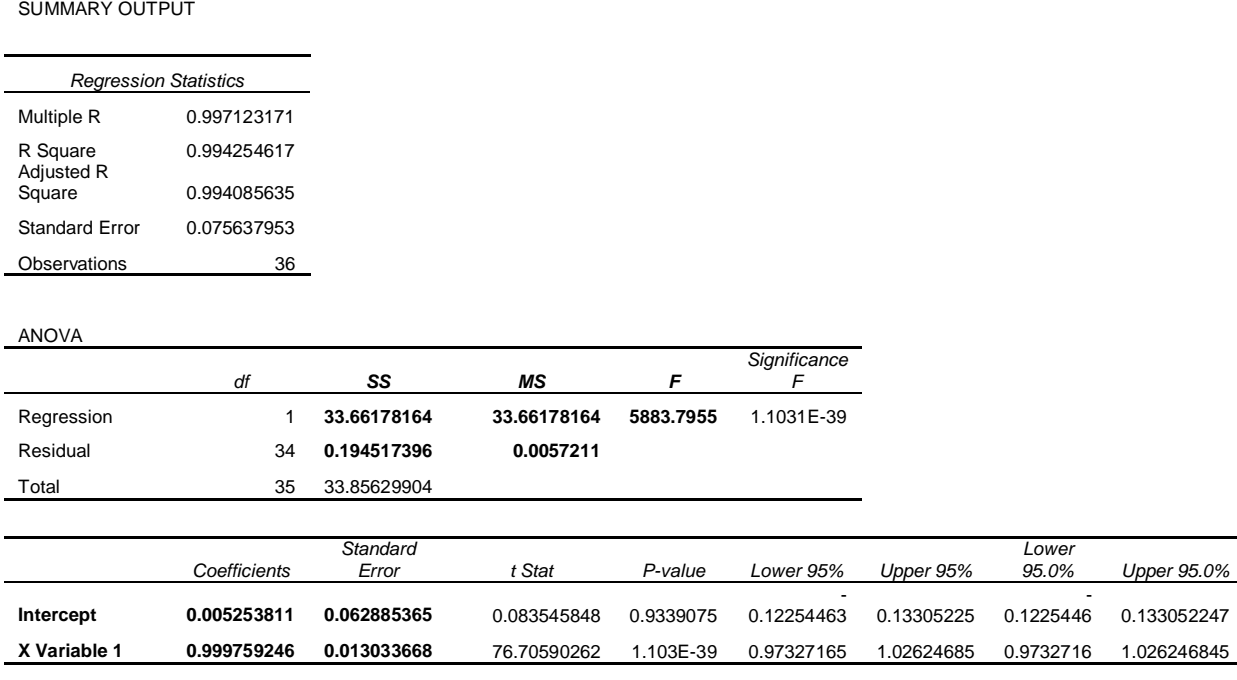

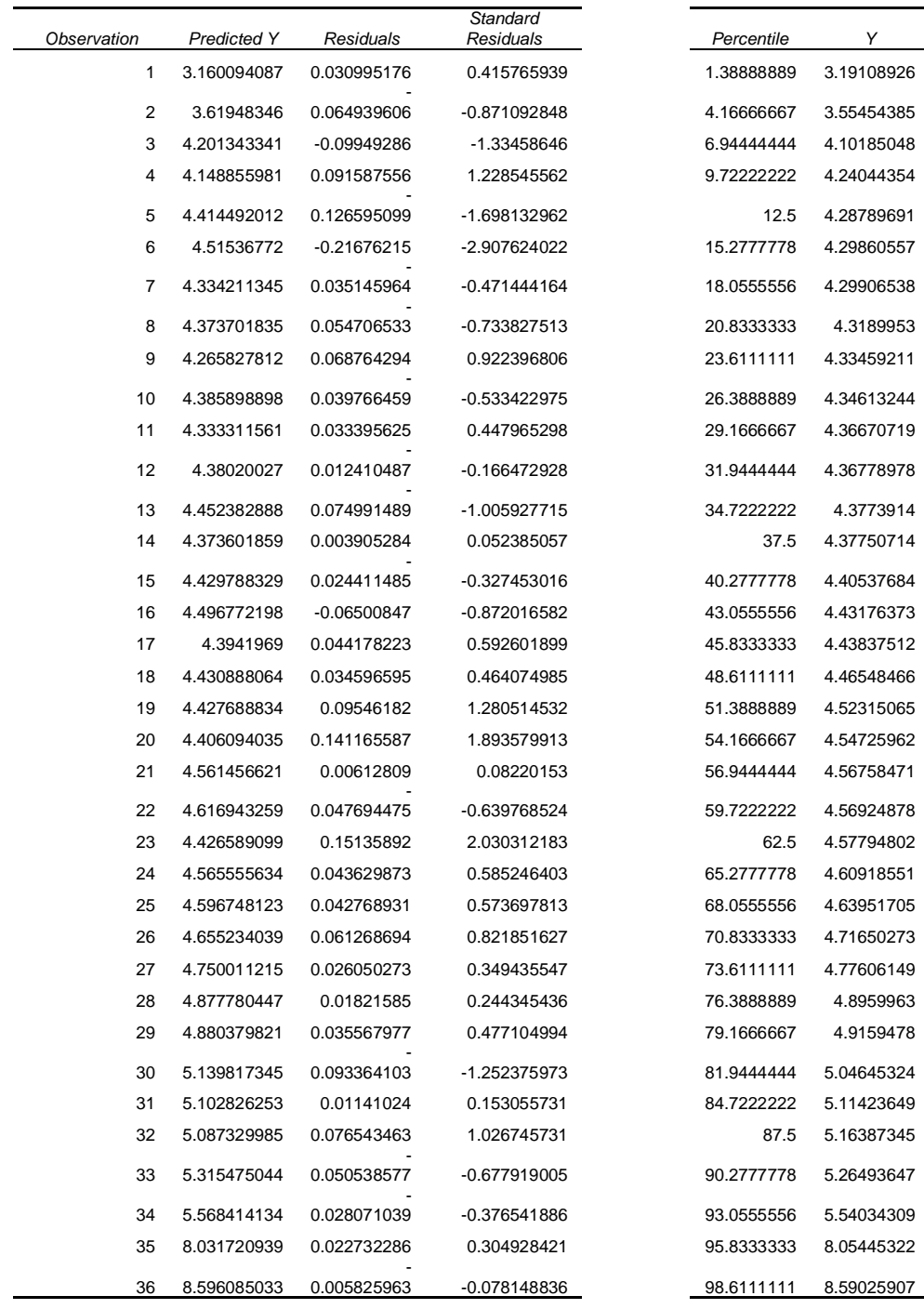

### RESIDUAL OUTPUT **PROBABILITY OUTPUT**

4.3189953

4.3773914

4.8959963 4.9159478 *Sec. B-1.2.1: Ecuación de la curva de calibración* **de calibración** *PLSRAb.20mgB Corregida:*

$$
Y = 1.00(\pm 0.01)x + 0.01(\pm 0.06)
$$

*Sec. B-1.2.2: Límite de Detección (LD) y Límite de Cuantificación (LQ) para la regresión PLSRAb.20mgB:*

$$
LD = 0.21
$$

$$
LQ = 0.63
$$

**Figura B-1.3: Regresión** *MLRAb.3*

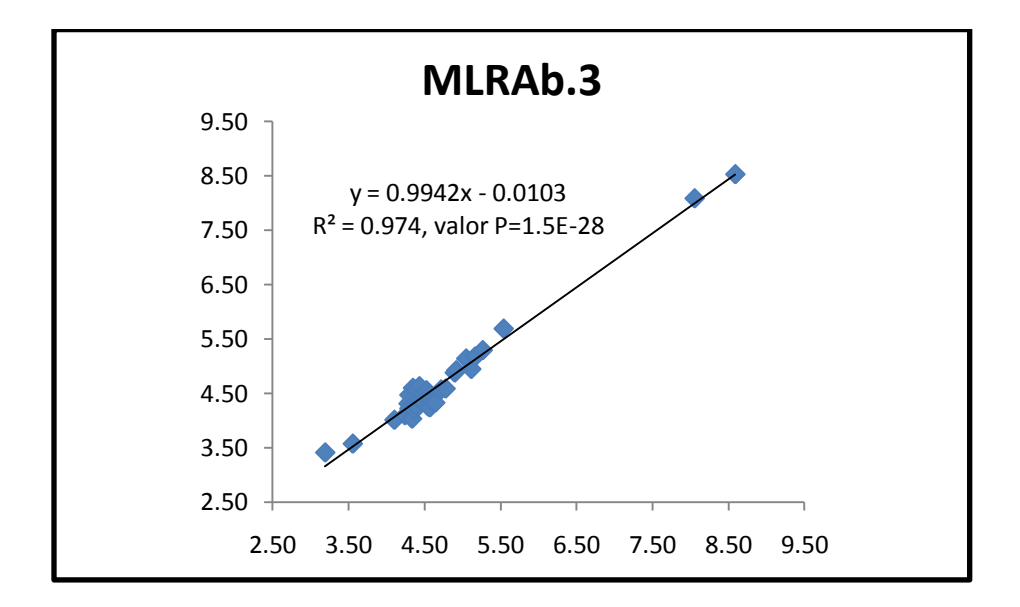

*Sec. B-1.3: Análisis de la regresión MLRAb.3*

SUMMARY OUTPUT

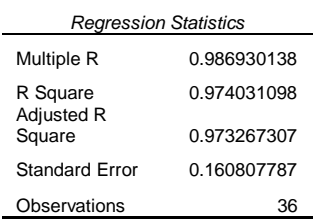

ANOVA

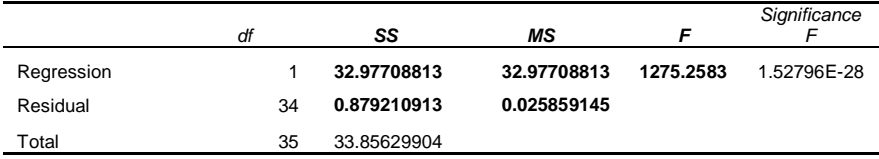

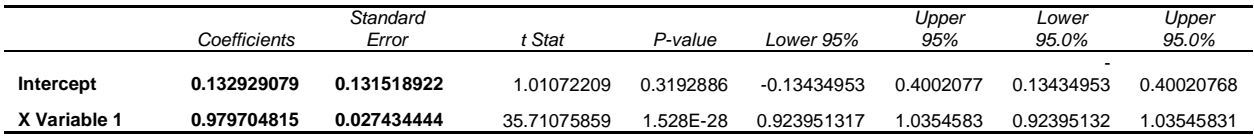

### RESIDUAL OUTPUT **PROBABILITY OUTPUT**

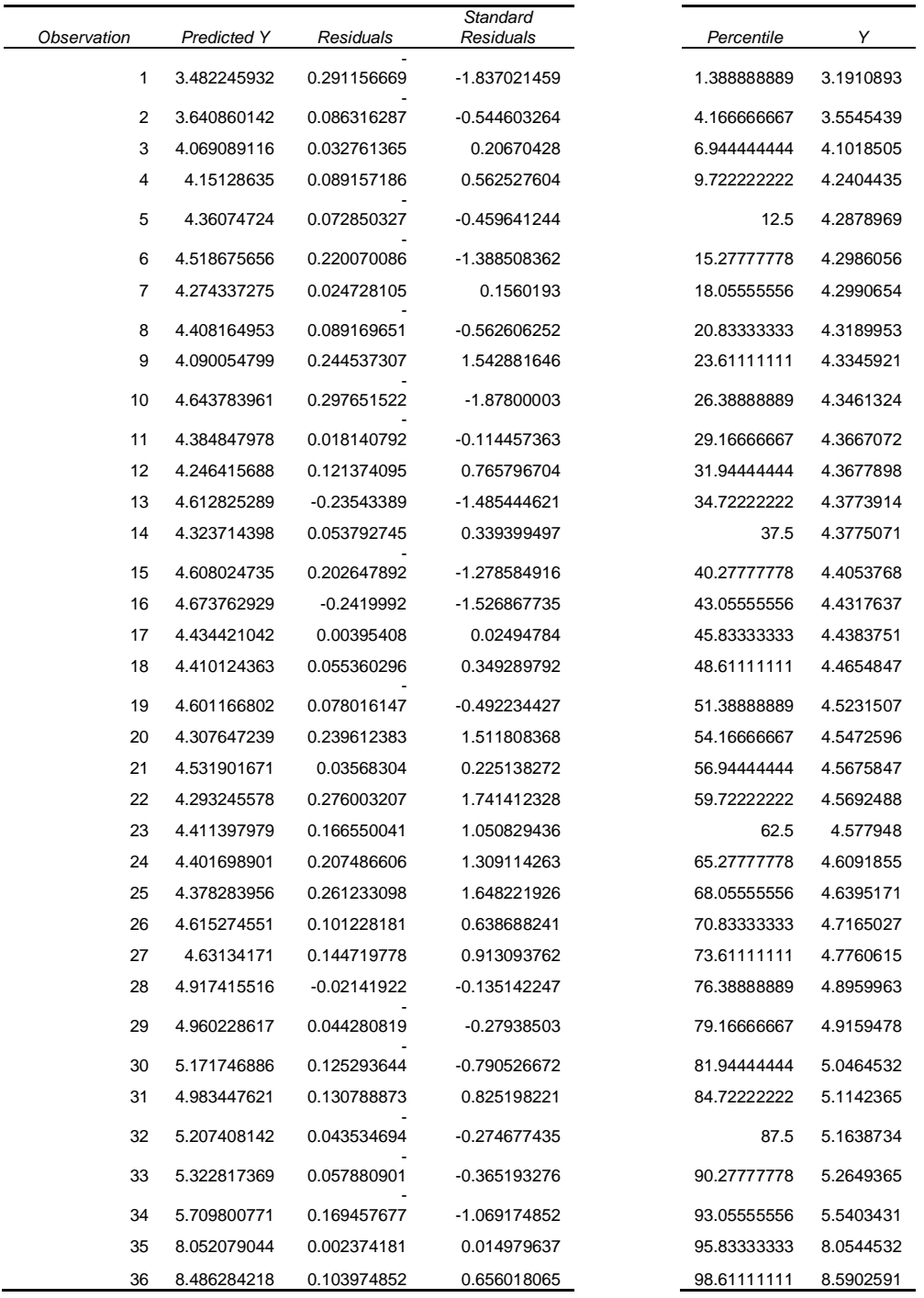

*Sec. B-1.3.1: Ecuación de la curva de calibración MLRAb.3 corregida:*

$$
Y = 0.98(\pm 0.03)x + 0.1(\pm 0.1)
$$

*Sec. B-1.3.2: Límite de Detección (LD) y Límite de Cuantificación (LQ) para la regresión* **de calibración** *MLRAb.3:*

$$
LD = 0.44
$$

$$
LQ = 1.34
$$

**Figura B-1.4: Regresión de calibración** *PLSRAb.2*

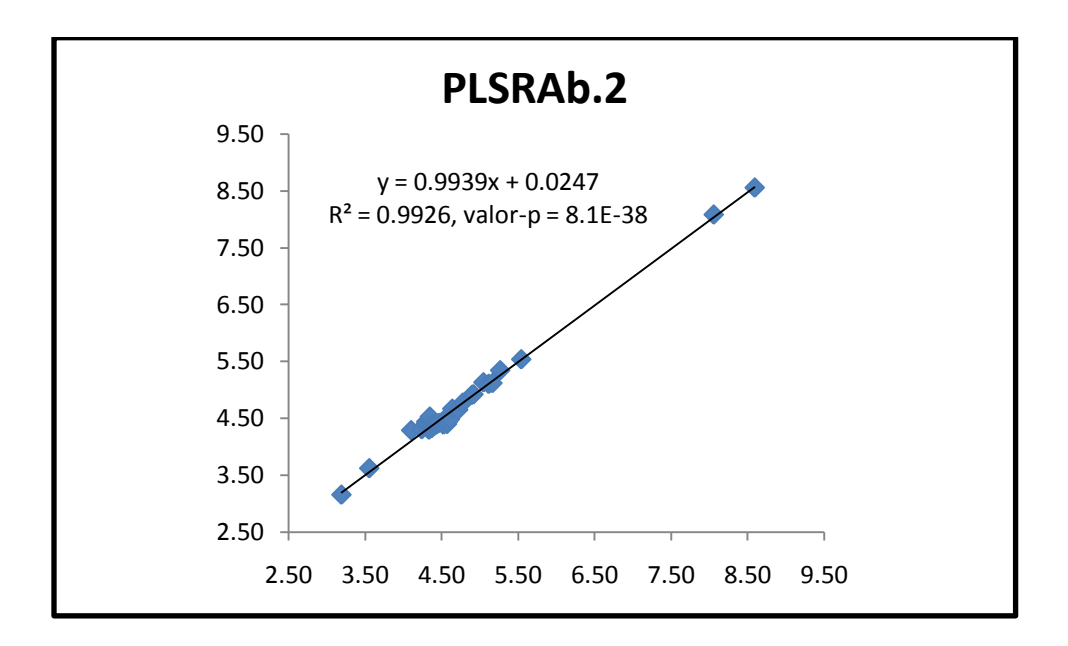

## *Sec. B-1.4: Análisis de la regresión* **de calibración** *PLSRAb.2*

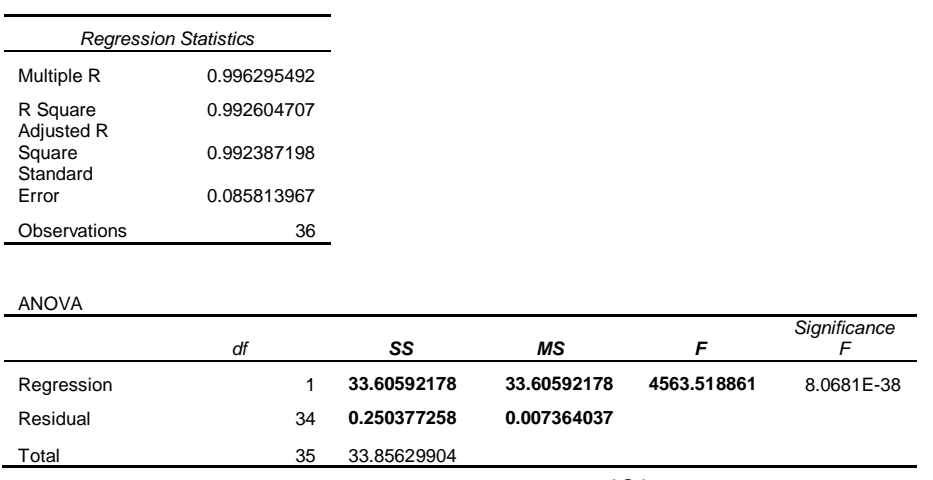

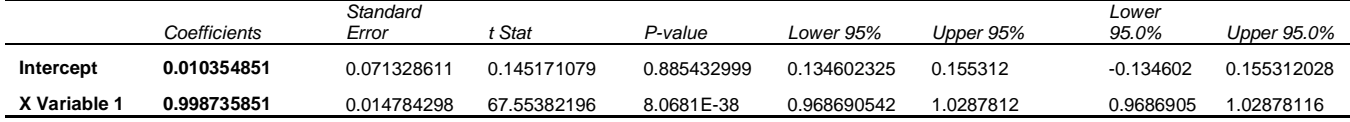

### RESIDUAL OUTPUT **PROBABILITY OUTPUT**

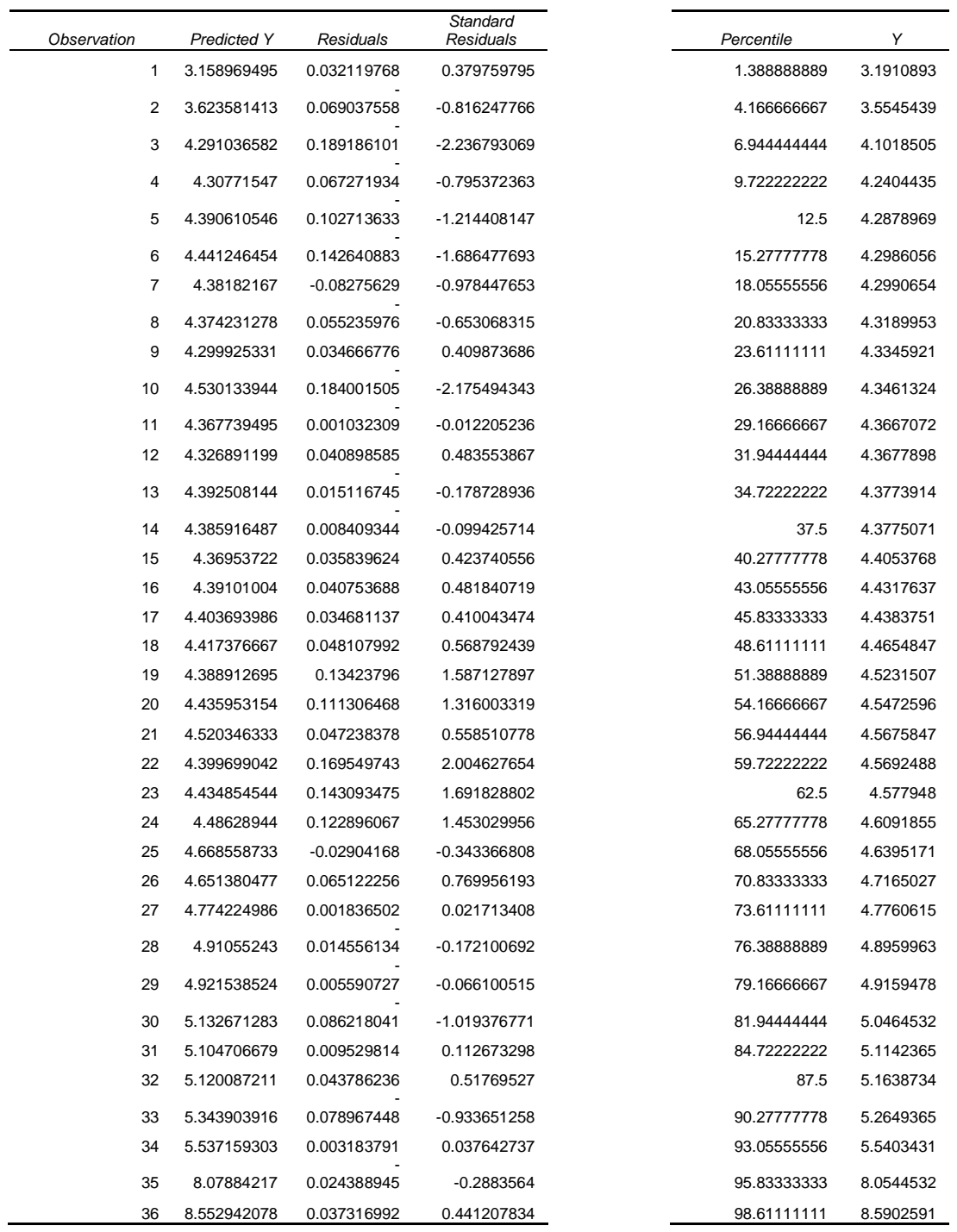

102

**S***ec. B-1.4.1: Ecuación de la curva de calibración PLSRAb.2 corregida:*

Y = 1.00**(0.01)**x + 0.01**(0.07)**

*Sec. B-1.4.2: Límite de Detección (LD) y Límite de Cuantificación (LQ) para la regresión* **de calibración** *PLSRAb.2:*

$$
LD = 0.24
$$

$$
LQ = 0.71
$$

**Figura B-1.5: Regresión de calibración** *PLSRAb.1*

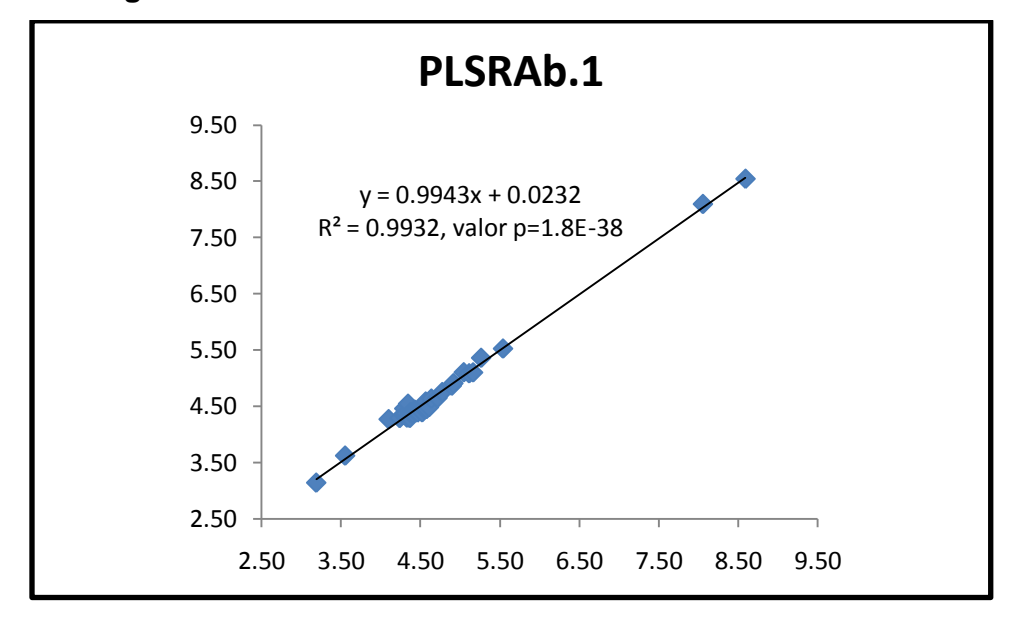

*Sec. B-1.5: Análisis de la regresión* **de calibración** *PLSRAb.1*

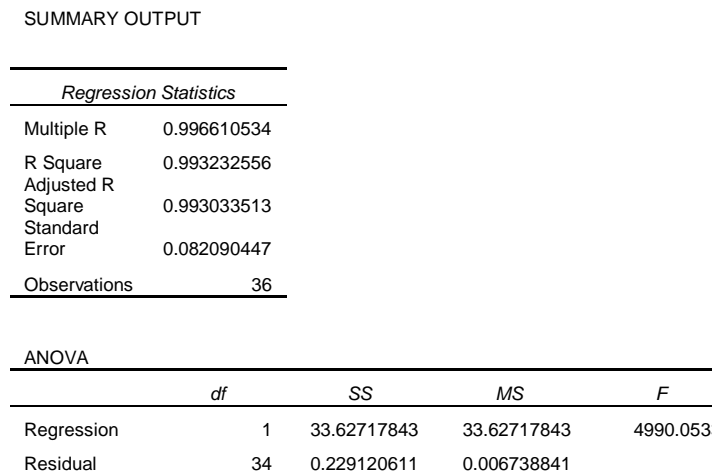

Total 35 33.85629904

 $S$ *ignificance* F Regression 1 33.62717843 33.62717843 4990.0533 1.78492E-38

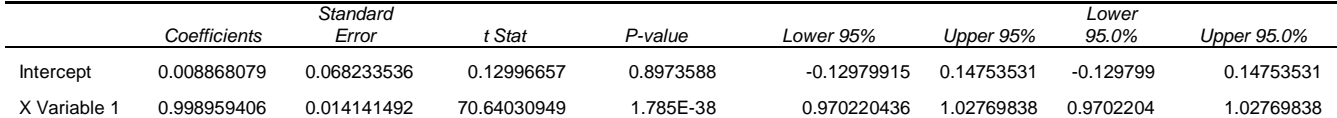

L,

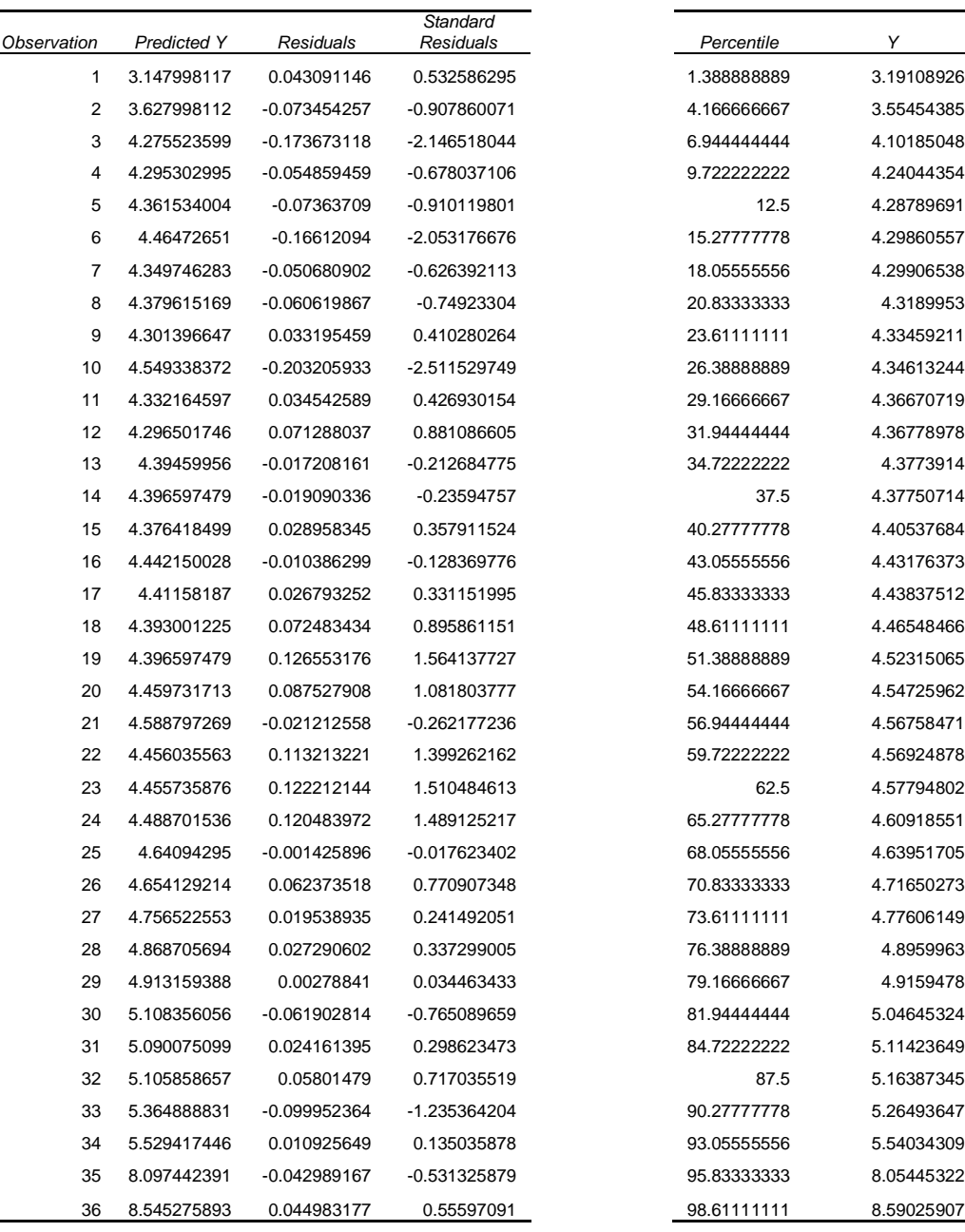

### RESIDUAL OUTPUT THE RESIDUAL OUTPUT THE RESIDUAL OUTPUT

1 3.147998117 0.043091146 0.532586295 1.388888889 3.19108926 2 3.627998112 -0.073454257 -0.907860071 4.166666667 3.55454385 4.10185048 4.24044354 4.28789691 4.29860557 4.29906538 4.3189953 4.33459211 4.34613244

4.36778978 13 4.39459956 -0.017208161 -0.212684775 34.72222222 4.3773914 4.37750714 4.40537684 4.43176373 4.43837512 4.46548466 4.52315065 4.54725962

4.56924878 4.57794802 4.60918551 4.63951705 4.71650273 4.77606149 28 4.868705694 0.027290602 0.337299005 76.38888889 4.8959963 4.9159478 5.04645324 5.11423649 5.16387345 5.26493647 5.54034309 8.05445322 8.59025907 *Sec. B-1.5.1: Ecuación de la curva de calibración PLSRAb.1 corregida:*

Y = 1.00**(0.01)**x + 0.01**(0.07)**

*Sec. B-1.5.2: Límite de Detección (LD) y Límite de Cuantificación (LQ) para la regresión* **de calibración** *PLSRAb.1:*

> $LD = 0.24$  $LQ = 0.68$

**Figura B-1.6: Regresión de calibración** *PLSRAb.1SNV*

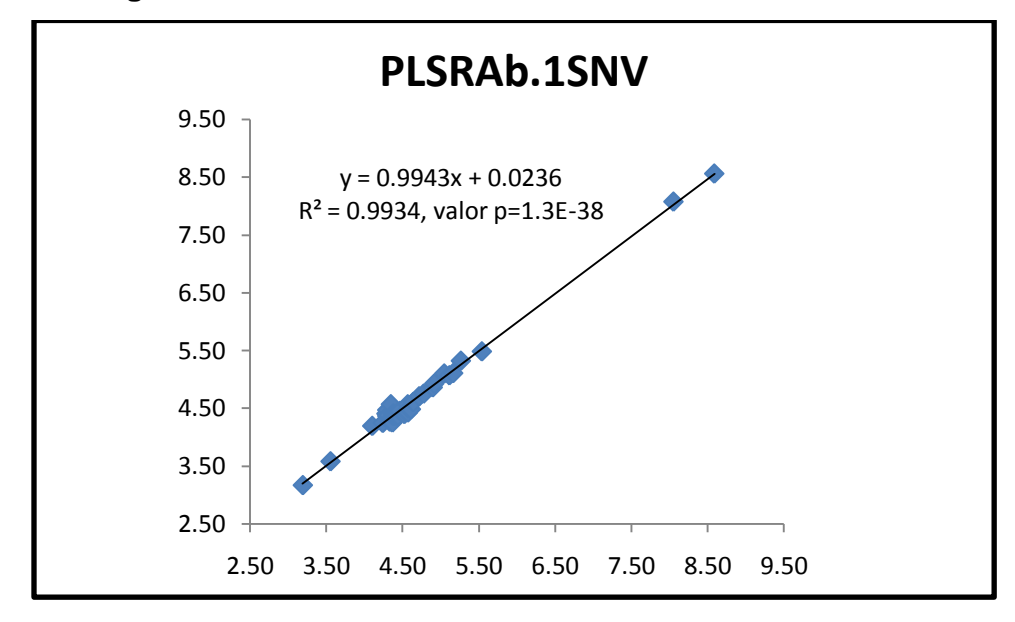

*Sec. B-1.6: Análisis de la regresión* **de calibración** *PLSRAb.1SNV*

SUMMARY OUTPUT

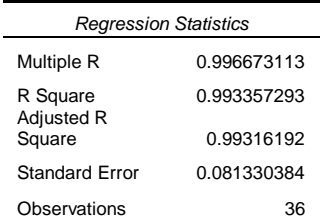

ANOVA

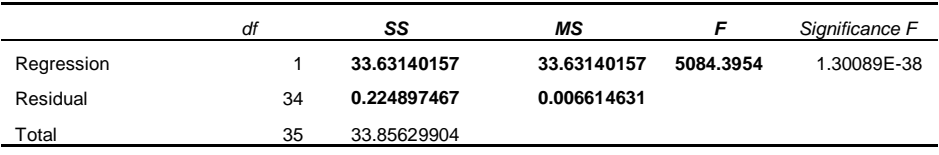

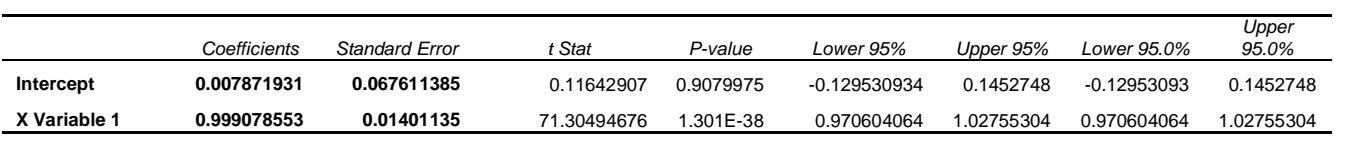

### RESIDUAL OUTPUT THE RESIDUAL OUTPUT THE RESIDUAL OUTPUT THE RESIDUAL OUTPUT THE RESIDUAL OUTPUT

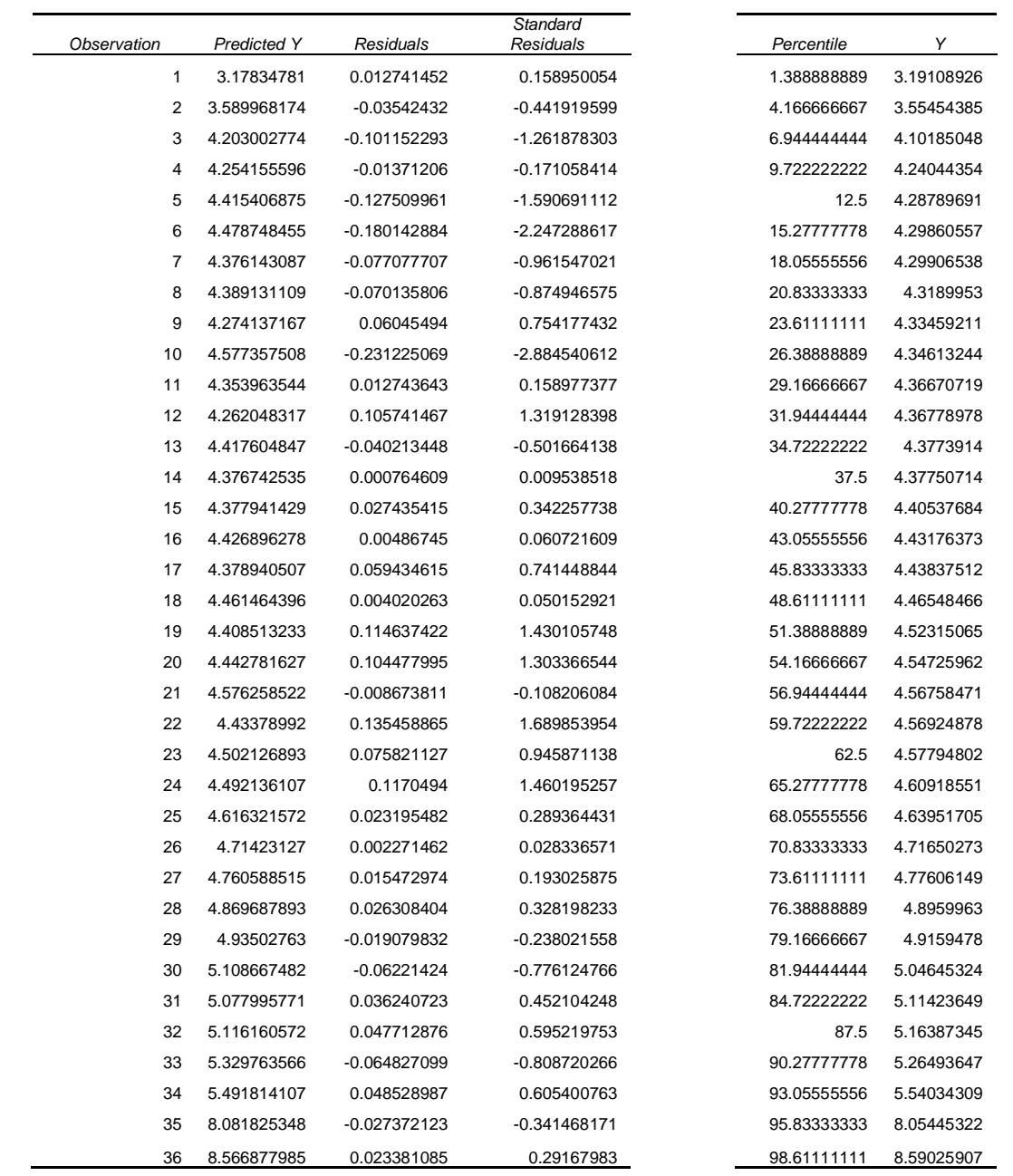

*Sec. B-1.6.1: Ecuación de la curva de calibración PLSRAb.1SNV corregida:*

 $Y = 1.00(\pm 0.01)x + 0.01(\pm 0.07)$ 

*Sec. B-1.6.2: Límite de Detección (LD) y Límite de Cuantificación (LQ) para la regresión* **de calibración** *PLSRAb.1SNV:*

 $LD = 0.22$  $LQ = 0.68$ 

**Figura B-1.7: Regresión de calibración** *PLSRAb.SNV1*

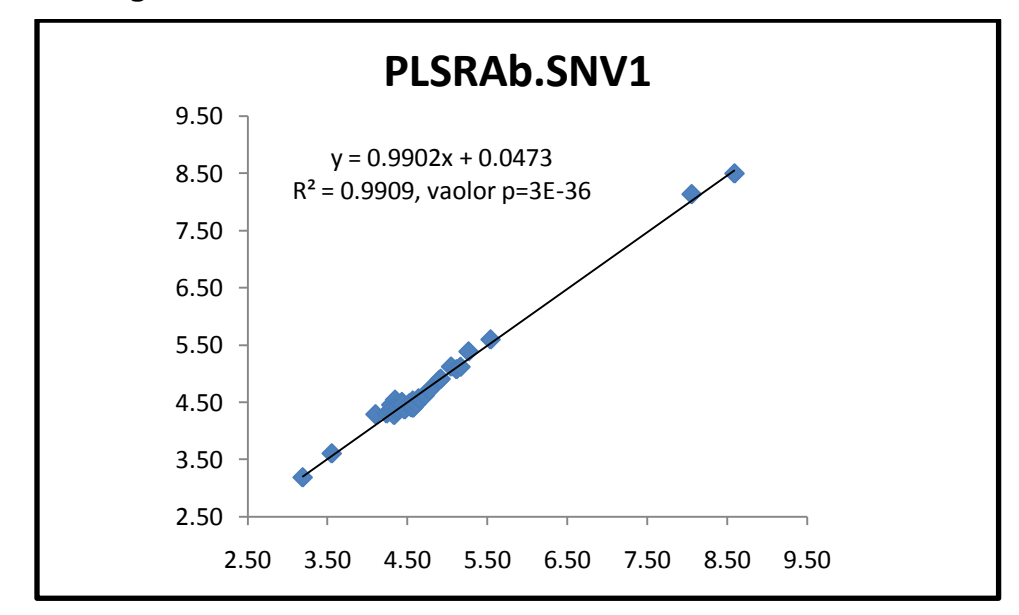

## *Sec. B-1.7: Análisis de la regresión* **de calibración** *PLSRAb.SNV1*

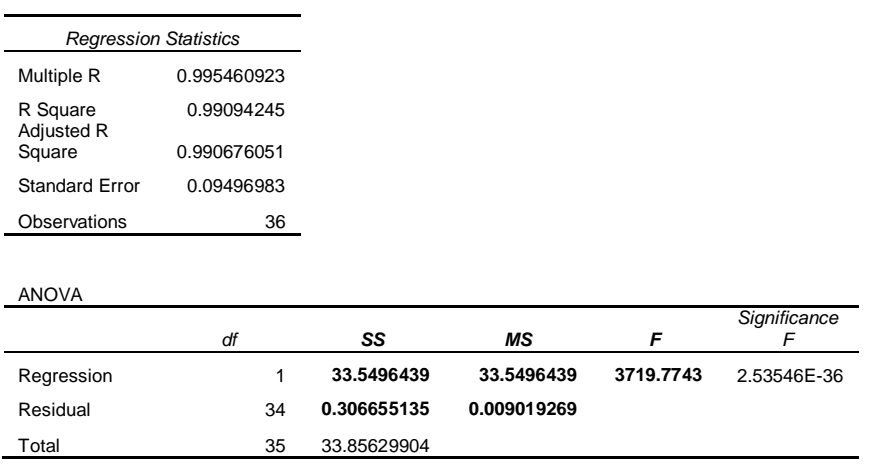

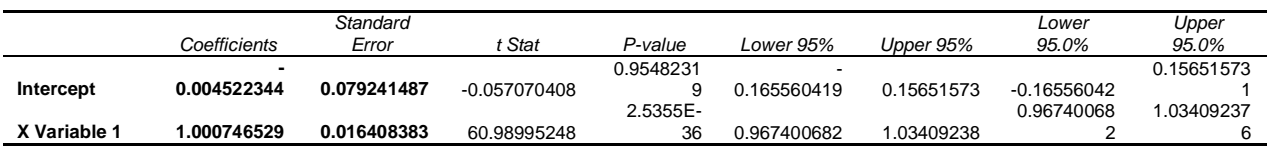

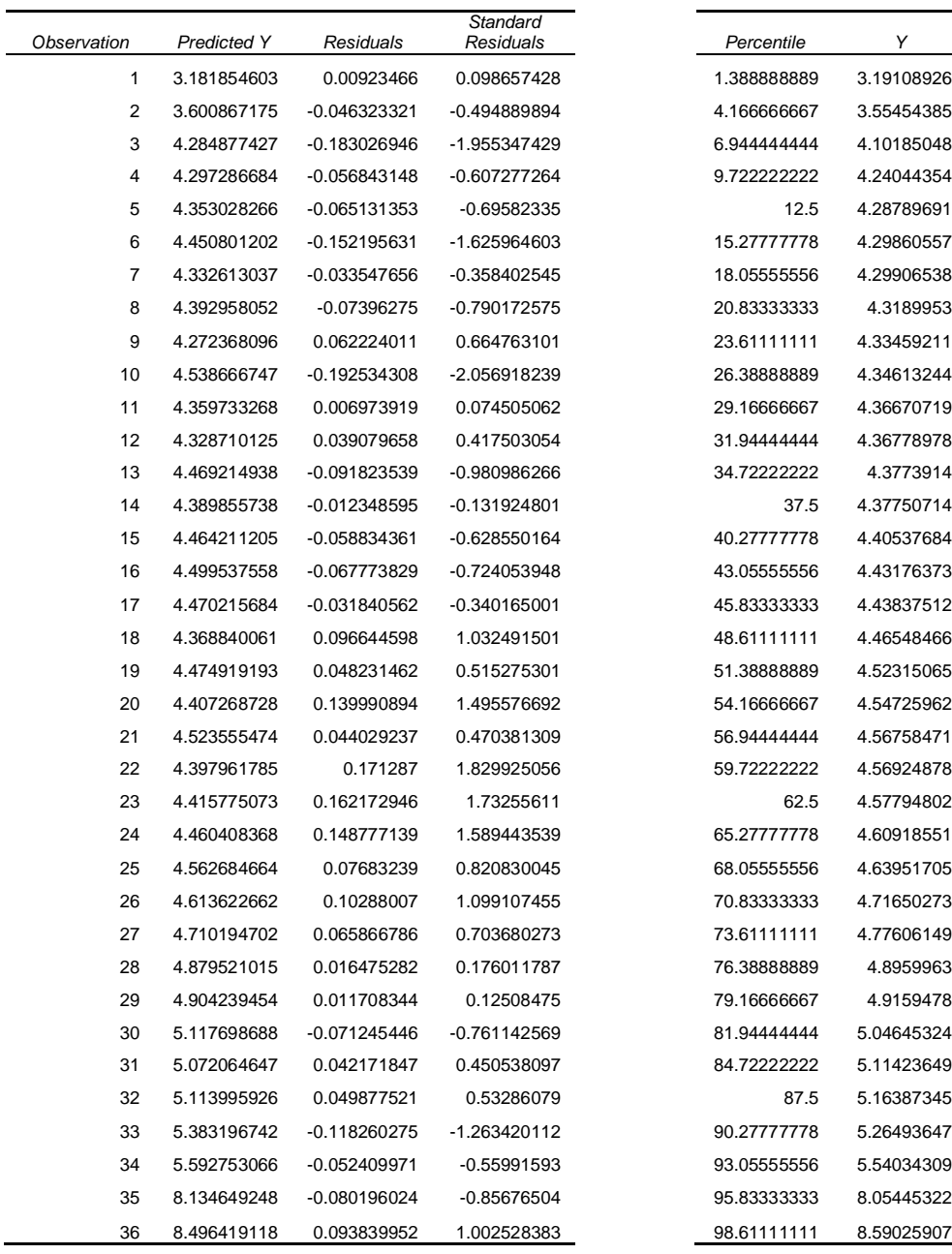

### RESIDUAL OUTPUT **PROBABILITY OUTPUT**

*Sec. B-1.7.1: Ecuación de la curva de calibración PLSRAb.SNV1 corregida:*

Y = 1.00**(0.02)**x - 0.00**(0.08)**

*Sec. B-1.7.2: Límite de Detección (LD) y Límite de Cuantificación (LQ) para la regresión* **de calibración** *PLSRAb.SNV1:*

 $LD = 0.26$  $LQ = 0.79$ 

**Figura B-1.8: Regresión de calibración** *PLSRAb.1SG*

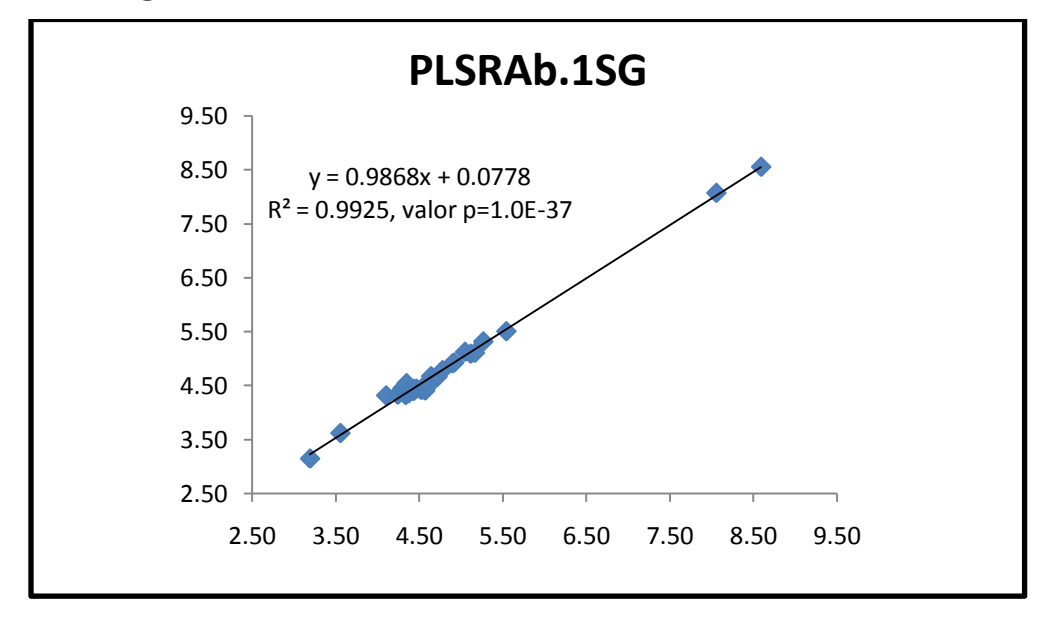

## *Sec. B-1.8: Análisis de la regresión* **de calibración** *PLSRAb.1SG*

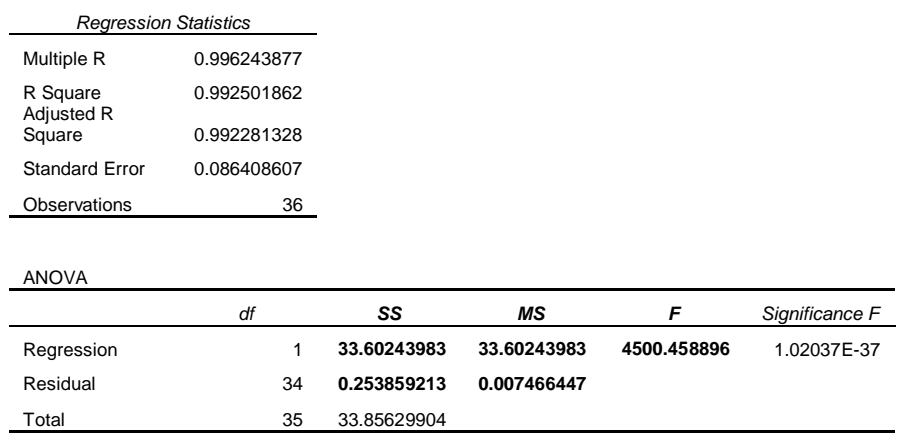

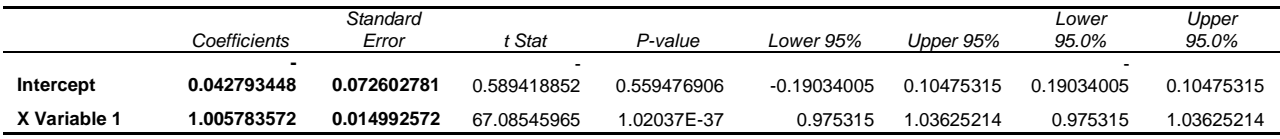

RESIDUAL OUTPUT **PROBABILITY OUTPUT** 

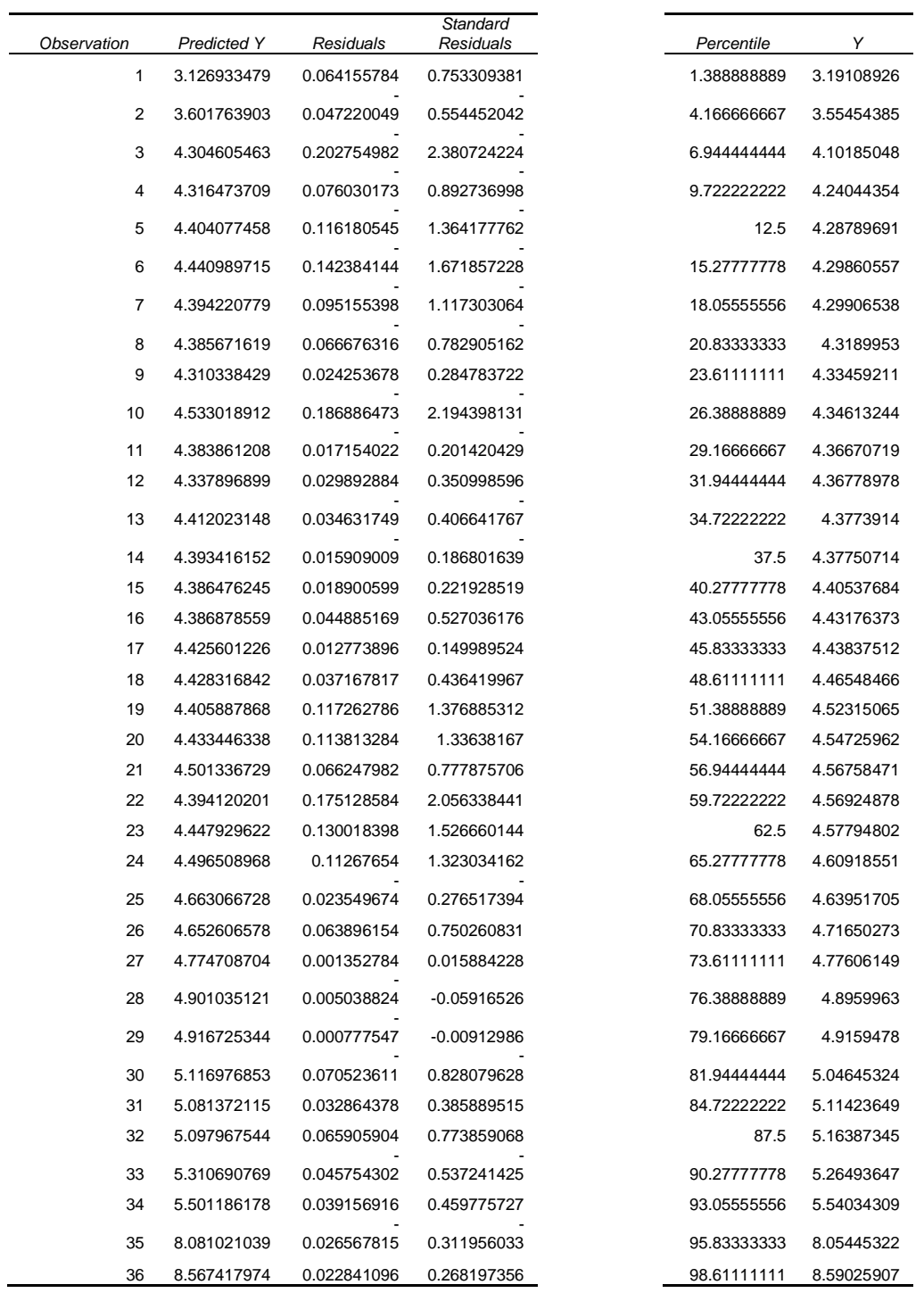

110

*Sec. B-1.8.1: Ecuación de la curva de calibración PLSRAb.1SG corregida:*

Y = 1.00**(0.01)**x - 0.04**(0.07)**

*Sec. B-1.8.2: Límite de Detección (LD) y Límite de Cuantificación (LQ) para la regresión* **de calibración** *PLSRAb.1SG:*

 $LD = 0.26$  $LQ = 0.79$ 

**Tabla B-2: Tabla de ecuaciones, LD, LQ para las distintas regresiones de calibración**

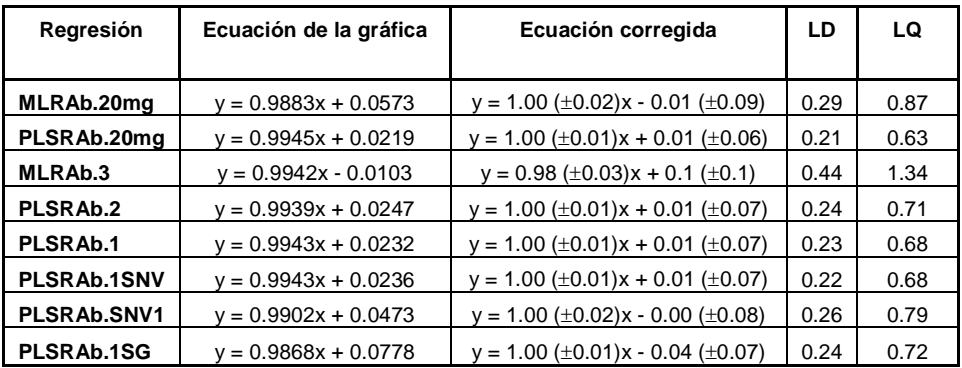

**Tabla B-3: Presentación de los valores de R cuadrado, SS, MS y F obtenidos de los análisis de ANOVA de las regresiones de calibración**

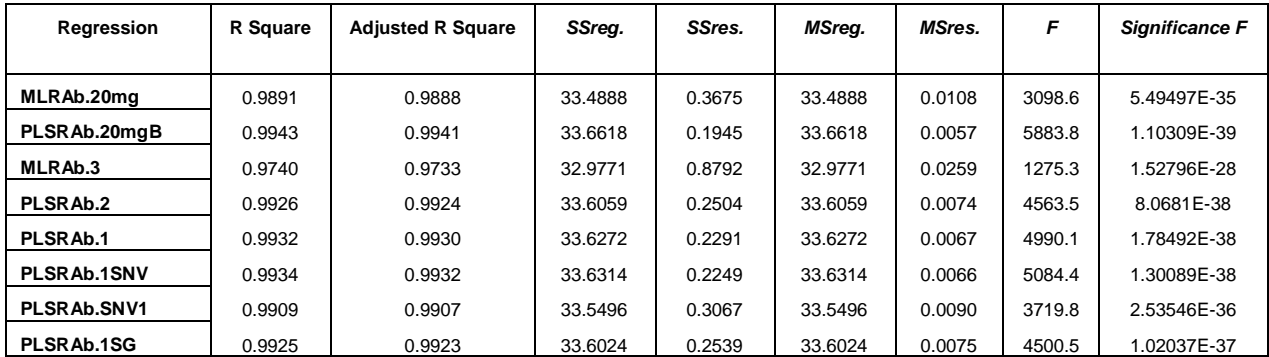

## **Tabla B-4: Pre-tratamientos aplicados y valores de calibración quimiométricos obtenidos para todas las curvas de calibración**

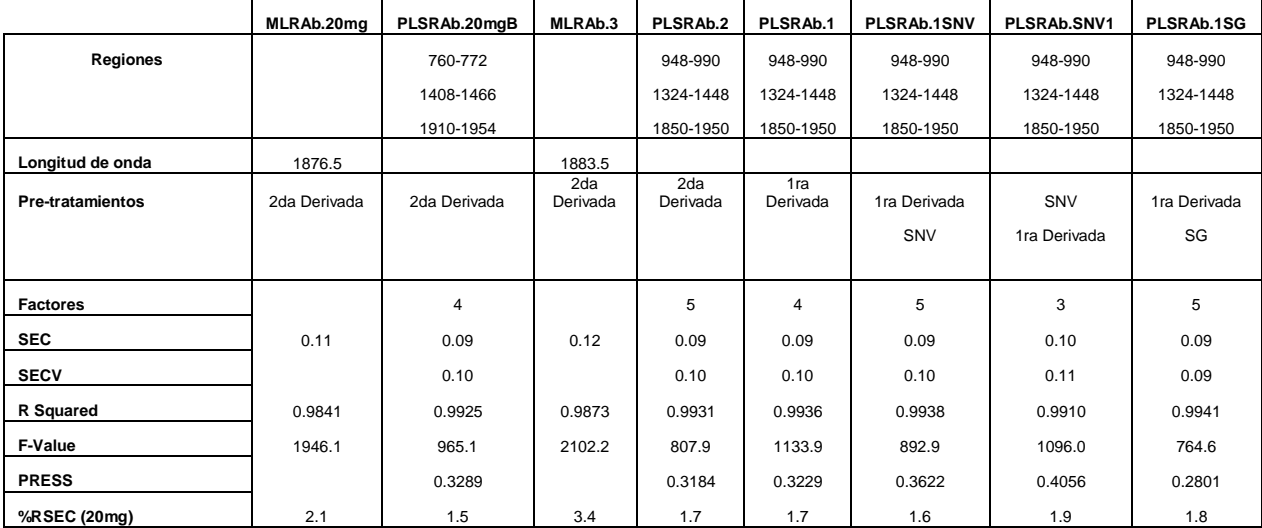

## **Apéndice C**

## **Sec. C-1: Validación**

Para validar cada una de las regresiones realizadas se utilizaron muestras de la misma presentación que las del conjunto de calibración (20mg) y de otras presentaciones (2mg, 5mg, 15mg y de 10/30mg) para verificar la capacidad predictiva en cada una de las presentaciones. Se tomo una de las muestras de predicción de una presentación de 20mg (E.9ComStd.A) y se leyó un total de diez veces consecutivas para verificar la precisión del instrumento. En todas las corridas se sacaba la muestra del instrumento y se colocaba nuevamente y en una de las lecturas se compacto la muestra para verificar que efecto tenia esto en la lectura (E.9Com.Std.A10\*).

**Tabla C-1a: Valores del % de humedad por KF y predichos por NIR para las muestras de validación**

| Muestra (20mg)         | <b>KF</b> | MLRAb.20mg | PLSRAb.20mgB | MLRAb.3 | PLSRAb.2 |
|------------------------|-----------|------------|--------------|---------|----------|
| E.8L955(Std.1)A(20mg)  | 4.493     | 3.875      | 4.455        | 4.072   | 4.346    |
| E.8L955(Std.2)A(20mg)  | 4.477     | 4.034      | 4.350        | 4.200   | 4.340    |
| E.8L955(Std.3)A(20mg)  | 4.454     | 4.088      | 4.432        | 4.228   | 4.345    |
| E.8L955(H1)A(20mg)     | 3.797     | 3.208      | 3.600        | 2.769   | 3.699    |
| E.8L955(W1)A(20mg)     | 8.689     | 8.379      | 8.982        | 8.640   | 8.630    |
| E.8L017(Std.1)A(2mg)   | 4.675     | 4.116      | 4.557        | 4.343   | 4.191    |
| E.8L266(Std.1)A(5mg)   | 4.532     | 4.375      | 4.356        | 4.495   | 4.180    |
| E.8L251(Std.1)A(15mg)  | 3.973     | 3.845      | 4.145        | 3.831   | 4.273    |
| E.8L006(Std.1)A(10/30) | 4.192     | 4.095      | 4.119        | 4.205   | 4.242    |
| E.9ComStd.A            | 4.068     | 4.436      | 4.437        | 4.517   | 4.297    |
| E.9ComStd.B            | 4.048     | 4.458      | 4.400        | 4.536   | 4.295    |
| E.9ComStd.C            | 4.032     | 4.491      | 4.368        | 4.607   | 4.294    |
| E.9Com.WA              | 7.086     | 7.886      | 7.562        | 8.297   | 7.353    |
| E.9Com.WB              | 7.228     | 7.879      | 7.607        | 8.245   | 7.337    |
| E.9Com.WC              | 6.947     | 7.700      | 7.359        | 8.105   | 7.160    |
| E.9Com.DA              | 2.921     | 2.991      | 1.966        | 3.131   | 2.975    |
| E.9Com.DB              | 2.954     | 3.182      | 2.378        | 3.456   | 2.986    |
| E.9Com.DC              | 3.041     | 3.177      | 2.675        | 3.504   | 3.075    |
| E.9ComStd.A1           | 4.068     | 4.487      | 4.373        | 4.633   | 4.271    |
| E.9ComStd.A2           | Same      | 4.593      | 4.549        | 4.651   | 4.288    |
| E.9ComStd.A3           | Same      | 4.632      | 4.646        | 4.658   | 4.303    |
| E.9ComStd.A4           | Same      | 4.644      | 4.655        | 4.670   | 4.304    |
| E.9ComStd.A5           | Same      | 4.679      | 4.663        | 4.674   | 4.304    |
| E.9ComStd.A6           | Same      | 4.677      | 4.710        | 4.675   | 4.311    |
| E.9ComStd.A7           | Same      | 4.668      | 4.711        | 4.678   | 4.312    |
| E.9ComStd.A8           | Same      | 4.691      | 4.746        | 4.688   | 4.314    |
| E.9ComStd.A9           | Same      | 4.691      | 4.739        | 4.683   | 4.313    |
| E.9ComStd.A10          | Same      | 4.706      | 4.763        | 4.689   | 4.319    |
| E.9ComStd.A10*         | Same      | 3.981      | 4.586        | 4.188   | 4.332    |

| Muestra (20mg)         | KF    | PLSRAb.1 | PLSRAb.1SNV | PLSRAb.SNV1 | PLSRAb.1SG |
|------------------------|-------|----------|-------------|-------------|------------|
| E.8L955(Std.1)A(20mg)  | 4.493 | 4.373    | 4.246       | 4.299       | 4.331      |
| E.8L955(Std.2)A(20mq)  | 4.477 | 4.395    | 4.292       | 4.352       | 4.333      |
| E.8L955(Std.3)A(20mg)  | 4.454 | 4.401    | 4.300       | 4.361       | 4.337      |
| E.8L955(H1)A(20mg)     | 3.797 | 3.765    | 3.291       | 3.759       | 3.698      |
| E.8L955(W1)A(20mg)     | 8.689 | 8.789    | 9.103       | 8.849       | 8.586      |
| E.8L017(Std.1)A(2mg)   | 4.675 | 4.182    | 4.225       | 4.262       | 4.222      |
| E.8L266(Std.1)A(5mg)   | 4.532 | 4.221    | 4.293       | 4.256       | 4.227      |
| E.8L251(Std.1)A(15mg)  | 3.973 | 4.332    | 4.202       | 4.225       | 4.244      |
| E.8L006(Std.1)A(10/30) | 4.192 | 4.259    | 4.246       | 4.257       | 4.267      |
| E.9ComStd.A            | 4.068 | 4.301    | 4.268       | 4.409       | 4.333      |
| E.9ComStd.B            | 4.048 | 4.313    | 4.301       | 4.420       | 4.344      |
| E.9ComStd.C            | 4.032 | 4.305    | 4.324       | 4.424       | 4.341      |
| E.9Com.WA              | 7.086 | 7.406    | 7.264       | 7.496       | 7.319      |
| E.9Com.WB              | 7.228 | 7.409    | 7.296       | 7.507       | 7.297      |
| E.9Com.WC              | 6.947 | 7.296    | 7.180       | 7.390       | 7.111      |
| E.9Com.DA              | 2.921 | 2.953    | 2.831       | 3.204       | 2.974      |
| E.9Com.DB              | 2.954 | 2.968    | 2.977       | 3.257       | 2.992      |
| E.9Com.DC              | 3.041 | 3.078    | 3.050       | 3.302       | 3.084      |
| E.9ComStd.A1           | 4.068 | 4.251    | 4.277       | 4.393       | 4.315      |
| E.9ComStd.A2           | Same  | 4.259    | 4.250       | 4.405       | 4.326      |
| E.9ComStd.A3           | Same  | 4.265    | 4.243       | 4.413       | 4.339      |
| E.9ComStd.A4           | Same  | 4.268    | 4.237       | 4.417       | 4.338      |
| E.9ComStd.A5           | Same  | 4.268    | 4.232       | 4.418       | 4.336      |
| E.9ComStd.A6           | Same  | 4.271    | 4.234       | 4.421       | 4.344      |
| E.9ComStd.A7           | Same  | 4.273    | 4.233       | 4.423       | 4.343      |
| E.9ComStd.A8           | Same  | 4.273    | 4.231       | 4.423       | 4.346      |
| E.9ComStd.A9           | Same  | 4.274    | 4.229       | 4.425       | 4.343      |
| E.9ComStd.A10          | Same  | 4.276    | 4.229       | 4.427       | 4.350      |
| E.9ComStd.A10*         | Same  | 4.247    | 4.100       | 4.296       | 4.339      |

**Tabla C-1b: Valores del % de humedad por KF y predichos por NIR para las muestras de validación**

### *Sec. C-2:* **Gráficas del contenido de humedad para todas las muestras de validación:**

A continuación se ilustraran toda las graficas de los valores del % de humedad determinadas mediante KF vs. los predichos con las distintas regresiones para las muestras de validación de 20mg y de las otras presentaciones. También se mostrará el análisis de la regresión para cada una de las regresiones.

**Figura C-2.1: Curva de valores predichos del % de humedad mediante KF vs. NIR para las muestras de validación de todas las presentaciones utilizando la regresión (MLRAb.20mg)**

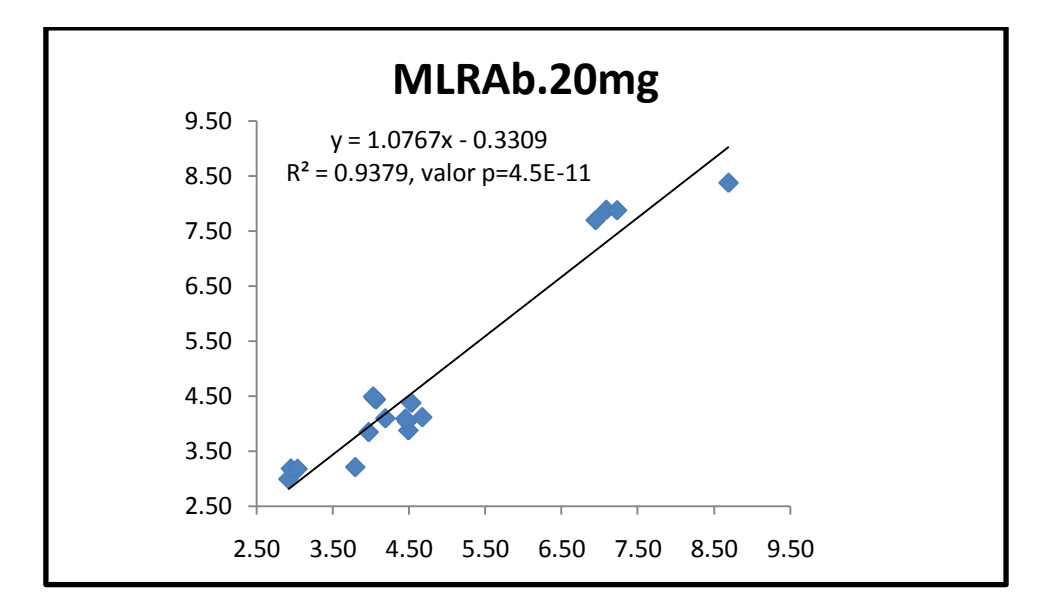

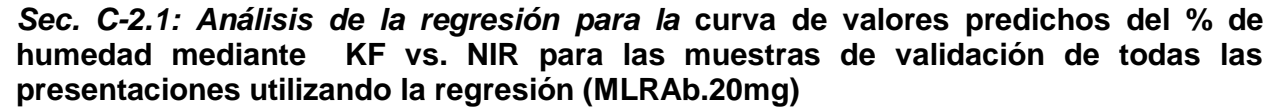

### **MLRAb.20mg.Pred.Todas**

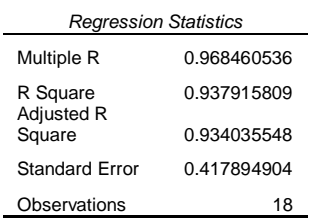

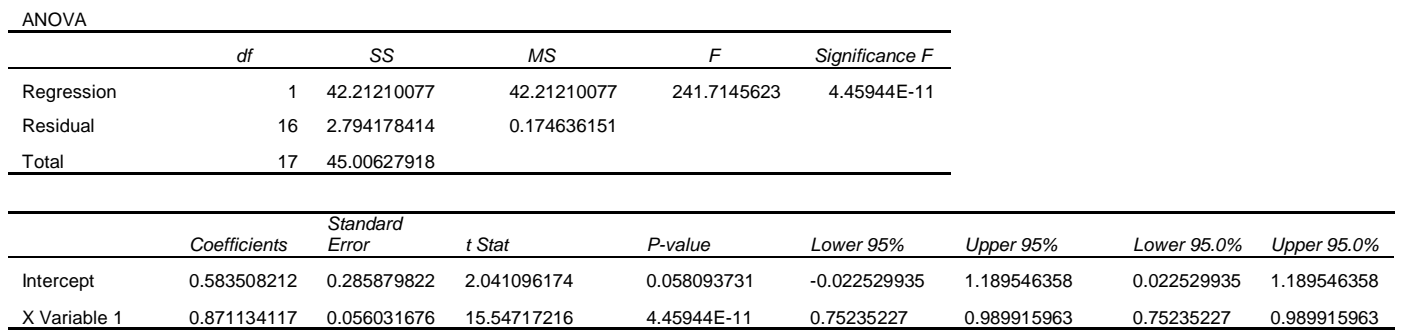

RESIDUAL OUTPUT THE RESIDUAL OUTPUT THE RESIDUAL OUTPUT THE RESIDUAL OUTPUT

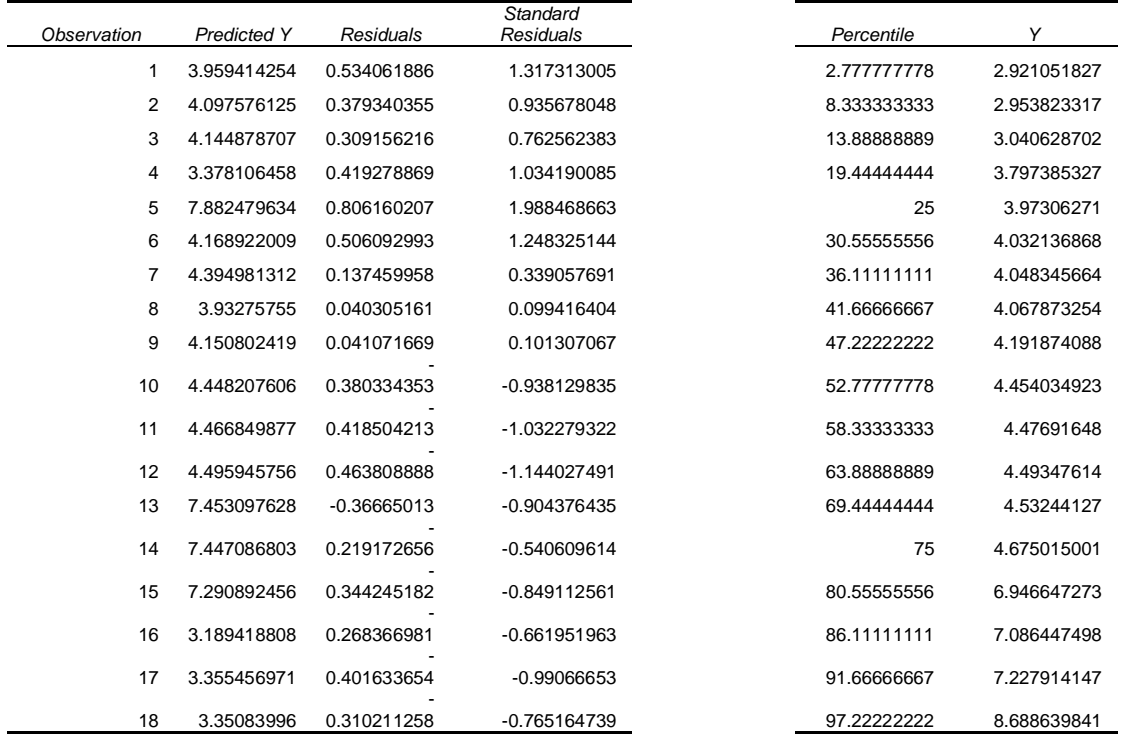

*Sec. C-2.1.1: Ecuación de la curva corregida para la* **curva de valores predichos del % de humedad mediante KF vs. NIR para las muestras de validación de todas las presentaciones utilizando la regresión (MLRAb.20mg)***:*

$$
Y = 0.87(\pm 0.06)x + 0.6(\pm 0.3)
$$

**Figura C-2.2: Curva de valores predichos del % de humedad mediante KF vs. NIR para las muestras de validación de todas las presentaciones utilizando la regresión (PLSRAb.20mgB)**

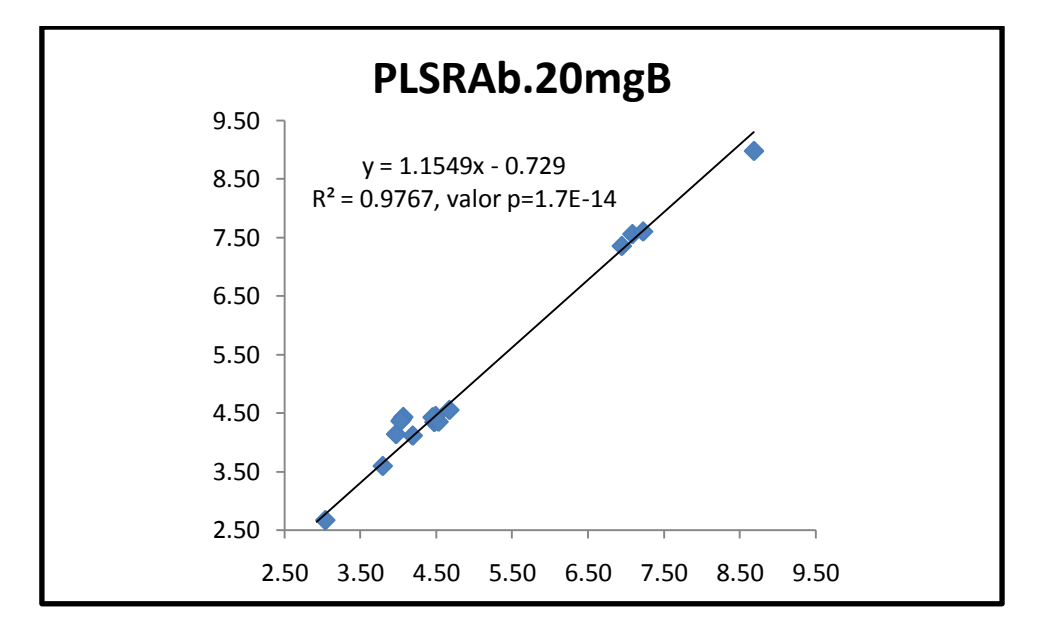

*Sec. C-2.2: Análisis de la regresión para* **curva de valores predichos del % de humedad mediante KF vs. NIR para las muestras de validación de todas las presentaciones utilizando la regresión (PLSRAb.20mgB)**

**PLSRAb.20mgB.Pred.Todas**

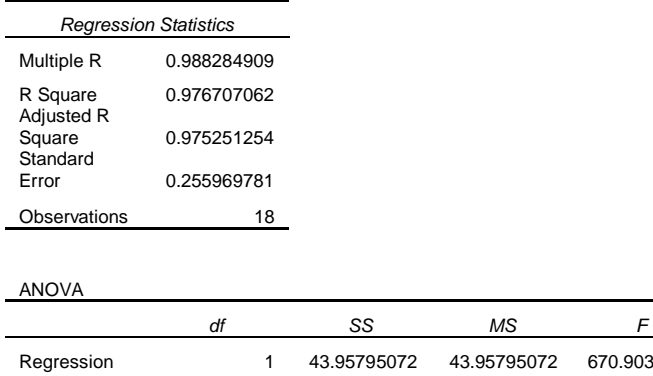

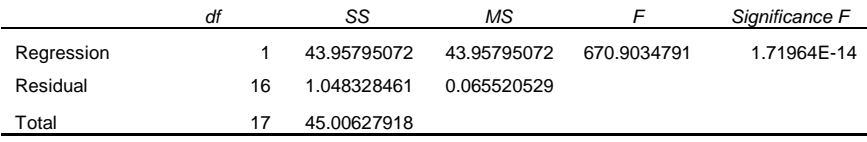

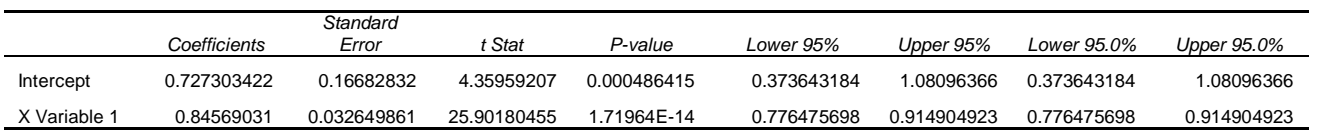

RESIDUAL OUTPUT **A RESIDUAL OUTPUT RESIDUAL OUTPUT** 

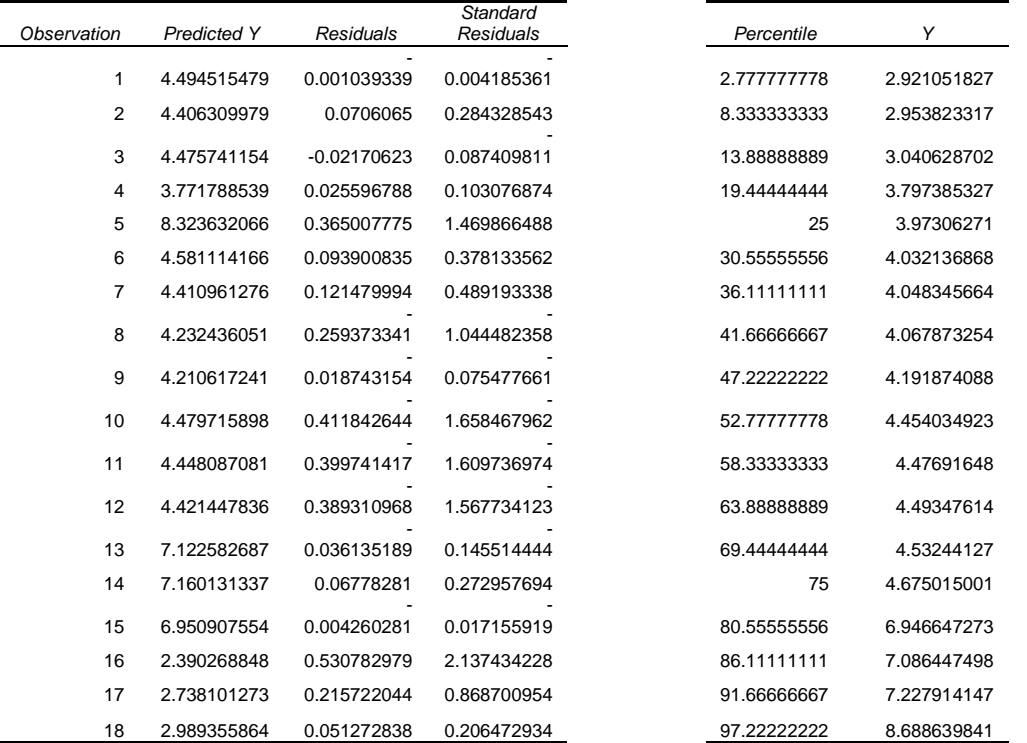

*Sec. C-2.2.1: Ecuación de la curva corregida para la* **curva de valores predichos del % de humedad mediante KF vs. NIR para las muestras de validación de todas las presentaciones utilizando la regresión (PLSRAb.20mgB)***:*

 $Y = 0.85(\pm 0.03)x + 0.7(\pm 0.2)$ 

**Figura C-2.3: Curva de valores predichos del % de humedad mediante KF vs. NIR para las muestras de validación de todas las presentaciones utilizando la regresión (MLRAb.3)**

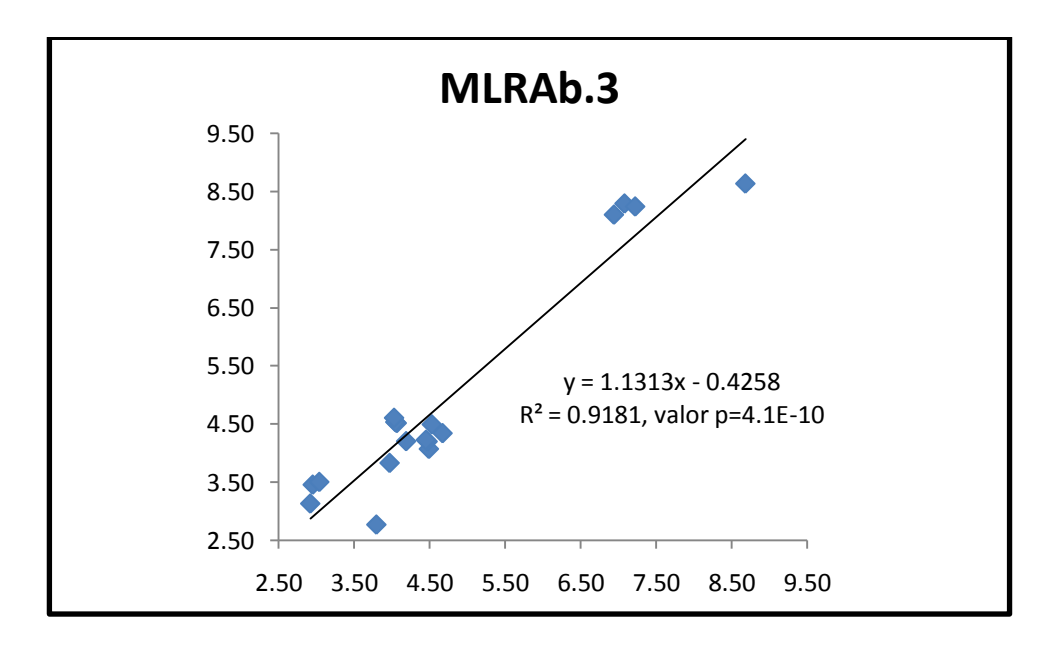

*Sec. C-2.3: Análisis de la regresión para* **curva de valores predichos del % de humedad mediante KF vs. NIR para las muestras de validación de todas las presentaciones utilizando la regresión (MLRAb.3)**

## **MLRAb.3Pred.Todas**

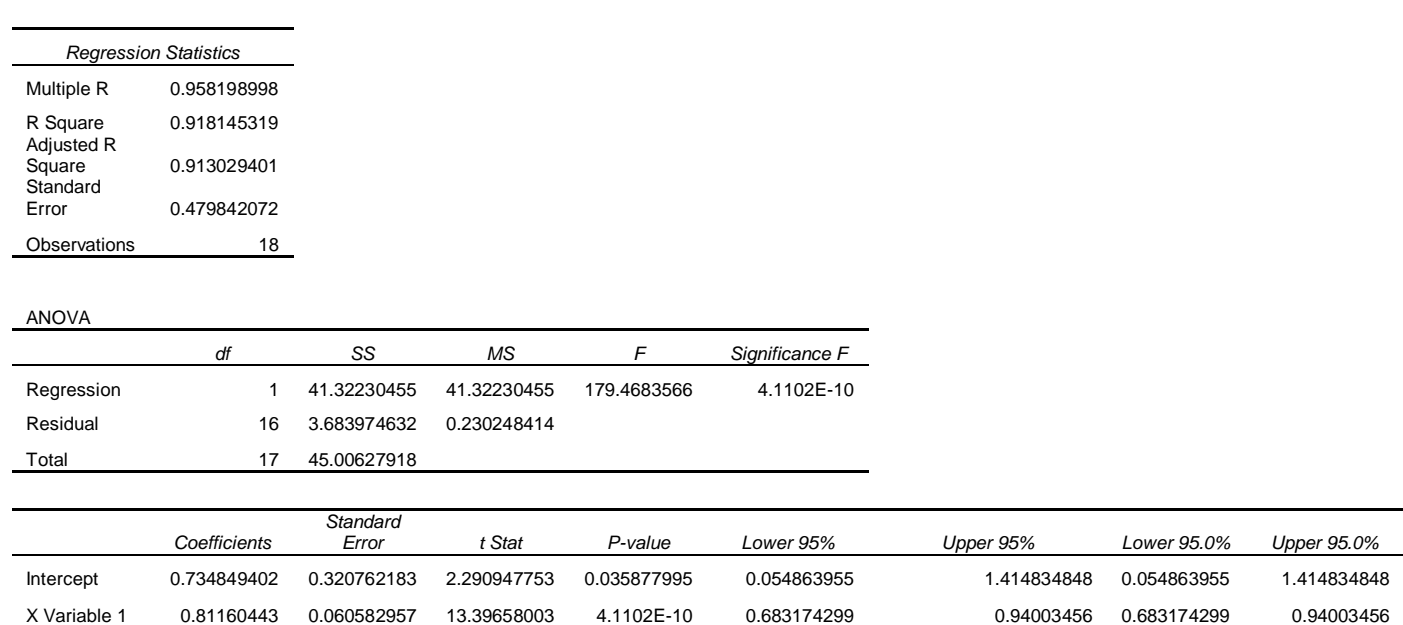

### RESIDUAL OUTPUT **PROBABILITY OUTPUT**

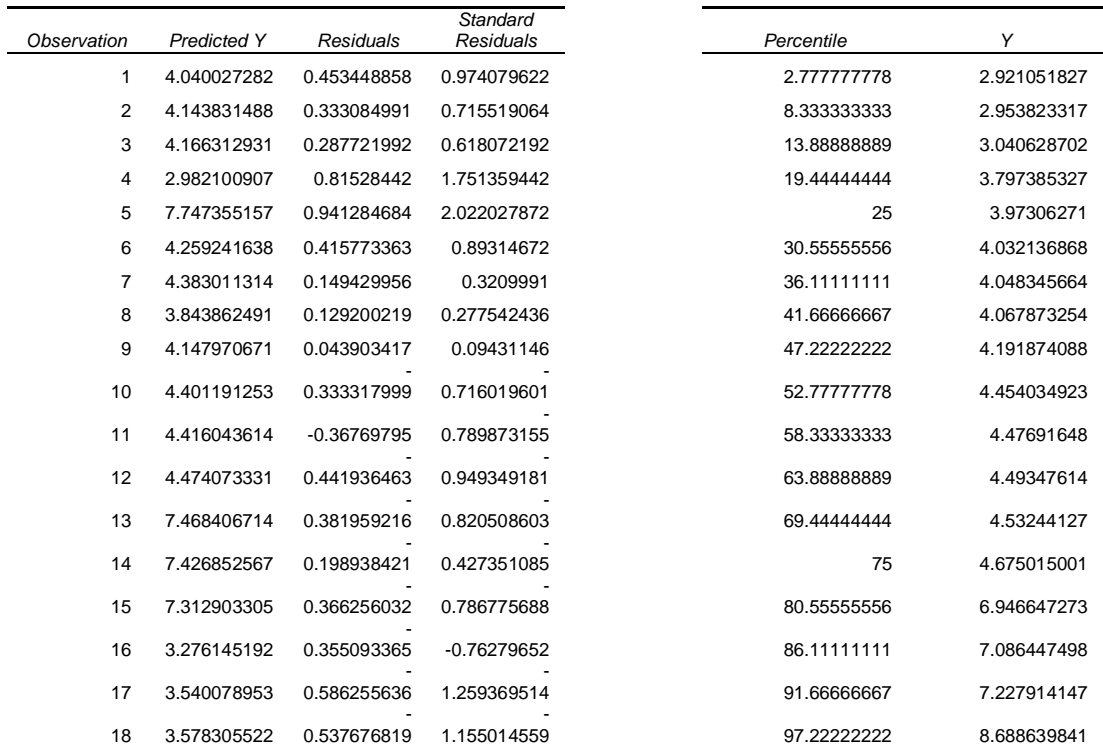

*Sec. C-2.3.1: Ecuación de la curva corregida para la* **curva de valores predichos del % de humedad mediante KF vs. NIR para las muestras de validación de todas las presentaciones utilizando la regresión (MLRAb.3)***:*

 $Y = 0.81(\pm 0.06)x + 0.7(\pm 0.3)$ 

**Figura C-2.4: Curva de valores predichos del % de humedad mediante KF vs. NIR para las muestras de validación de todas las presentaciones utilizando la regresión (PLSRAb.2)**

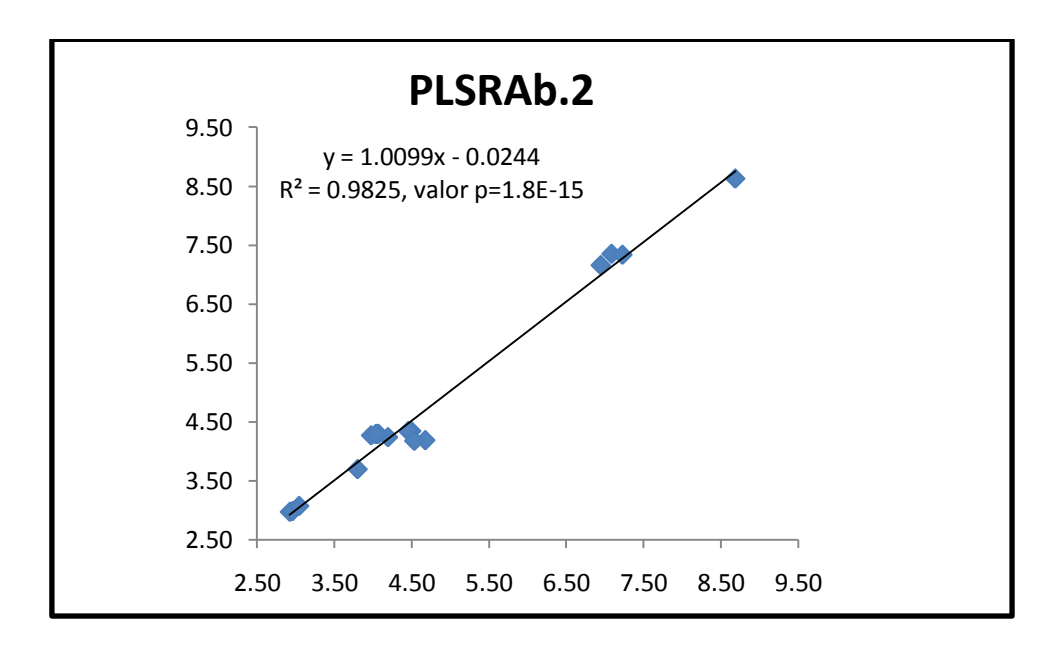

*Sec. C-2.4: Análisis de la regresión para* **curva de valores predichos del % de humedad mediante KF vs. NIR para las muestras de validación de todas las presentaciones utilizando la regresión (PLSRAb.2)**

**PLSRAb.2Pred.Todas**

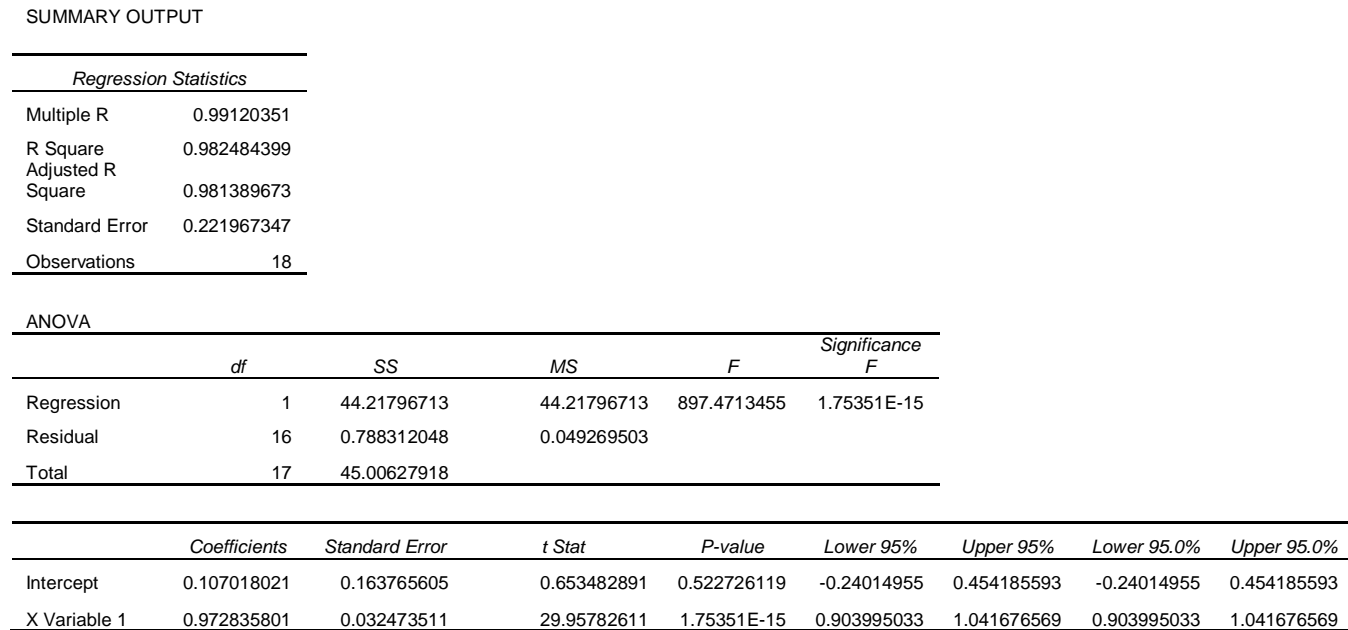

RESIDUAL OUTPUT

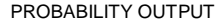

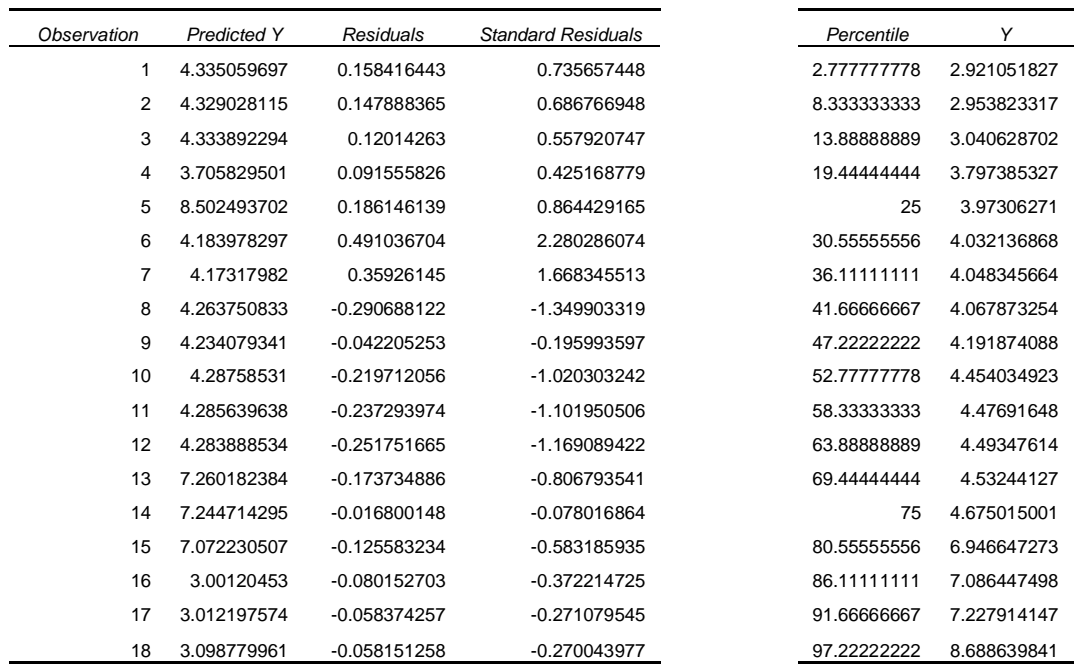

*Sec. C-2.4.1: Ecuación de la curva corregida para la* **curva de valores predichos del % de humedad mediante KF vs. NIR para las muestras de validación de todas las presentaciones utilizando la regresión (PLSRAb.2)***:*

Y = 0.97**(0.03)**x + 0.1**(0.2)**

**Figura C-2.5: Curva de valores predichos del % de humedad mediante KF vs. NIR para las muestras de validación de todas las presentaciones utilizando la regresión (PLSRAb.1)**

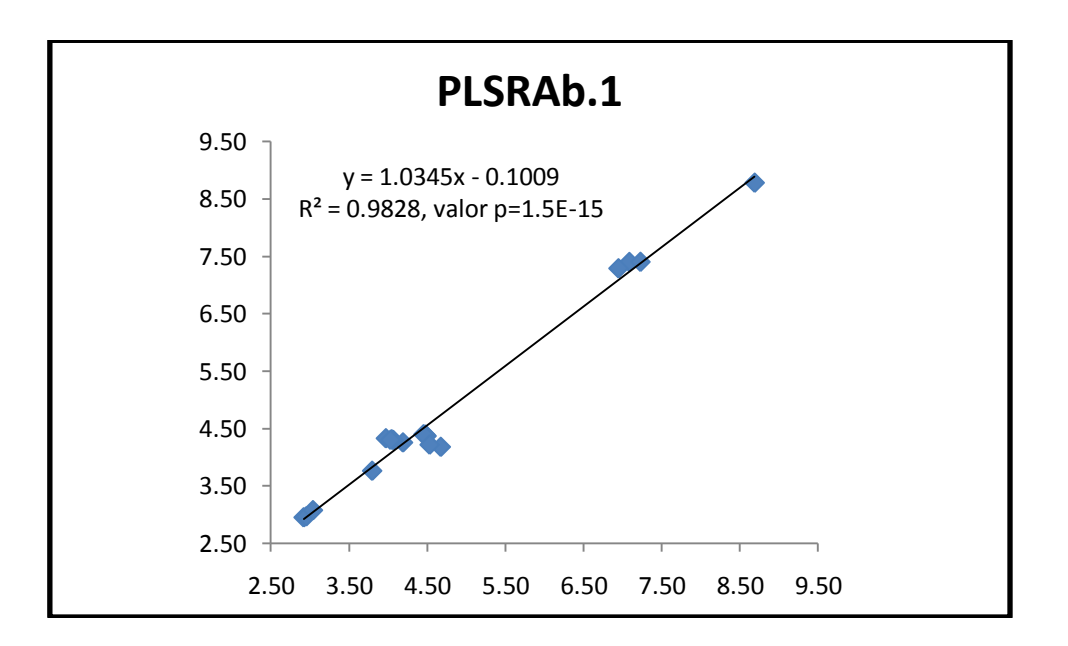

*Sec. C-2.5: Análisis de la regresión para* **curva de valores predichos del % de humedad mediante KF vs. NIR para las muestras de validación de todas las presentaciones utilizando la regresión (PLSRAb.1)**

**PLSRAb.1Pred.Todas**

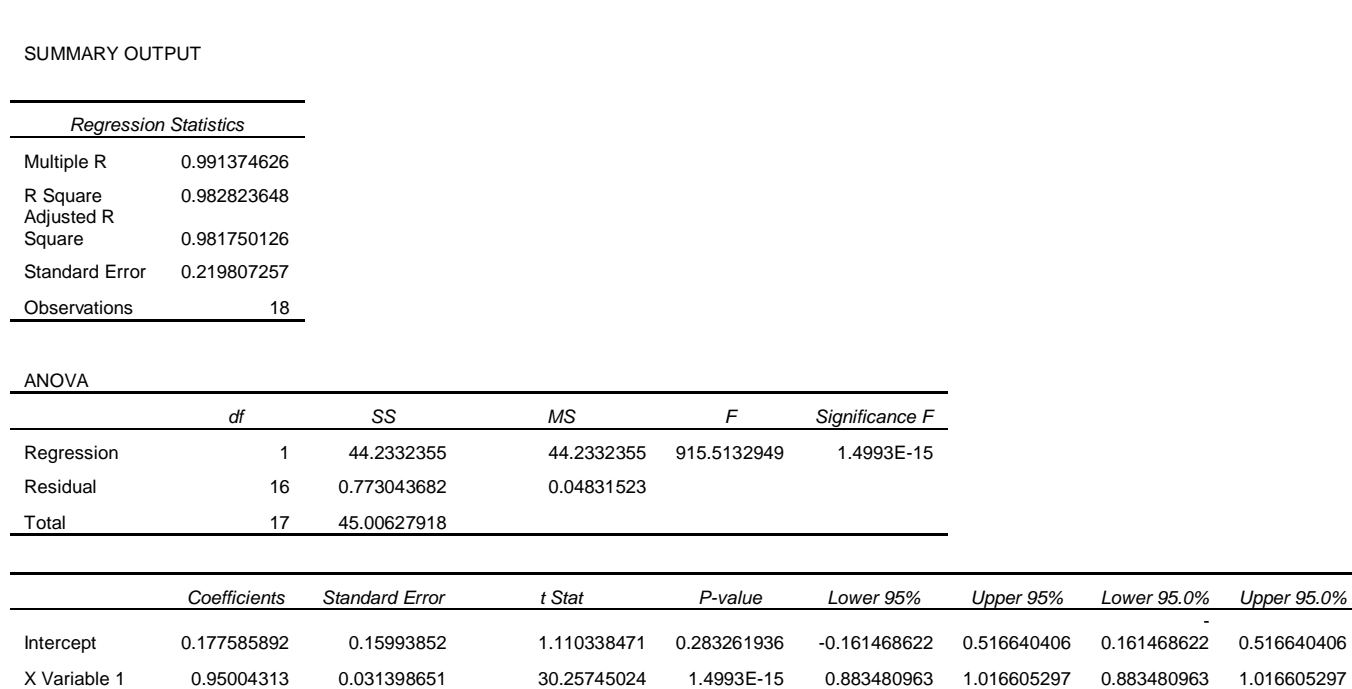

RESIDUAL OUTPUT THE RESIDUAL OUTPUT THE RESIDUAL OUTPUT THE RESIDUAL OUTPUT THE RESIDUAL OUTPUT

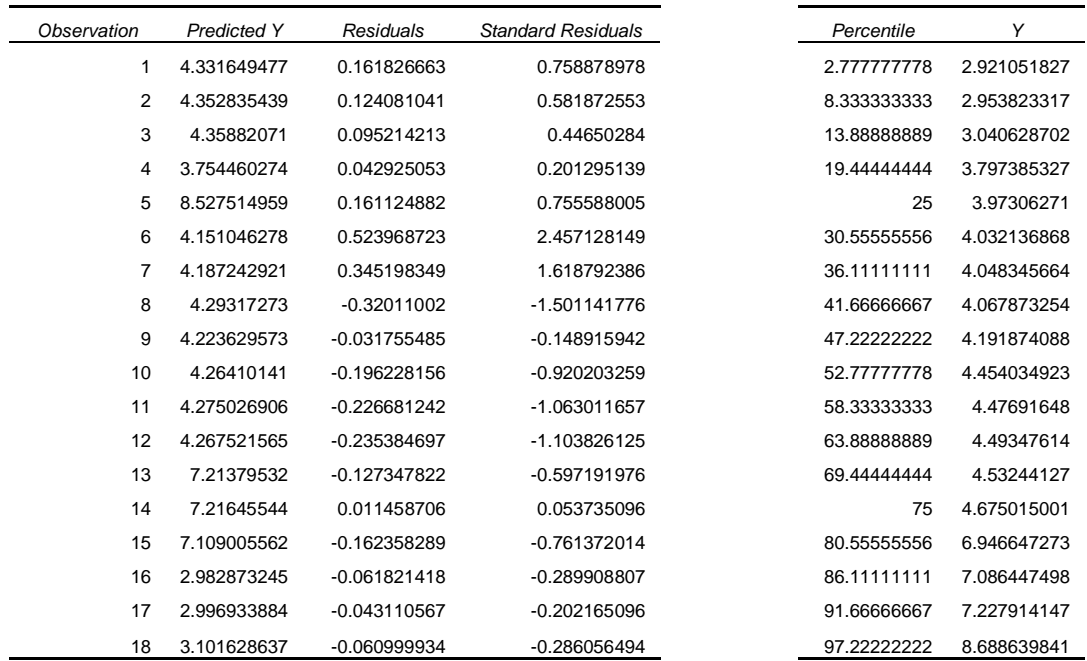

*Sec. C-2.5.1: Ecuación de la curva corregida para la* **curva de valores predichos del % de humedad mediante KF vs. NIR para las muestras de validación de todas las presentaciones utilizando la regresión (PLSRAb.1)***:*

Y = 0.95**(0.03)**x + 0.2**(0.2)**

**Figura C-2.6: Curva de valores predichos del % de humedad mediante KF vs. NIR para las muestras de validación de todas las presentaciones utilizando la regresión (PLSRAb.1SNV)**

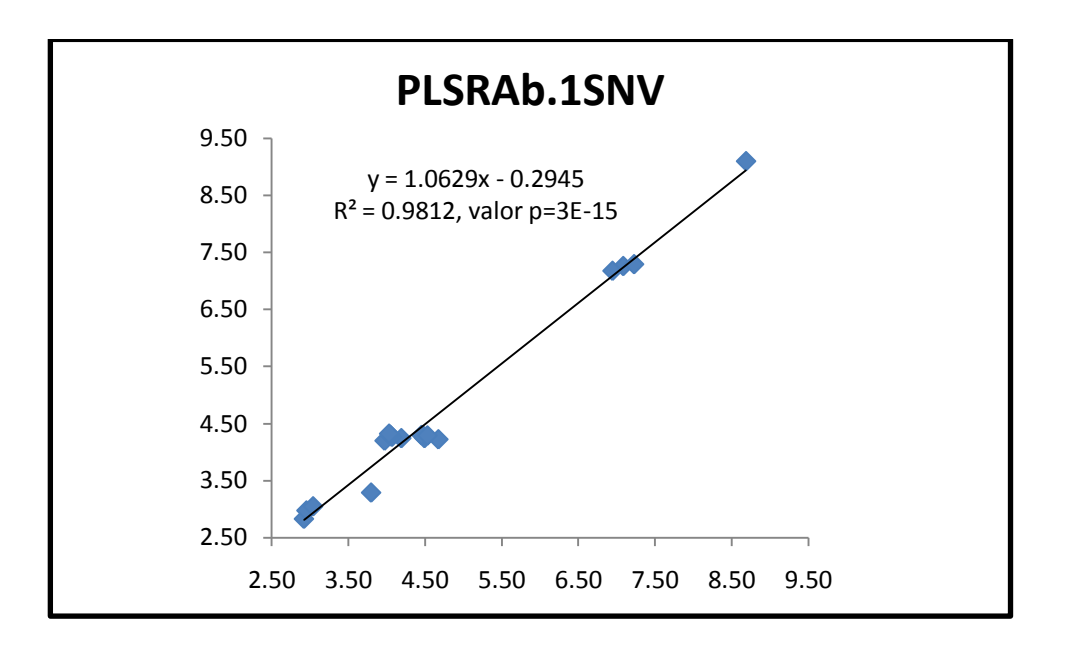

*Sec. C-2.6: Análisis de la regresión para* **curva de valores predichos del % de humedad mediante KF vs. NIR para las muestras de validación de todas las presentaciones utilizando la regresión (PLSRAb.1SNV)**

## **PLSRAb.1SNV.Pred.Todas**

### SUMMARY OUTPUT

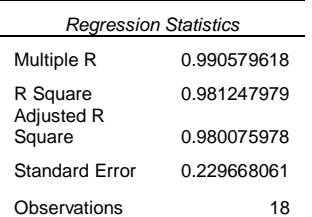

### ANOVA

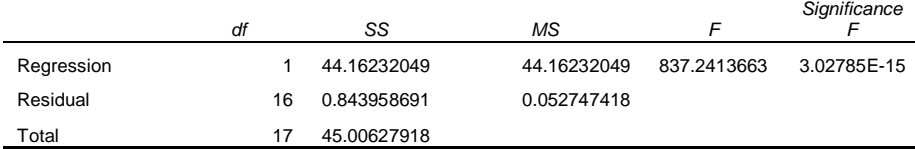

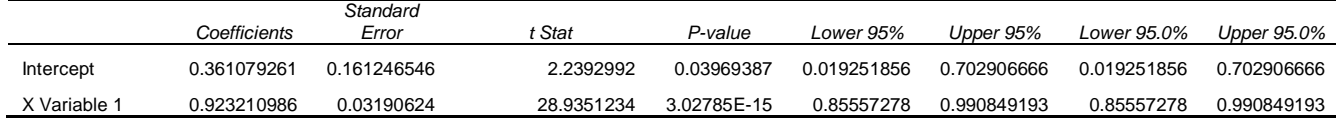

RESIDUAL OUTPUT THE RESIDUAL OUTPUT AND RESIDUAL OUTPUT THE RESIDUAL OUTPUT ASSAULT AS A RESIDUAL OUTPUT

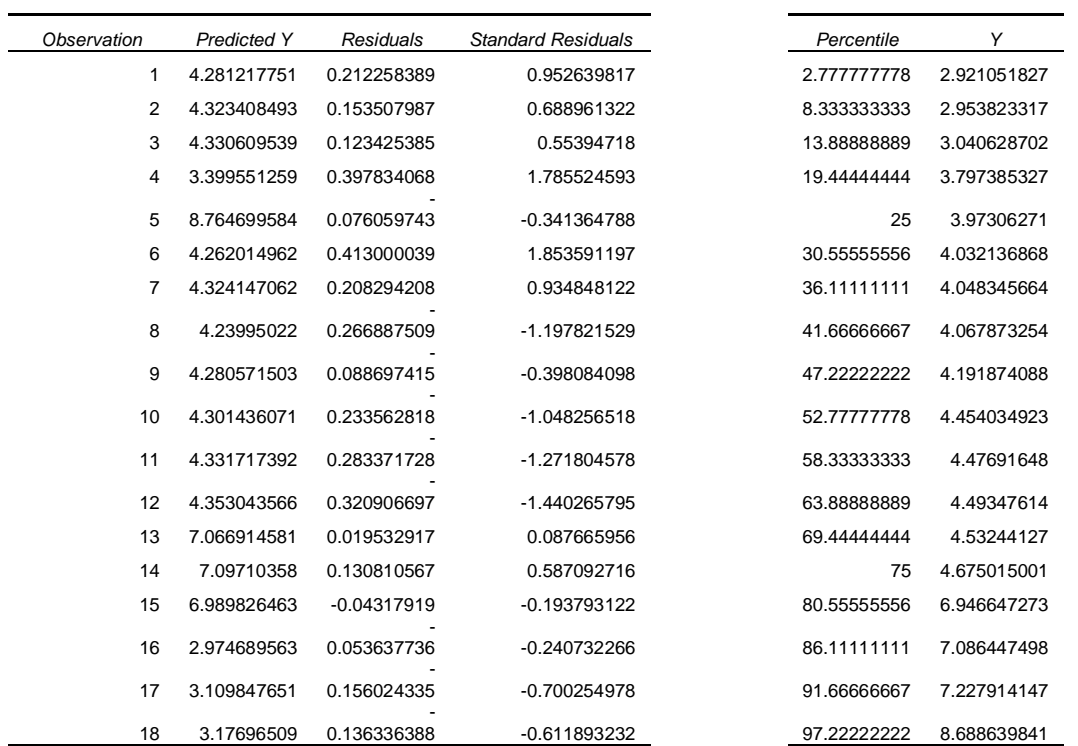

*Sec. C-2.6.1: Ecuación de la curva corregida para la* **curva de valores predichos del % de humedad mediante KF vs. NIR para las muestras de validación de todas las presentaciones utilizando la regresión (PLSRAb.1SNV)***:*

 $Y = 0.92(\pm 0.03)x + 0.4(\pm 0.2)$ 

**Figura C-2.7: Curva de valores predichos del % de humedad mediante KF vs. NIR para las muestras de validación de todas las presentaciones utilizando la regresión (PLSRAb.SNV1)**

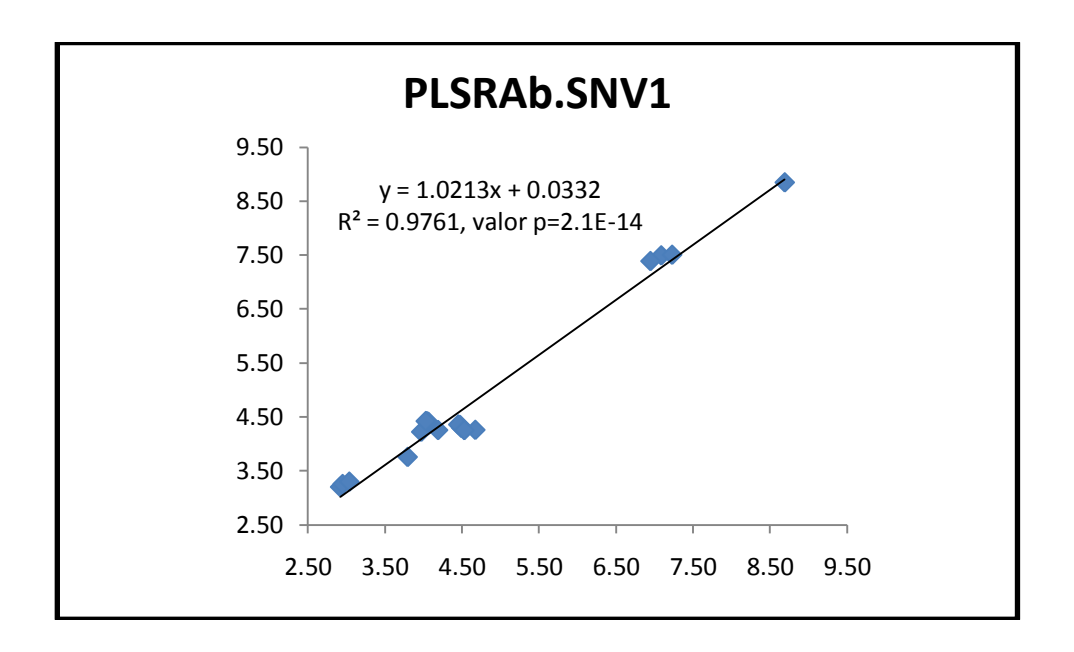

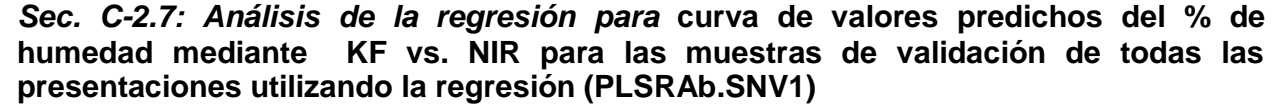

**PLSRAb.SNV1.Pred.Todas**

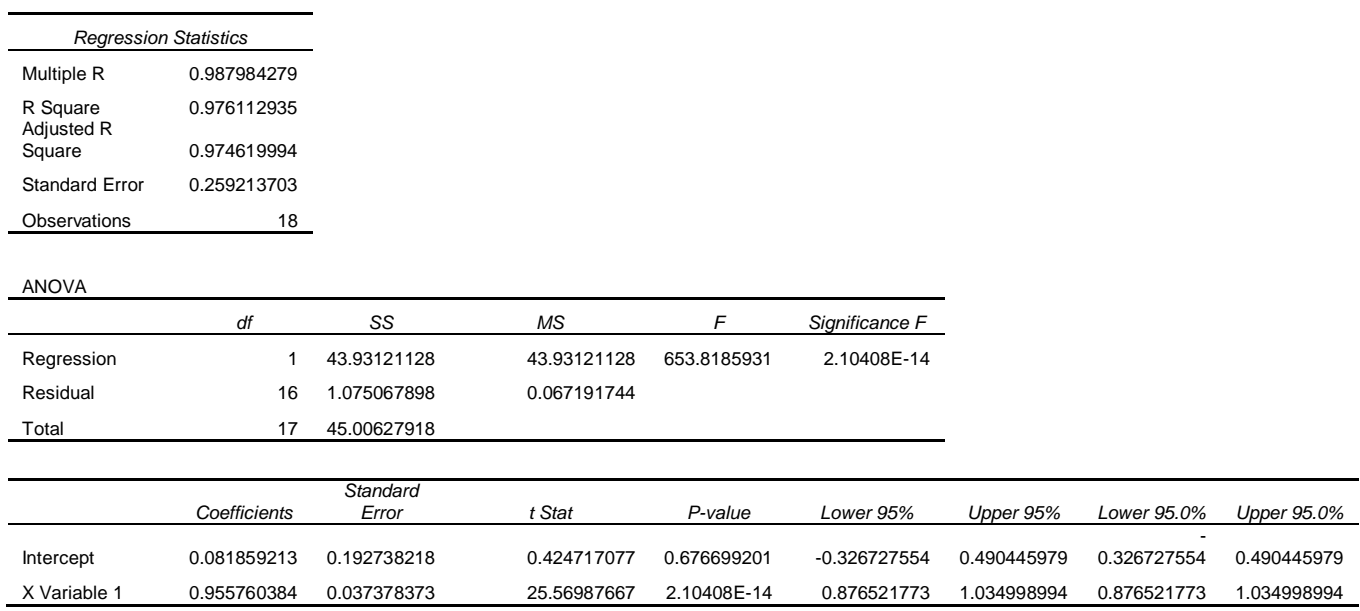

RESIDUAL OUTPUT THE RESIDUAL OUTPUT THE RESIDUAL OUTPUT

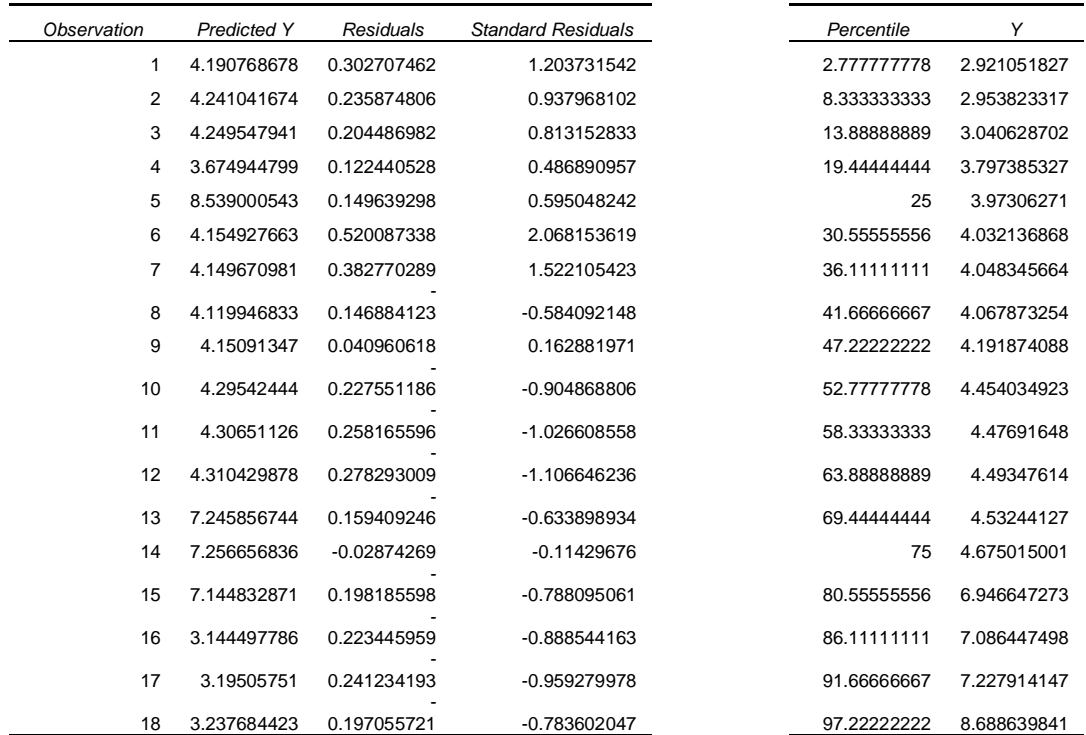

*Sec. C-2.7.1:* **Ecuación de la curva corregida para la curva de valores predichos del % de humedad mediante KF vs. NIR para las muestras de validación de todas las presentaciones utilizando la regresión (PLSRAb.SNV1):**

 $Y = 0.96(\pm 0.04)x + 0.1(\pm 0.2)$ 

**Figura C-2.8: Curva de valores predichos del % de humedad mediante KF vs. NIR para las muestras de validación de todas las presentaciones utilizando la regresión (PLSRAb.1SG)**

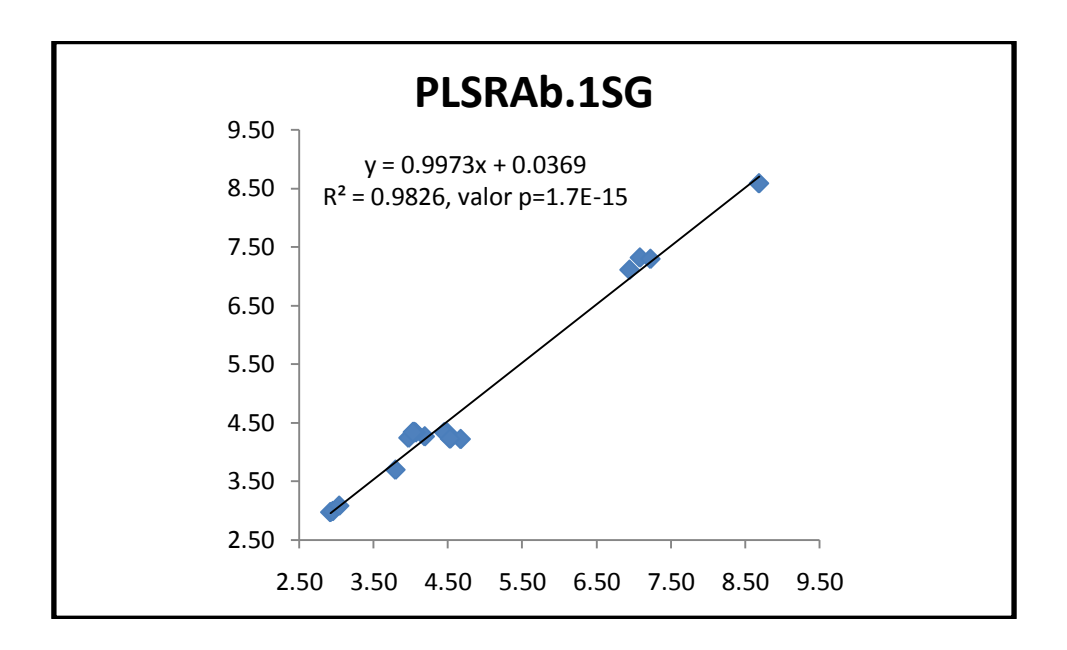

*Sec. C-2.8: Análisis de la regresión para* **curva de valores predichos del % de humedad mediante KF vs. NIR para las muestras de validación de todas las presentaciones utilizando la regresión (PLSRAb.1SG)**

**PLSRAb.1SG.Pred.Todas**

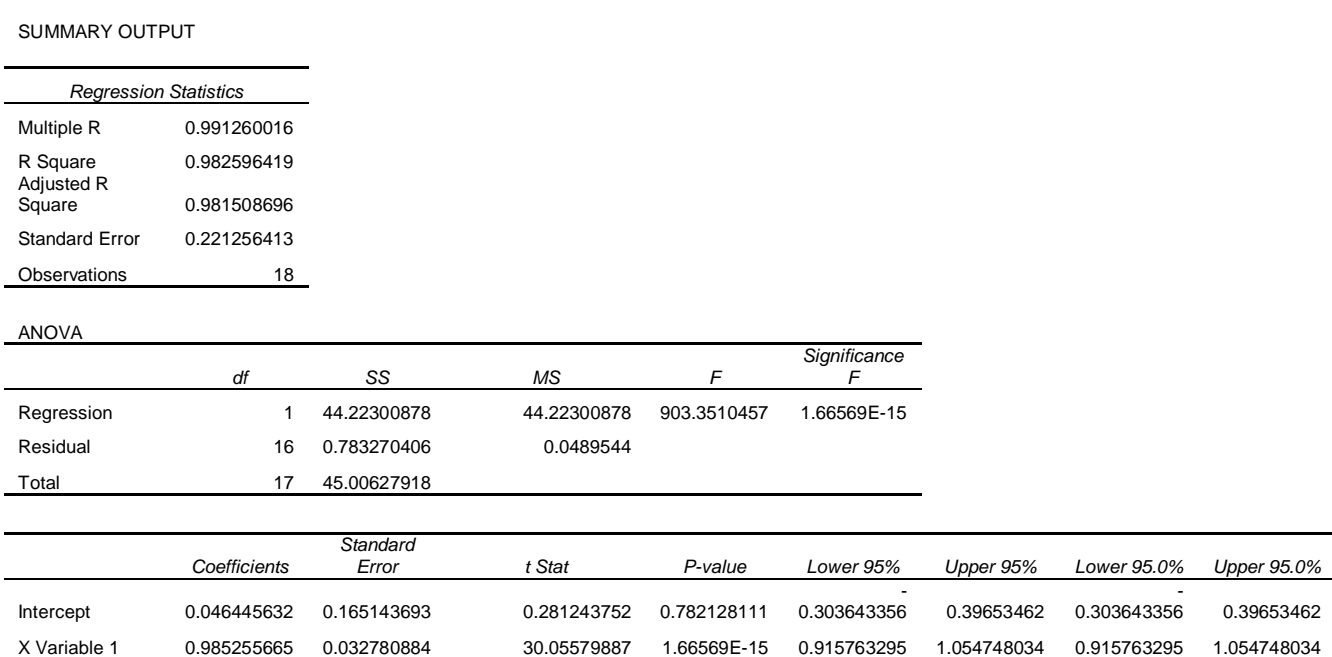
RESIDUAL OUTPUT **PROBABILITY OUTPUT** 

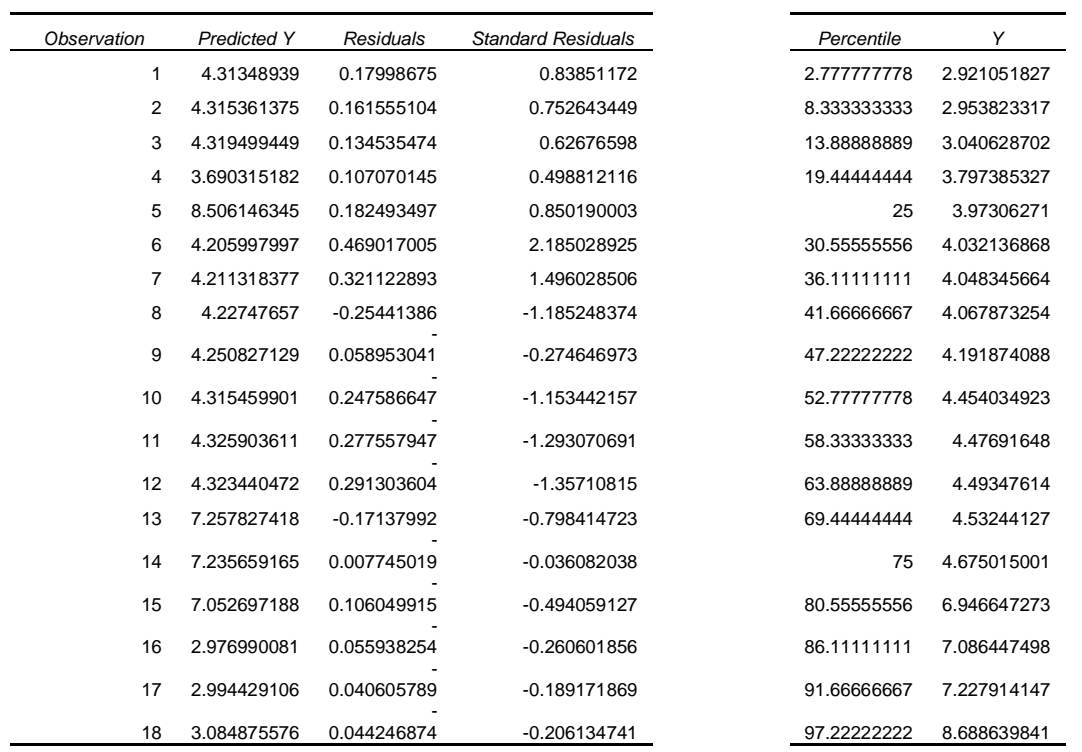

*Sec. C-2.8.1: Ecuación de la curva corregida para la* **curva de valores predichos del % de humedad mediante KF vs. NIR para las muestras de validación de todas las presentaciones utilizando la regresión (PLSRAb.1SG)***:*

Y = 1.01**(0.01)**x - 0.04**(0.07)**

**Tabla C-2a: Resumen de los parámetros de linealidad obtenida de los análisis de varianza para todas las regresiones de valores predichos del % de humedad mediante KF vs. NIR para las muestras de validación de todas las presentaciones** 

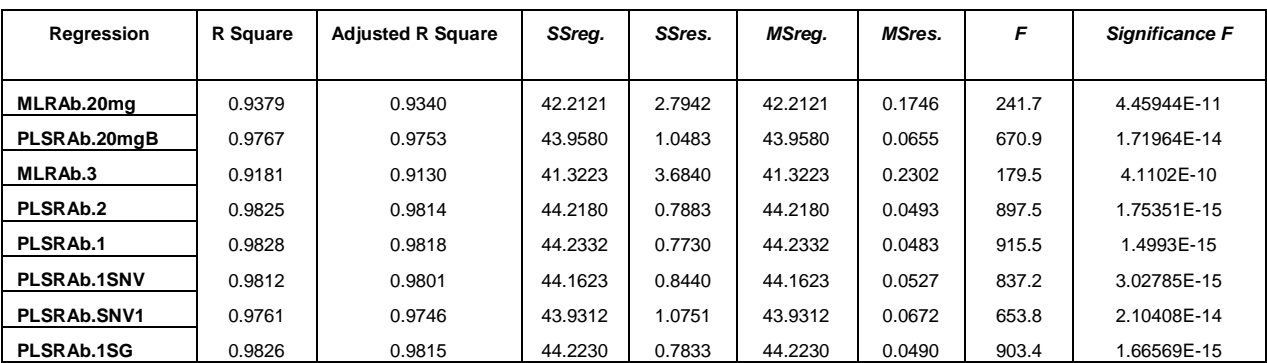

**Tabla C-2b: Resumen de todas las ecuaciones de las curvas de valores predichos del % de humedad mediante KF vs. NIR para las muestras de validación de todas las presentaciones**

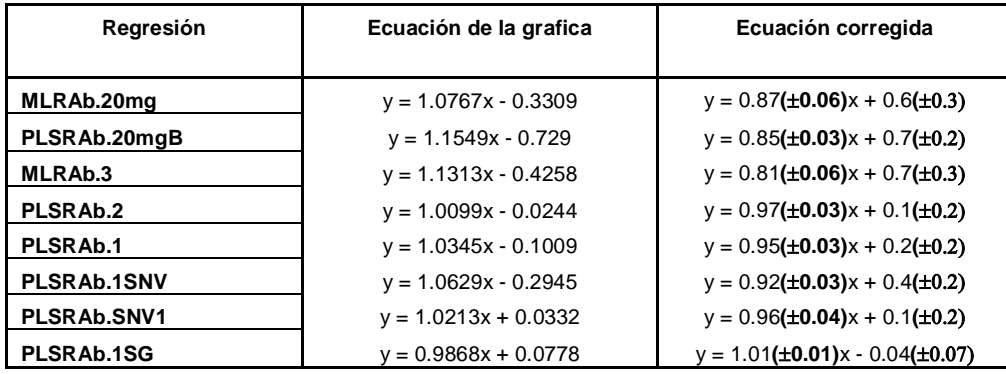

**Sec. C-3: Análisis de regresiones para las muestras de validación de 20mg**

**Figura C-3.1: Curva de valores del % de humedad predichos mediante KF vs. NIR para las muestras de validación de 20mg utilizando la regresión (MLRAb.20mg)**

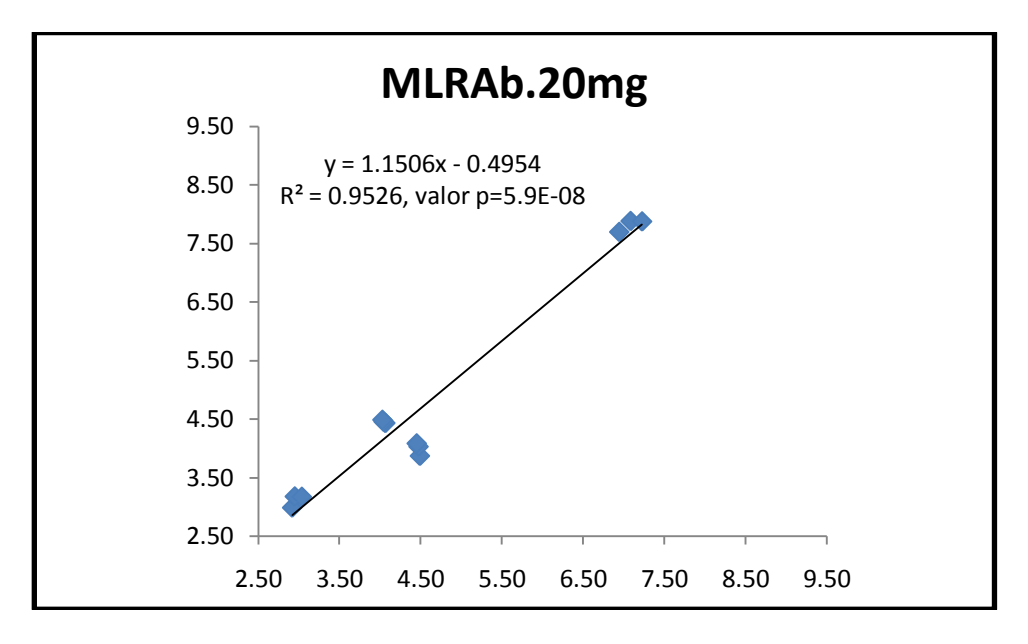

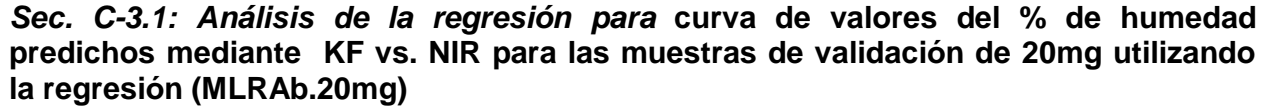

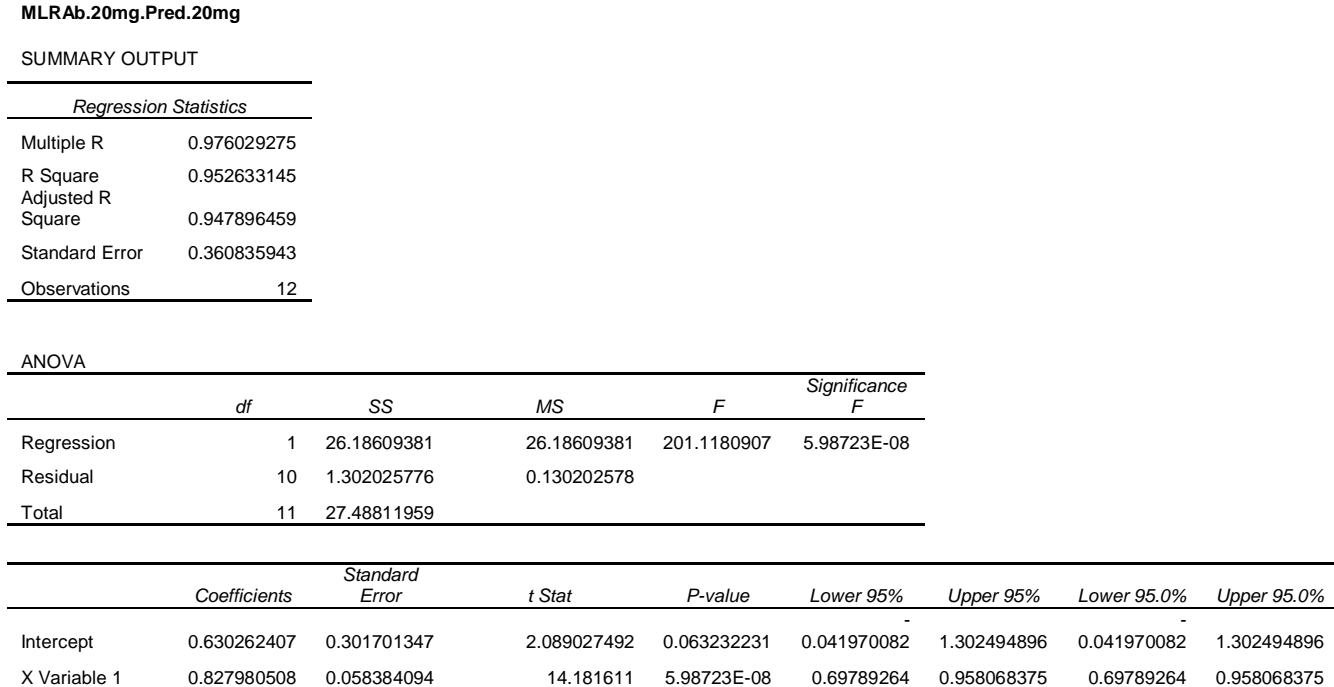

RESIDUAL OUTPUT **PROBABILITY OUTPUT** 

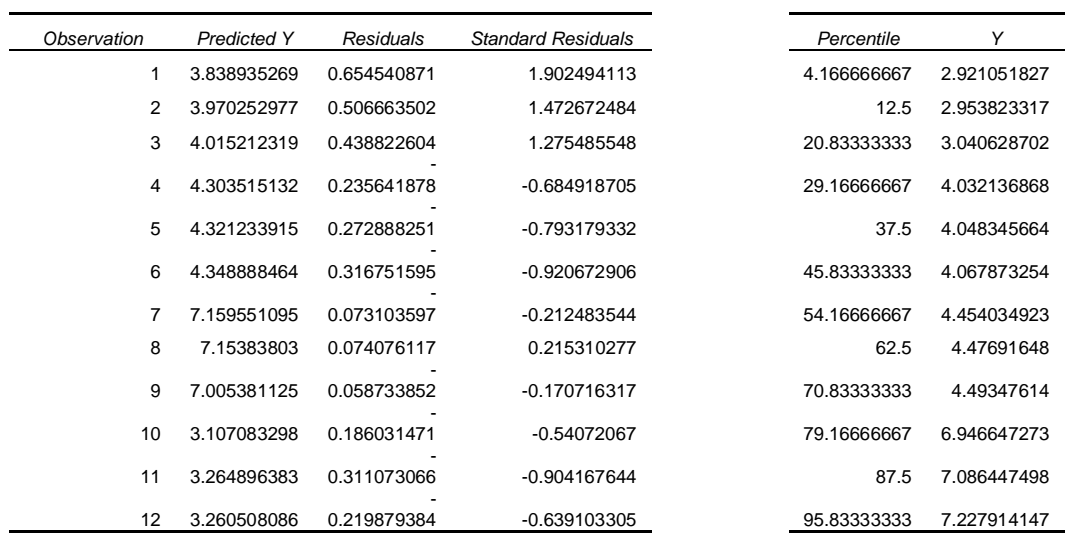

*Sec. C-3.1.1: Ecuación de la curva corregida para la* **curva de valores predichos del % de humedad mediante KF vs. NIR para las muestras de validación de 20mg utilizando la regresión (MLRAb.20mg)***:*

 $Y = 0.83(\pm 0.06)x + 0.6(\pm 0.03)$ 

**Figura C-3.2: Curva de valores del % de humedad predichos mediante KF vs. NIR para las muestras de validación de 20mg utilizando la regresión (PLSRAb.20mgB)**

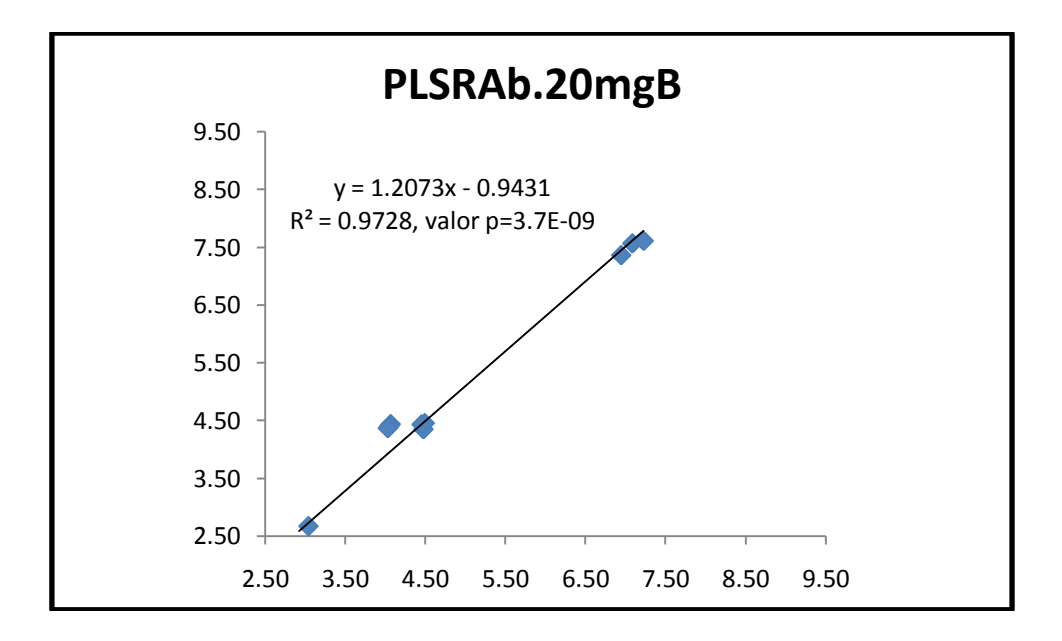

*Sec. C-3.2: Análisis de la regresión para* **curva de valores del % de humedad predichos mediante KF vs. NIR para las muestras de validación de 20mg utilizando la regresión (PLSRAb.20mgB)**

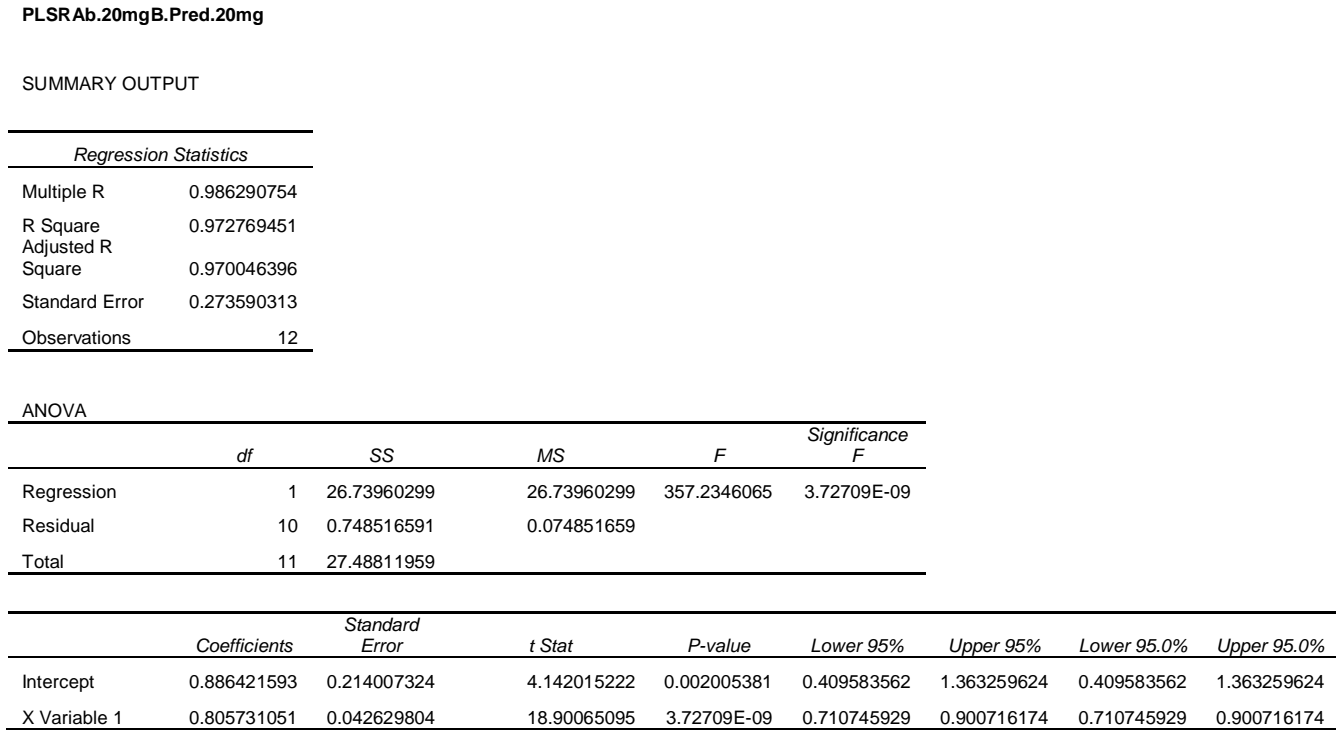

RESIDUAL OUTPUT **PROBABILITY OUTPUT** 

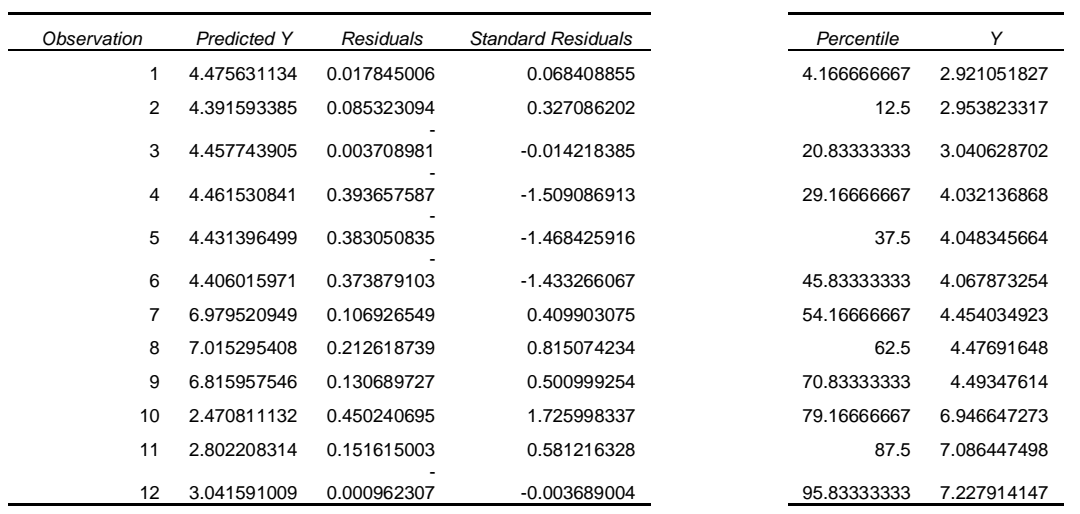

*Sec. C-3.2.1: Ecuación de la curva corregida para la* **curva de valores predichos del % de humedad mediante KF vs. NIR para las muestras de validación de 20mg utilizando la regresión (PLSRAb.20mgB)***:*

Y = 0.81**(0.04)**x + 0.9**(0.02)**

**Figura C-3.3: Curva de valores del % de humedad predichos mediante KF vs. NIR para las muestras de validación de 20mg utilizando la regresión (MLRAb.3)**

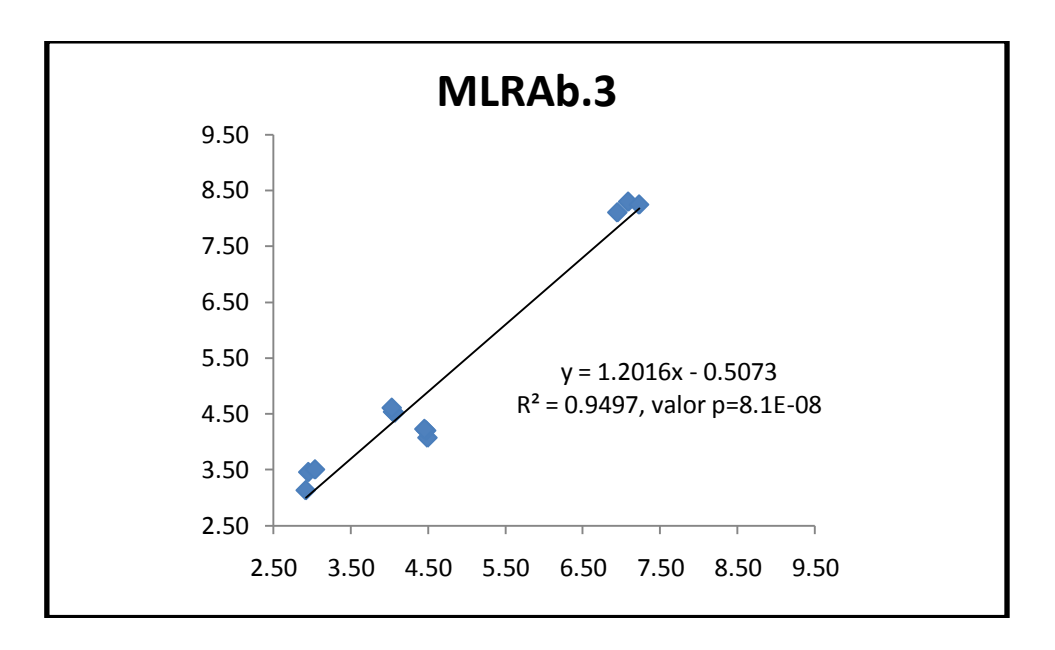

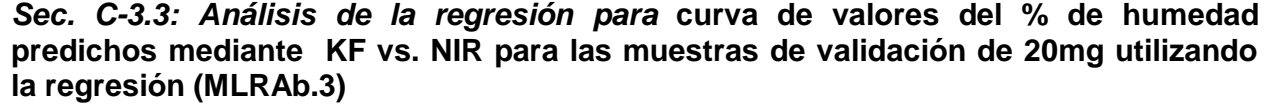

**MLRAb.3.Pred.20mg**

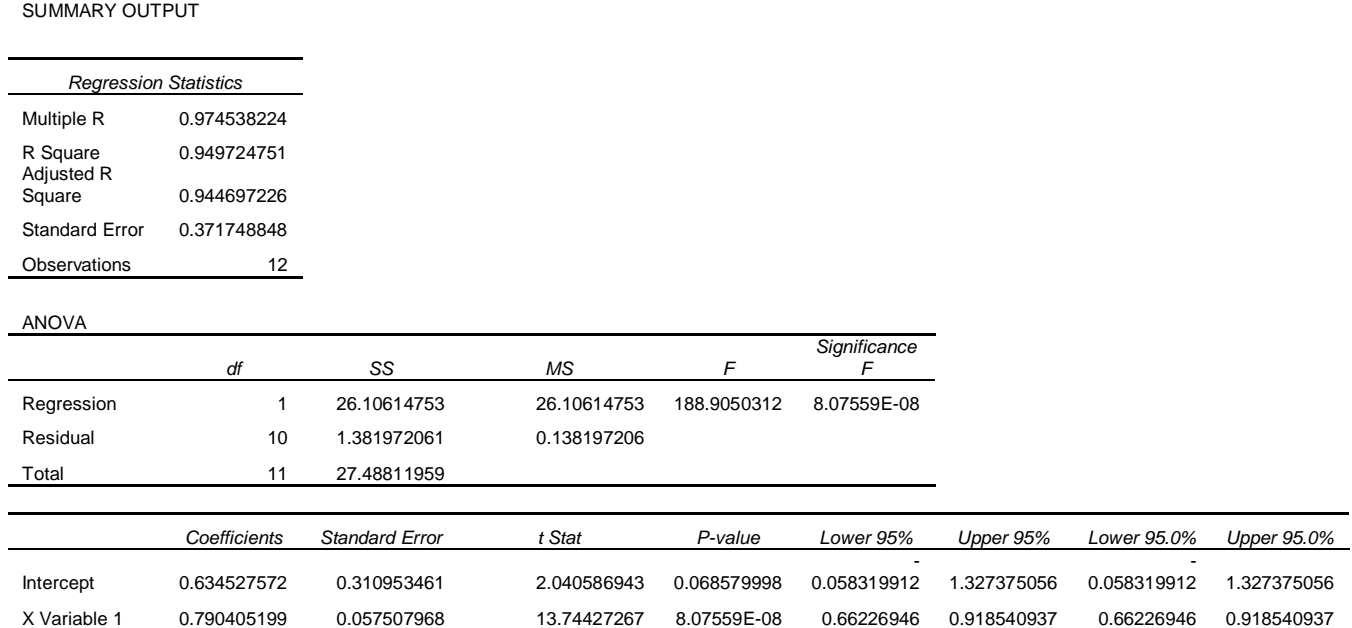

```
RESIDUAL OUTPUT PROBABILITY OUTPUT
```
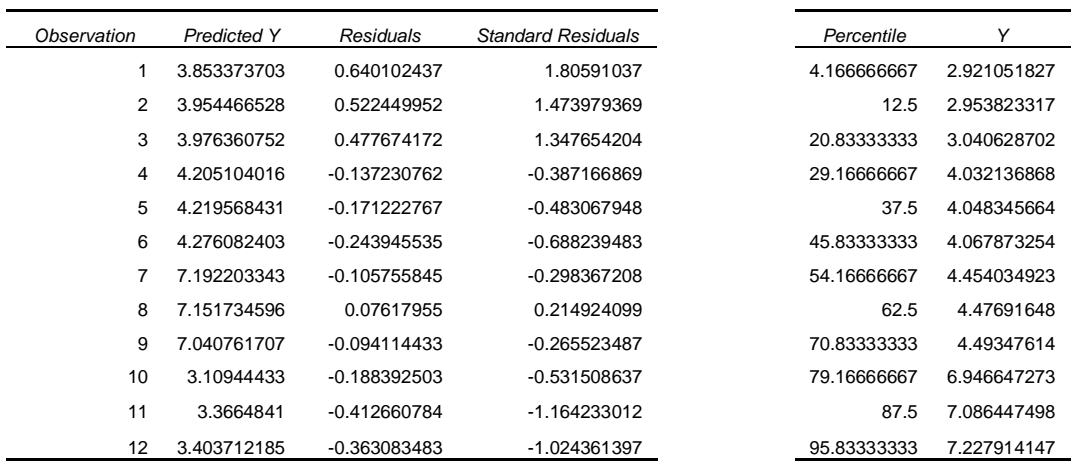

*Sec. C-3.3.1: Ecuación de la curva corregida para la* **curva de valores predichos del % de humedad mediante KF vs. NIR para las muestras de validación de 20mg utilizando la regresión (MLRAb.3)***:*

 $Y = 0.79(\pm 0.06)x + 0.6(\pm 0.03)$ 

**Figura C-3.4: Curva de valores del % de humedad predichos mediante KF vs. NIR para las muestras de validación de 20mg utilizando la regresión (PLSRAb.2)**

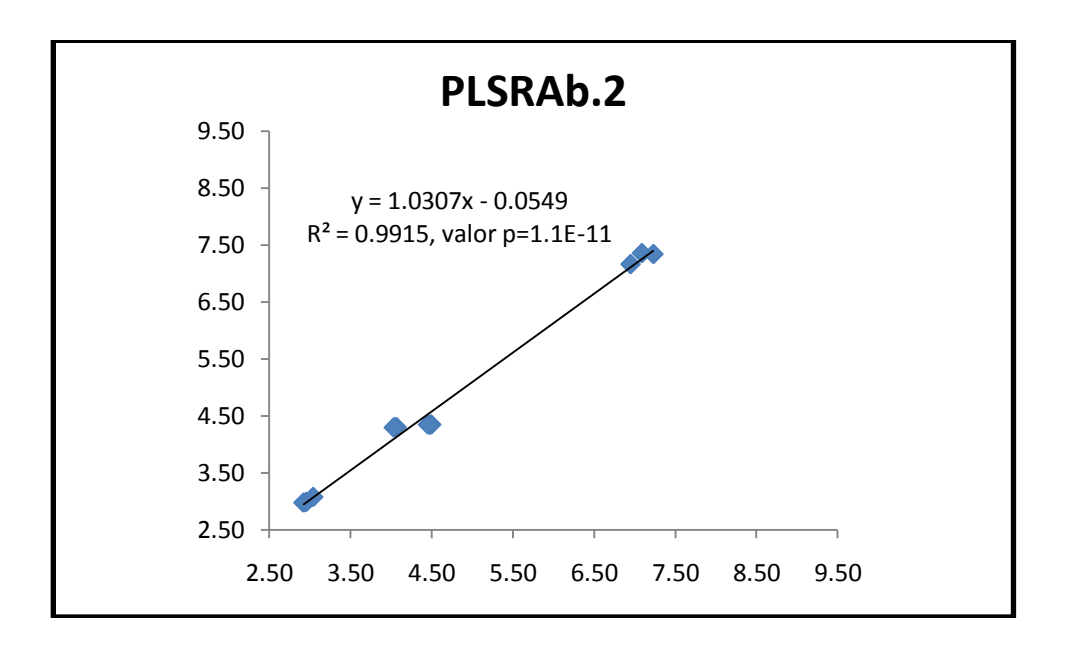

*Sec. C-3.4: Análisis de la regresión para* **curva de valores del % de humedad predichos mediante KF vs. NIR para las muestras de validación de 20mg utilizando la regresión (PLRAb.2)**

**PLSRAb.2.Pred.20mg**

SUMMARY OUTPUT

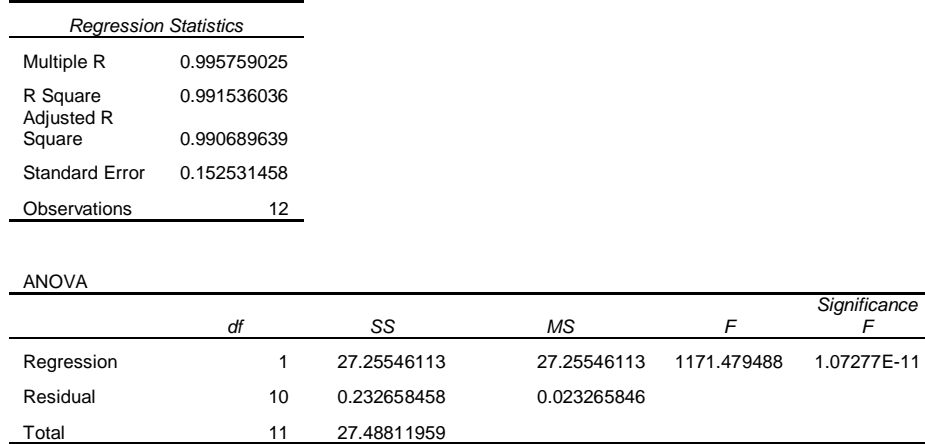

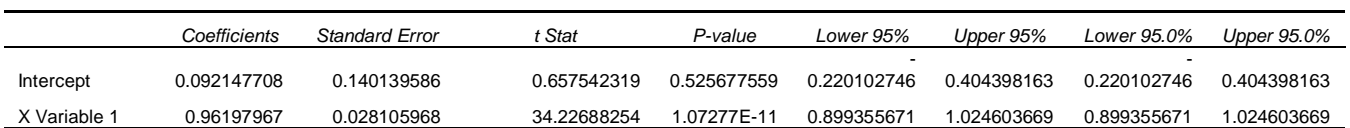

RESIDUAL OUTPUT **PROBABILITY OUTPUT** 

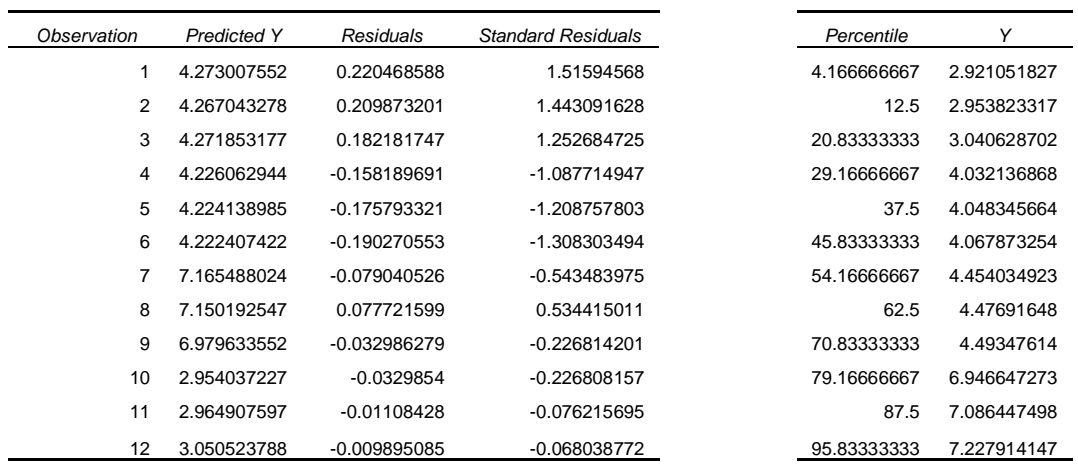

*Sec. C-3.4.1: Ecuación de la curva corregida para la* **curva de valores predichos del % de humedad mediante KF vs. NIR para las muestras de validación de 20mg utilizando la regresión (PLSRAb.2)***:*

 $Y = 0.96(\pm 0.03)x + 0.1(\pm 0.1)$ 

**Figura C-3.5: Curva de valores del % de humedad predichos mediante KF vs. NIR para las muestras de validación de 20mg utilizando la regresión (PLSRAb.1)**

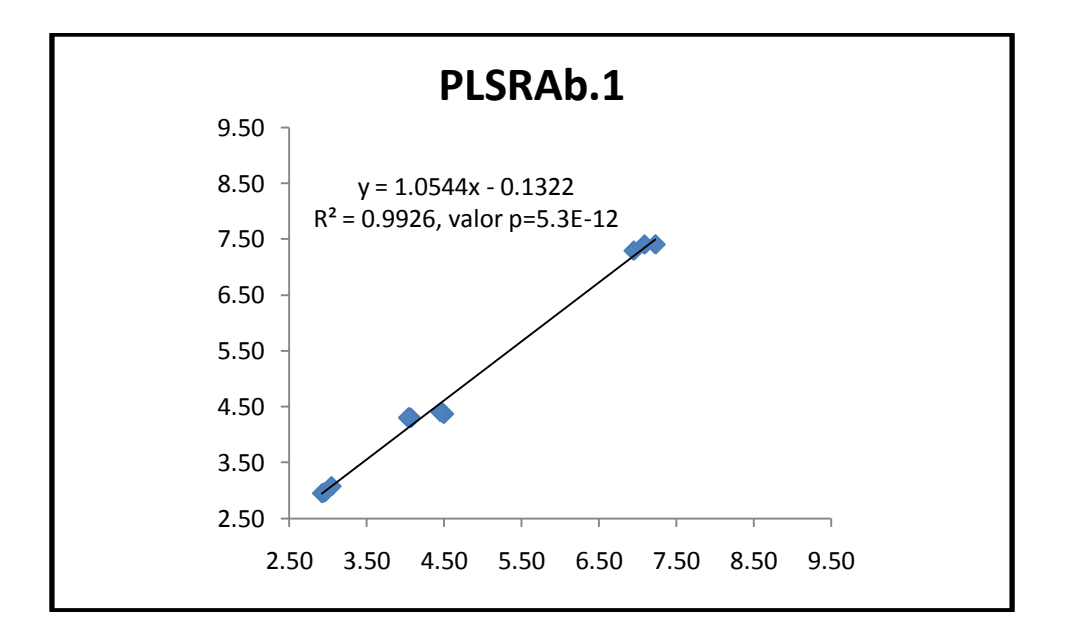

*Sec. C-3.5: Análisis de la regresión para* **curva de valores del % de humedad predichos mediante KF vs. NIR para las muestras de validación de 20mg utilizando la regresión (PLSRAb.1)**

**PLSRAb.1.Pred.20mg**

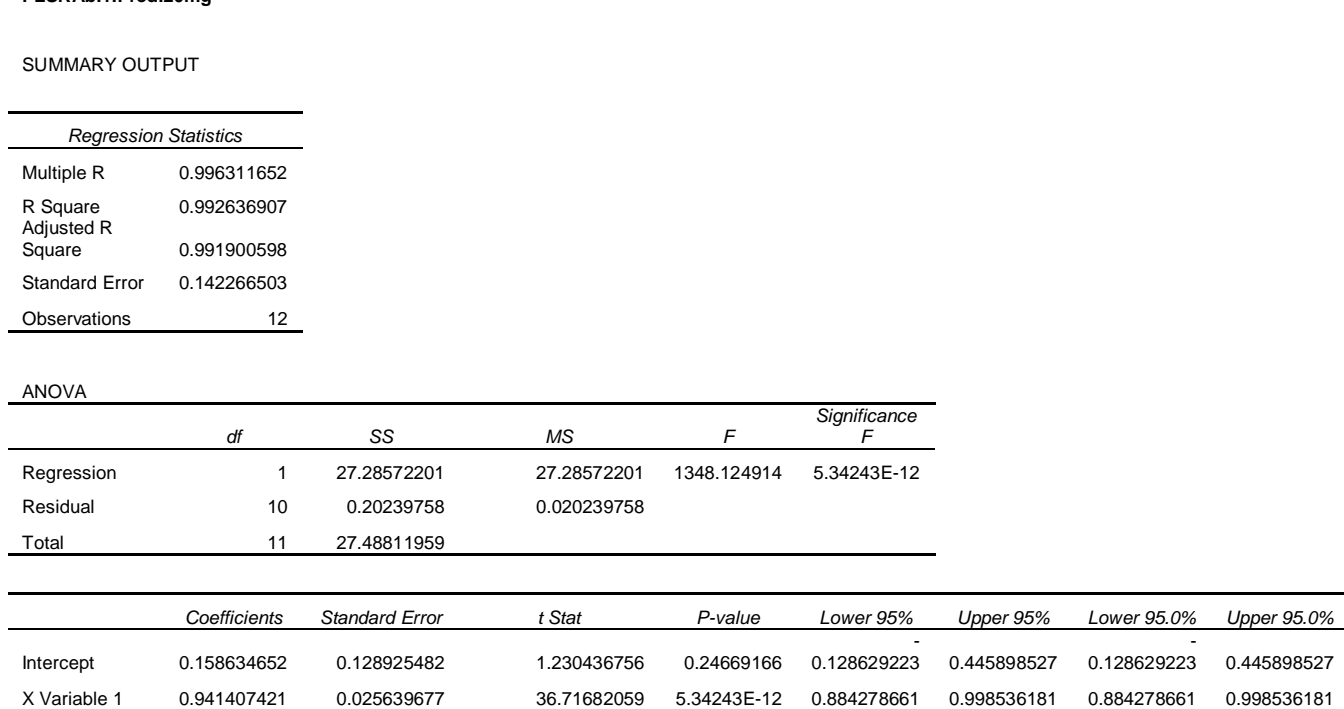

RESIDUAL OUTPUT THE RESIDUAL OUTPUT THE RESIDUAL OUTPUT THE RESIDUAL OUTPUT

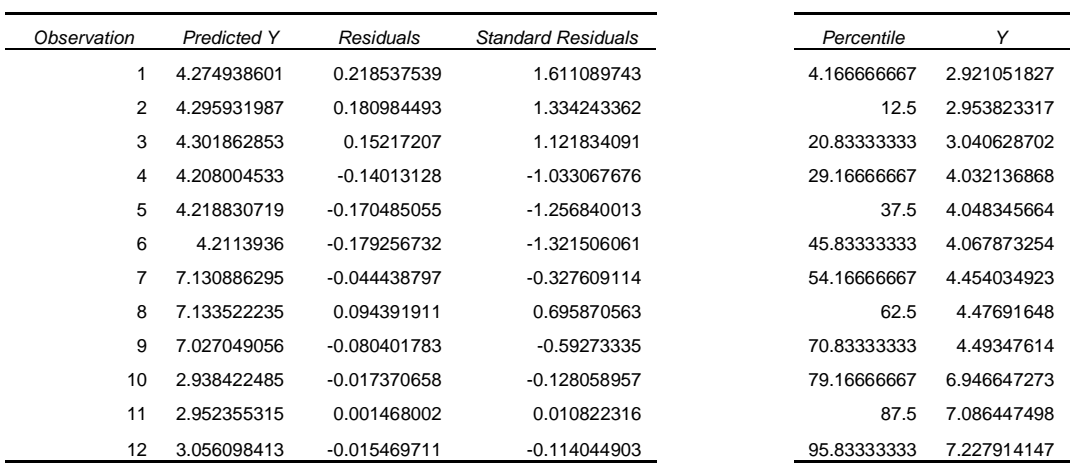

*Sec. C-3.5.1: Ecuación de la curva corregida para la* **curva de valores predichos del % de humedad mediante KF vs. NIR para las muestras de validación de 20mg utilizando la regresión (PLSRAb.1)***:*

 $Y = 0.94(\pm 0.03)x + 0.2(\pm 0.1)$ 

**Figura C-3.6: Curva de valores del % de humedad predichos mediante KF vs. NIR para las muestras de validación de 20mg utilizando la regresión (PLSRAb.1SNV)**

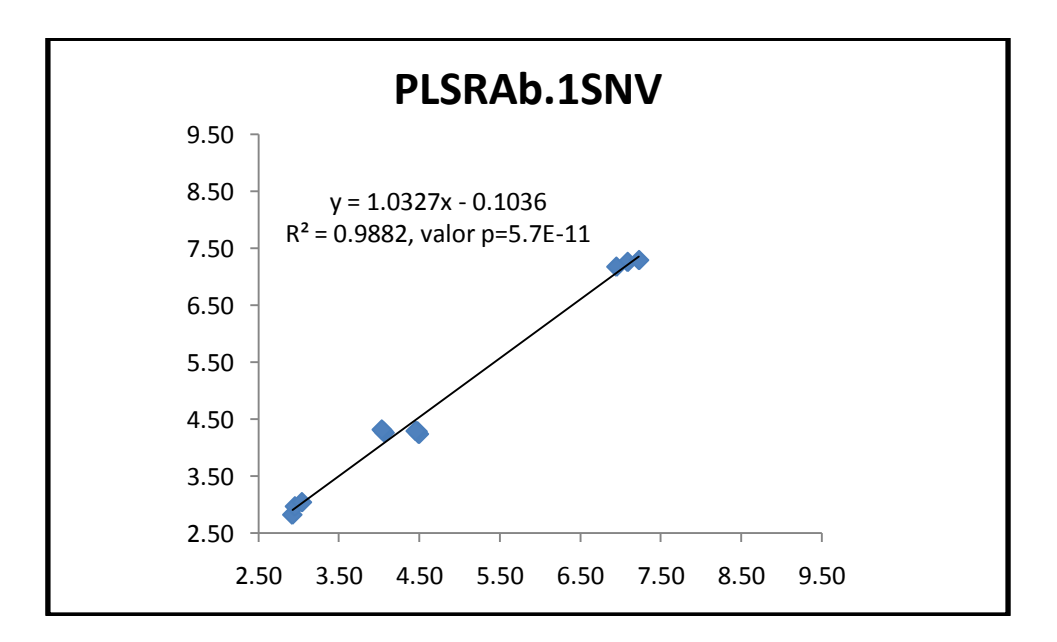

*Sec. C-3.6: Análisis de la regresión para* **curva de valores del % de humedad predichos mediante KF vs. NIR para las muestras de validación de 20mg utilizando la regresión (PLSRAb.1SNV)**

**PLSRAb.1SNV.Pred.20ng**

SUMMARY OUTPUT

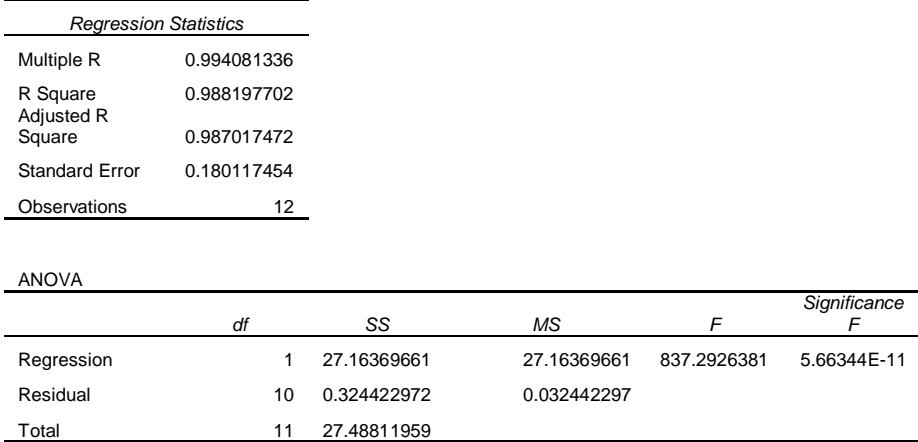

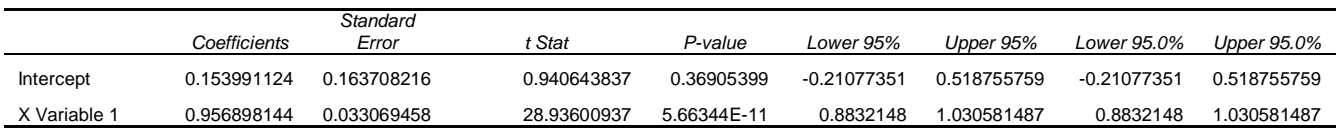

#### RESIDUAL OUTPUT THE RESIDUAL OUTPUT THE RESIDUAL OUTPUT

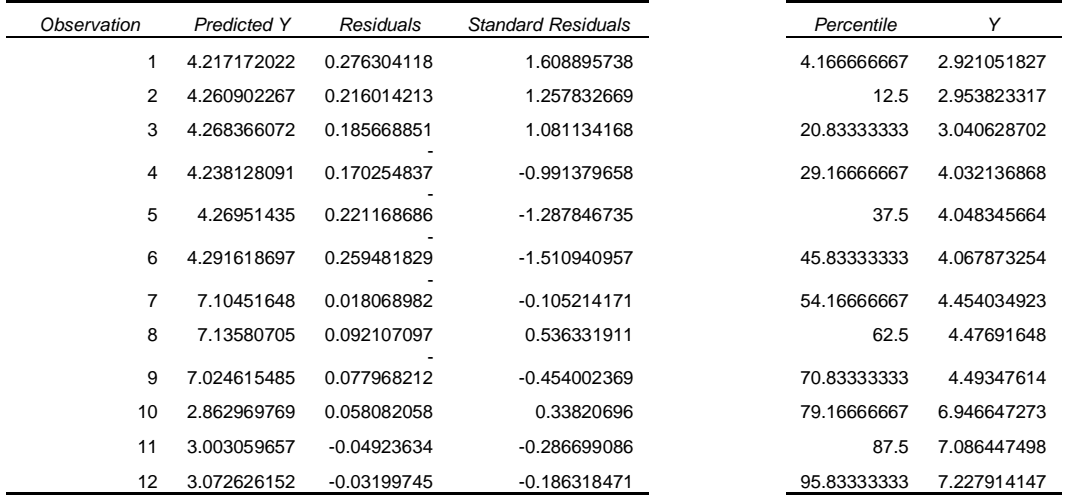

*Sec. C-3.6.1: Ecuación de la curva corregida para la* **curva de valores predichos del % de humedad mediante KF vs. NIR para las muestras de validación de 20mg utilizando la regresión (PLSRAb.1SNV)***:*

 $Y = 0.96(\pm 0.03)x + 0.1(\pm 0.2)$ 

**Figura C-3.7: Curva de valores del % de humedad predichos mediante KF vs. NIR para las muestras de validación de 20mg utilizando la regresión (PLSRAb.SNV1)**

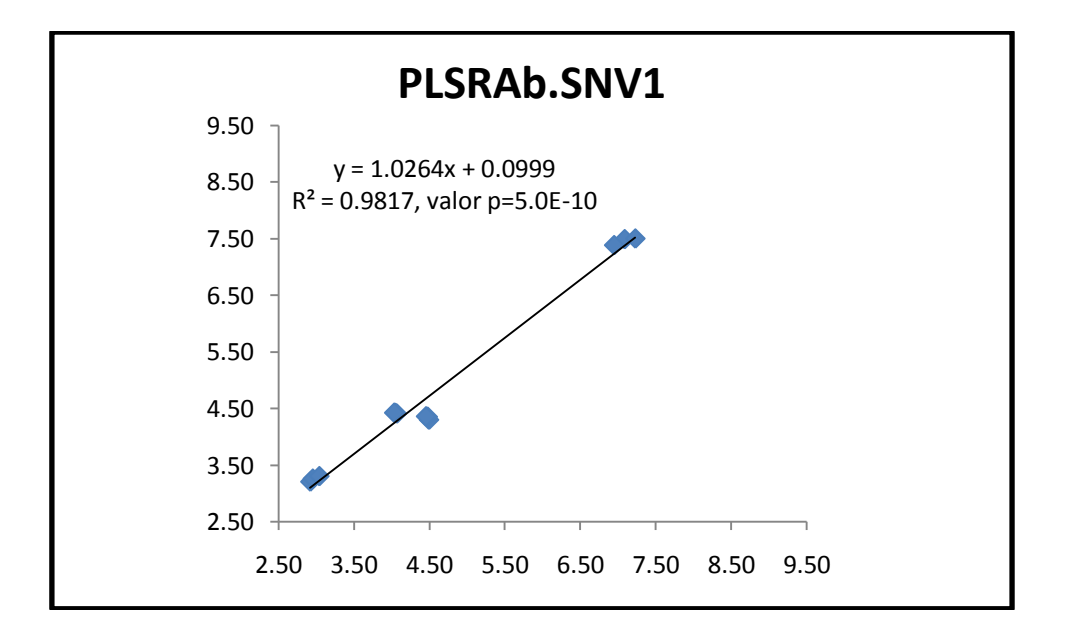

*Sec. C-3.7: Análisis de la regresión para* **curva de valores del % de humedad predichos mediante KF vs. NIR para las muestras de validación de 20mg utilizando la regresión (PLSRAb.SNV1)**

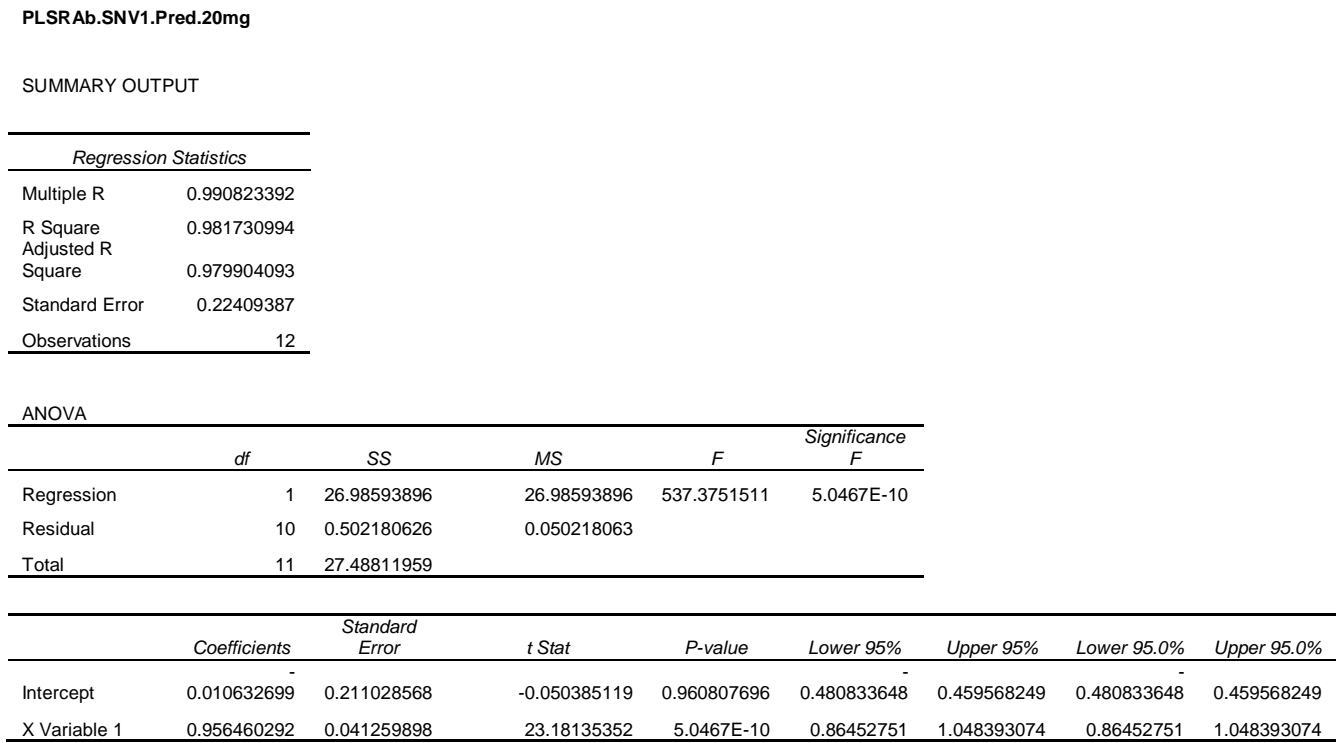

RESIDUAL OUTPUT THE RESIDUAL OUTPUT THE RESIDUAL OUTPUT

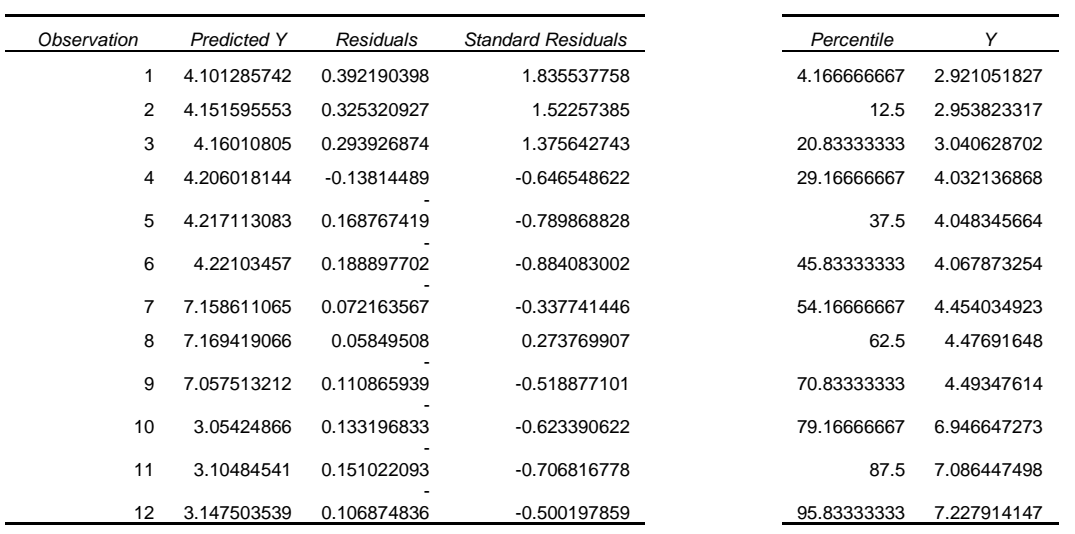

*Sec. C-3.7.1: Ecuación de la curva corregida para la* **curva de valores predichos del % de humedad mediante KF vs. NIR para las muestras de validación de 20mg utilizando la regresión (PLSRAb.SNV1)***:*

 $Y = 0.96(\pm 0.04)x - 0.0(\pm 0.2)$ 

**Figura C-3.8: Curva de valores del % de humedad predichos mediante KF vs. NIR para las muestras de validación de 20mg utilizando la regresión (PLSRAb.1SG)**

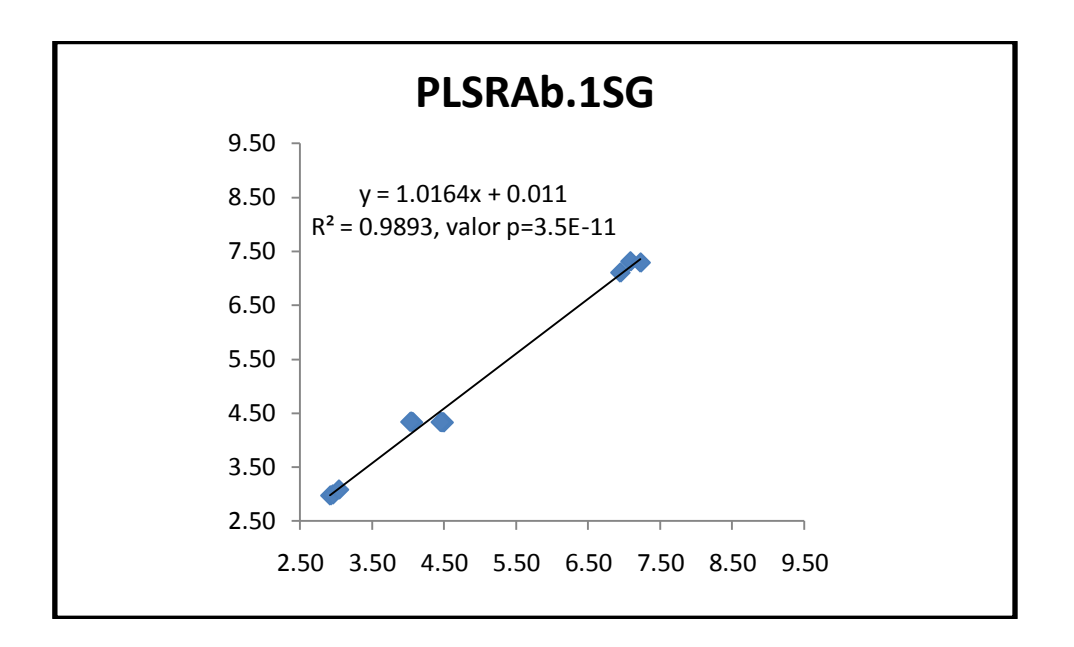

*Sec. C-3.8: Análisis de la regresión para* **curva de valores del % de humedad predichos mediante KF vs. NIR para las muestras de validación de 20mg utilizando la regresión (PLSRAb.1SG)**

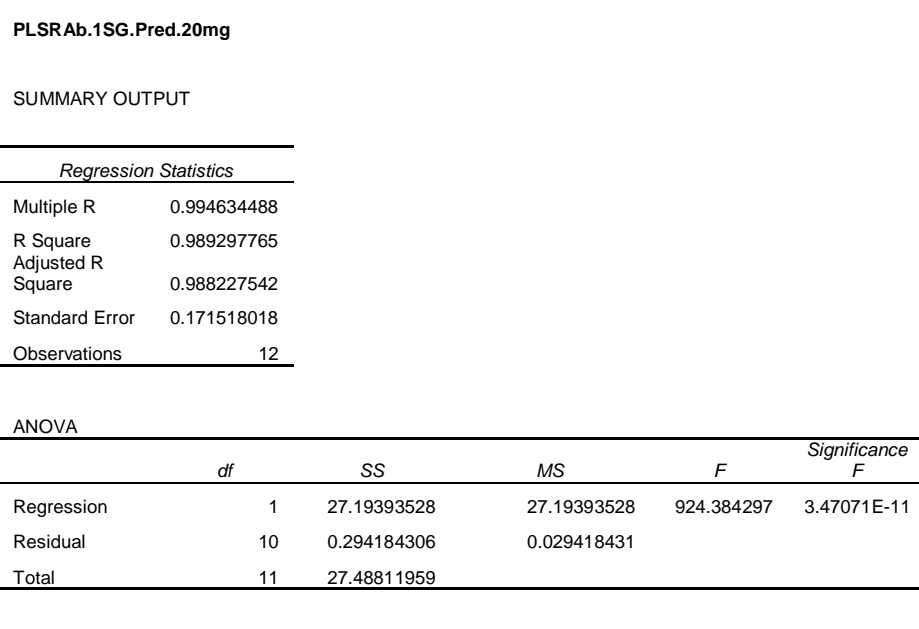

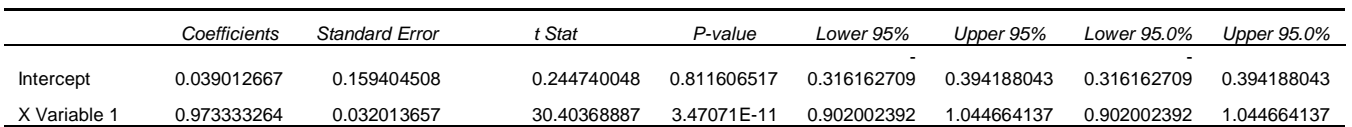

RESIDUAL OUTPUT THE RESIDUAL OUTPUT THE RESIDUAL OUTPUT THE RESIDUAL OUTPUT

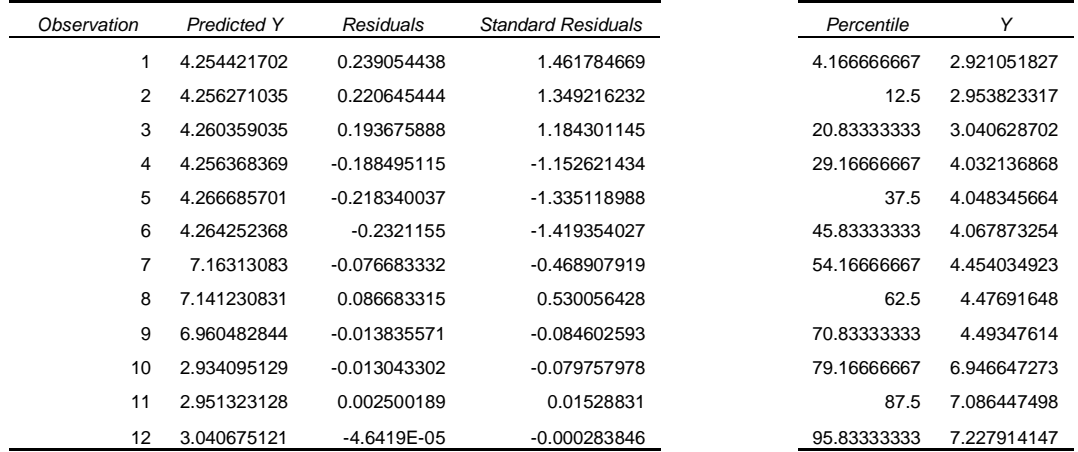

*Sec. C-3.8.1: Ecuación de la curva corregida para la* **curva de valores predichos del % de humedad mediante KF vs. NIR para las muestras de validación de 20mg utilizando la regresión (PLSRAb.1SG)***:*

 $Y = 0.97(\pm 0.03)x + 0.0(\pm 0.2)$ 

**Tabla C-3a: Resumen de los parámetros de linealidad obtenida de los análisis de varianza para todas las regresiones de valores predichos del % de humedad mediante KF vs. NIR para las muestras de validación de 20mg**

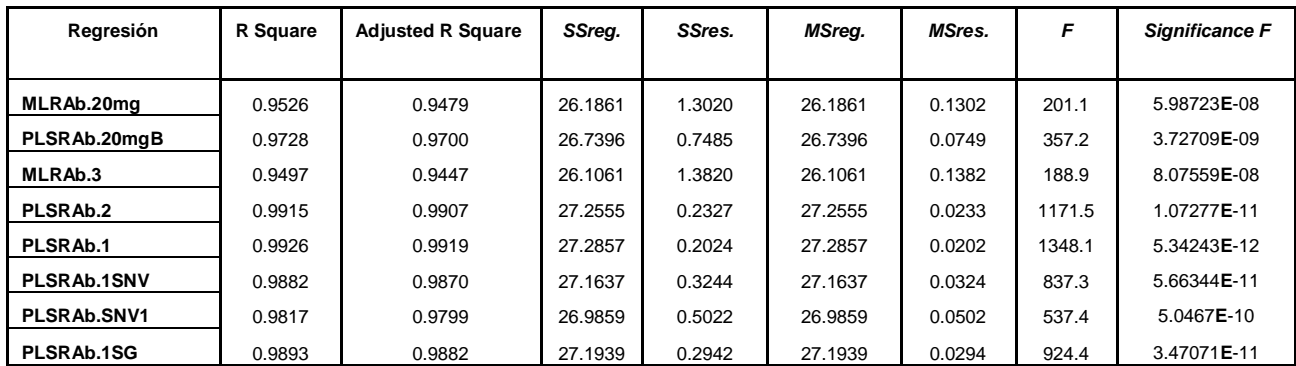

**Tabla C-3b: Resumen de todas las ecuaciones de las curvas de valores predichos del % de humedad mediante KF vs. NIR para las muestras de validación de 20mg**

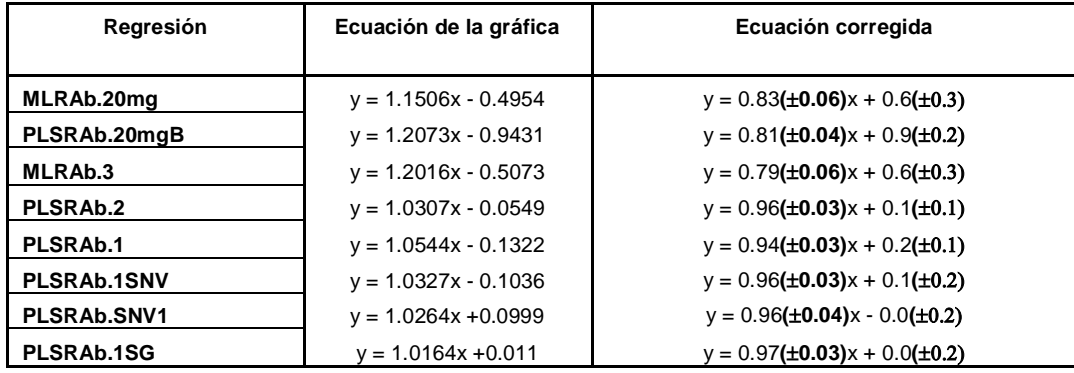

| <b>Muestra</b>         | <b>KF</b> | MLRAb.20mg | <b>Error Absoluto</b><br>$EA =  \overline{y} - y $ | <b>Error Relativo</b><br>$ER=(AE/y)$ x 100 | Range= $(\bar{v}/v)^*100$<br>80-120% |
|------------------------|-----------|------------|----------------------------------------------------|--------------------------------------------|--------------------------------------|
| E.8L955(Std.1)A(20mg)  | 4.49      | 3.88       | $-0.62$                                            | $-13.76$                                   | 86.24                                |
| E.8L955(Std.2)A(20mg)  | 4.48      | 4.03       | $-0.44$                                            | $-9.90$                                    | 90.10                                |
| E.8L955(Std.3)A(20mg)  | 4.45      | 4.09       | $-0.37$                                            | $-8.21$                                    | 91.79                                |
| E.8L955(H1)A(20mg)     | 3.80      | 3.21       | $-0.59$                                            | $-15.52$                                   | 84.48                                |
| E.8L955(W1)A(20mg)     | 8.69      | 8.38       | $-0.31$                                            | $-3.57$                                    | 96.43                                |
| E.8L017(Std.1)A(2mg)   | 4.68      | 4.12       | $-0.56$                                            | $-11.96$                                   | 88.04                                |
| E.8L266(Std.1)A(5mg)   | 4.53      | 4.38       | $-0.16$                                            | $-3.47$                                    | 96.53                                |
| E.8L251(Std.1)A(15mg)  | 3.97      | 3.84       | $-0.13$                                            | $-3.23$                                    | 96.77                                |
| E.8L006(Std.1)A(10/30) | 4.19      | 4.10       | $-0.10$                                            | $-2.31$                                    | 97.69                                |
| E.9ComStd.A            | 4.07      | 4.44       | 0.37                                               | 9.06                                       | 109.06                               |
| E.9ComStd.B            | 4.05      | 4.46       | 0.41                                               | 10.11                                      | 110.11                               |
| E.9ComStd.C            | 4.03      | 4.49       | 0.46                                               | 11.39                                      | 111.39                               |
| E.9Com.WA              | 7.09      | 7.89       | 0.80                                               | 11.28                                      | 111.28                               |
| E.9Com.WB              | 7.23      | 7.88       | 0.65                                               | 9.01                                       | 109.01                               |
| E.9Com.WC              | 6.95      | 7.70       | 0.75                                               | 10.84                                      | 110.84                               |
| E.9Com.DA              | 2.92      | 2.99       | 0.07                                               | 2.41                                       | 102.41                               |
| E.9Com.DB              | 2.95      | 3.18       | 0.23                                               | 7.72                                       | 107.72                               |
| E.9Com.DC              | 3.04      | 3.18       | 0.14                                               | 4.48                                       | 104.48                               |

**Tabla C-4.1: Medidas de exactitud para MLRAb.20mg** 

# **Tabla C-4.2: Medidas de exactitud para PLSRAb.20mgB**

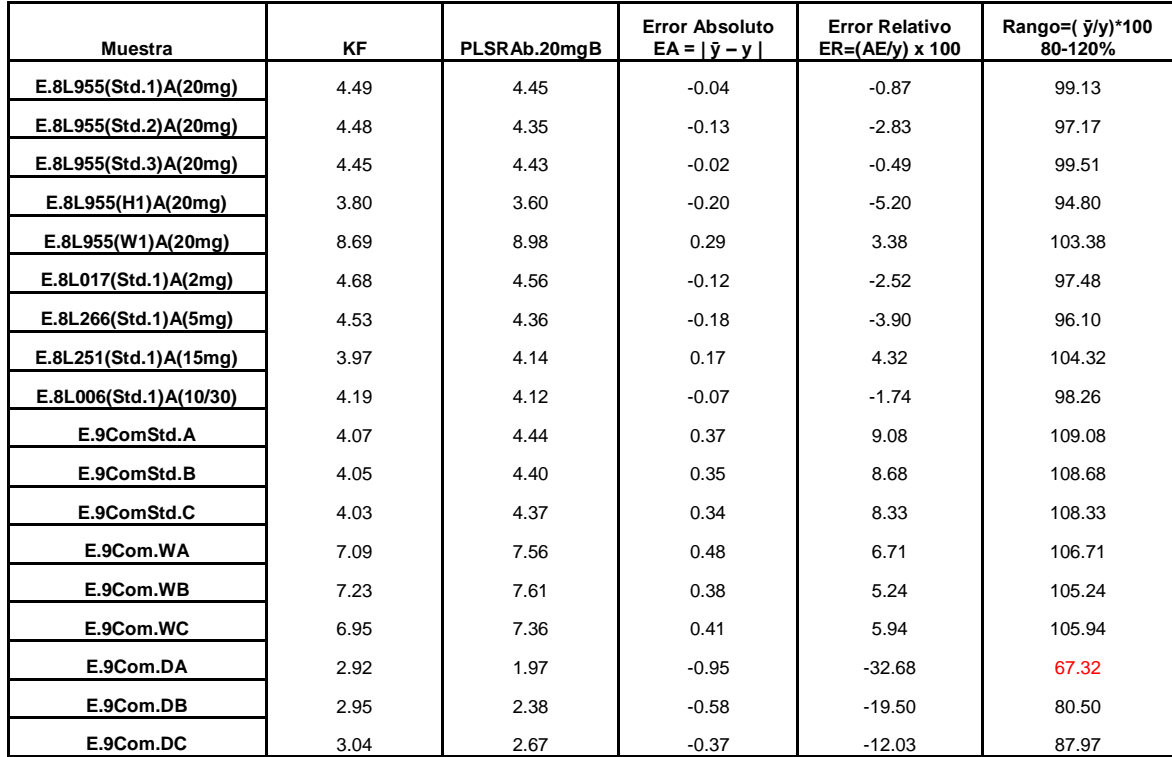

| <b>Muestra</b>         | <b>KF</b> | MLRAb.3 | <b>Error Absoluto</b><br>$EA =  y - y $ | <b>Error Relativo</b><br>$ER=(AE/y)$ x 100 | Rango=( $\bar{y}/y$ )*100<br>80-120% |
|------------------------|-----------|---------|-----------------------------------------|--------------------------------------------|--------------------------------------|
| E.8L955(Std.1)A(20mg)  | 4.49      | 4.07    | $-0.42$                                 | $-9.37$                                    | 90.63                                |
| E.8L955(Std.2)A(20mg)  | 4.48      | 4.20    | $-0.28$                                 | $-6.18$                                    | 93.82                                |
| E.8L955(Std.3)A(20mg)  | 4.45      | 4.23    | $-0.23$                                 | $-5.07$                                    | 94.93                                |
| E.8L955(H1)A(20mg)     | 3.8       | 2.77    | $-1.03$                                 | $-27.08$                                   | 72.92                                |
| E.8L955(W1)A(20mg)     | 8.69      | 8.64    | $-0.05$                                 | $-0.56$                                    | 99.44                                |
| E.8L017(Std.1)A(2mg)   | 4.68      | 4.34    | $-0.33$                                 | $-7.11$                                    | 92.89                                |
| E.8L266(Std.1)A(5mg)   | 4.53      | 4.50    | $-0.04$                                 | $-0.83$                                    | 99.17                                |
| E.8L251(Std.1)A(15mg)  | 3.97      | 3.83    | $-0.14$                                 | $-3.58$                                    | 96.42                                |
| E.8L006(Std.1)A(10/30) | 4.19      | 4.21    | 0.01                                    | 0.32                                       | 100.32                               |
| E.9ComStd.A            | 4.07      | 4.52    | 0.45                                    | 11.05                                      | 111.05                               |
| E.9ComStd.B            | 4.05      | 4.54    | 0.49                                    | 12.04                                      | 112.04                               |
| E.9ComStd.C            | 4.03      | 4.61    | 0.58                                    | 14.26                                      | 114.26                               |
| E.9Com.WA              | 7.09      | 8.30    | 1.21                                    | 17.08                                      | 117.08                               |
| E.9Com.WB              | 7.23      | 8.25    | 1.02                                    | 14.08                                      | 114.08                               |
| E.9Com.WC              | 6.95      | 8.11    | 1.16                                    | 16.67                                      | 116.67                               |
| E.9Com.DA              | 2.92      | 3.13    | 0.21                                    | 7.19                                       | 107.19                               |
| E.9Com.DB              | 2.95      | 3.46    | 0.50                                    | 17.01                                      | 117.01                               |
| E.9Com.DC              | 3.04      | 3.50    | 0.46                                    | 15.22                                      | 115.22                               |

**Tabla C-4.3: Medidas de exactitud para MLRAb.3** 

# **Tabla C-4.4: Medidas de exactitud para PLSRAb.2**

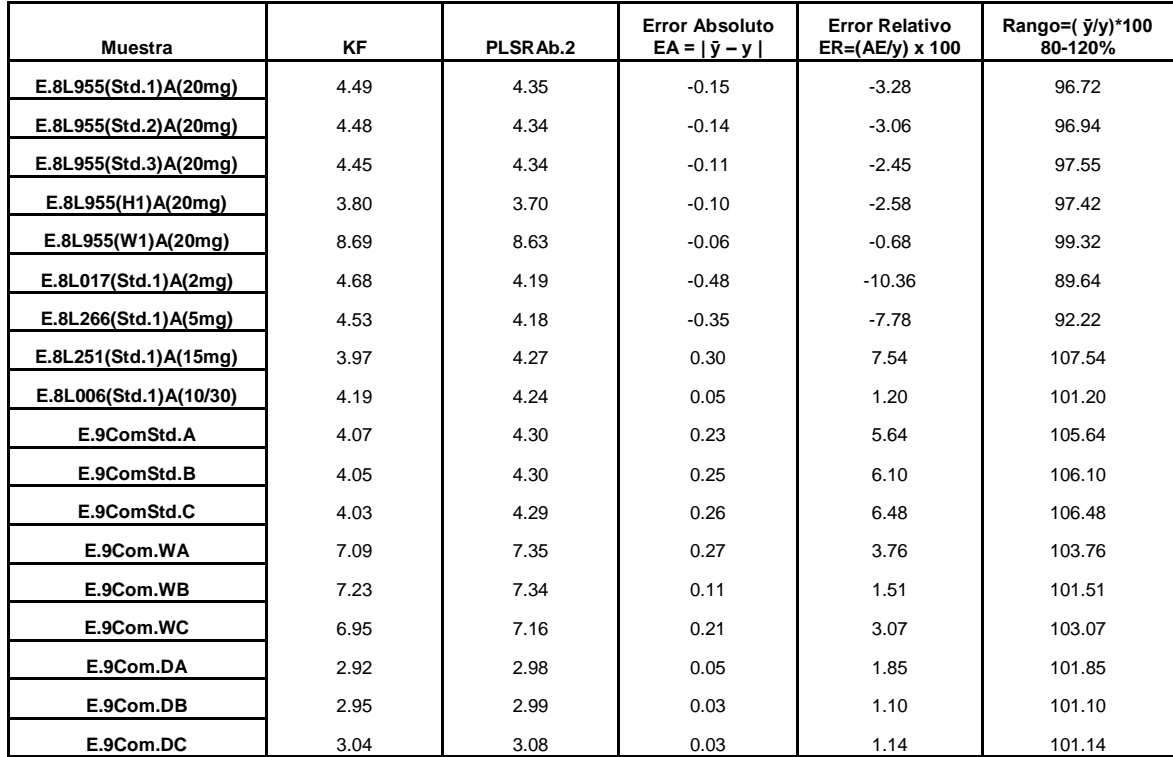

| <b>Muestra</b>         | <b>KF</b> | PLSRAb.1 | <b>Error Absoluto</b><br>$EA =  y - y $ | <b>Error Relativo</b><br>$ER=(AE/y)$ x 100 | Range= $(\bar{v}/v)^*100$<br>80-120% |
|------------------------|-----------|----------|-----------------------------------------|--------------------------------------------|--------------------------------------|
| E.8L955(Std.1)A(20mg)  | 4.49      | 4.37     | $-0.12$                                 | $-2.69$                                    | 97.31                                |
| E.8L955(Std.2)A(20mg)  | 4.48      | 4.39     | $-0.08$                                 | $-1.83$                                    | 98.17                                |
| E.8L955(Std.3)A(20mg)  | 4.45      | 4.40     | $-0.05$                                 | $-1.19$                                    | 98.81                                |
| E.8L955(H1)A(20mg)     | 3.80      | 3.76     | $-0.03$                                 | $-0.85$                                    | 99.15                                |
| E.8L955(W1)A(20mg)     | 8.69      | 8.79     | 0.10                                    | 1.16                                       | 101.16                               |
| E.8L017(Std.1)A(2mg)   | 4.68      | 4.18     | $-0.49$                                 | $-10.54$                                   | 89.46                                |
| E.8L266(Std.1)A(5mg)   | 4.53      | 4.22     | $-0.31$                                 | $-6.88$                                    | 93.12                                |
| E.8L251(Std.1)A(15mg)  | 3.97      | 4.33     | 0.36                                    | 9.03                                       | 109.03                               |
| E.8L006(Std.1)A(10/30) | 4.19      | 4.26     | 0.07                                    | 1.60                                       | 101.60                               |
| E.9ComStd.A            | 4.07      | 4.30     | 0.23                                    | 5.74                                       | 105.74                               |
| E.9ComStd.B            | 4.05      | 4.31     | 0.26                                    | 6.53                                       | 106.53                               |
| E.9ComStd.C            | 4.03      | 4.31     | 0.27                                    | 6.77                                       | 106.77                               |
| E.9Com.WA              | 7.09      | 7.41     | 0.32                                    | 4.51                                       | 104.51                               |
| E.9Com.WB              | 7.23      | 7.41     | 0.18                                    | 2.51                                       | 102.51                               |
| E.9Com.WC              | 6.95      | 7.30     | 0.35                                    | 5.03                                       | 105.03                               |
| E.9Com.DA              | 2.92      | 2.95     | 0.03                                    | 1.09                                       | 101.09                               |
| E.9Com.DB              | 2.95      | 2.97     | 0.01                                    | 0.47                                       | 100.47                               |
| E.9Com.DC              | 3.04      | 3.08     | 0.04                                    | 1.22                                       | 101.22                               |

**Tabla C-4.5: Medidas de exactitud para PLSRAb.1** 

# **Tabla C-4.6: Medidas de exactitud para PLSRAb.1SNV**

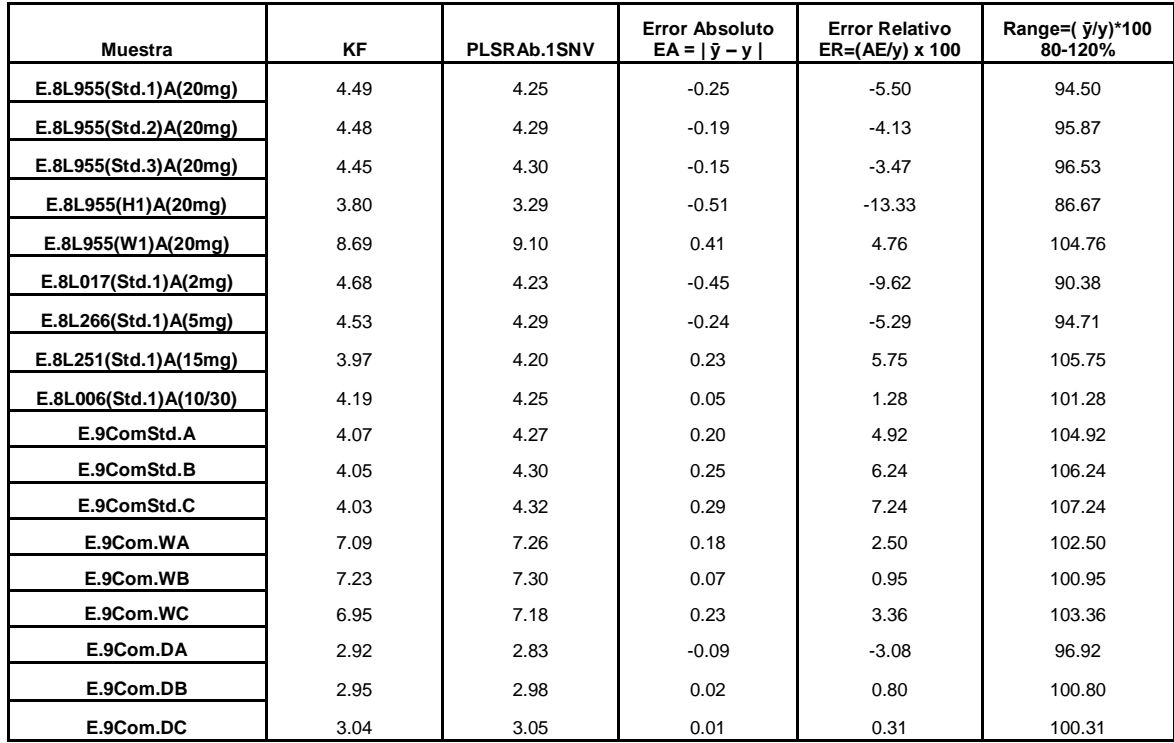

| <b>Muestra</b>         | <b>KF</b> | PLSRAb.SNV1 | <b>Error Absoluto</b><br>$EA =  y - y $ | <b>Error Relativo</b><br>$ER=(AE/y)$ x 100 | Range=( $\bar{y}/y$ )*100<br>80-120% |
|------------------------|-----------|-------------|-----------------------------------------|--------------------------------------------|--------------------------------------|
| E.8L955(Std.1)A(20mg)  | 4.49      | 4.30        | $-0.19$                                 | $-4.33$                                    | 95.67                                |
| E.8L955(Std.2)A(20mg)  | 4.48      | 4.35        | $-0.13$                                 | $-2.80$                                    | 97.20                                |
| E.8L955(Std.3)A(20mg)  | 4.45      | 4.36        | $-0.09$                                 | $-2.10$                                    | 97.90                                |
| E.8L955(H1)A(20mg)     | 3.80      | 3.76        | $-0.04$                                 | $-1.00$                                    | 99.00                                |
| E.8L955(W1)A(20mg)     | 8.69      | 8.85        | 0.16                                    | 1.84                                       | 101.84                               |
| E.8L017(Std.1)A(2mg)   | 4.68      | 4.26        | $-0.41$                                 | $-8.84$                                    | 91.16                                |
| E.8L266(Std.1)A(5mg)   | 4.53      | 4.26        | $-0.28$                                 | $-6.10$                                    | 93.90                                |
| E.8L251(Std.1)A(15mg)  | 3.97      | 4.23        | 0.25                                    | 6.34                                       | 106.34                               |
| E.8L006(Std.1)A(10/30) | 4.19      | 4.26        | 0.07                                    | 1.56                                       | 101.56                               |
| E.9ComStd.A            | 4.07      | 4.41        | 0.34                                    | 8.38                                       | 108.38                               |
| E.9ComStd.B            | 4.05      | 4.42        | 0.37                                    | 9.19                                       | 109.19                               |
| E.9ComStd.C            | 4.03      | 4.42        | 0.39                                    | 9.73                                       | 109.73                               |
| E.9Com.WA              | 7.09      | 7.50        | 0.41                                    | 5.77                                       | 105.77                               |
| E.9Com.WB              | 7.23      | 7.51        | 0.28                                    | 3.86                                       | 103.86                               |
| E.9Com.WC              | 6.95      | 7.39        | 0.44                                    | 6.38                                       | 106.38                               |
| E.9Com.DA              | 2.92      | 3.20        | 0.28                                    | 9.70                                       | 109.70                               |
| E.9Com.DB              | 2.95      | 3.26        | 0.30                                    | 10.27                                      | 110.27                               |
| E.9Com.DC              | 3.04      | 3.30        | 0.26                                    | 8.59                                       | 108.59                               |

**Tabla C-4.7: Medidas de exactitud para PLSRAb.SNV1** 

# **Tabla C-4.8: Medidas de exactitud para PLSRAb.1SG**

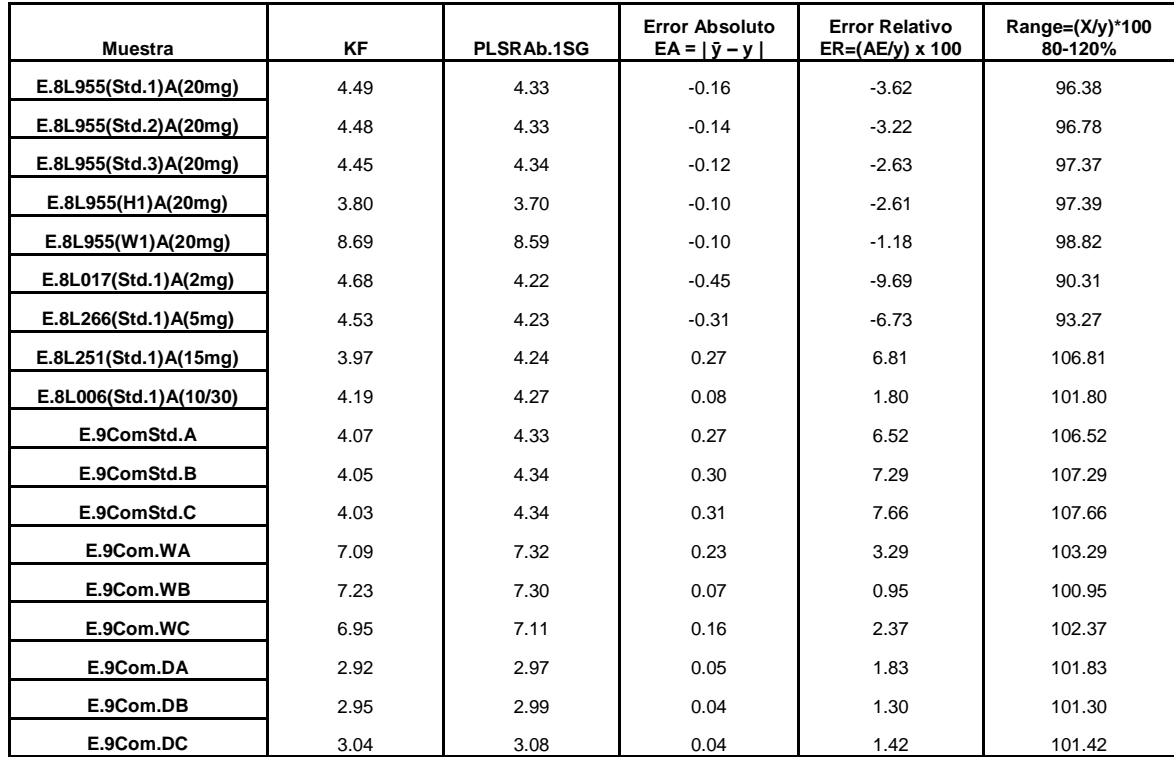

#### **Tabla C-4.9: Valores de evaluación quimiométricos para cada uno de los métodos obtenidos de los valores predichos para las muestras de validación.**

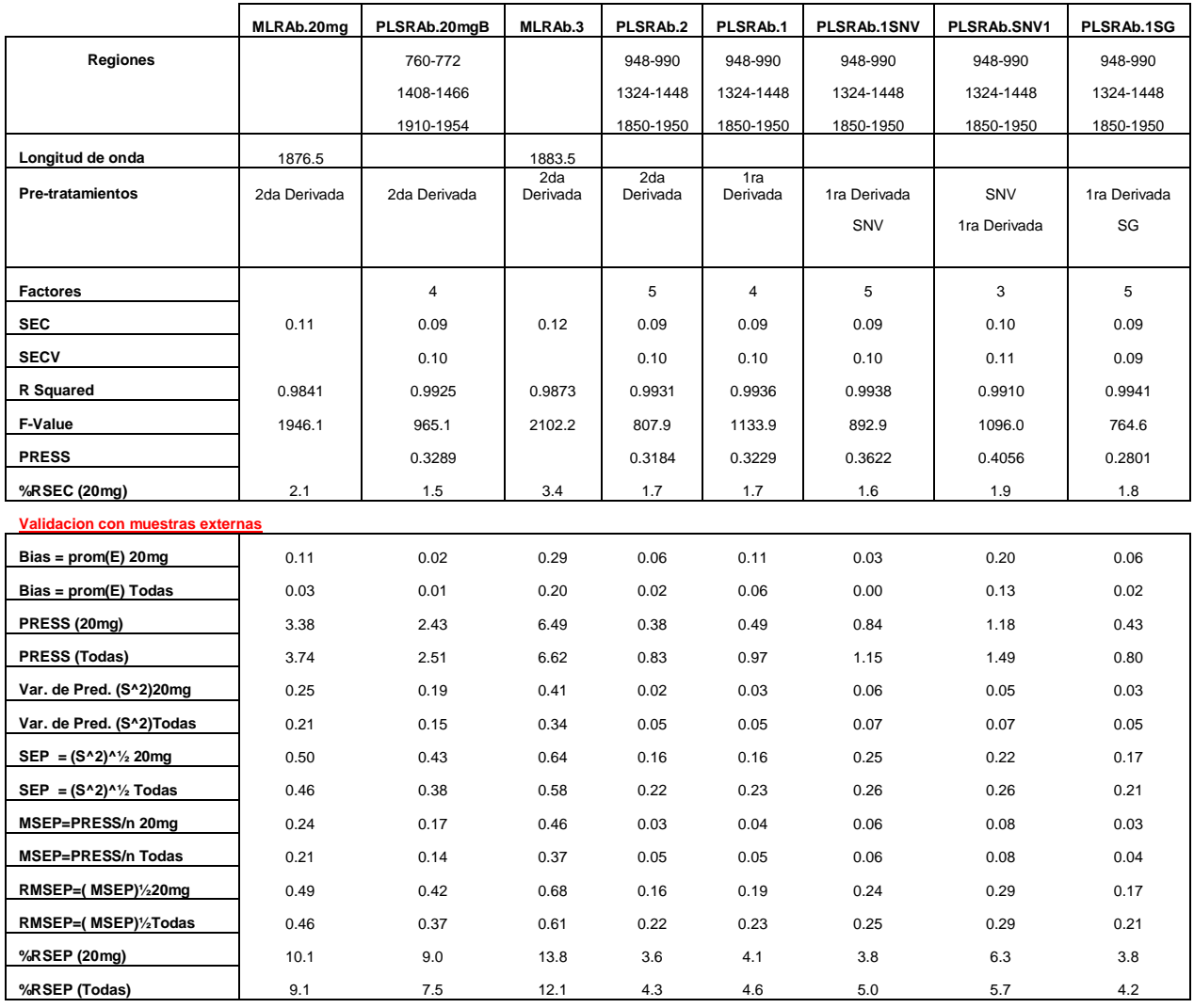

### **Tabla C-5.1: Medidas de precisión para el método KF**

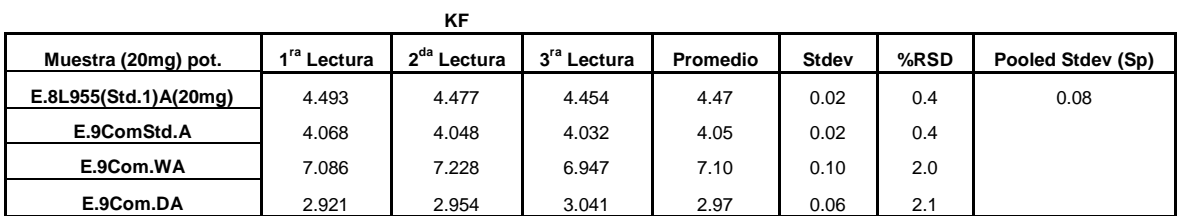

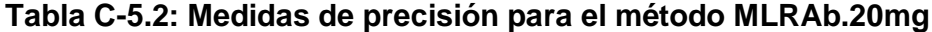

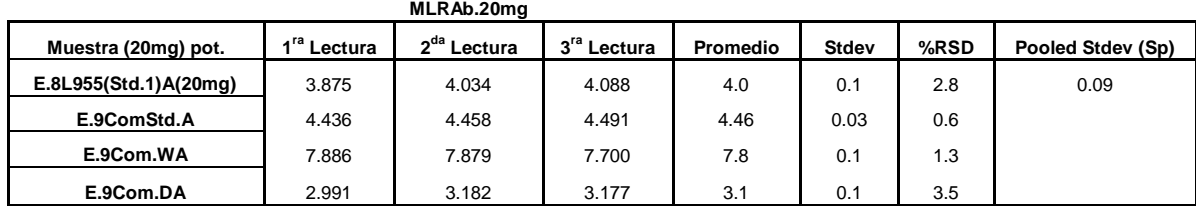

### **Tabla C-5.3: Medidas de precisión para el método PLSRAb.20mgB**

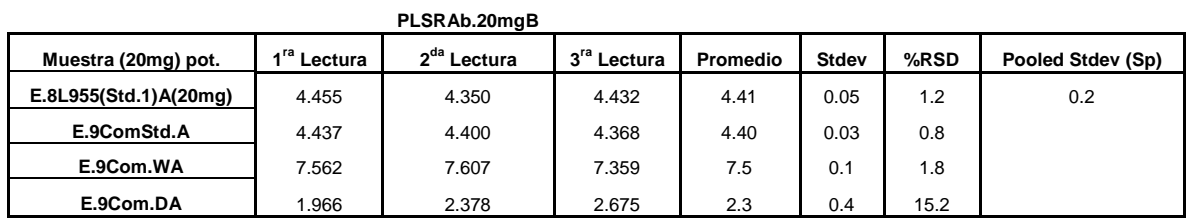

#### **Tabla C-5.4: Medidas de precisión para el método MLRAb.3**

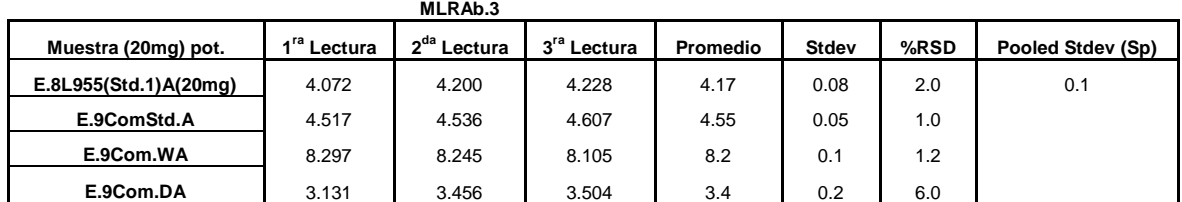

## **Tabla C-5.5: Medidas de precisión para el método PLSRAb.2**

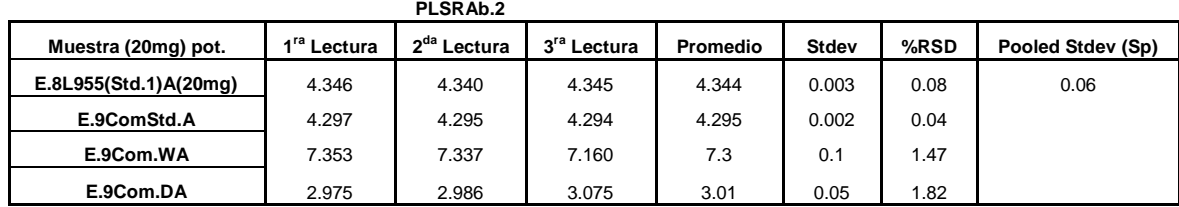

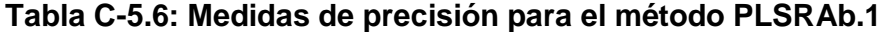

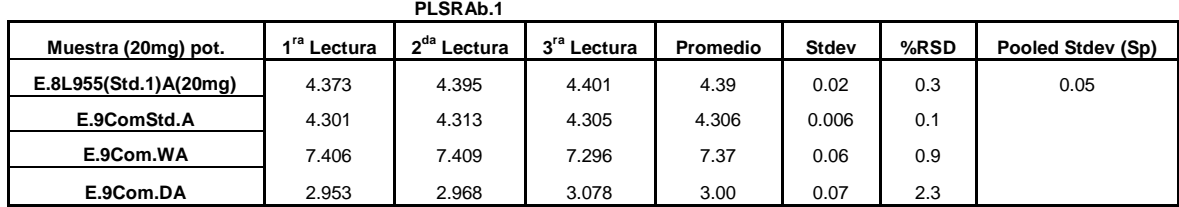

#### **Tabla C-5.7: Medidas de precisión para el método PLSRAb.1SNV**

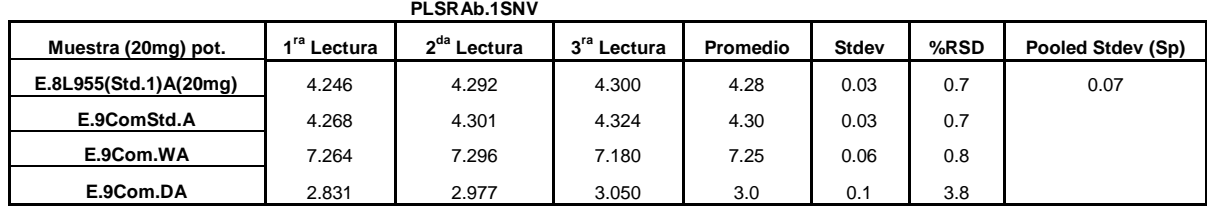

### **Tabla C-5.8: Medidas de precisión para el método PLSRAb.SNV1**

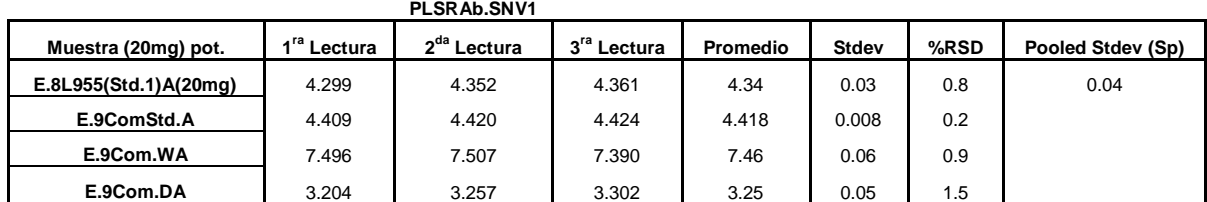

## **Tabla C-5.9: Medidas de precisión para el método PLSRAb.1SG**

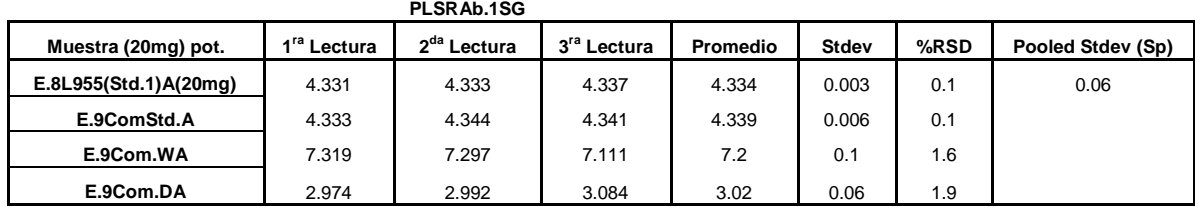

**Tabla C-5.10: Reporte de valores del % de humedad para las muestras de 20mg**

| Muestra (20mg) pot.   | <b>KF</b>        | MLRAb.20mg       | PLSRAb.20mgB     | MLRAb.3          | PLSRAb.2            |
|-----------------------|------------------|------------------|------------------|------------------|---------------------|
| E.8L955(Std.1)A(20mg) | $4.49(\pm 0.02)$ | $3.9(\pm 0.1)$   | $4.46(\pm 0.06)$ | $4.07(\pm 0.08)$ | $4.346(\pm 0.003)$  |
| E.8L955(Std.2)A(20mg) | $4.48(\pm 0.02)$ | $4.0(\pm 0.1)$   | $4.35(\pm 0.06)$ | $4.20(\pm 0.08)$ | 4.340( $\pm$ 0.003) |
| E.8L955(Std.3)A(20mg) | $4.45(\pm 0.02)$ | 4.1( $\pm$ 0.1)  | $4.43(\pm 0.06)$ | $4.23(\pm 0.08)$ | $4.345(\pm 0.003)$  |
| E.9ComStd.A           | $4.07(\pm 0.02)$ | $4.44(\pm 0.03)$ | $4.44(\pm 0.03)$ | $4.52(\pm 0.05)$ | 4.297 $(\pm 0.002)$ |
| E.9ComStd.B           | $4.05(\pm 0.02)$ | $4.46(\pm 0.03)$ | $4.40(\pm 0.03)$ | $4.54(\pm 0.05)$ | $4.295(\pm 0.002)$  |
| E.9ComStd.C           | $4.03(\pm 0.02)$ | $4.49(\pm 0.03)$ | $4.37(\pm 0.03)$ | $4.61(\pm 0.05)$ | 4.294 $(\pm 0.002)$ |
| E.9Com.WA             | 7.1 $(\pm 0.1)$  | $7.9(\pm 0.1)$   | $7.6(\pm 0.1)$   | $8.3(\pm 0.1)$   | $7.4(\pm 0.1)$      |
| E.9Com.WB             | $7.2(\pm 0.1)$   | $7.9(\pm 0.1)$   | $7.6(\pm 0.1)$   | $8.2(\pm 0.1)$   | 7.3 $(\pm 0.1)$     |
| E.9Com.WC             | $7.0(\pm 0.1)$   | $7.7(\pm 0.1)$   | $7.4(\pm 0.1)$   | $8.1 (\pm 0.1)$  | $7.2(\pm 0.1)$      |
| E.9Com.DA             | $2.92(\pm 0.06)$ | $3.0(\pm 0.1)$   | $2.0(\pm 0.4)$   | $3.1 (\pm 0.2)$  | $2.98(\pm 0.06)$    |
| E.9Com.DB             | $2.95(\pm 0.06)$ | $3.2(\pm 0.1)$   | $2.4(\pm 0.4)$   | $3.5(\pm 0.2)$   | $2.99(\pm 0.06)$    |
| E.9Com.DC             | $3.04(\pm 0.06)$ | $3.2(\pm 0.1)$   | $2.7(\pm 0.4)$   | $3.5(\pm 0.2)$   | $3.08(\pm 0.06)$    |

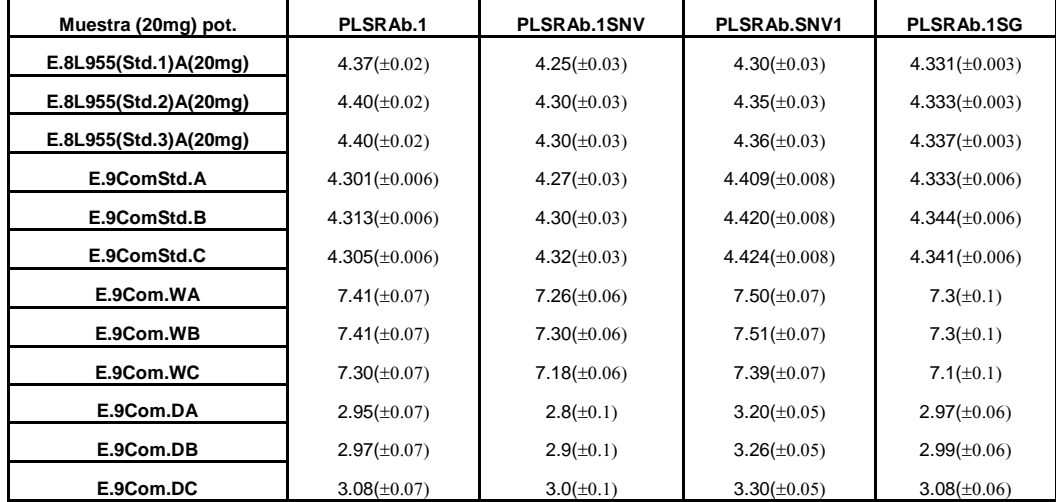

### **Tabla C-5.11: Reporte de valores promedio del % de humedad para las muestras de 20mg**

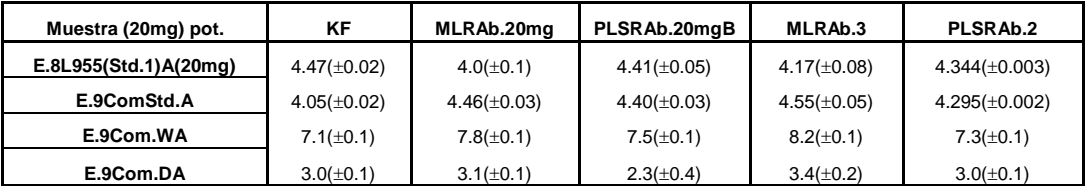

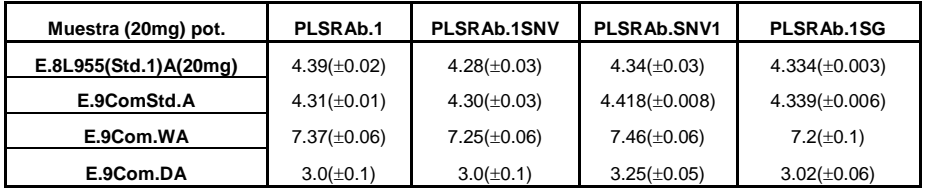

## **Tabla C-6: Medida de la precisión instrumental**

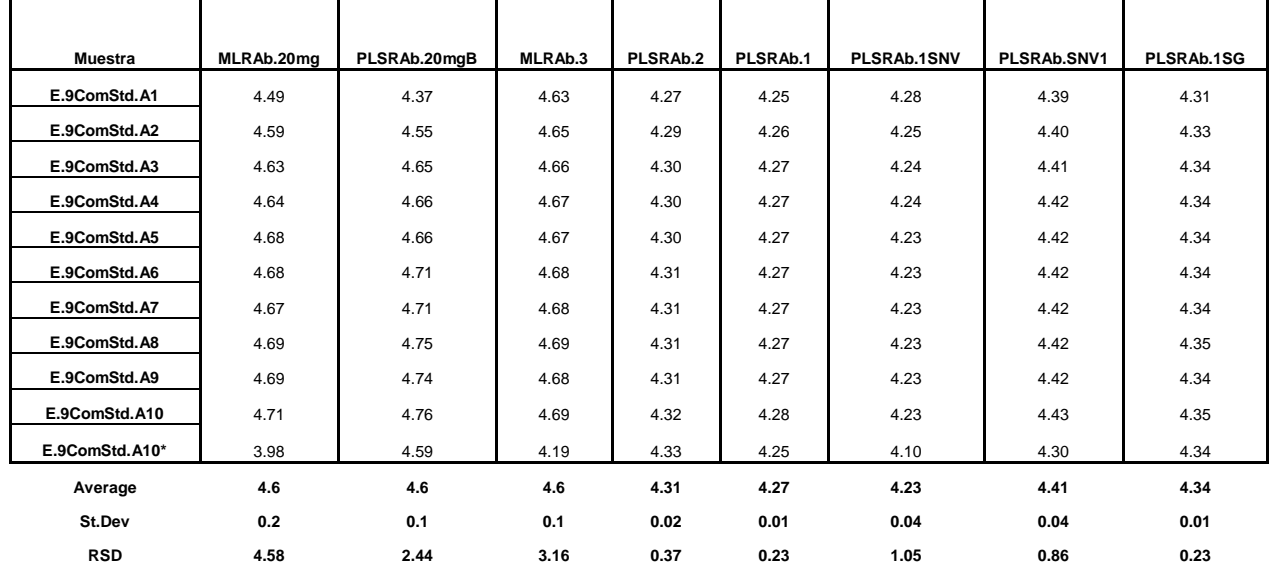

**\* muestra sin compactar**